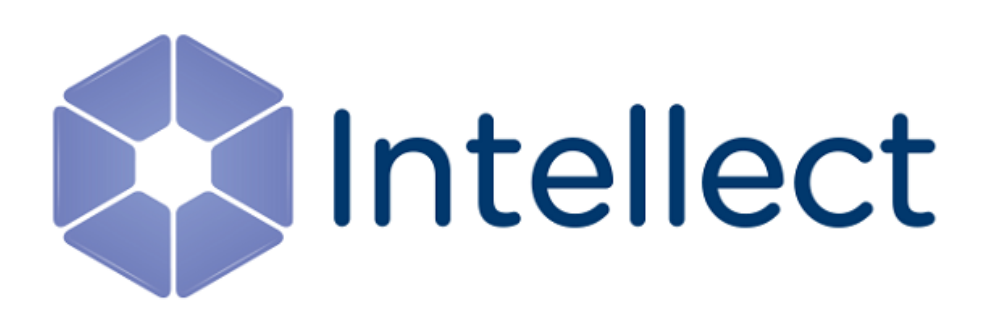

## Справочник ключей реестра

Обновлено 02.09.2019

### Содержание

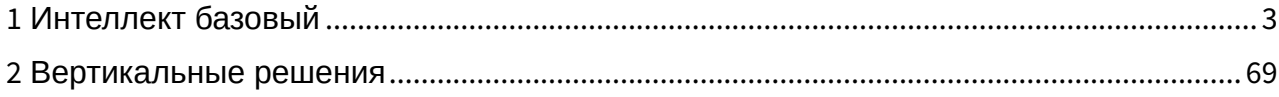

#### <span id="page-2-0"></span>1 Интеллект базовый

<span id="page-2-2"></span>[Eng](https://doc.axxonsoft.com/confluence/display/Int410en/Registry+keys+reference+guide)

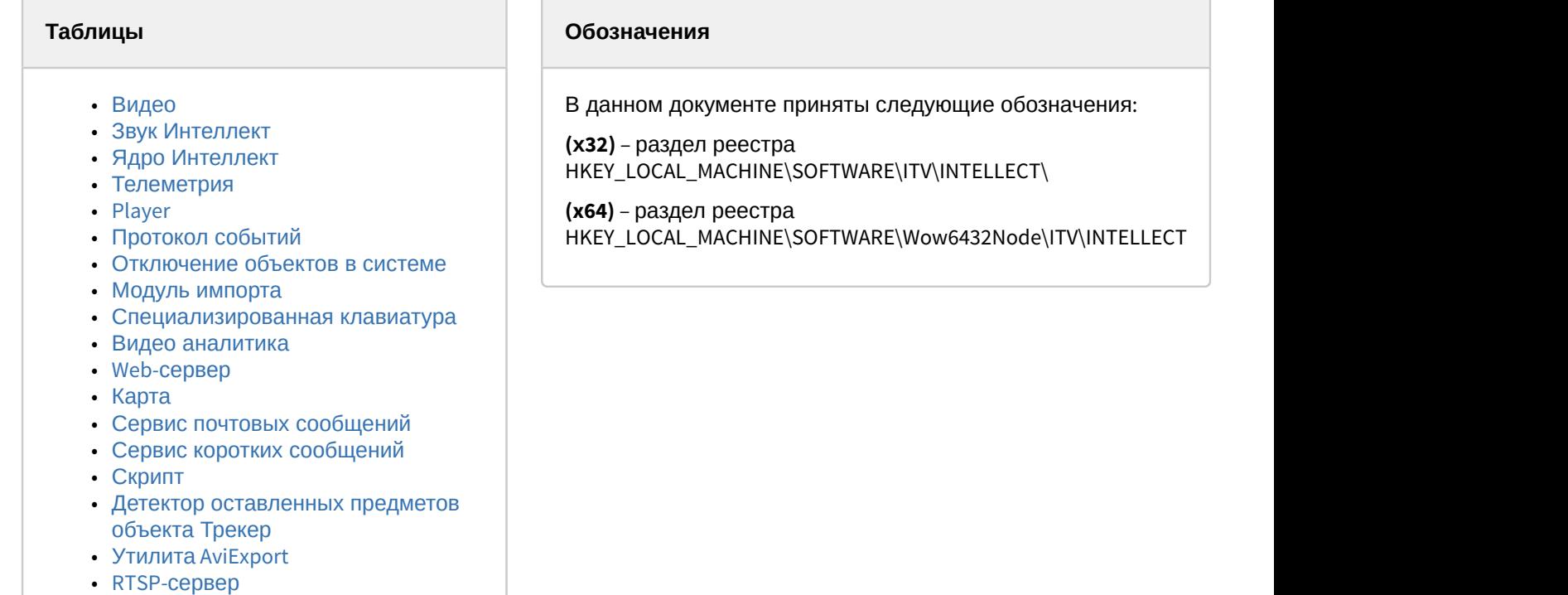

- [ЕЦХД](#page-63-0)
- [Подсистема связи](#page-63-1)
- [VideoIQ7.](#page-65-0) [Отличия от Интеллекта](#page-65-0)

Общие сведения о системном реестре ОС Windows и работе с ним приведены в документе [Руководство](https://doc.axxonsoft.com/confluence/pages/viewpage.action?pageId=124979269) [администратора](https://doc.axxonsoft.com/confluence/pages/viewpage.action?pageId=124979269), раздел [Работа с системным реестром ОС](https://doc.axxonsoft.com/confluence/pages/viewpage.action?pageId=124979982) [Windows](https://doc.axxonsoft.com/confluence/pages/viewpage.action?pageId=124979982).

<span id="page-2-1"></span>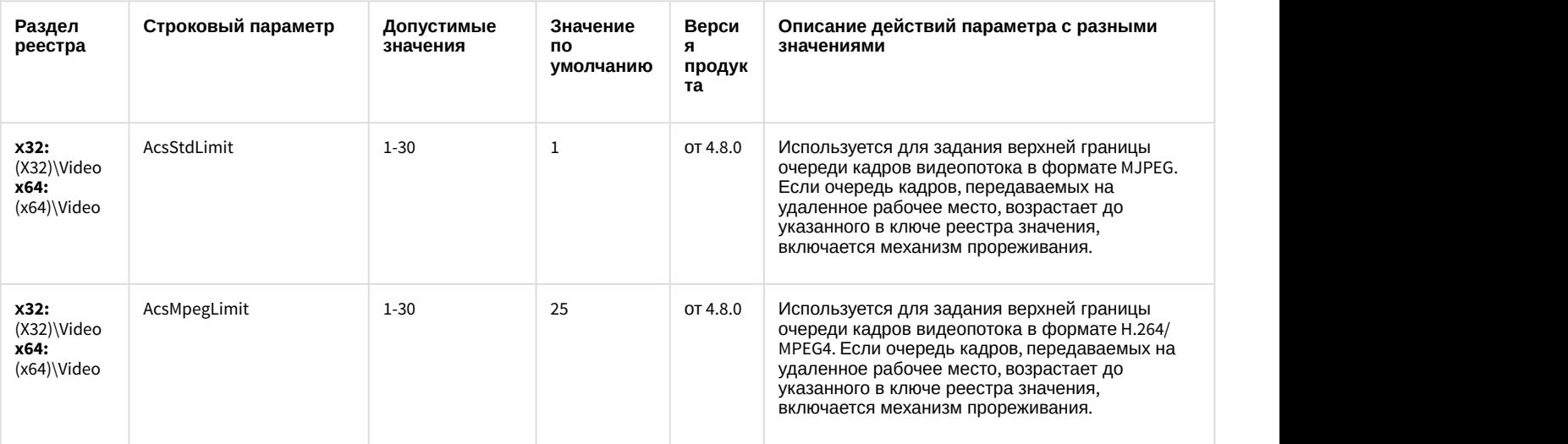

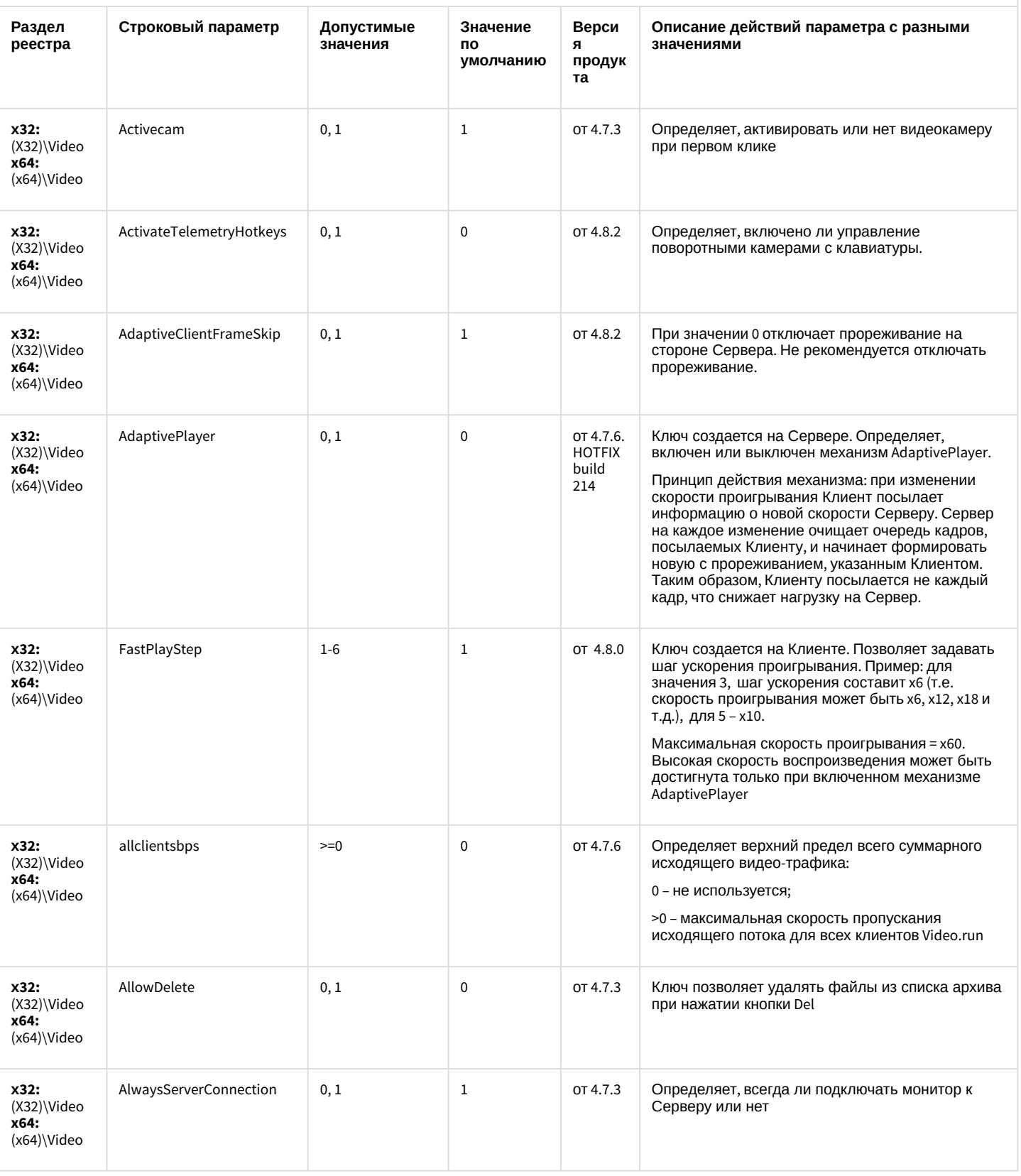

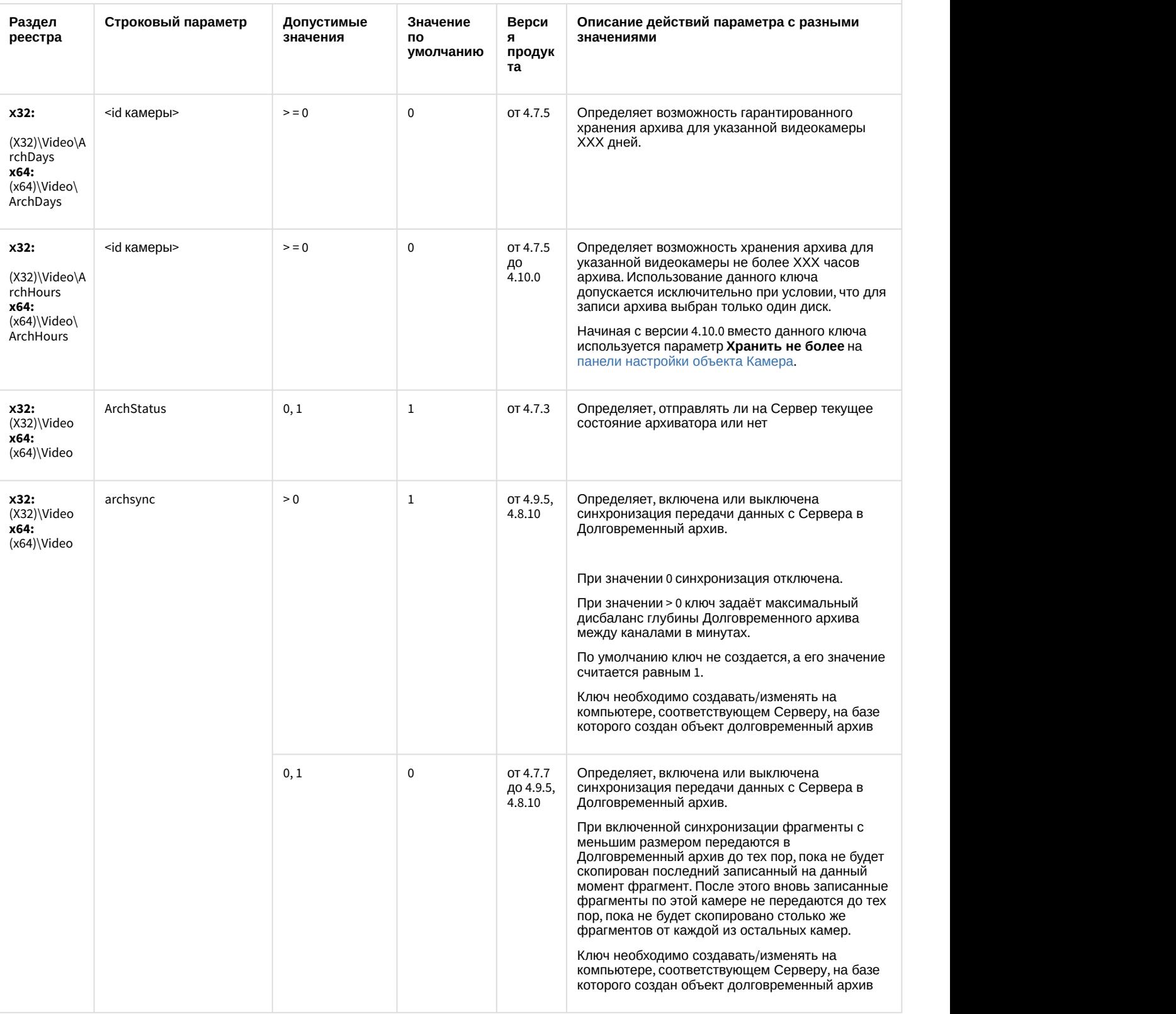

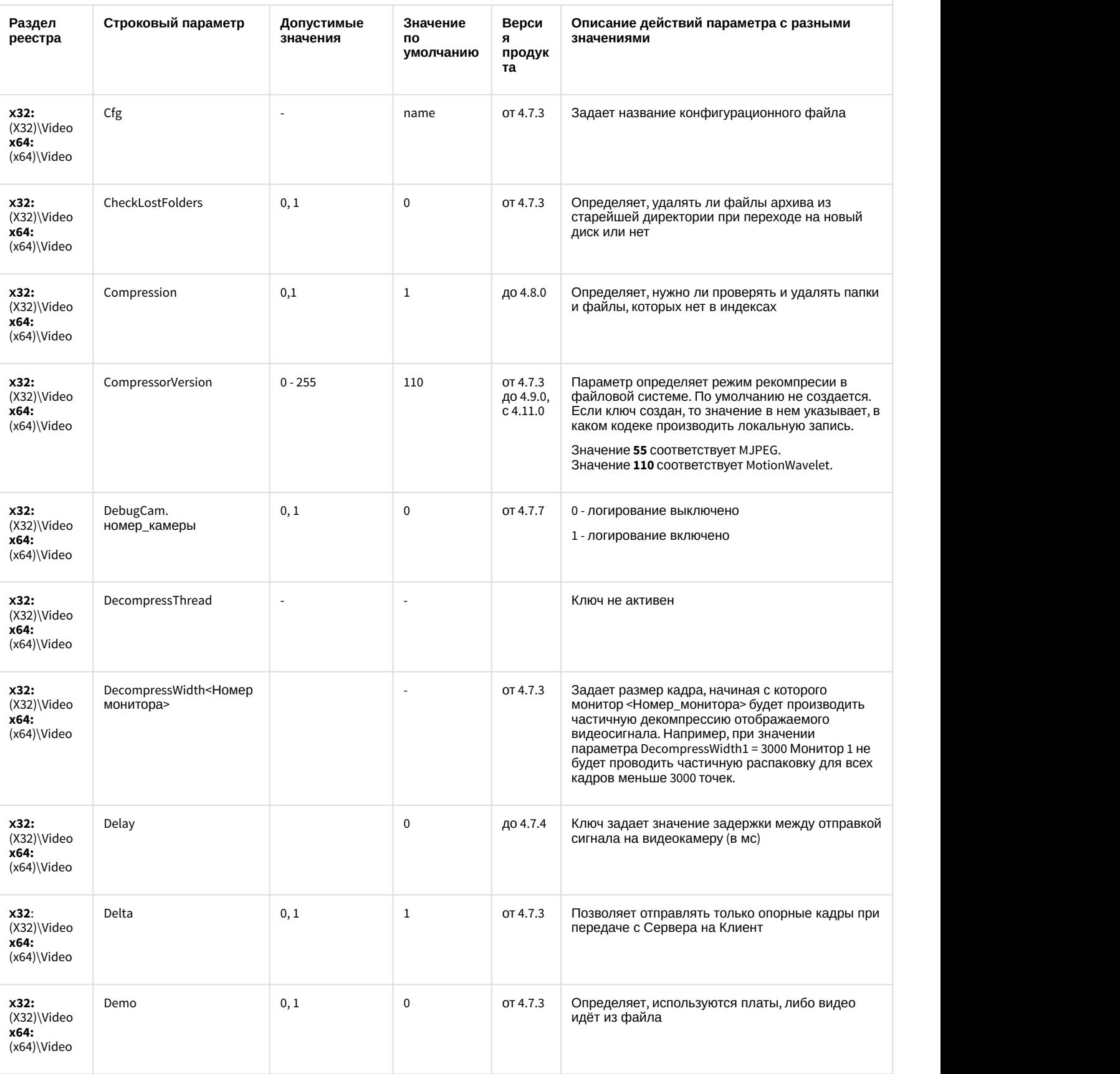

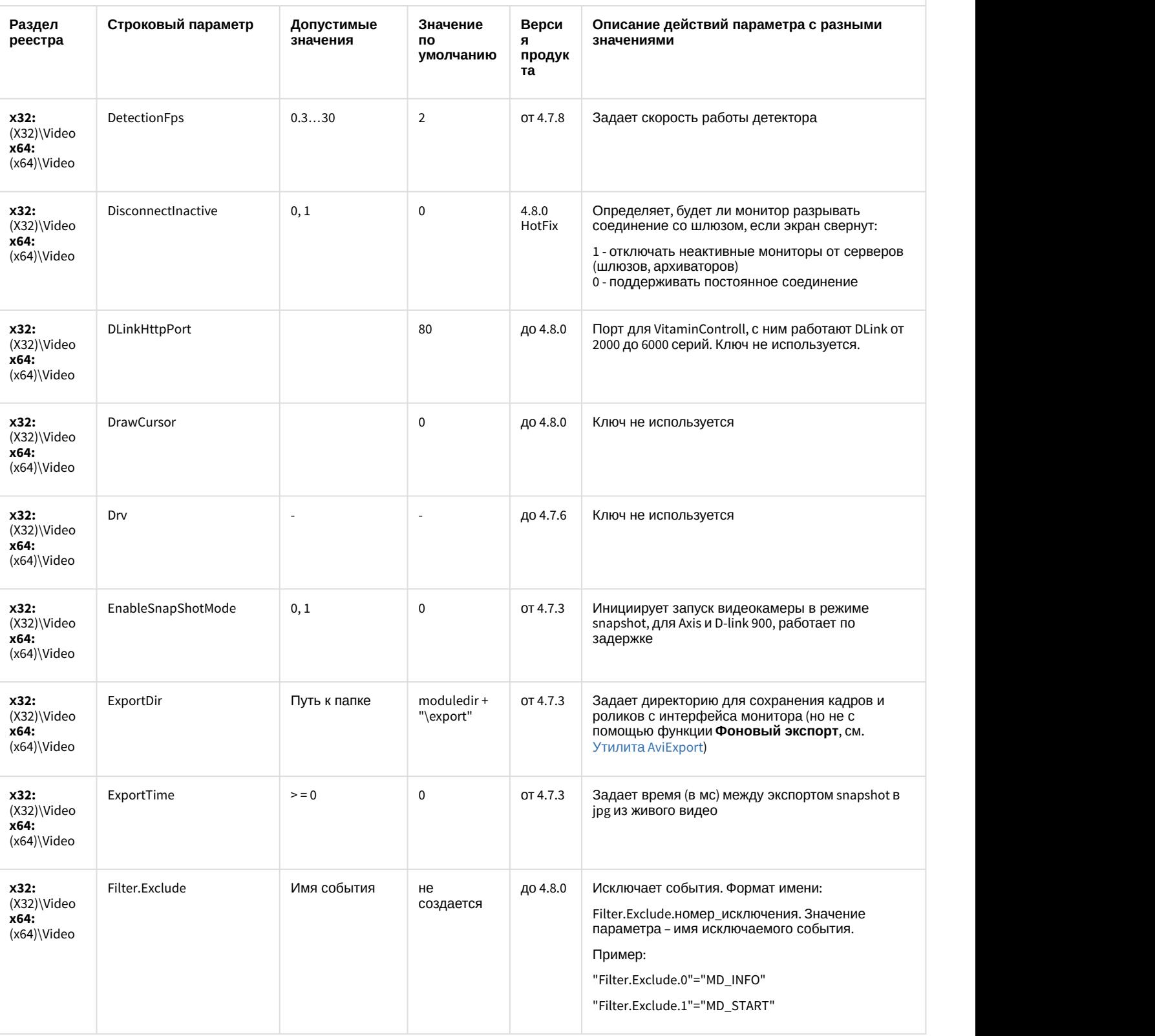

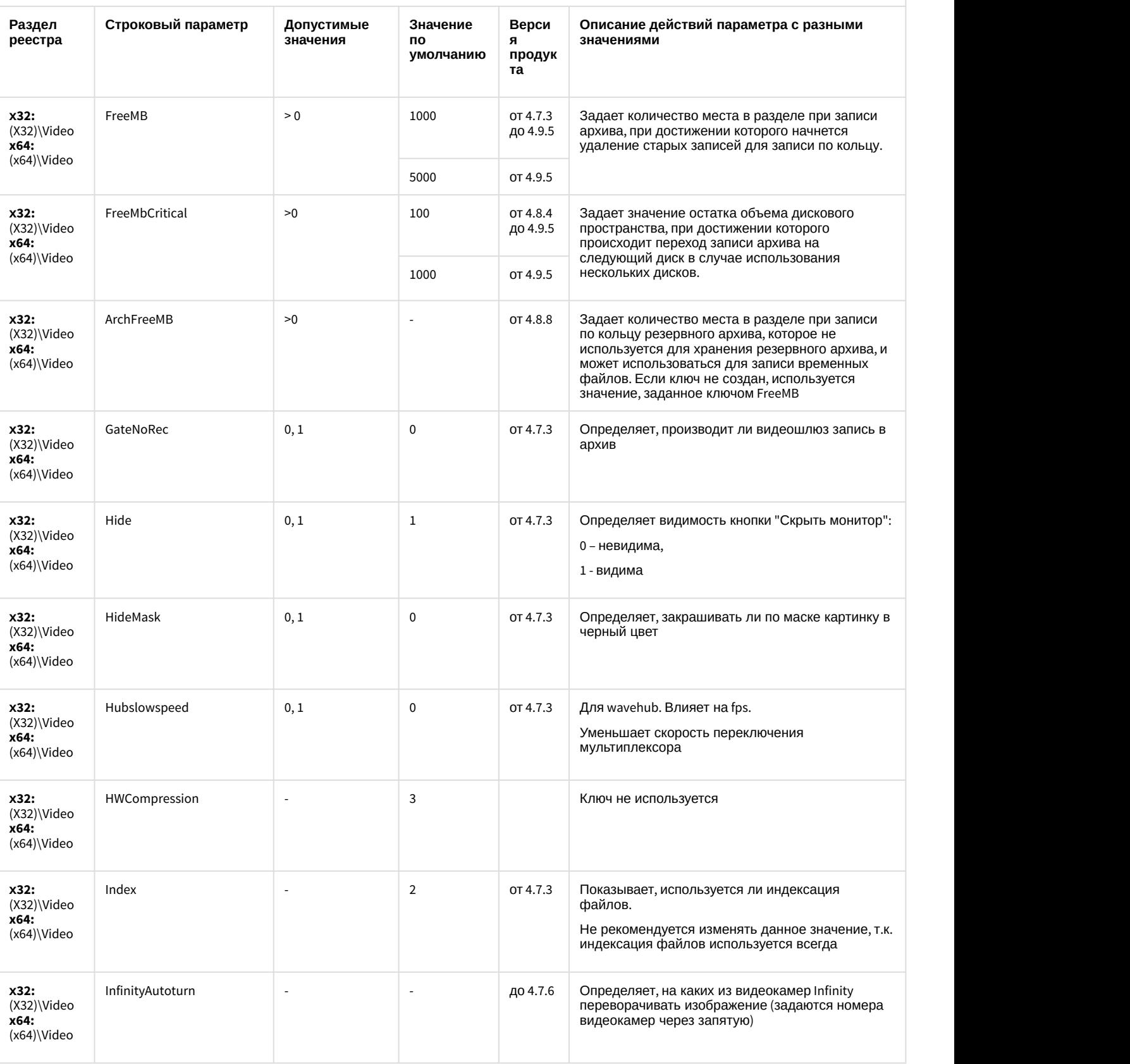

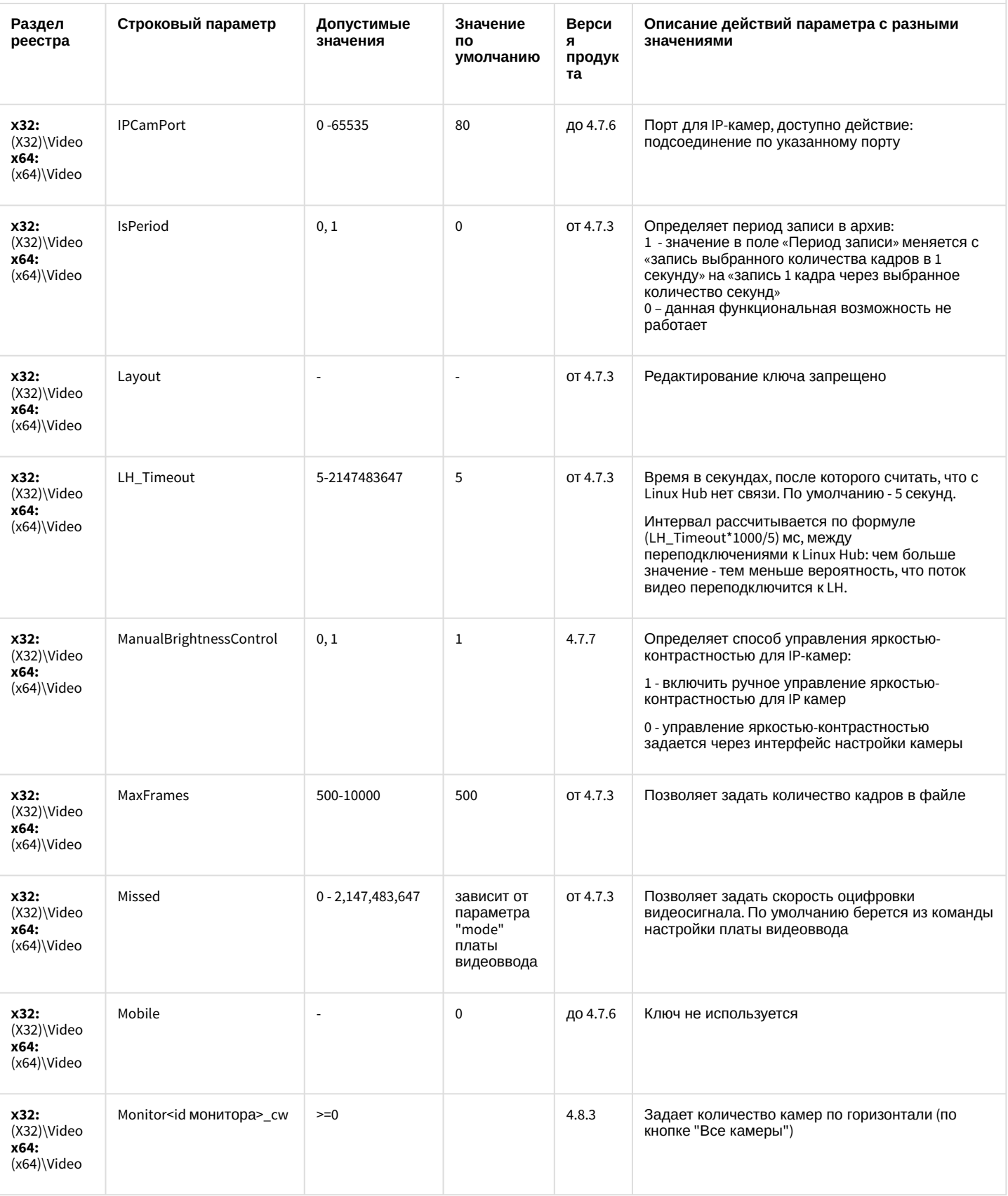

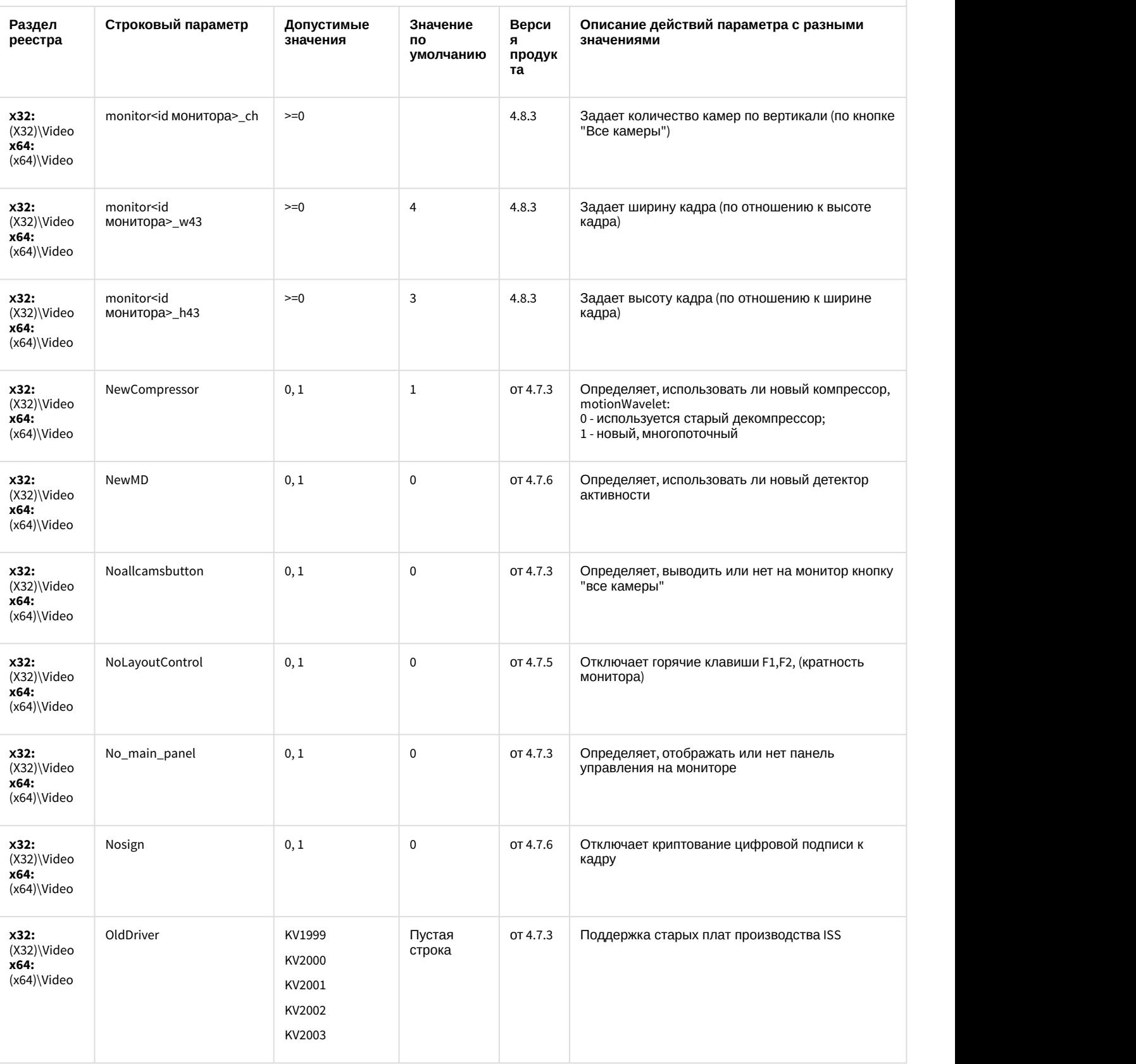

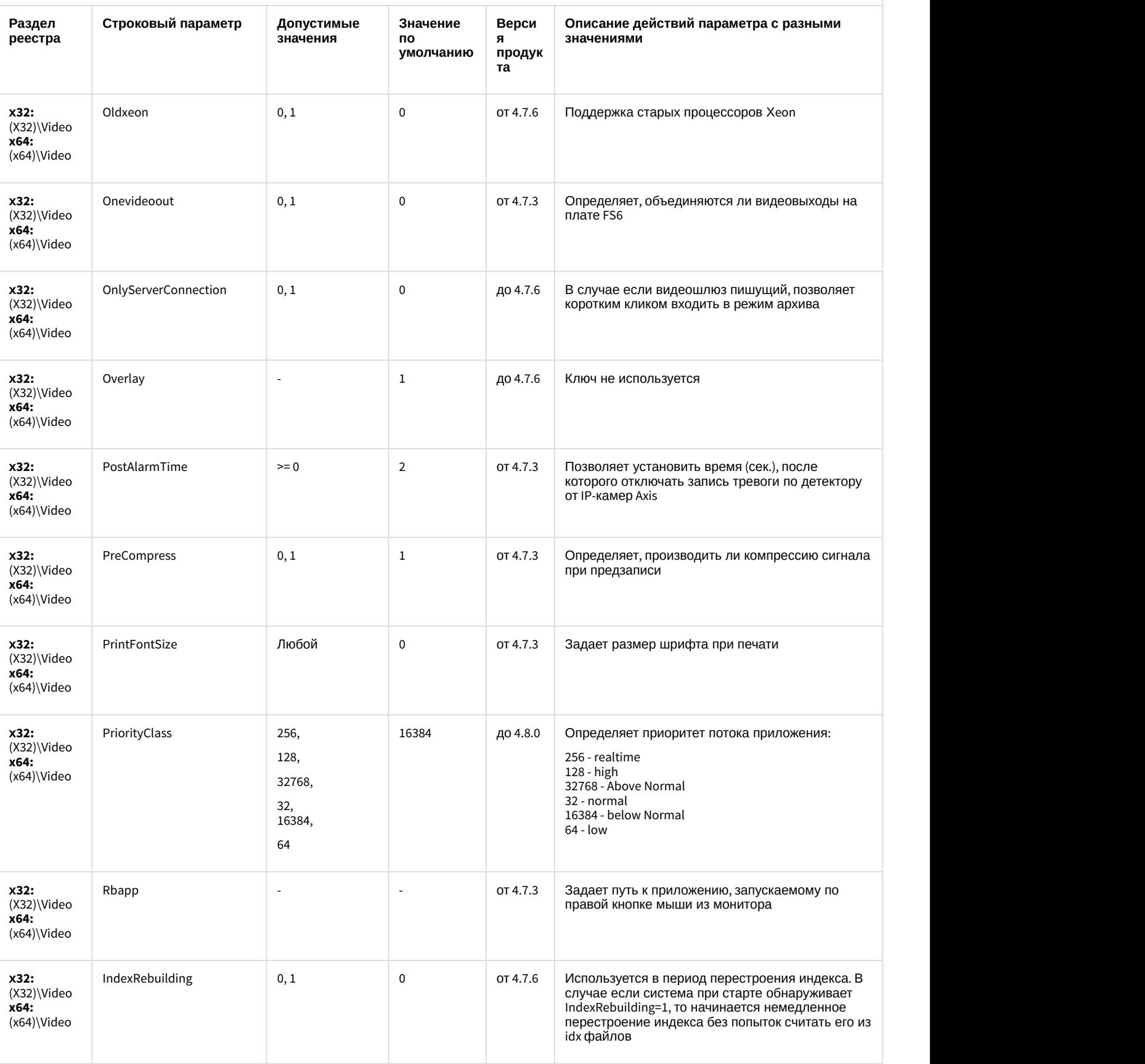

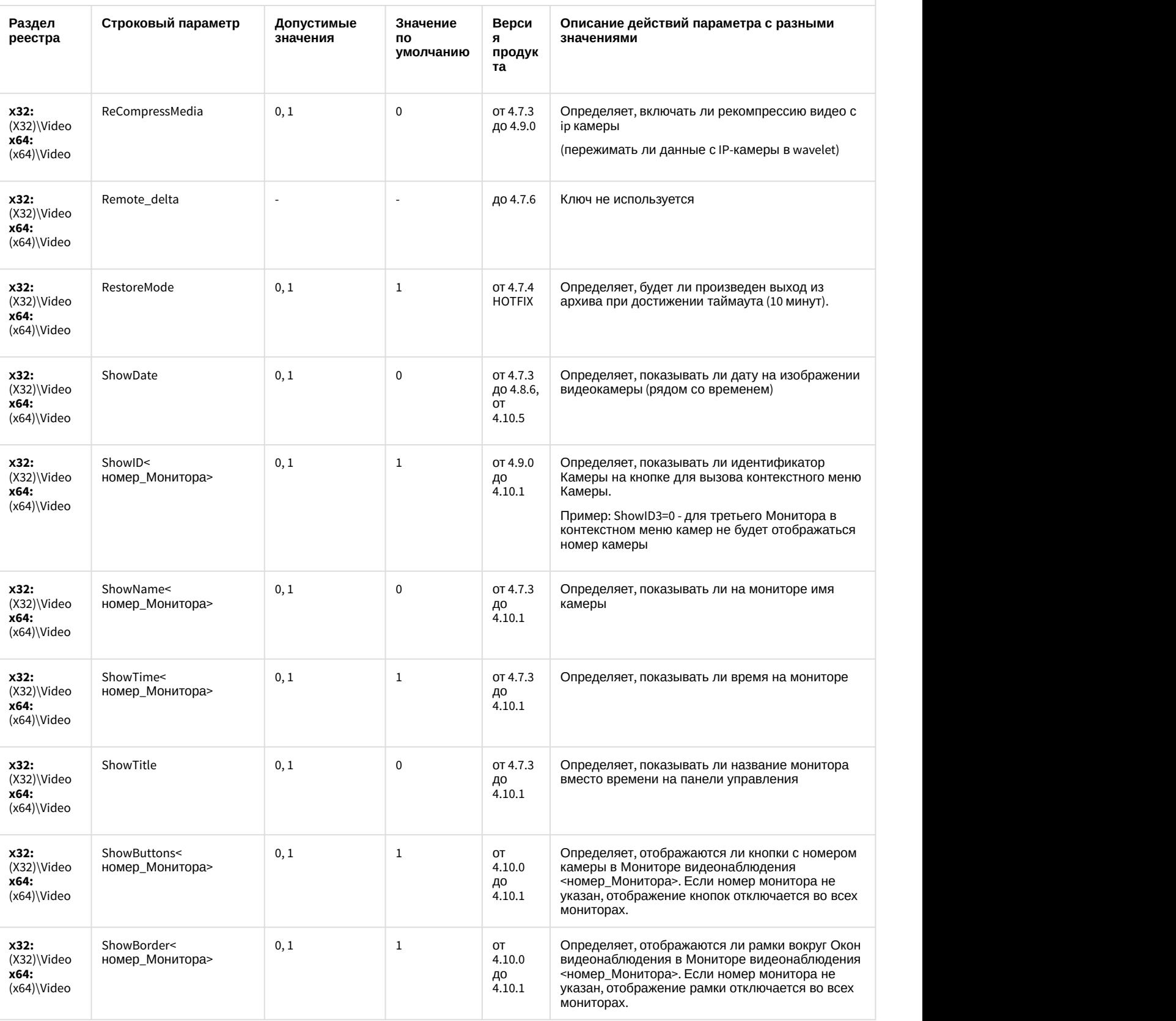

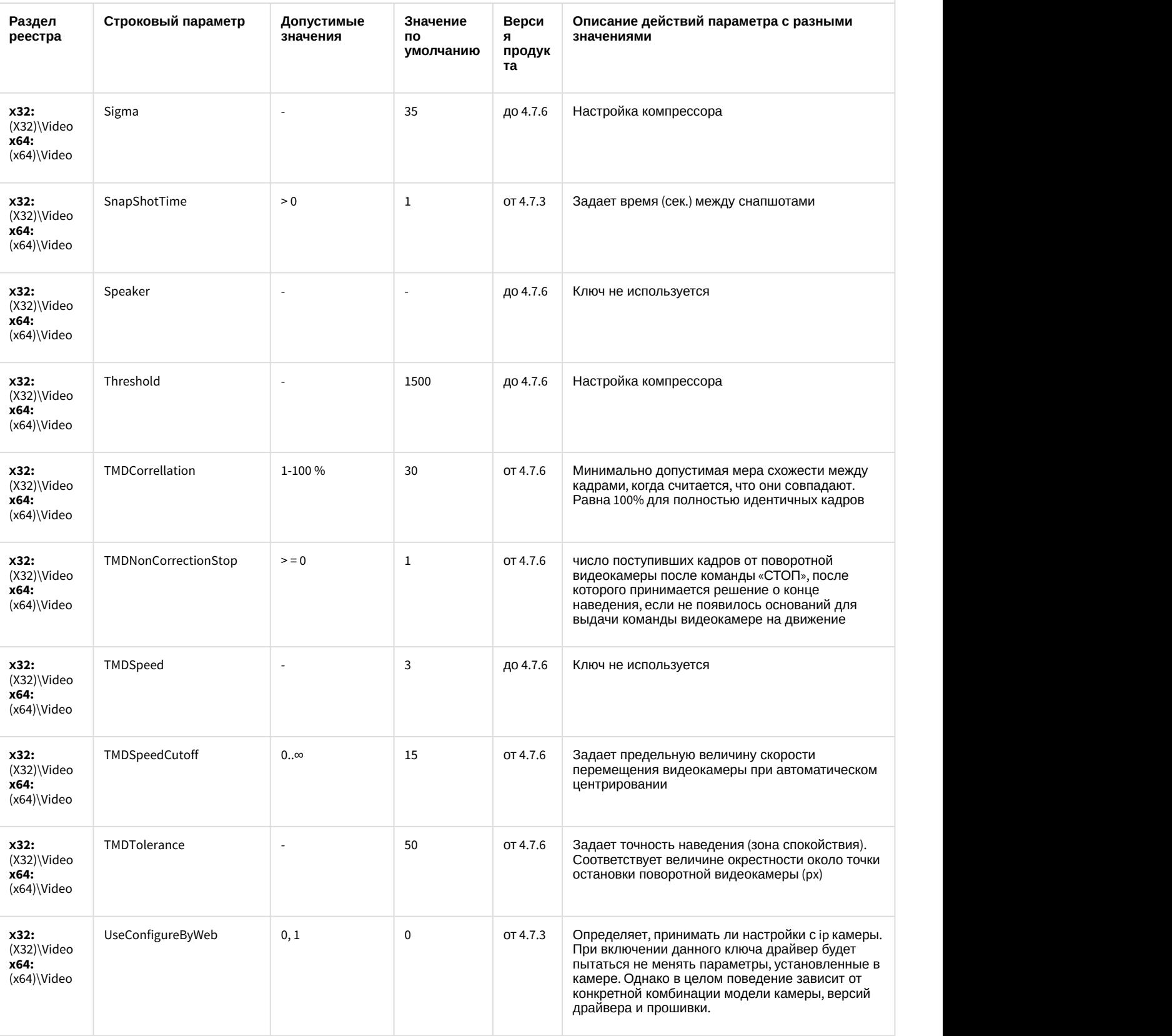

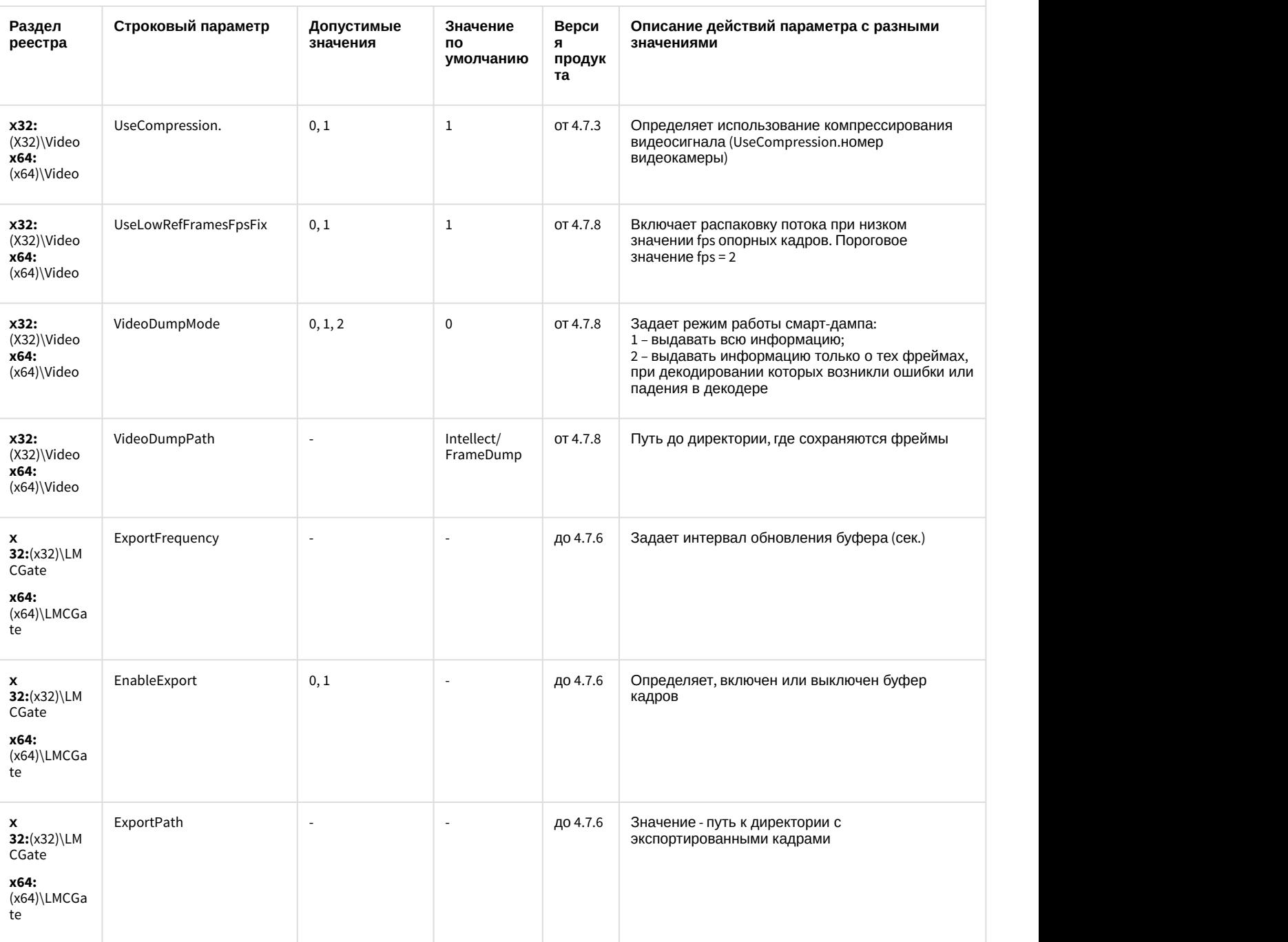

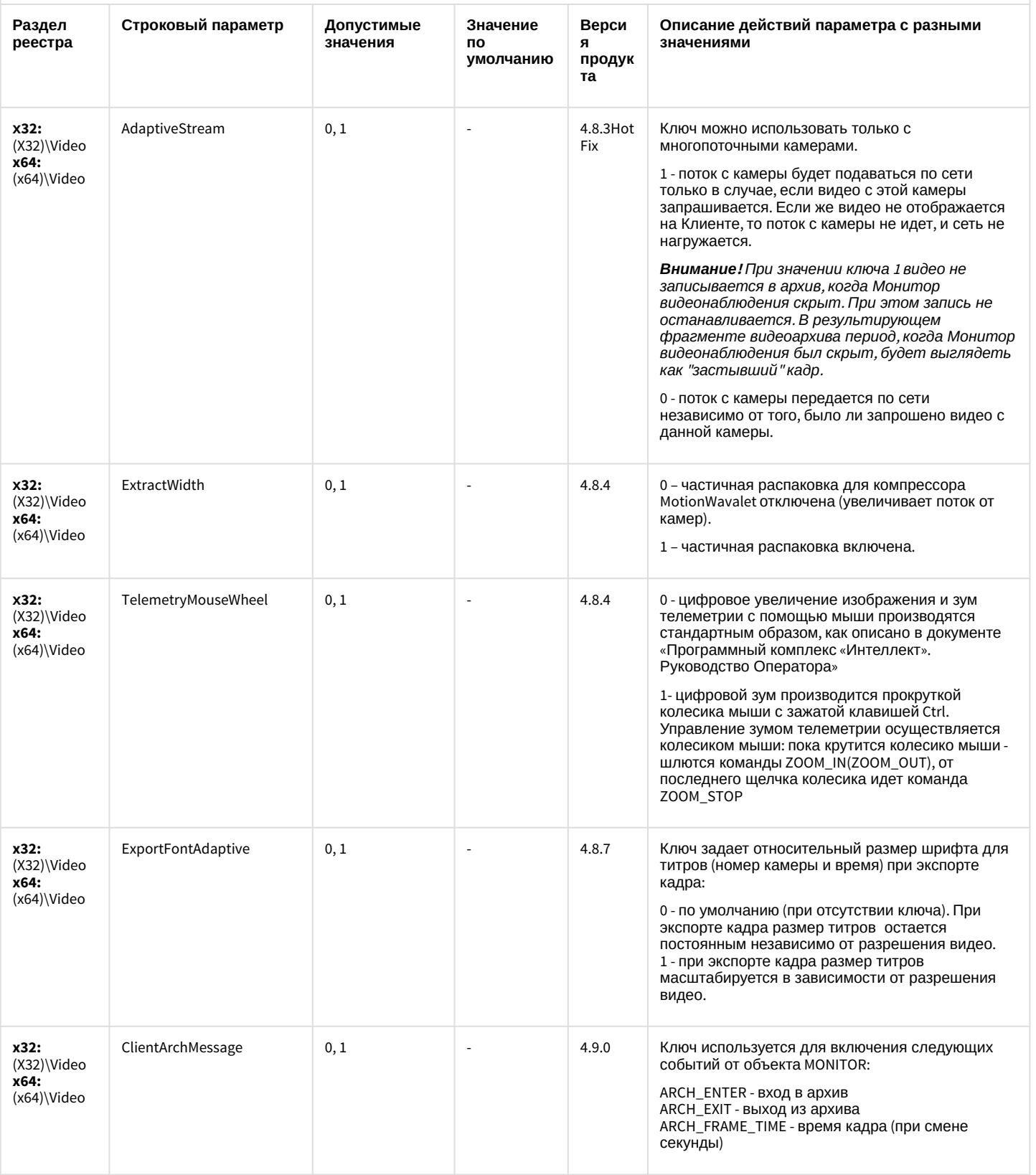

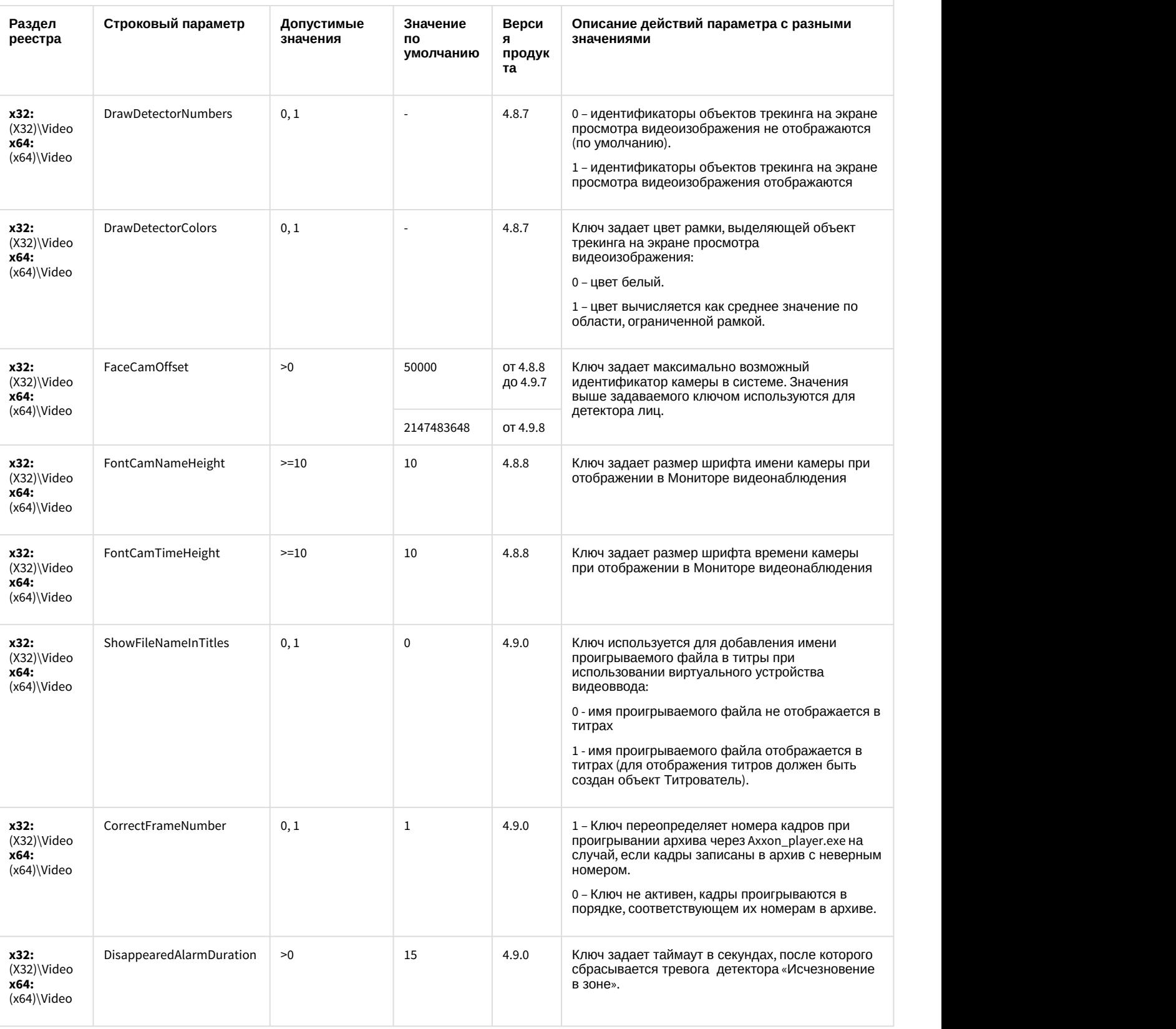

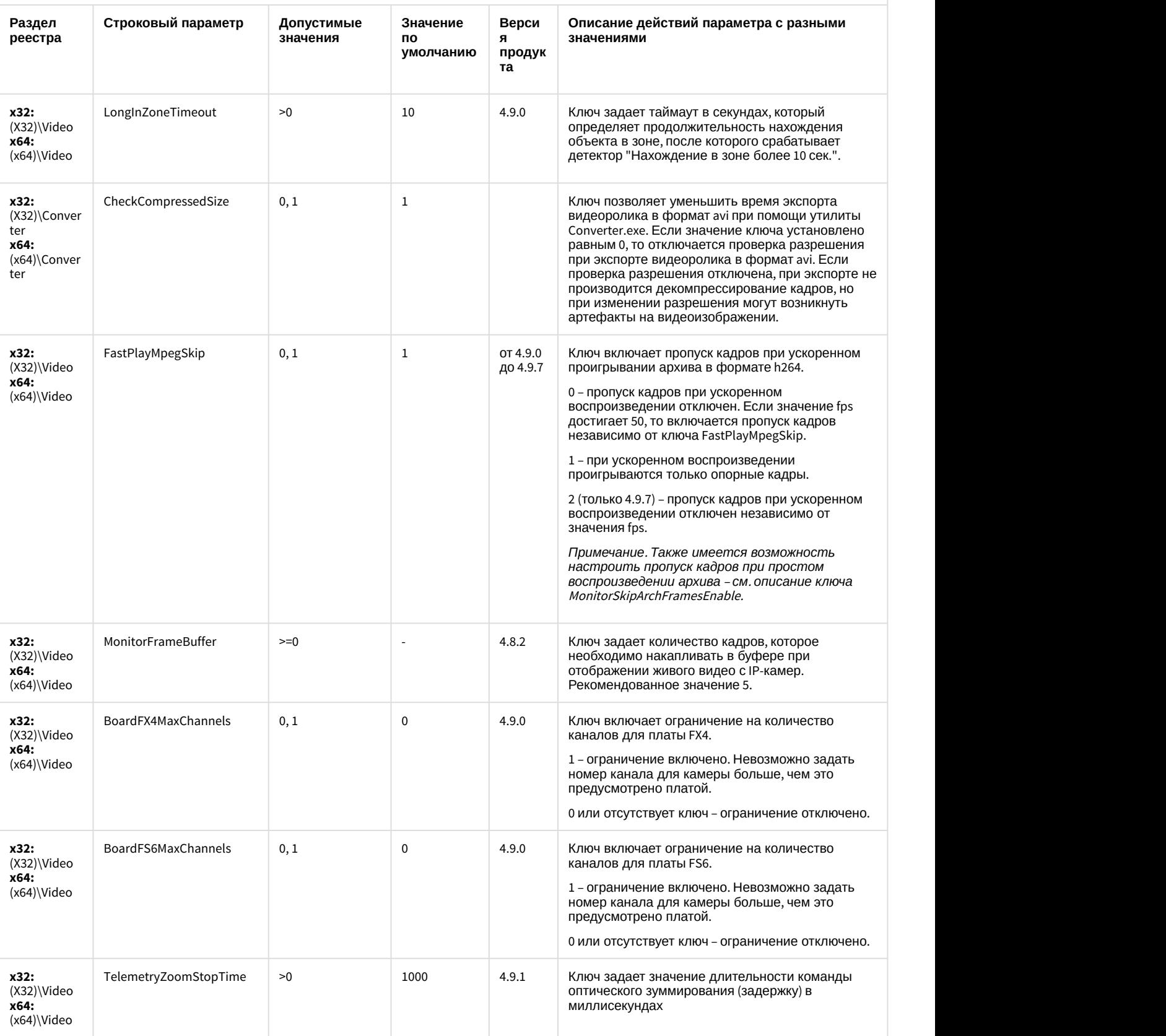

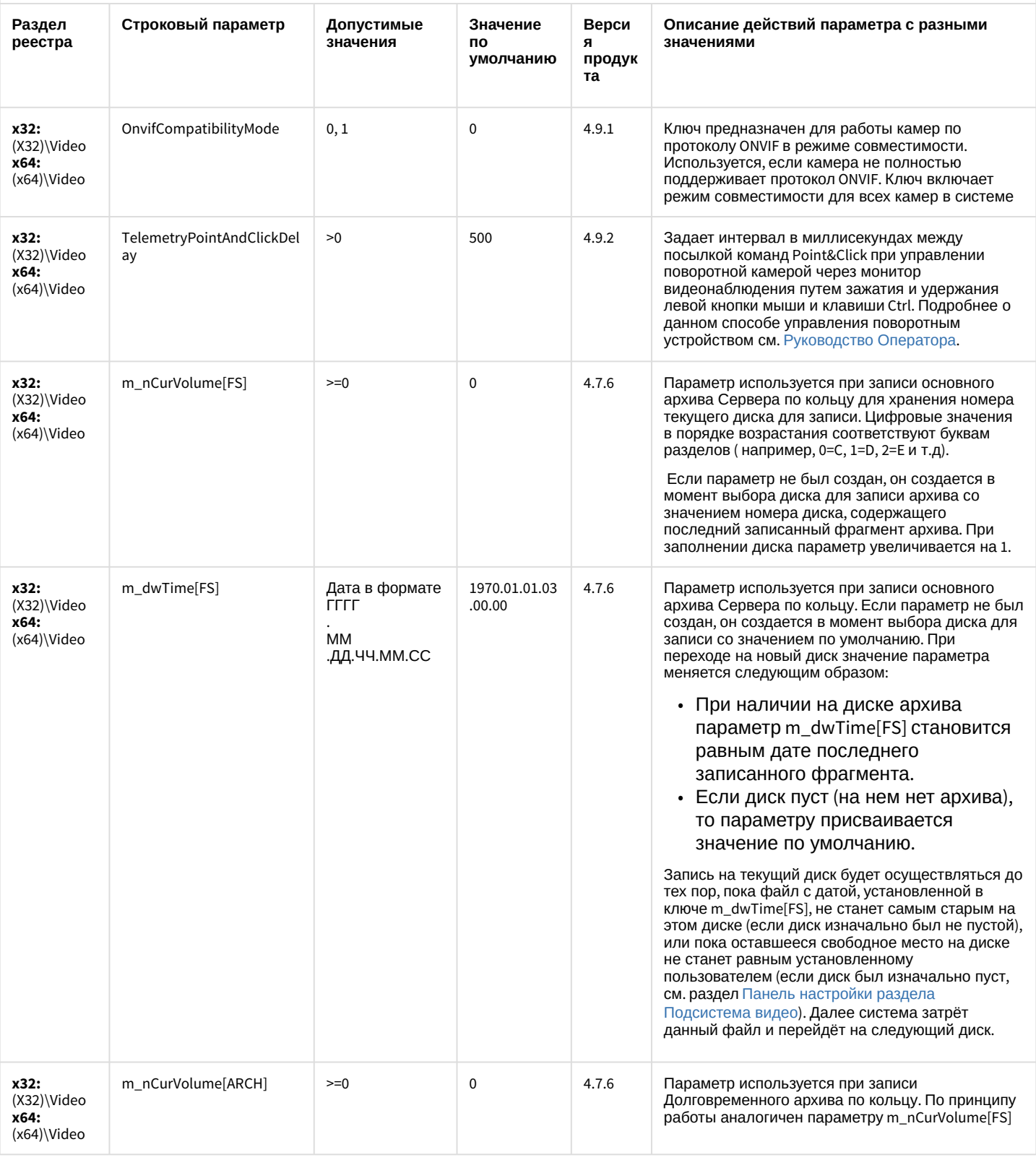

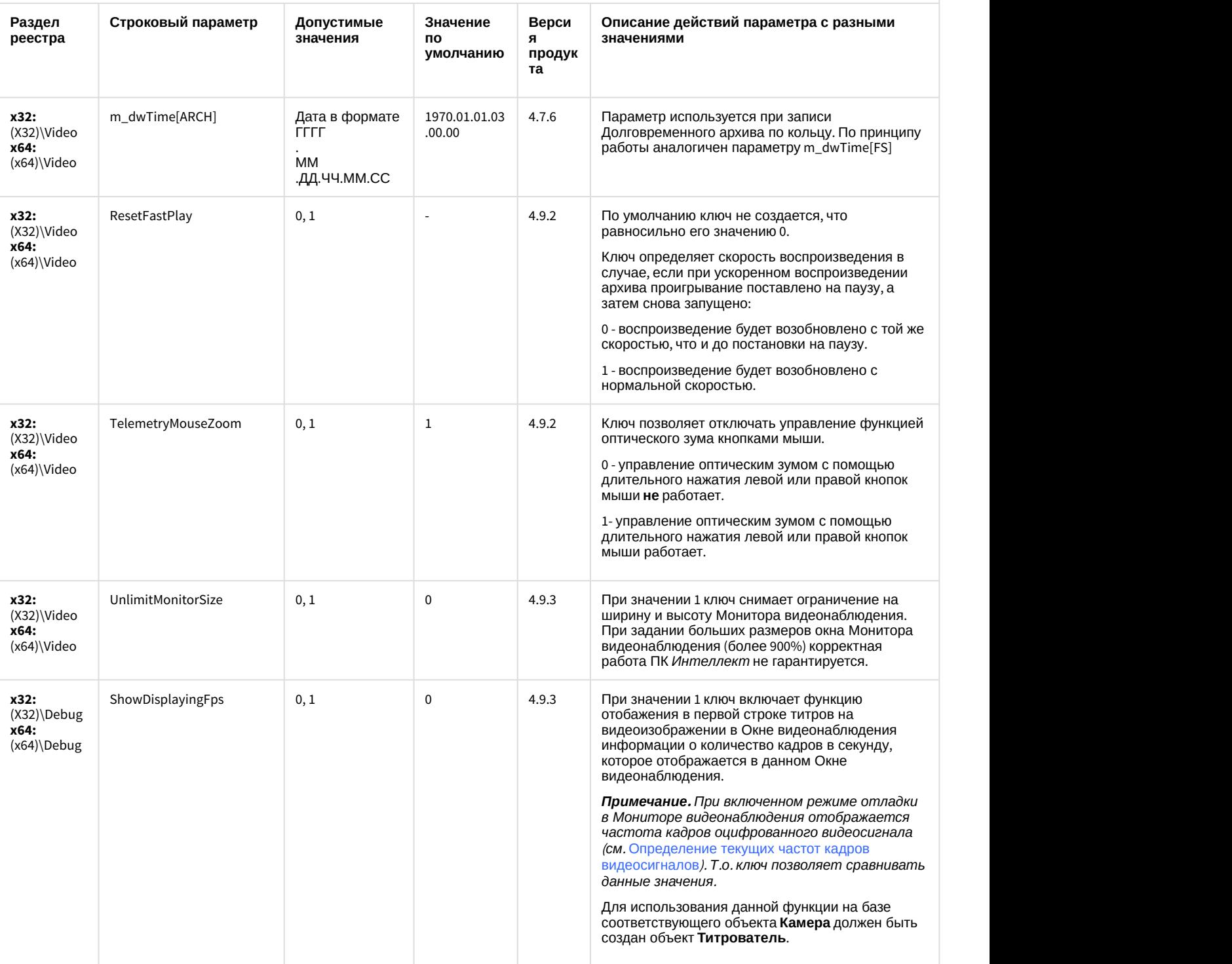

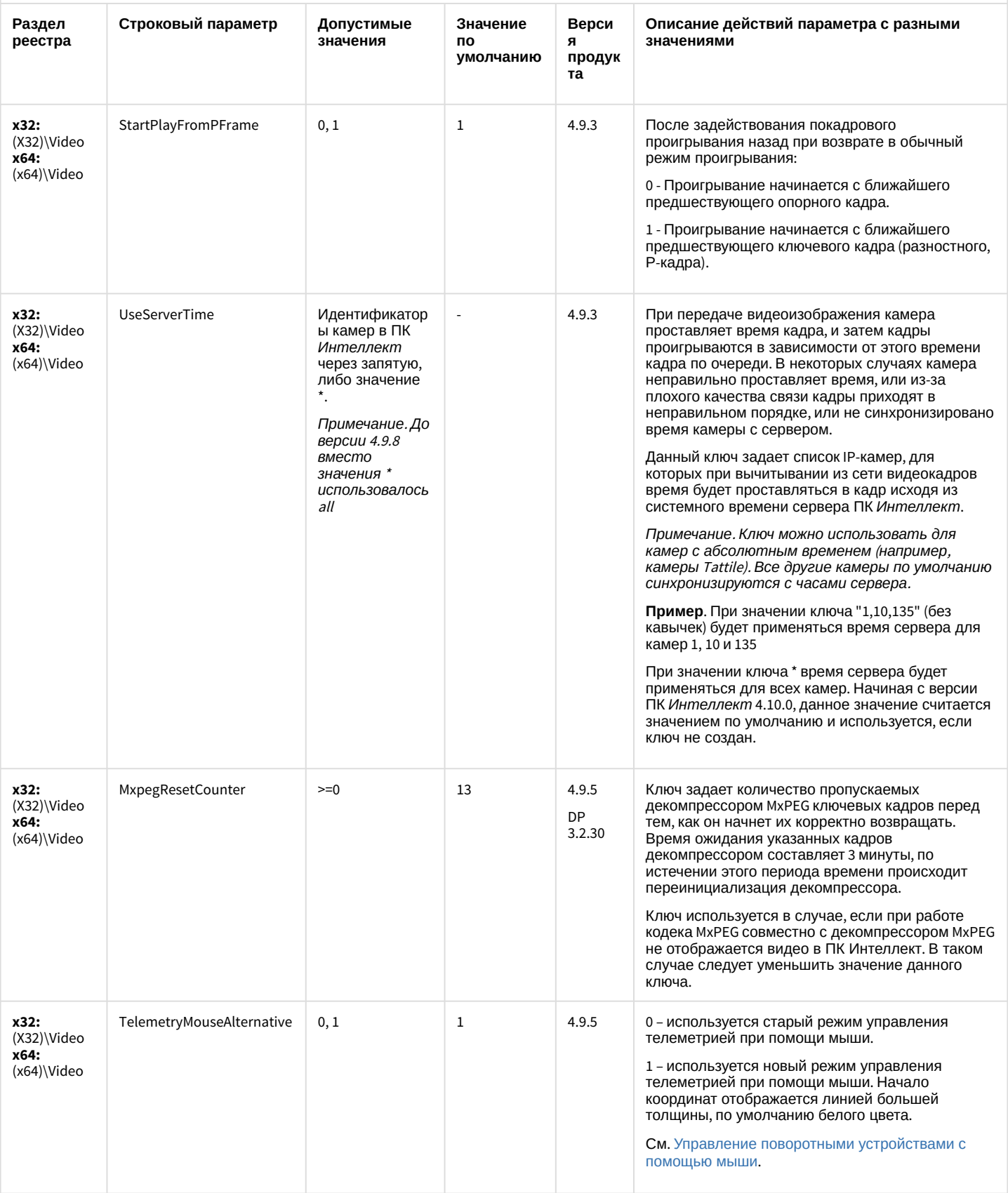

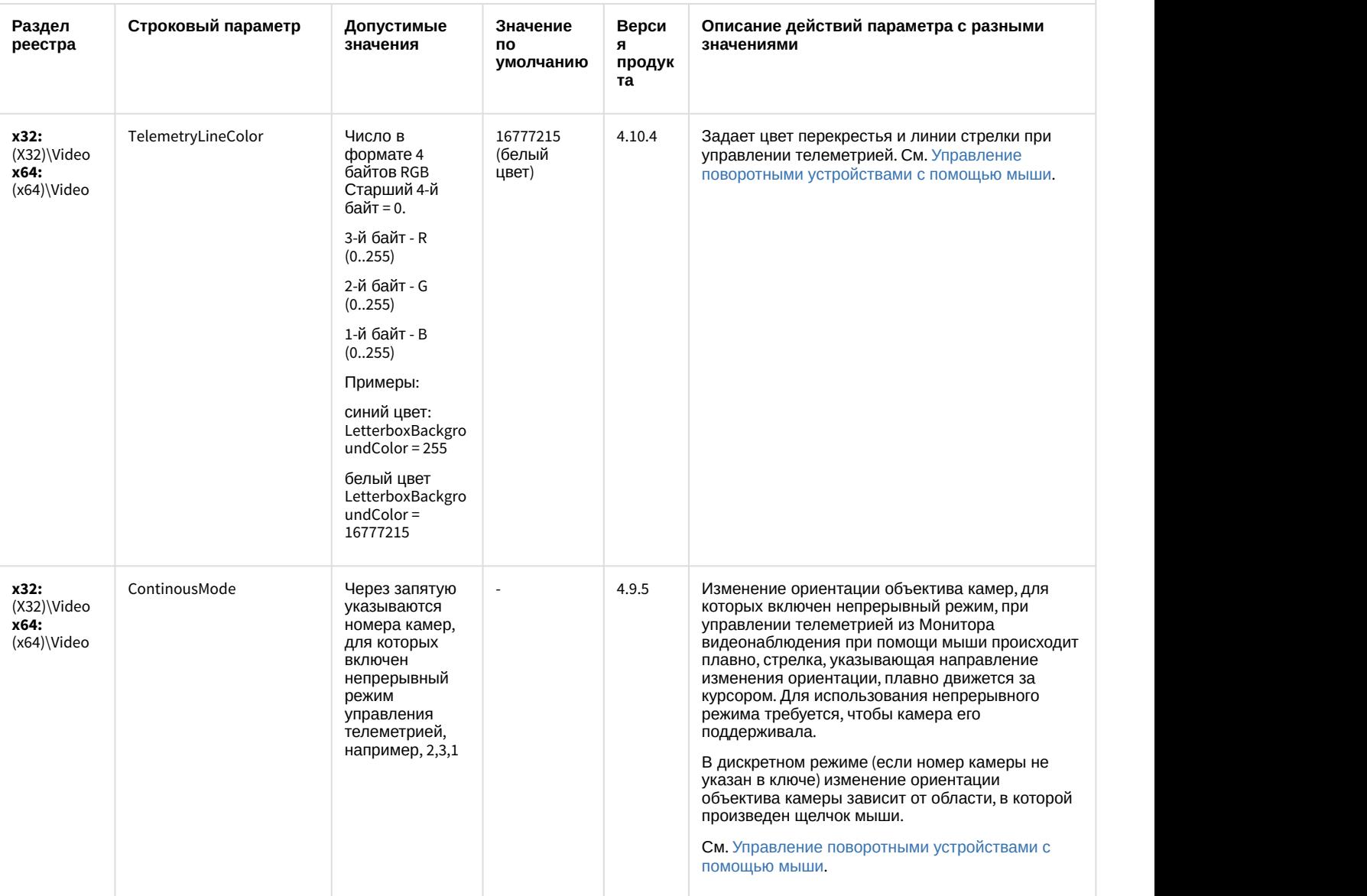

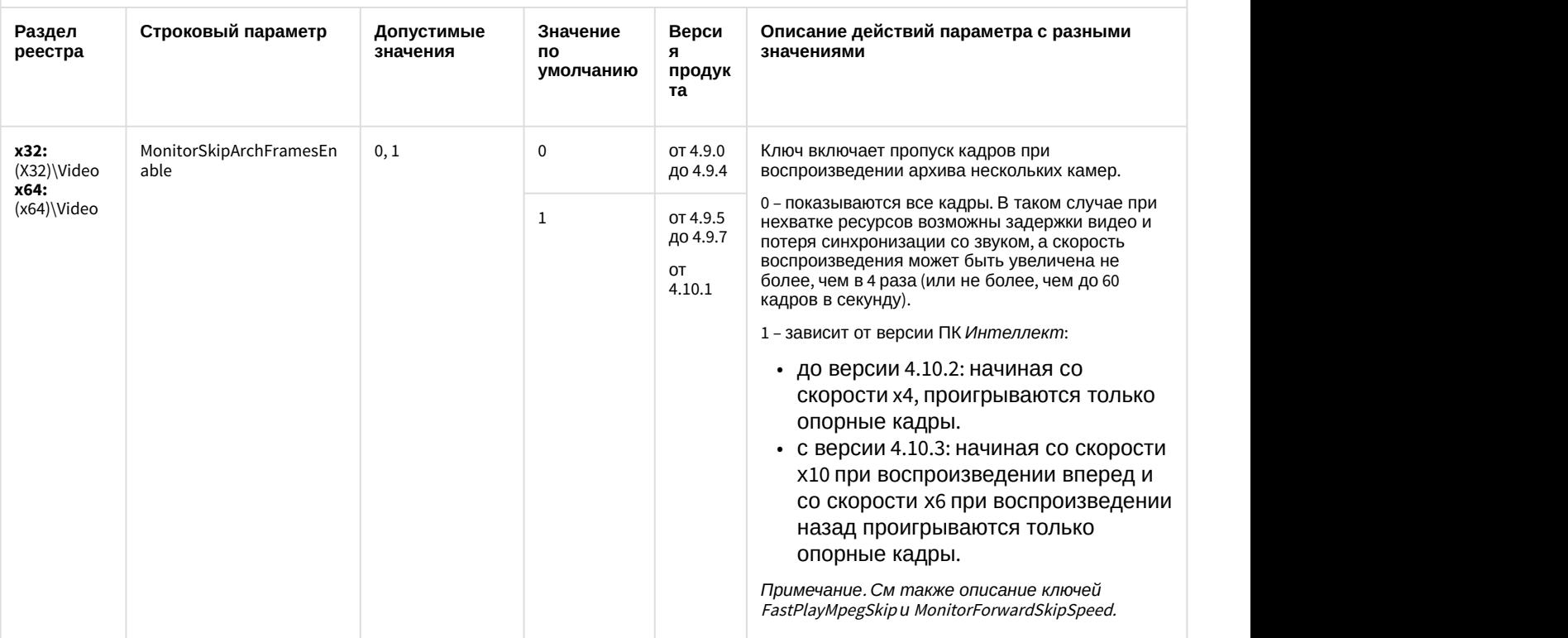

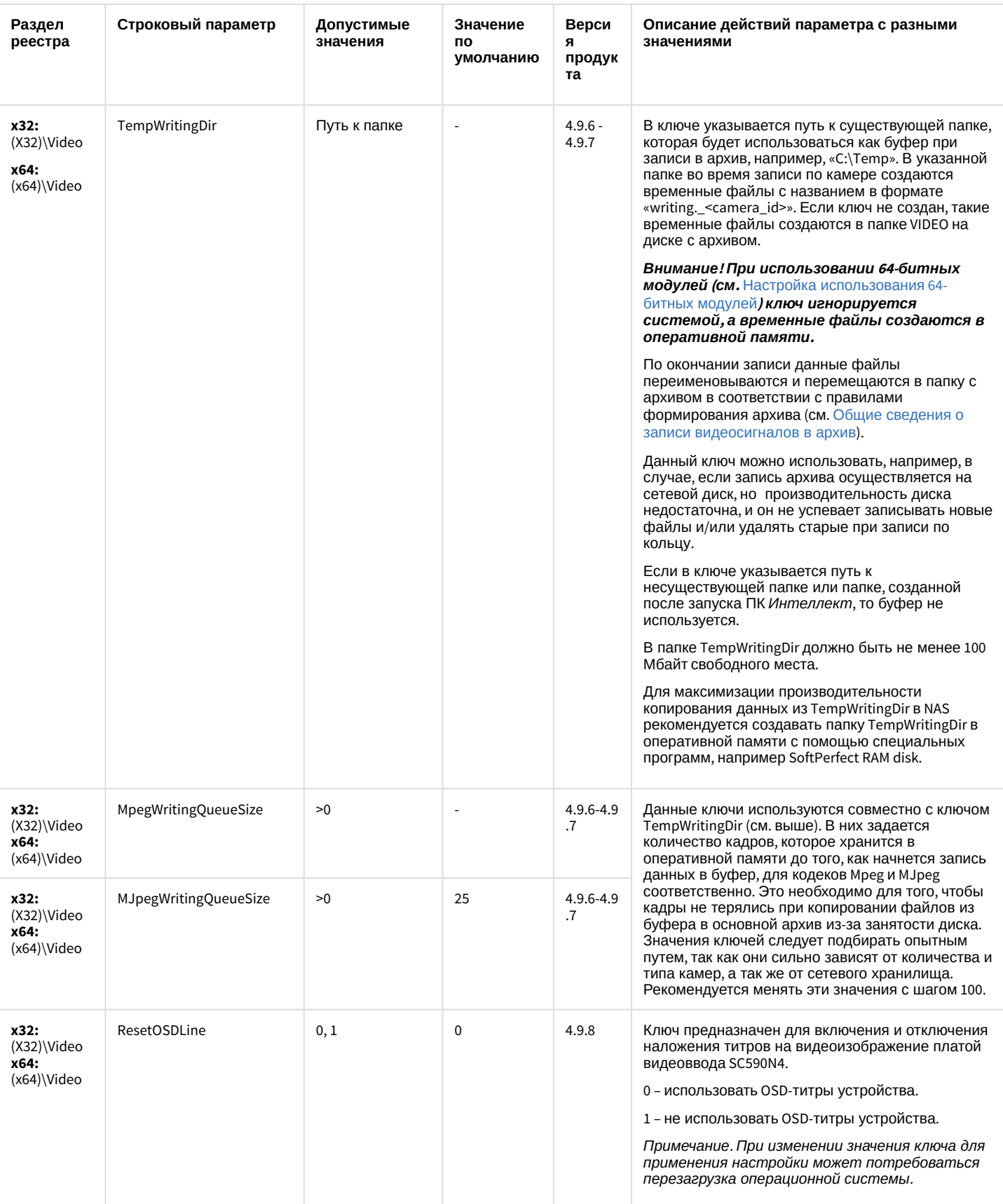

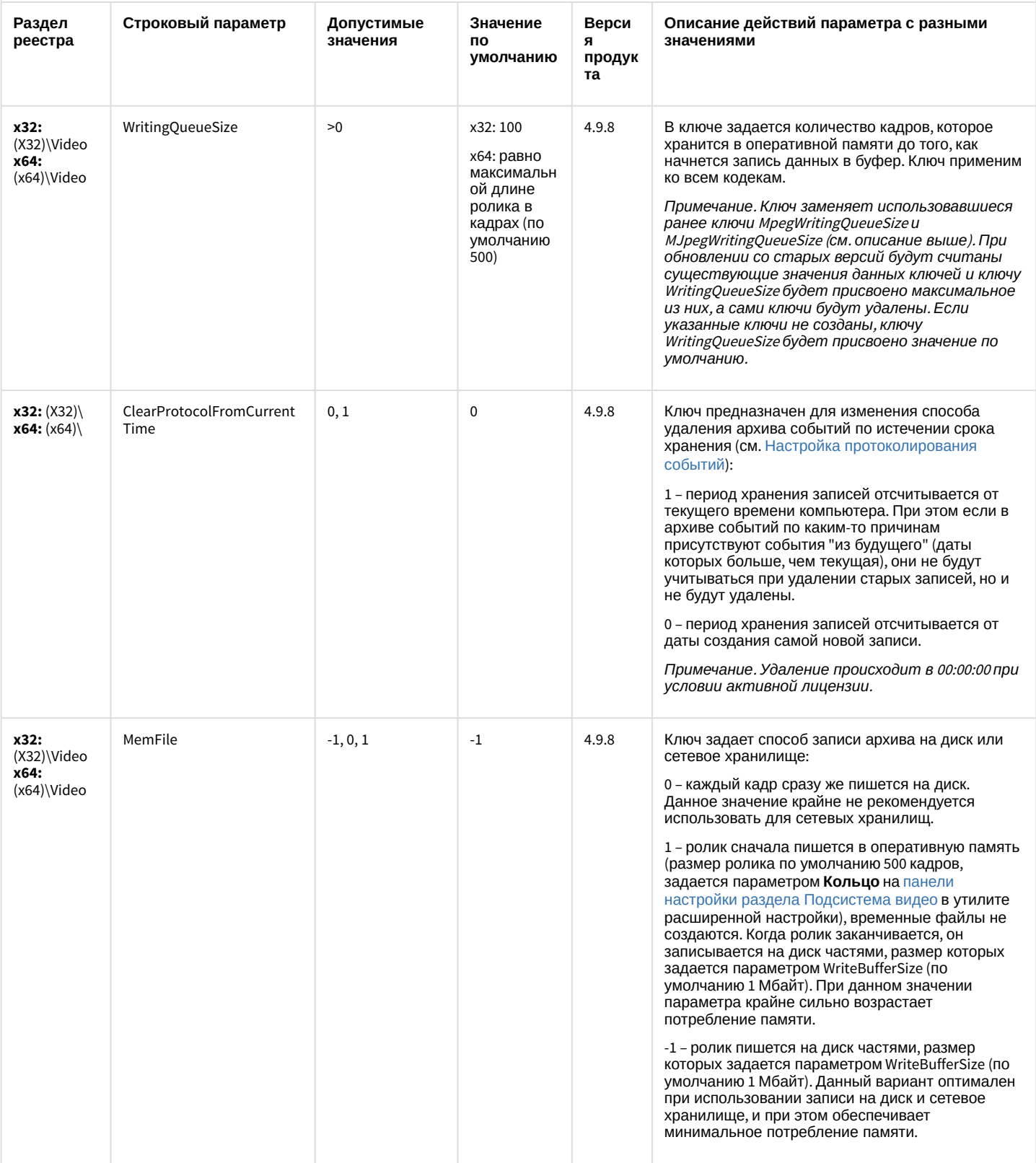

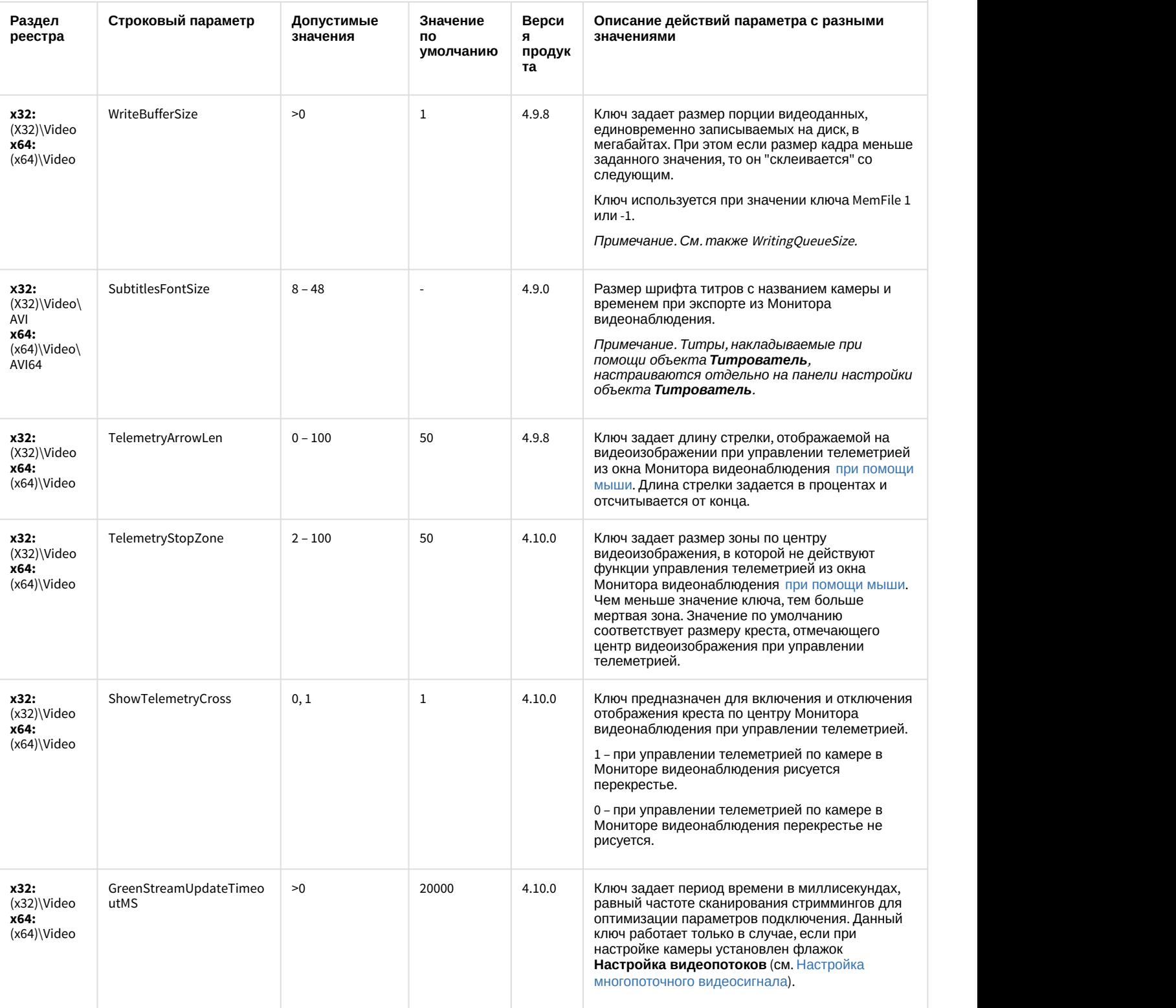

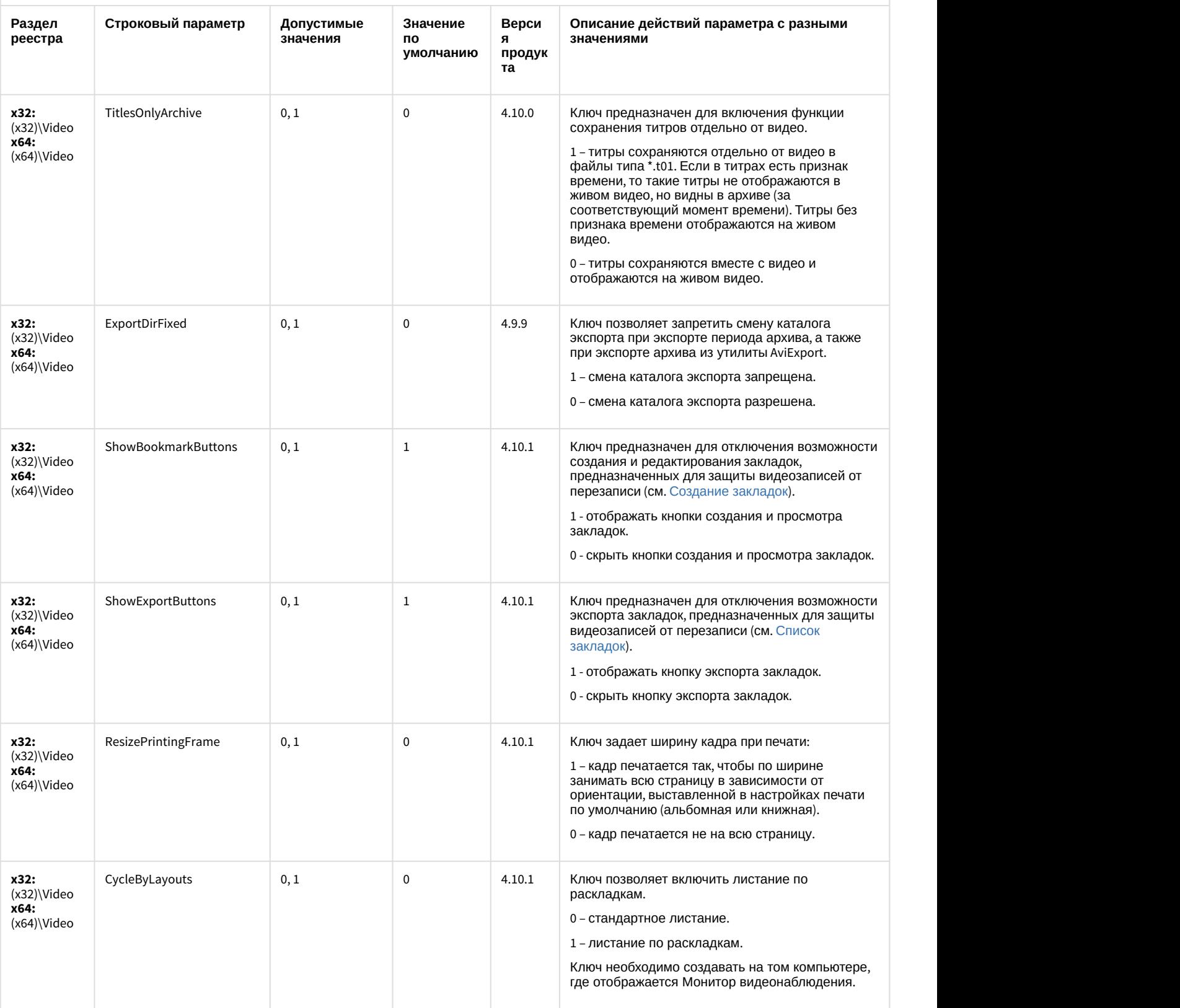

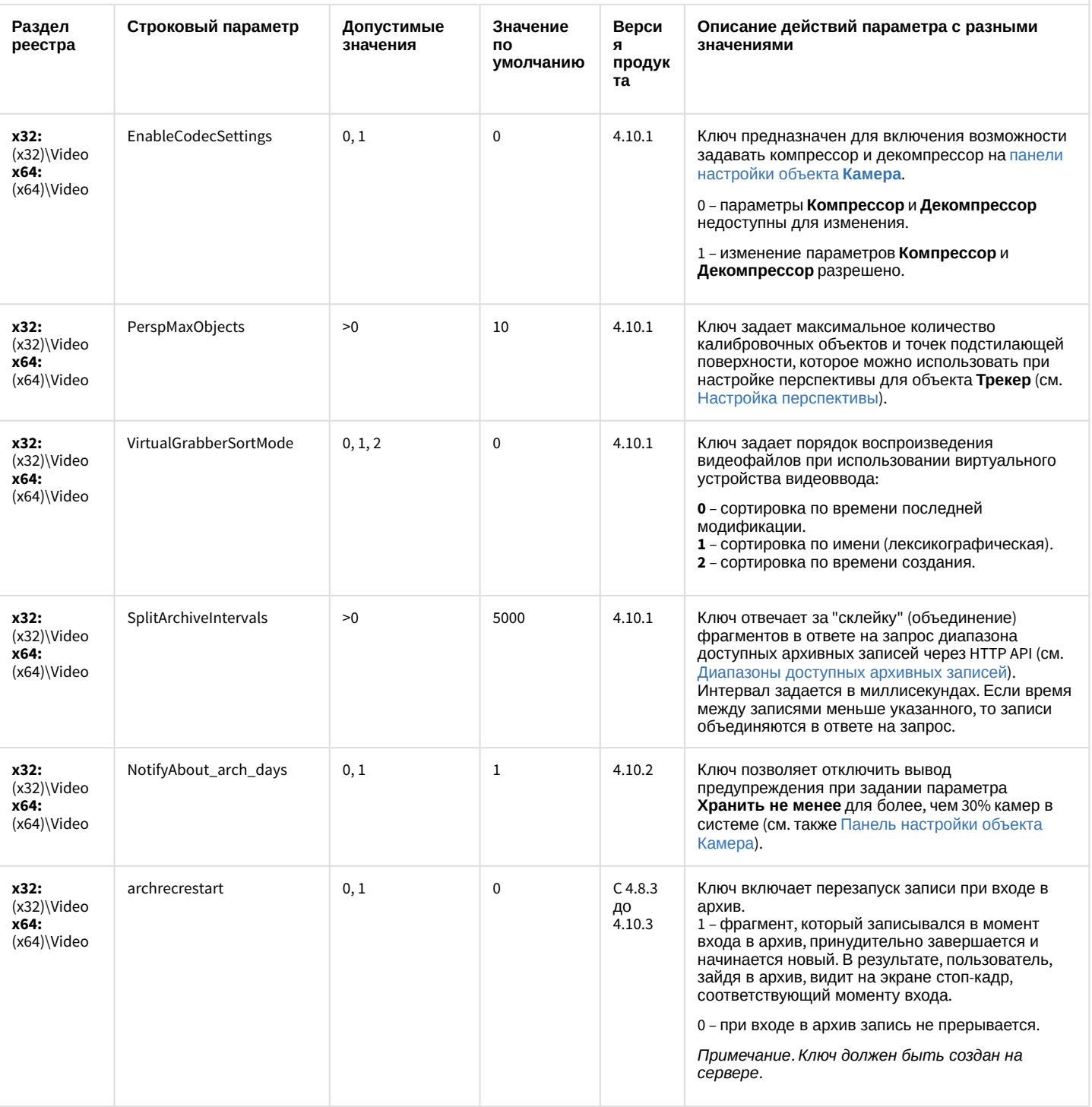

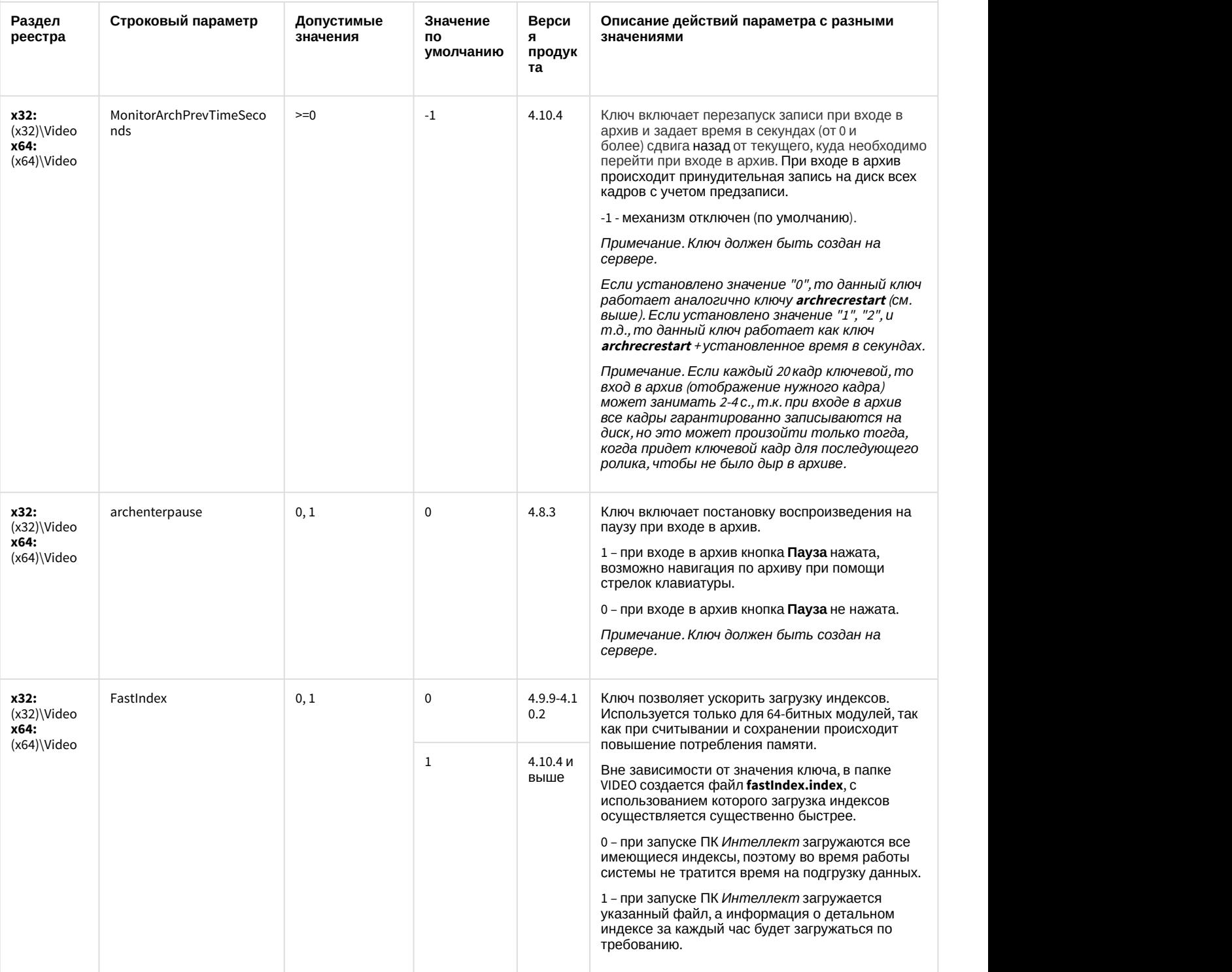

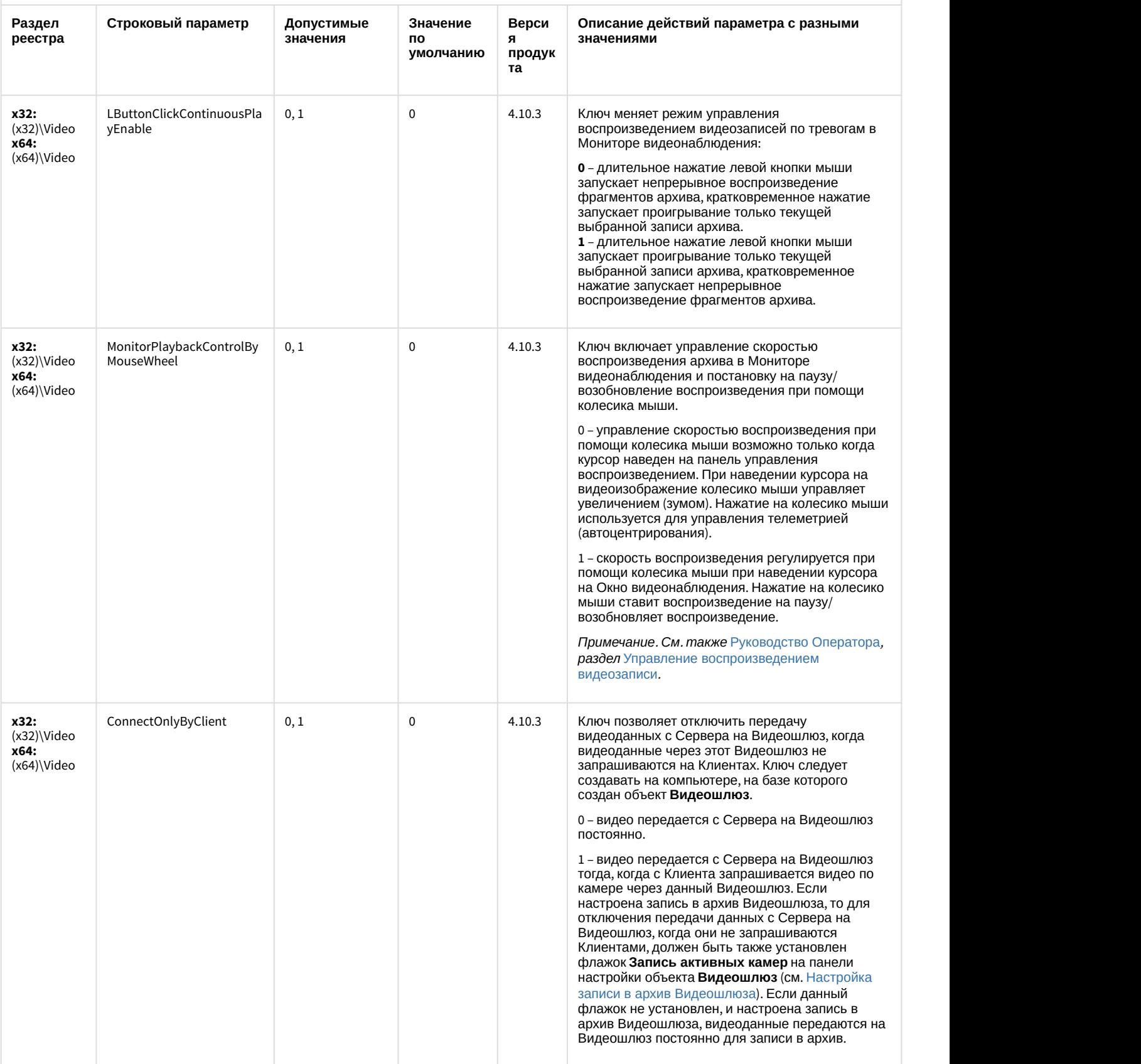

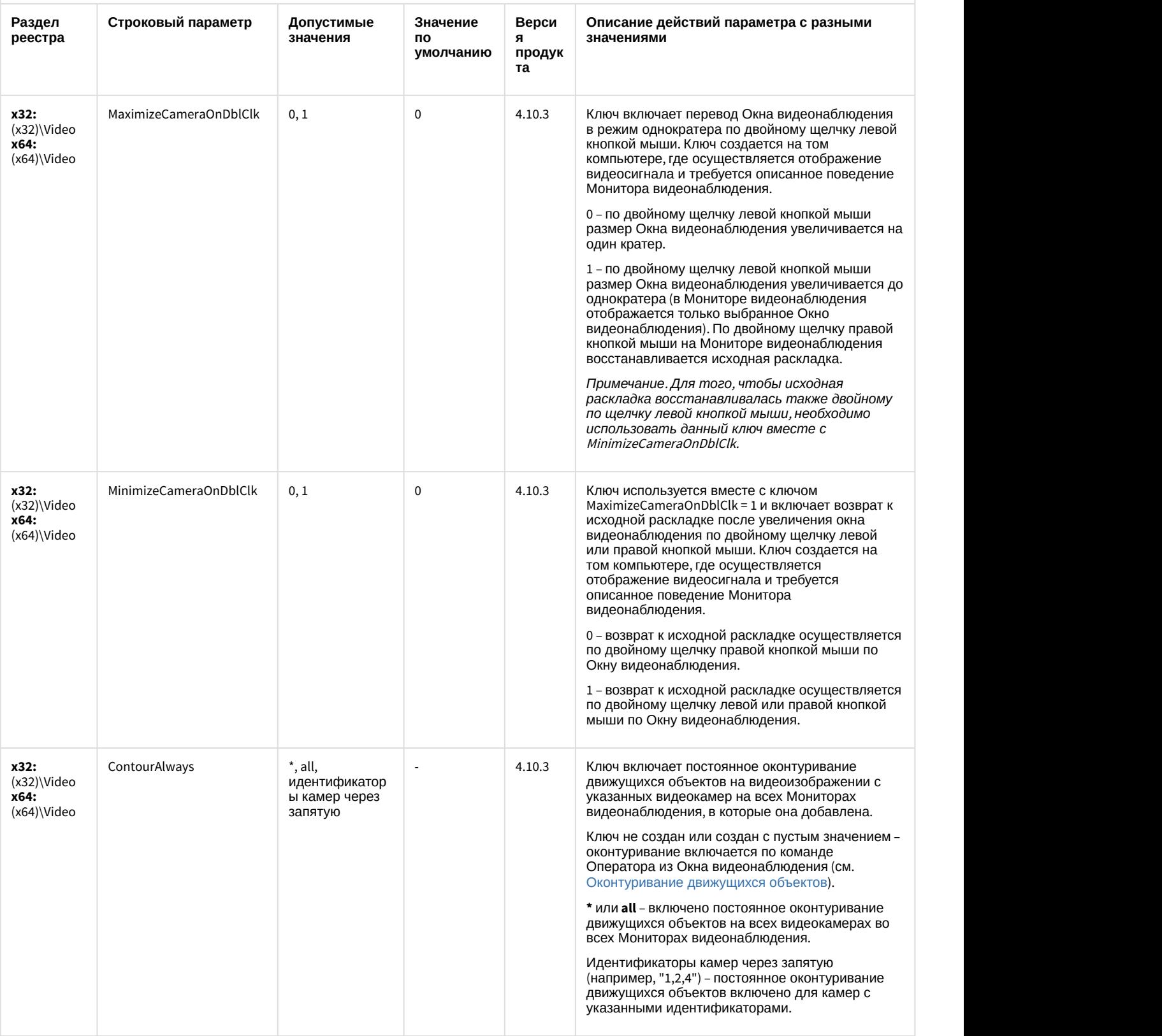

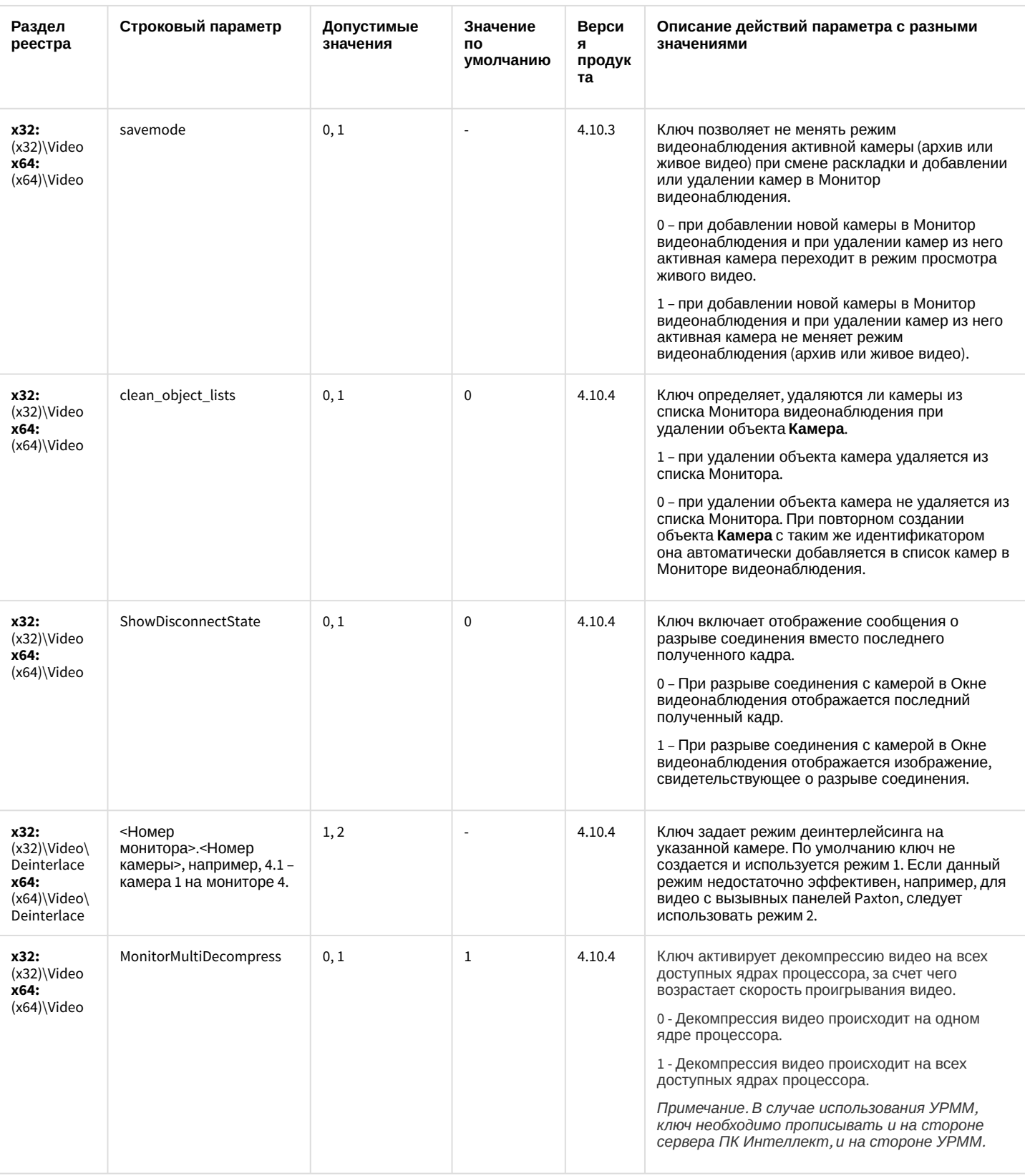

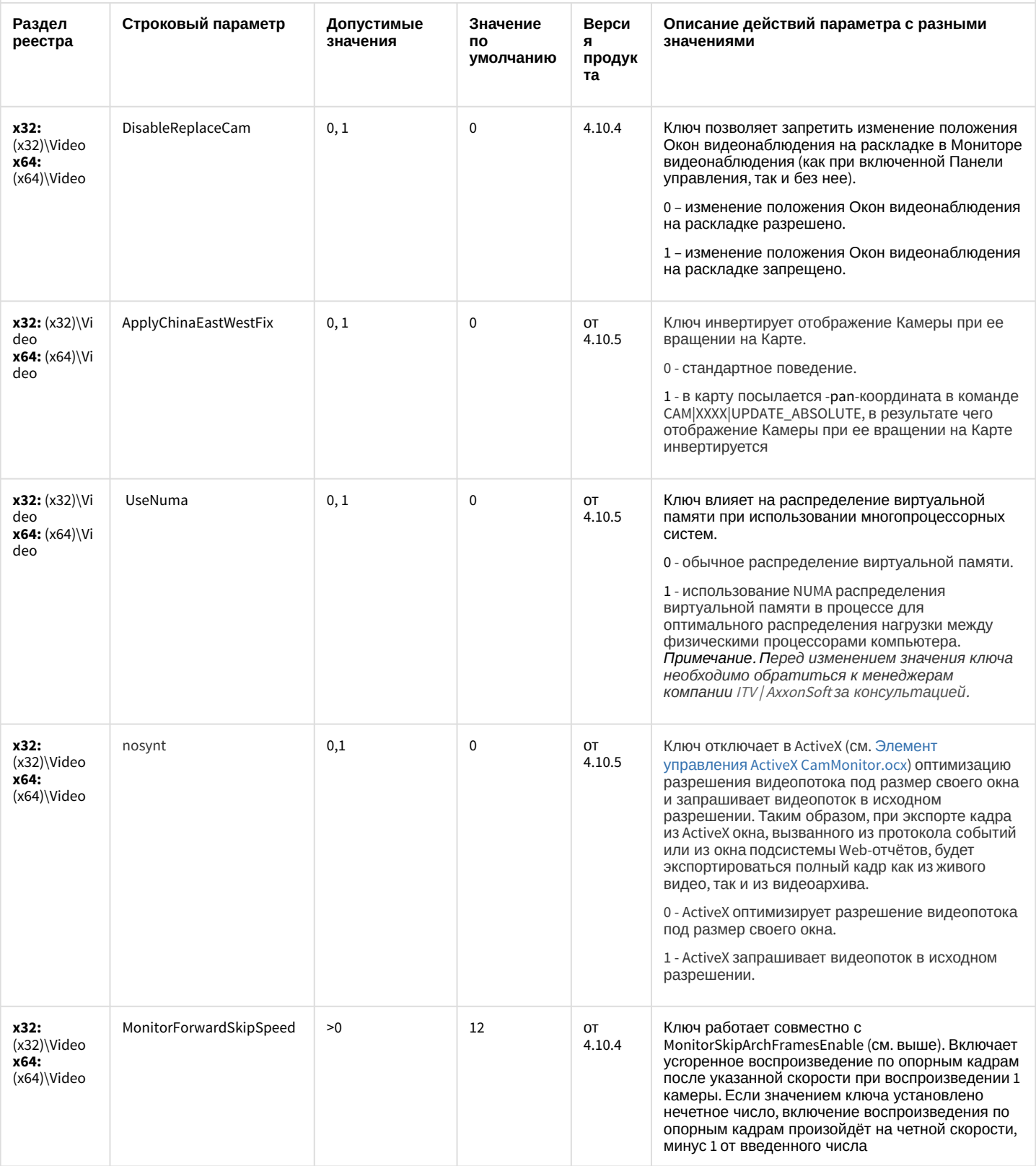

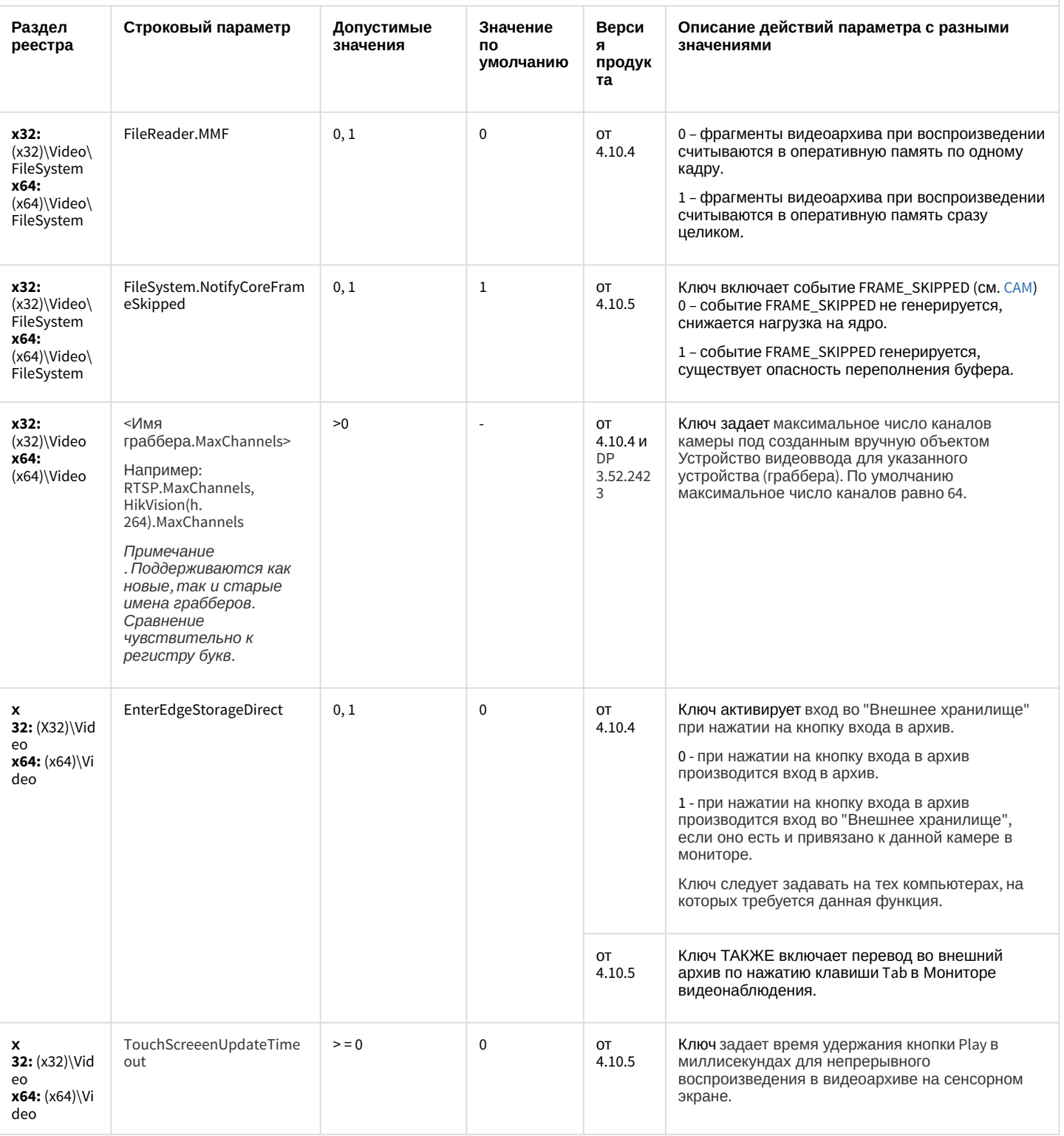

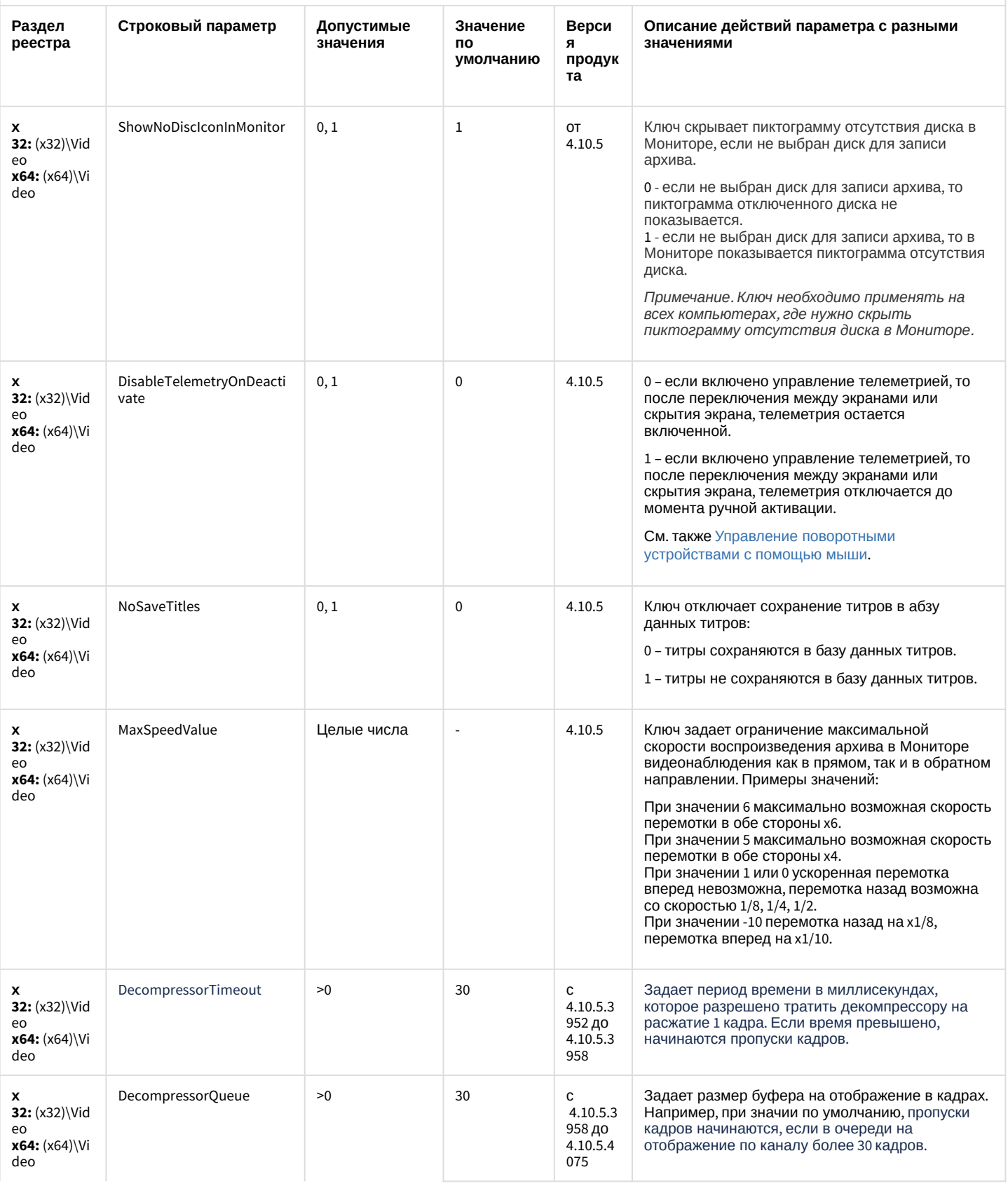

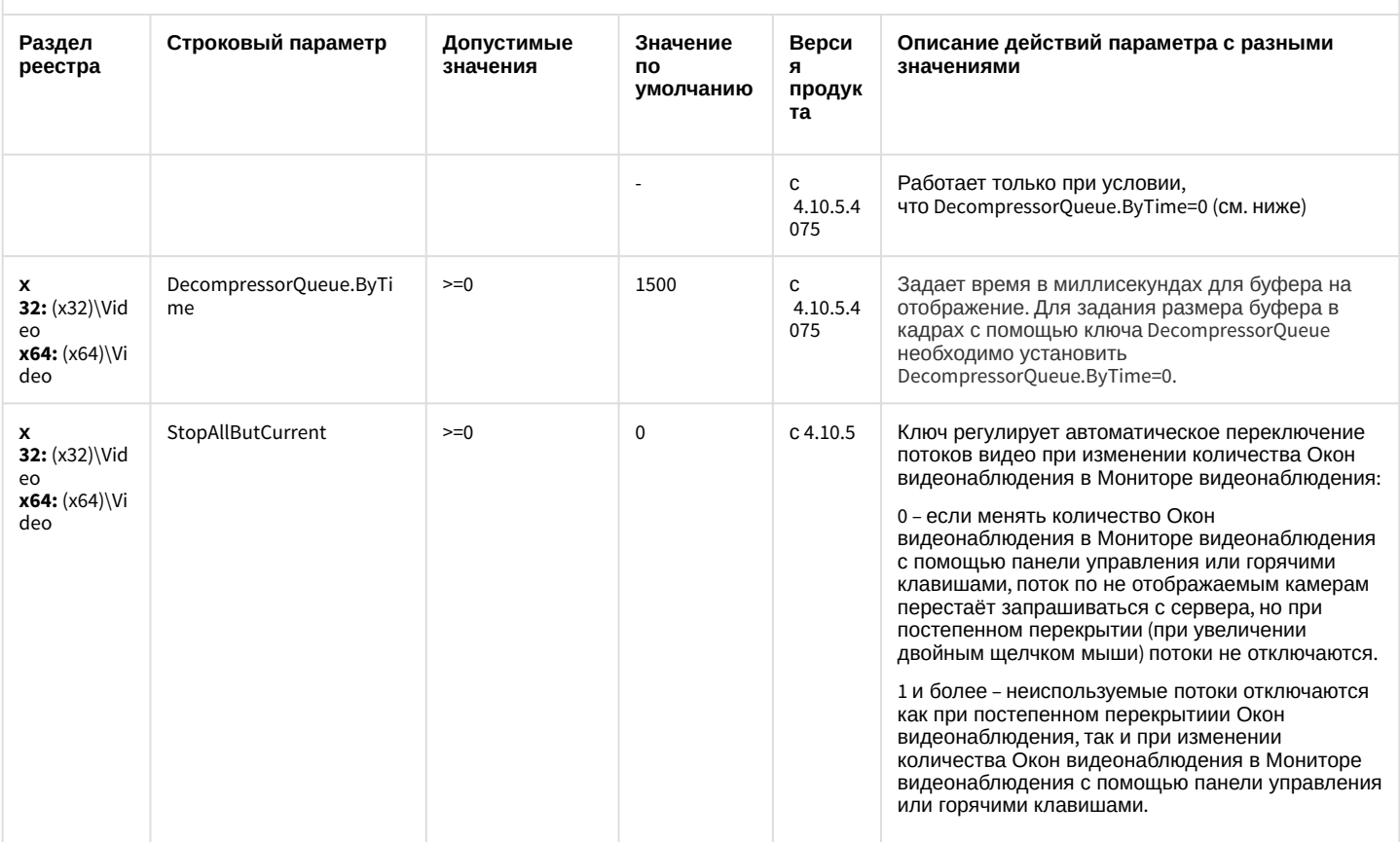

#### К СОДЕРЖАНИЮ

<span id="page-34-0"></span>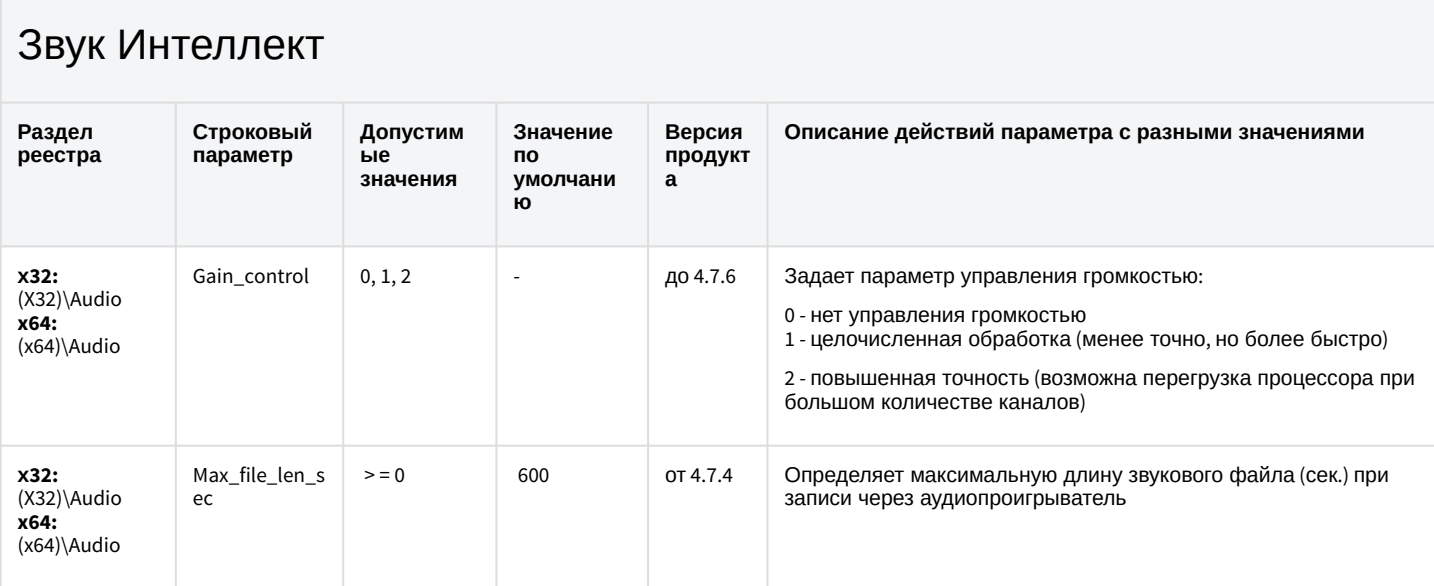

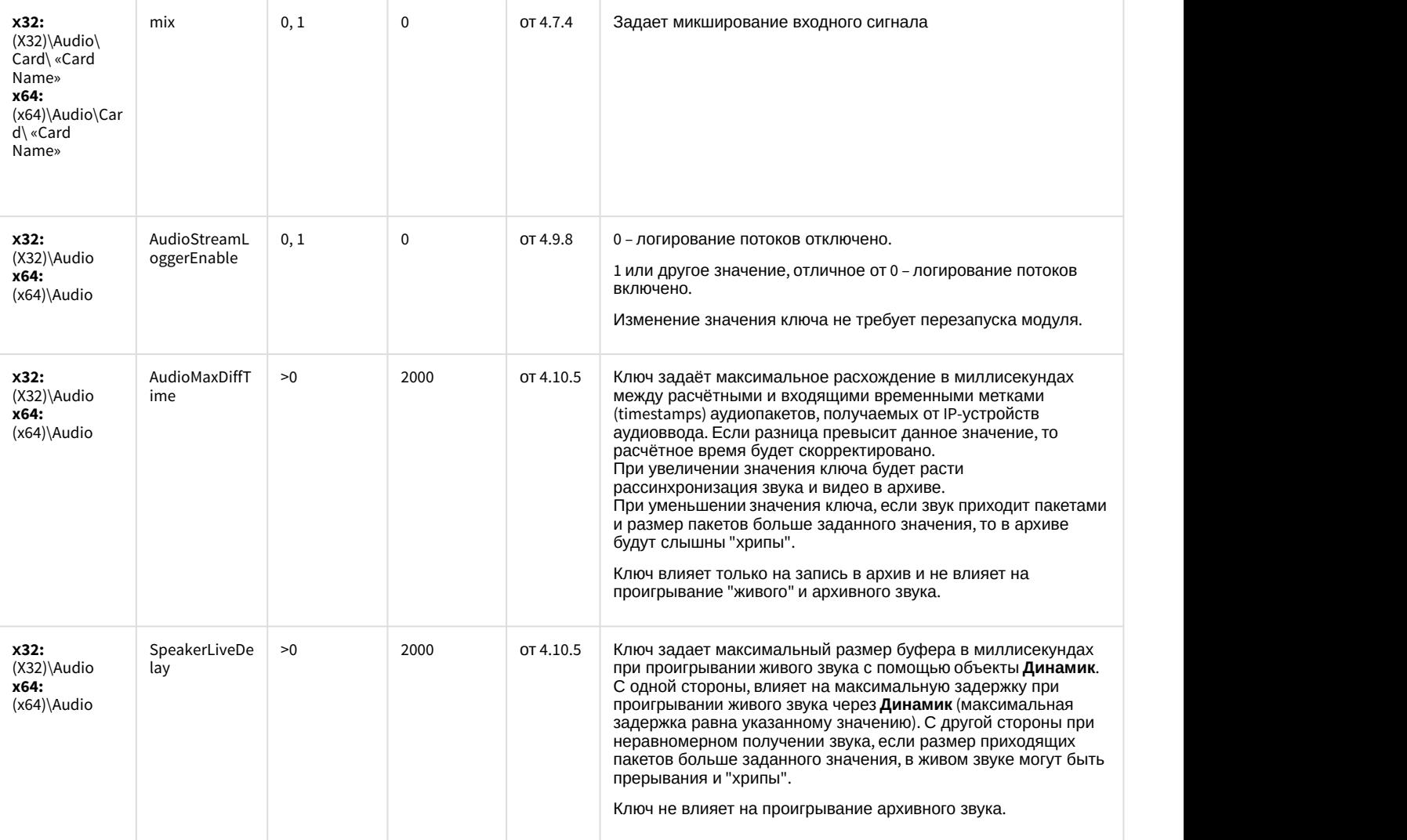

[К СОДЕРЖАНИЮ](#page-2-2)

# <span id="page-35-0"></span>Ядро Интеллект

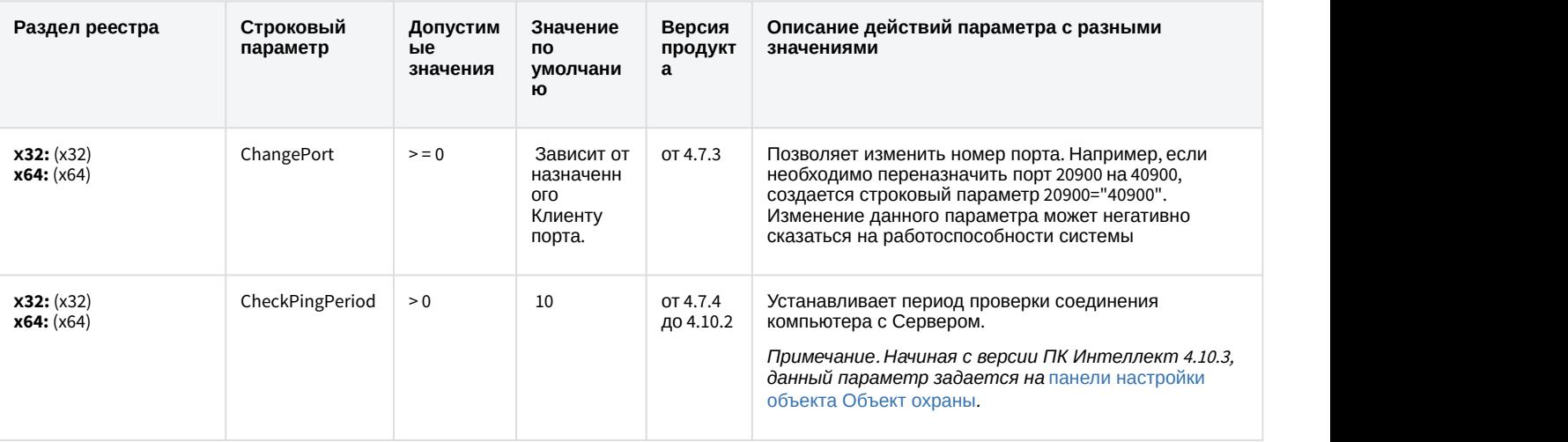
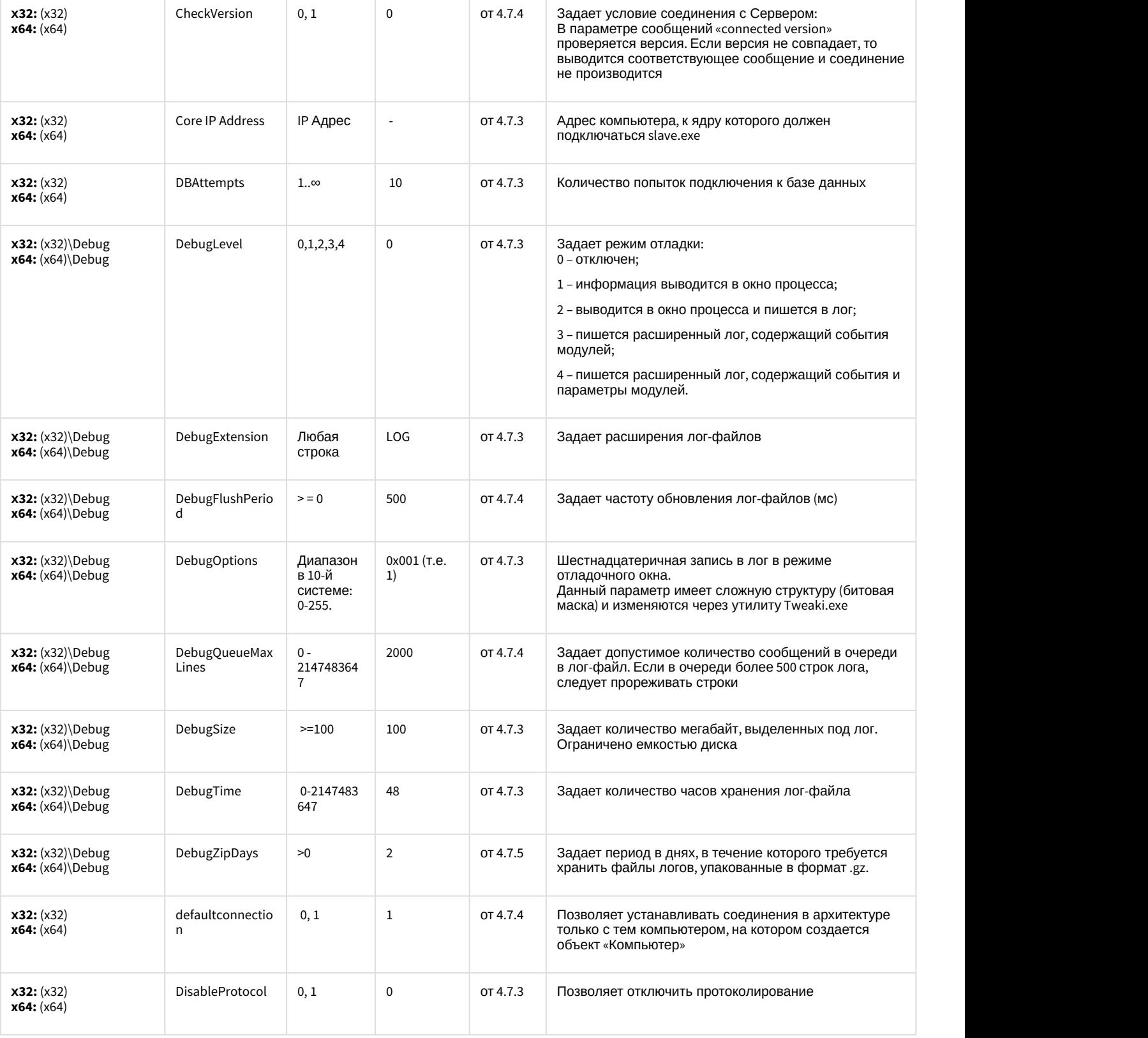

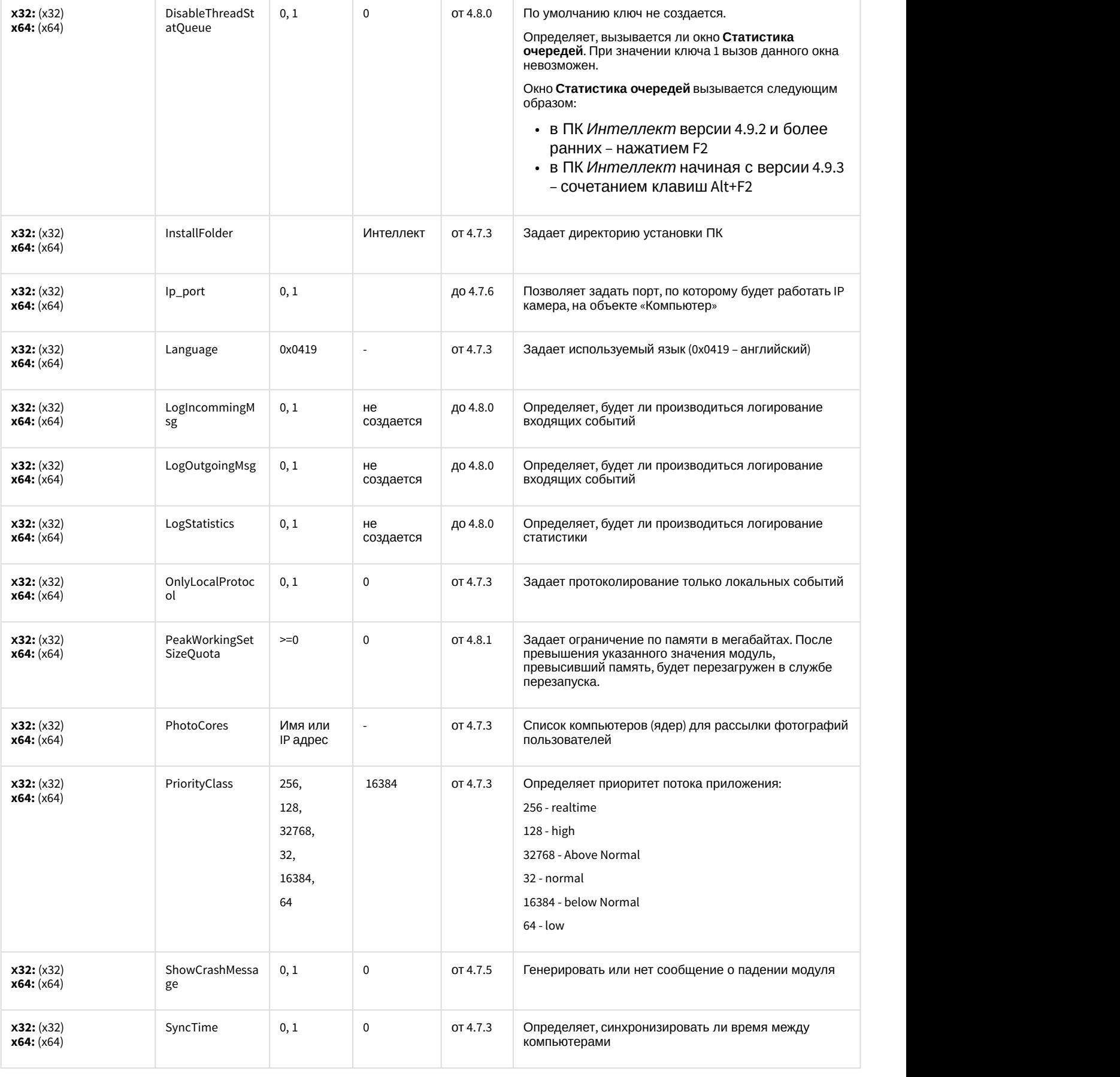

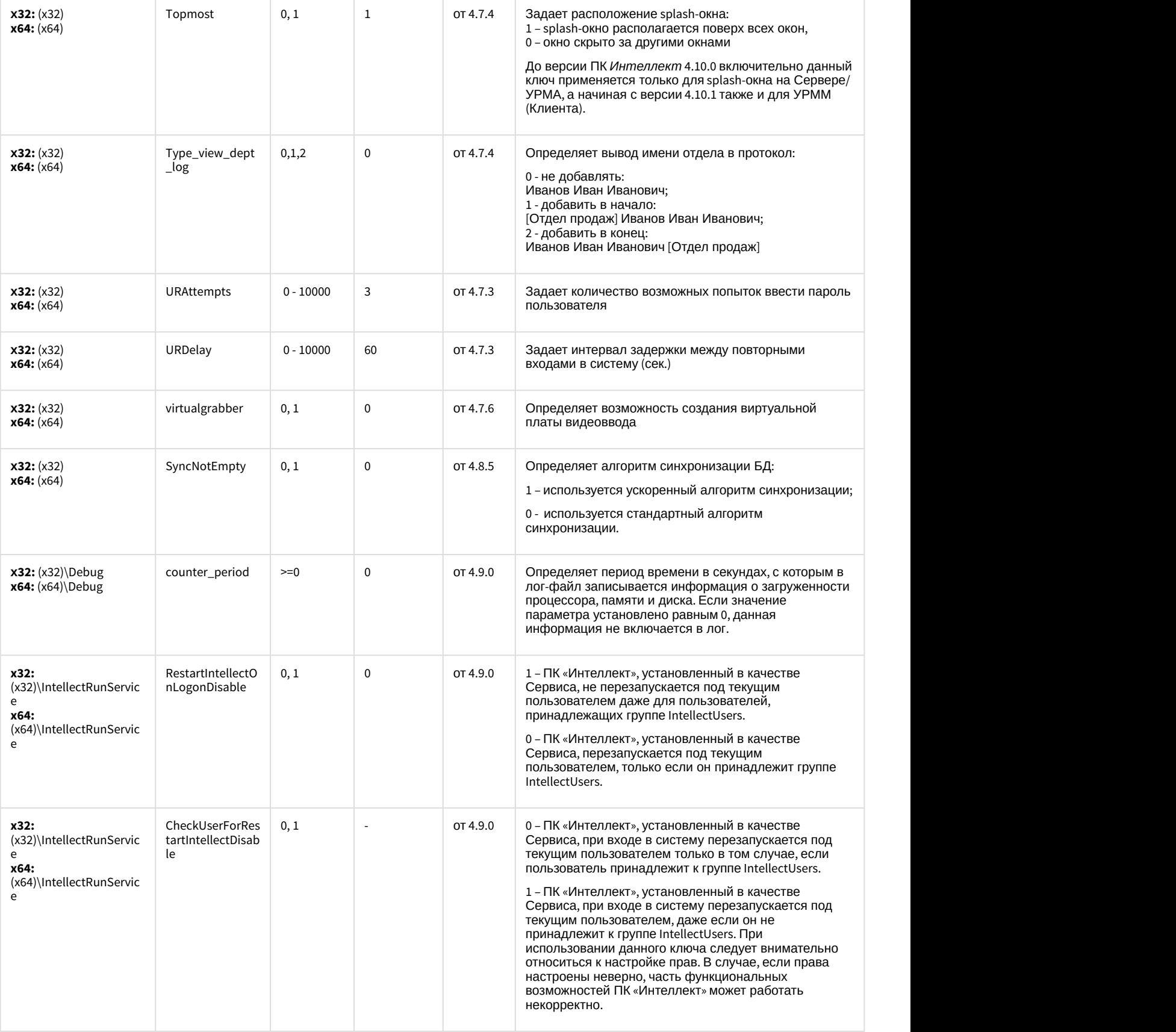

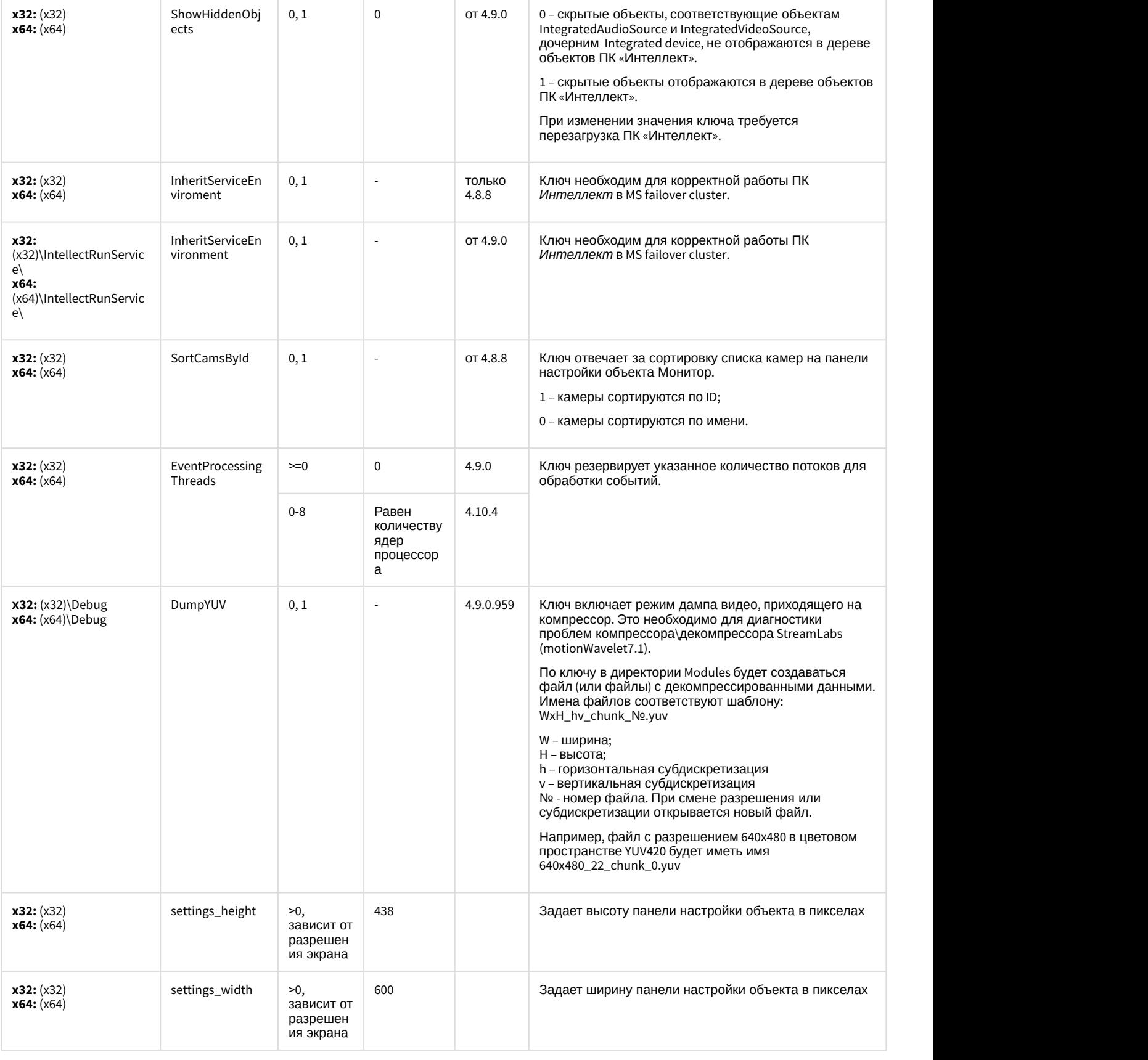

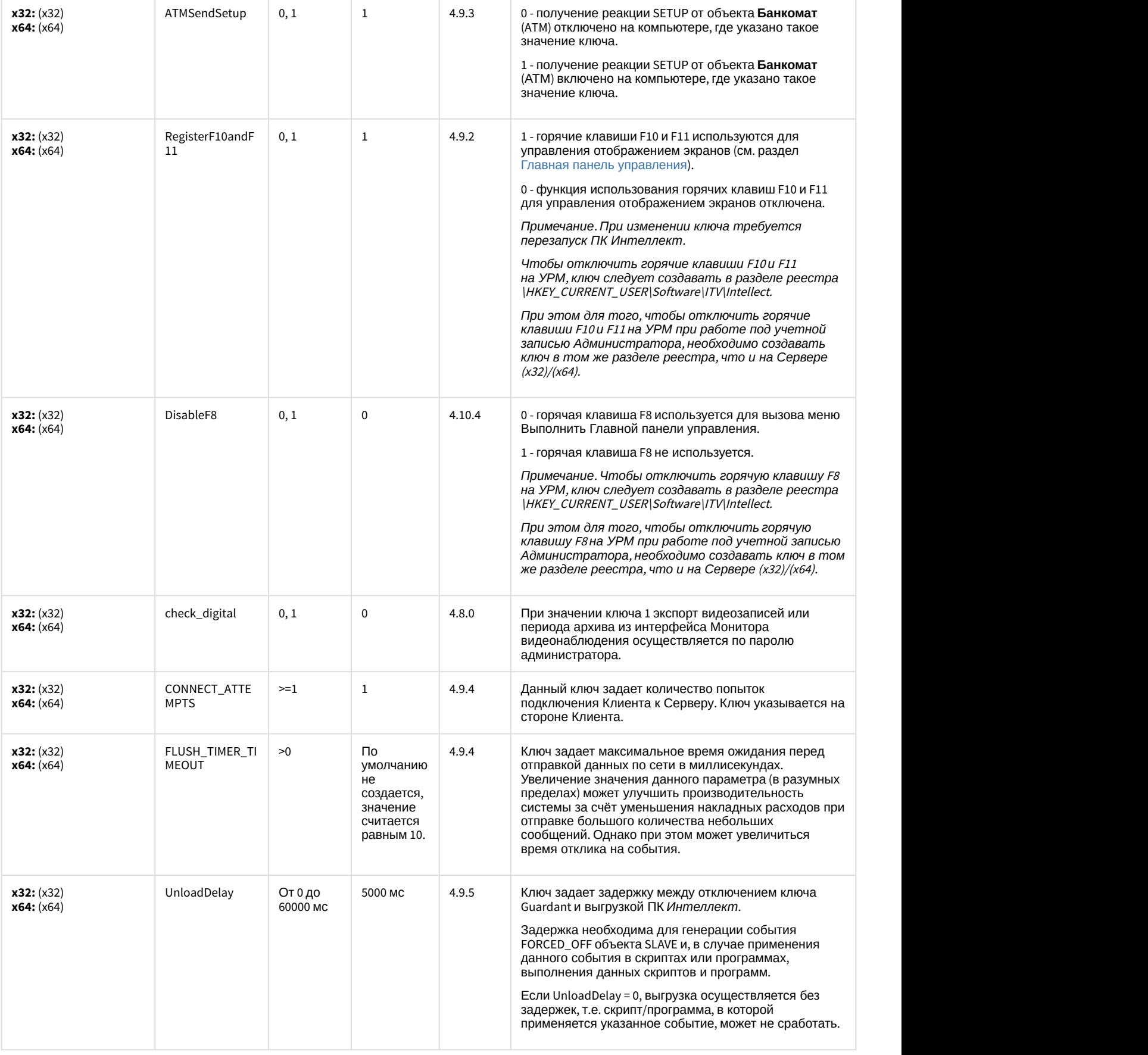

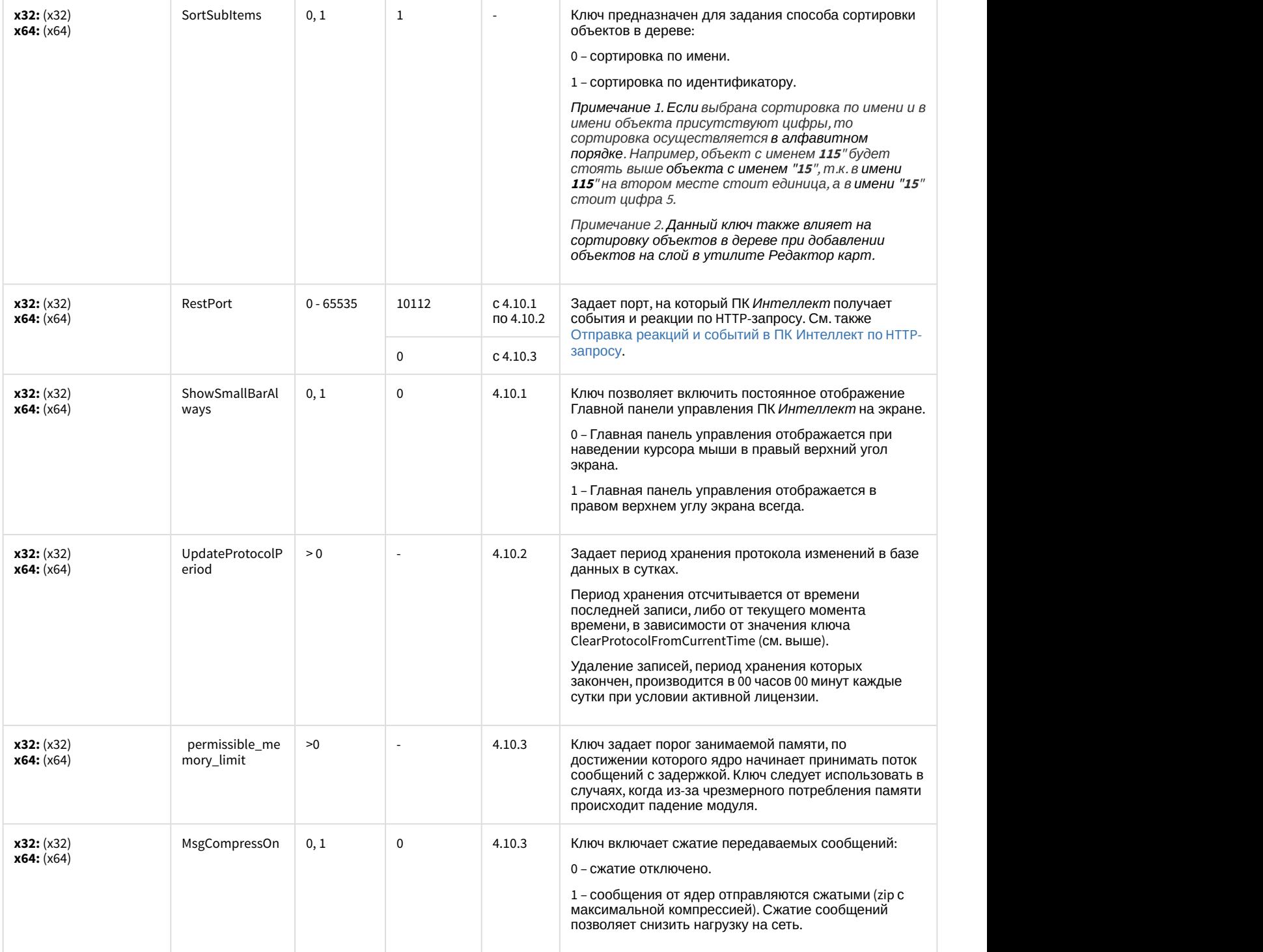

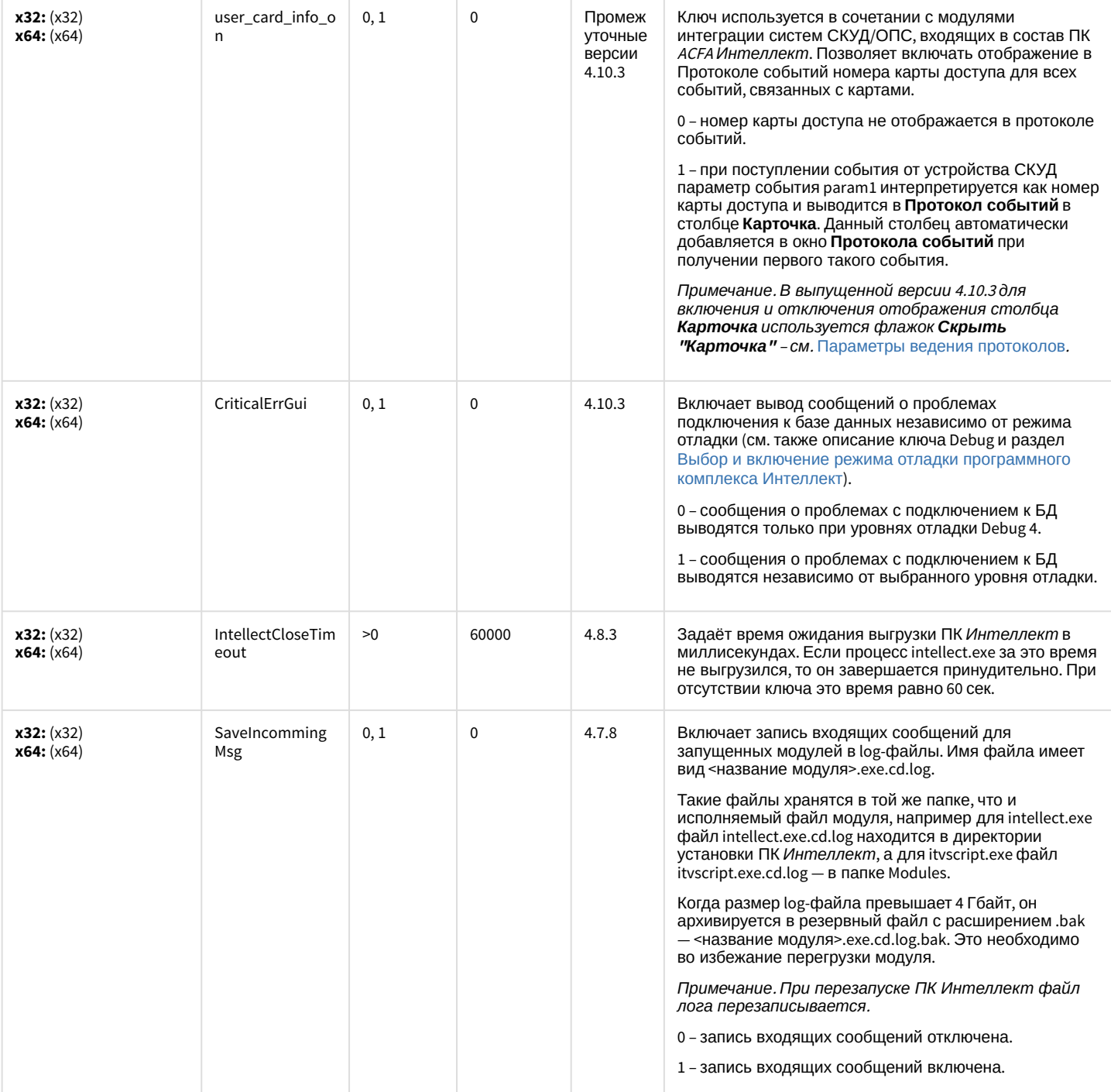

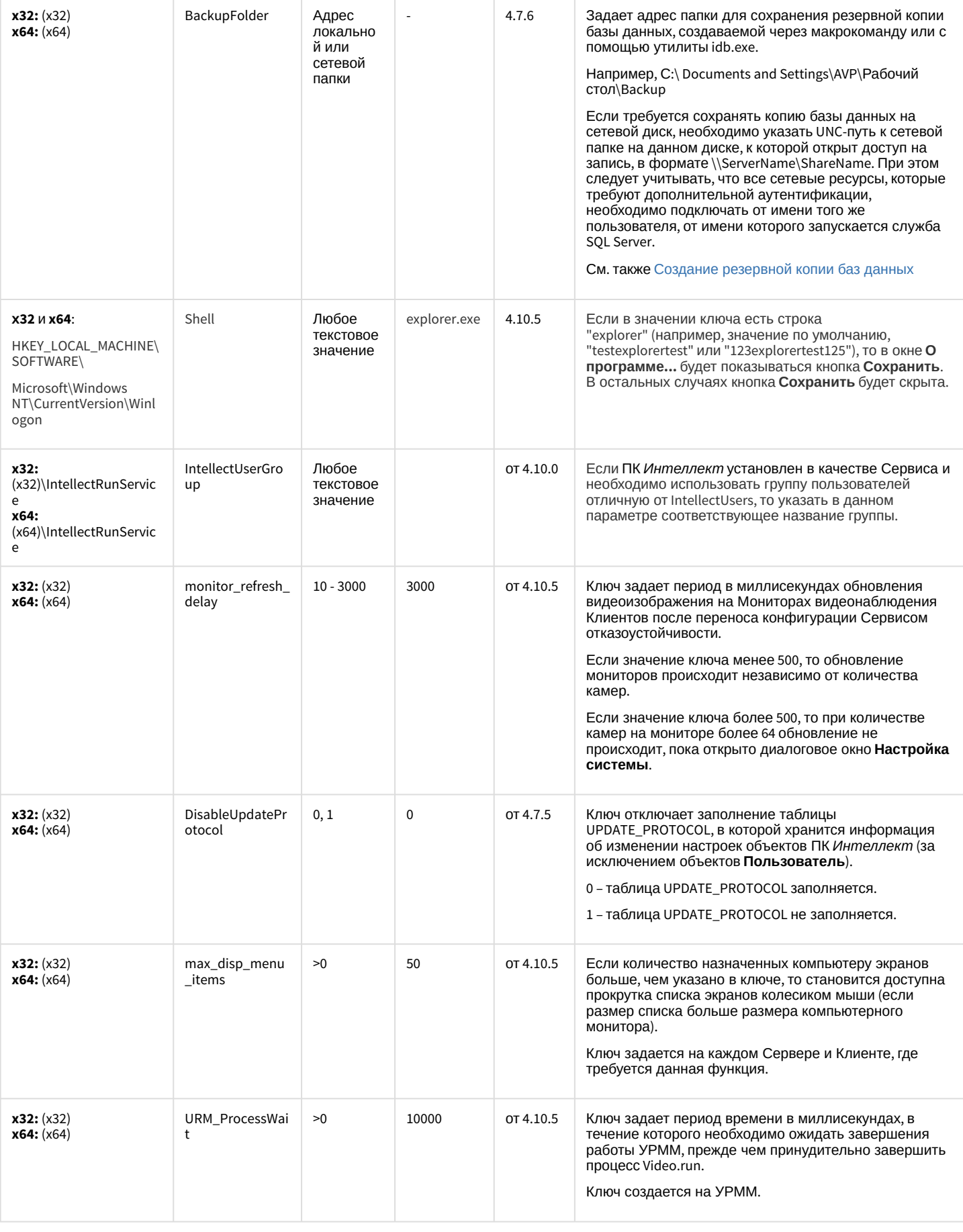

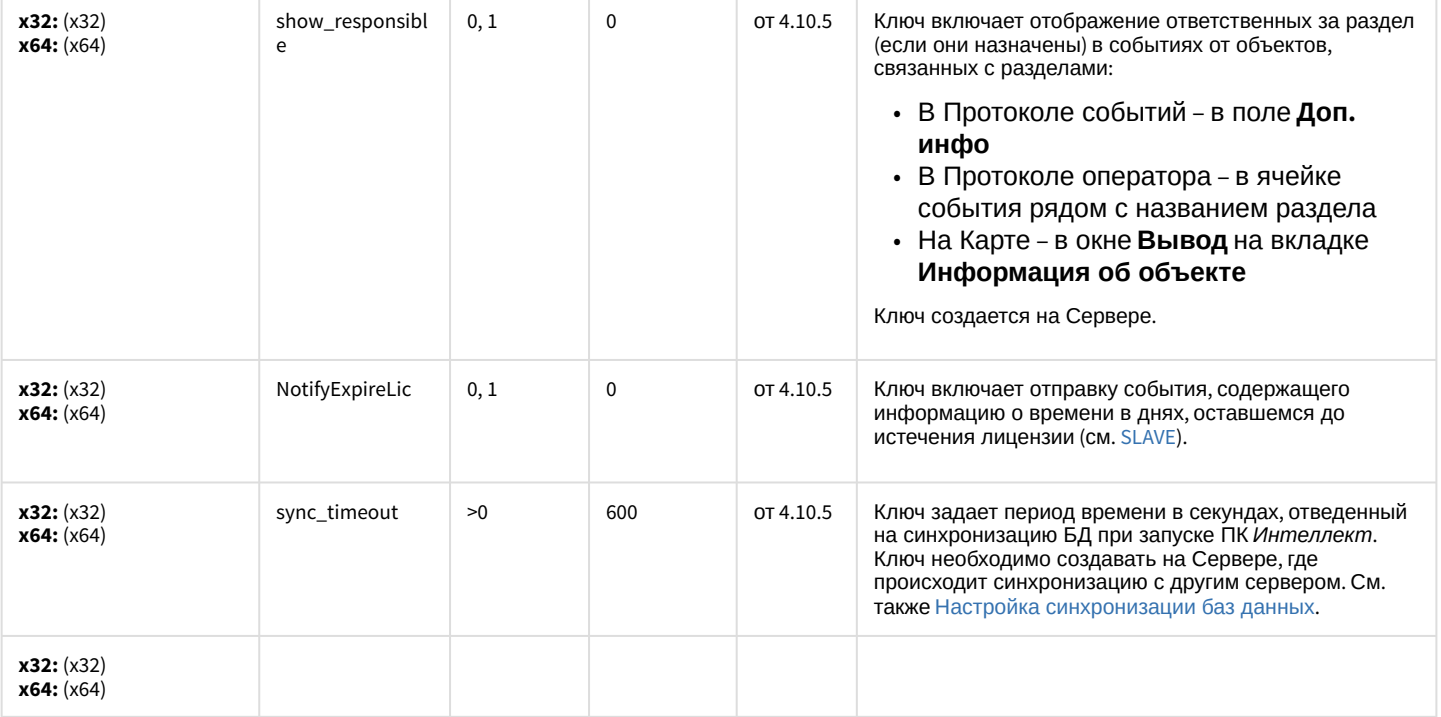

# Телеметрия

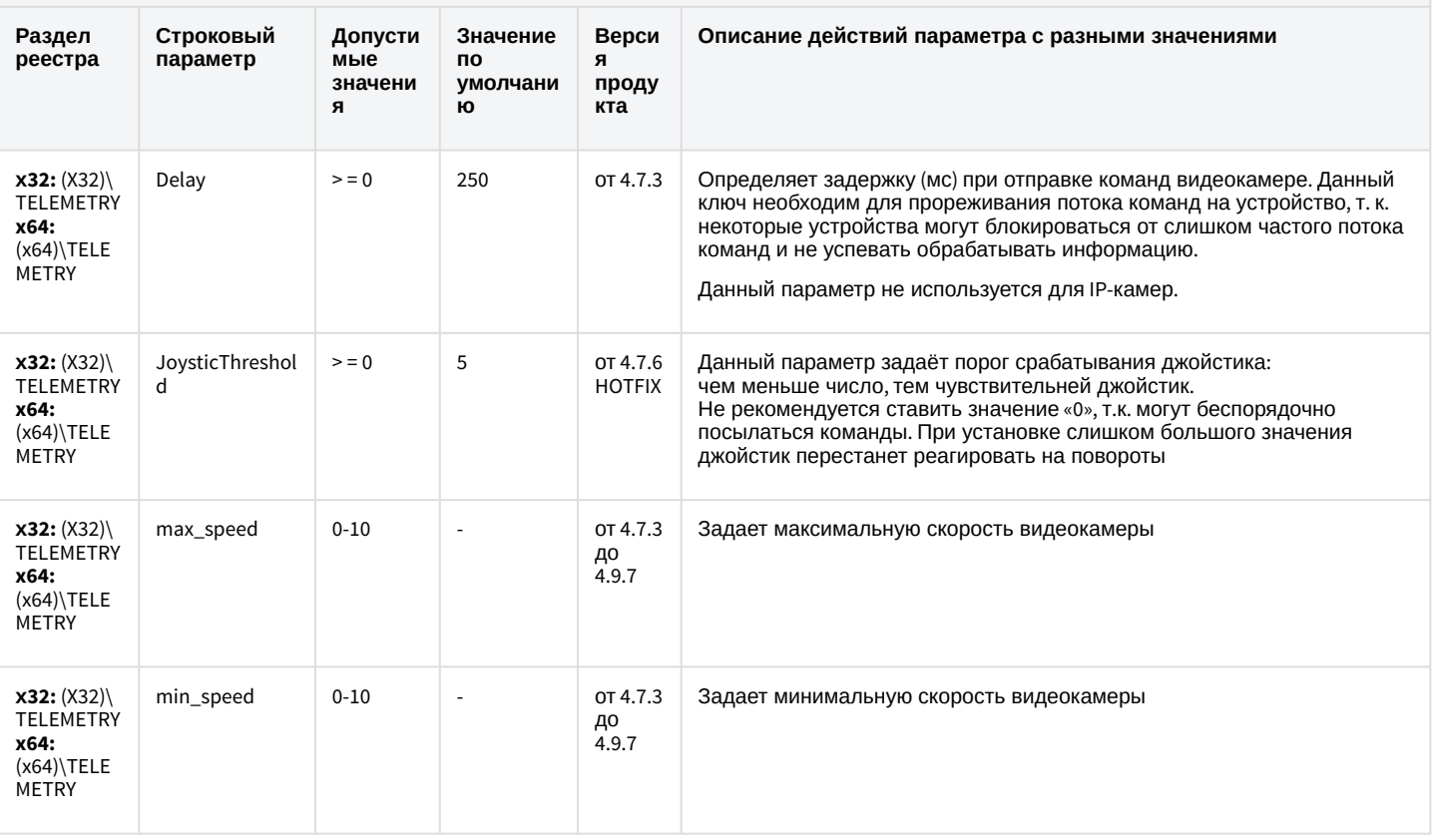

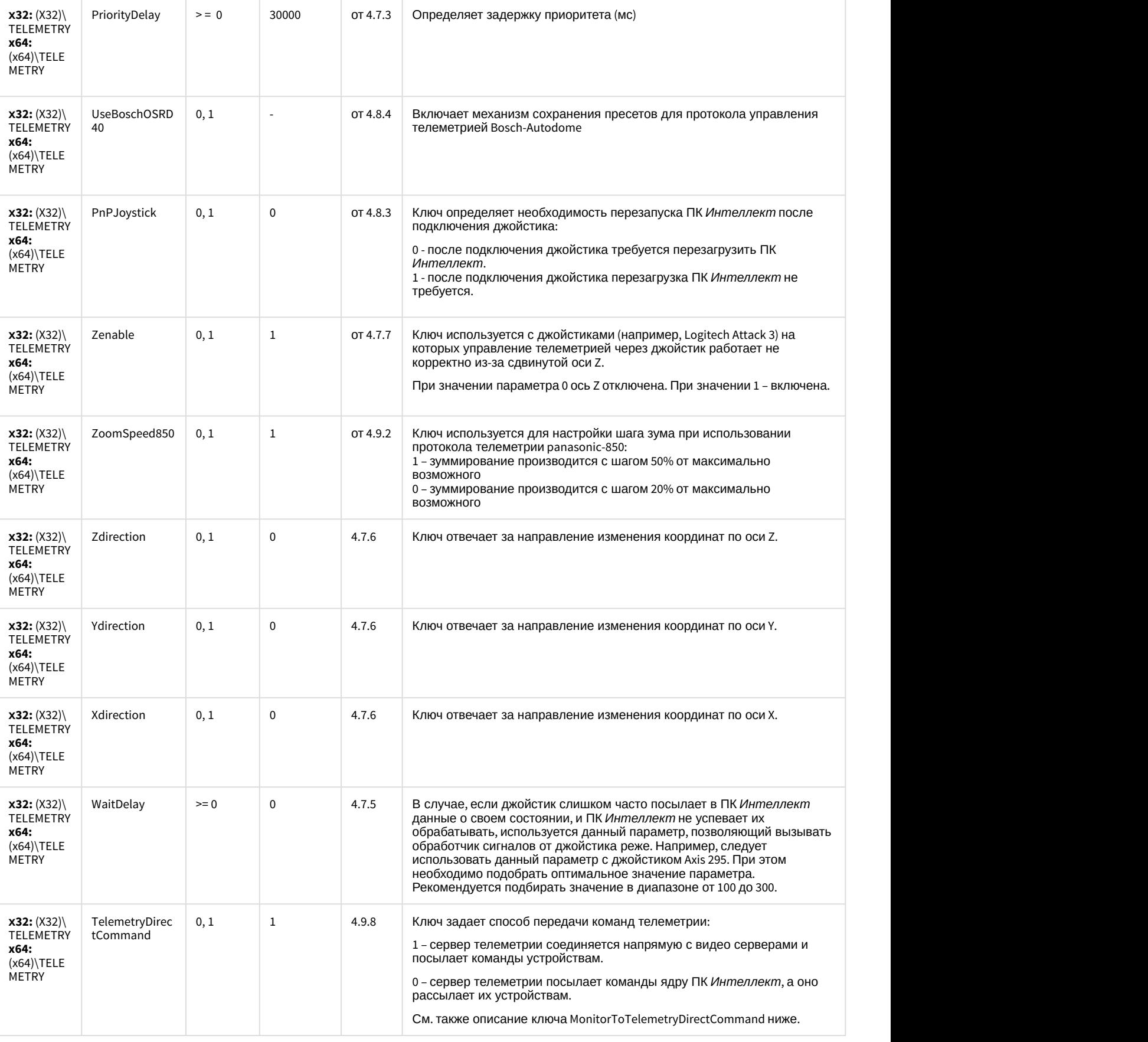

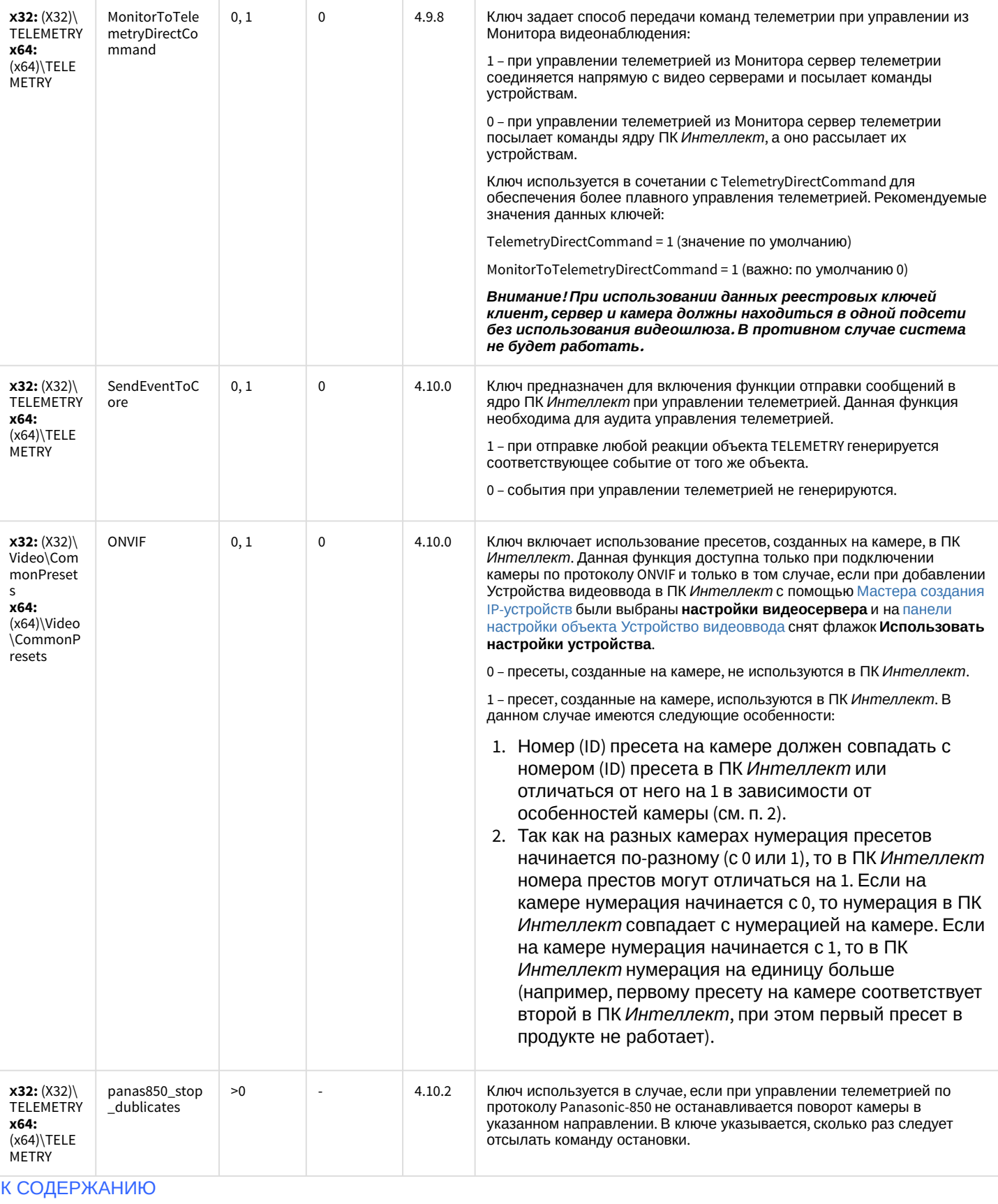

## Player

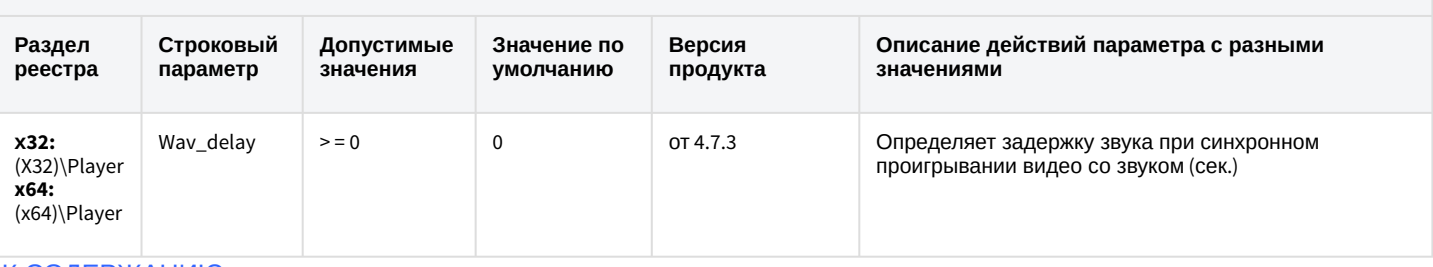

К СОДЕРЖАНИЮ

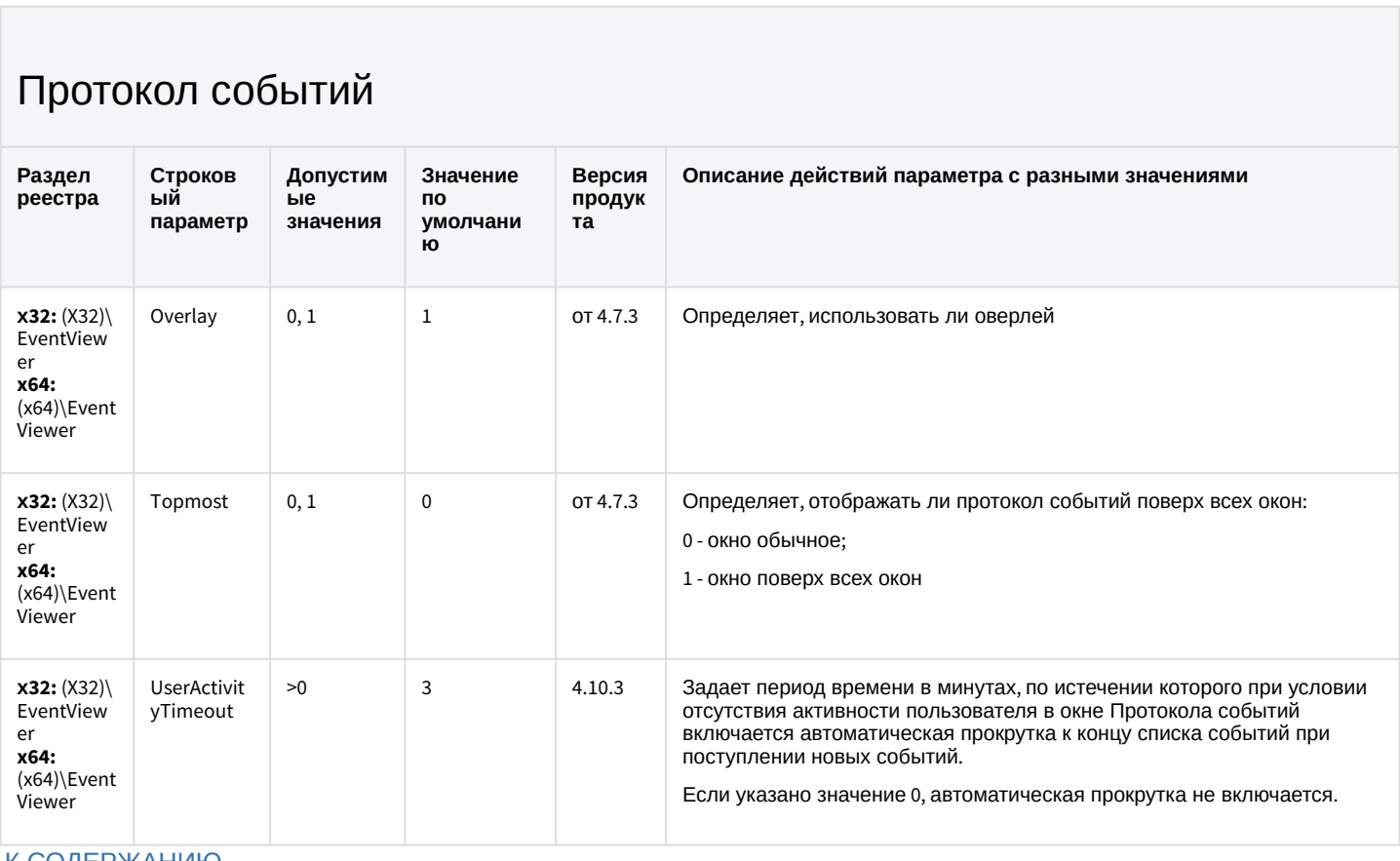

#### К СОДЕРЖАНИЮ

#### Отключение объектов в системе

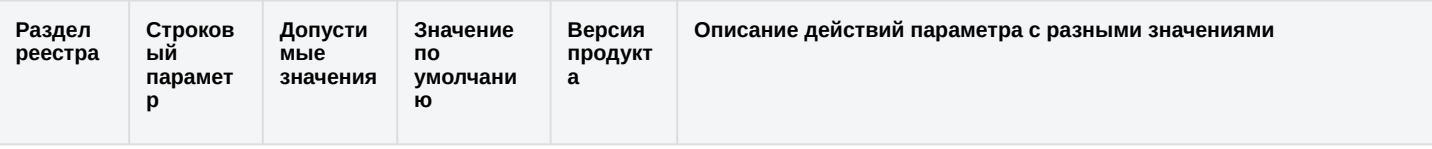

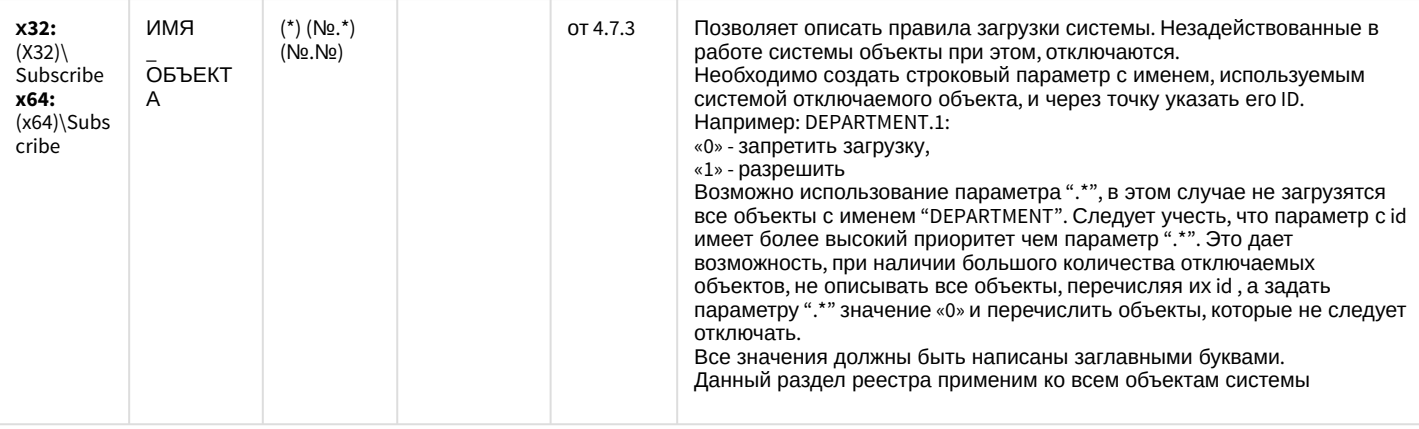

#### Модуль импорта

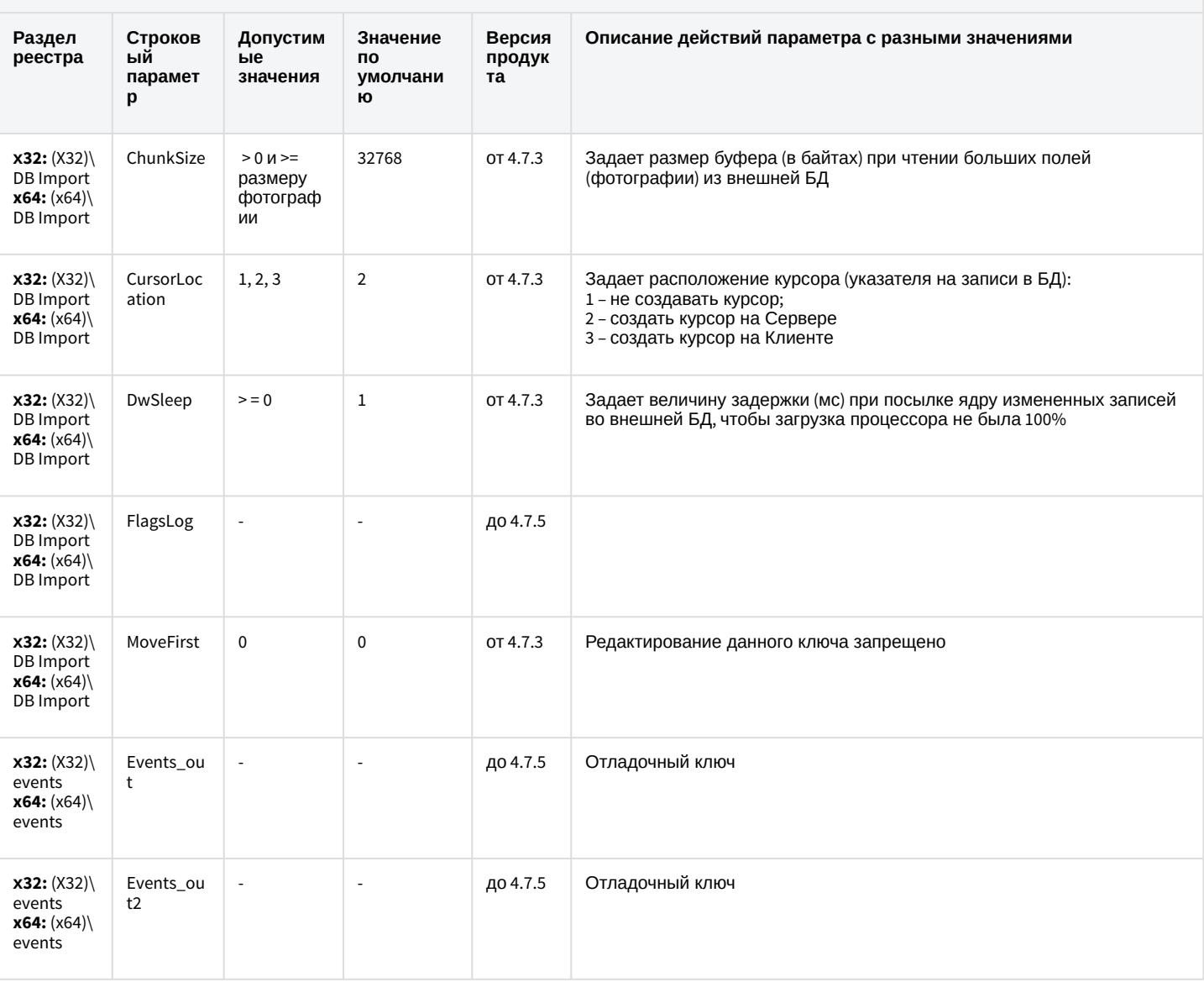

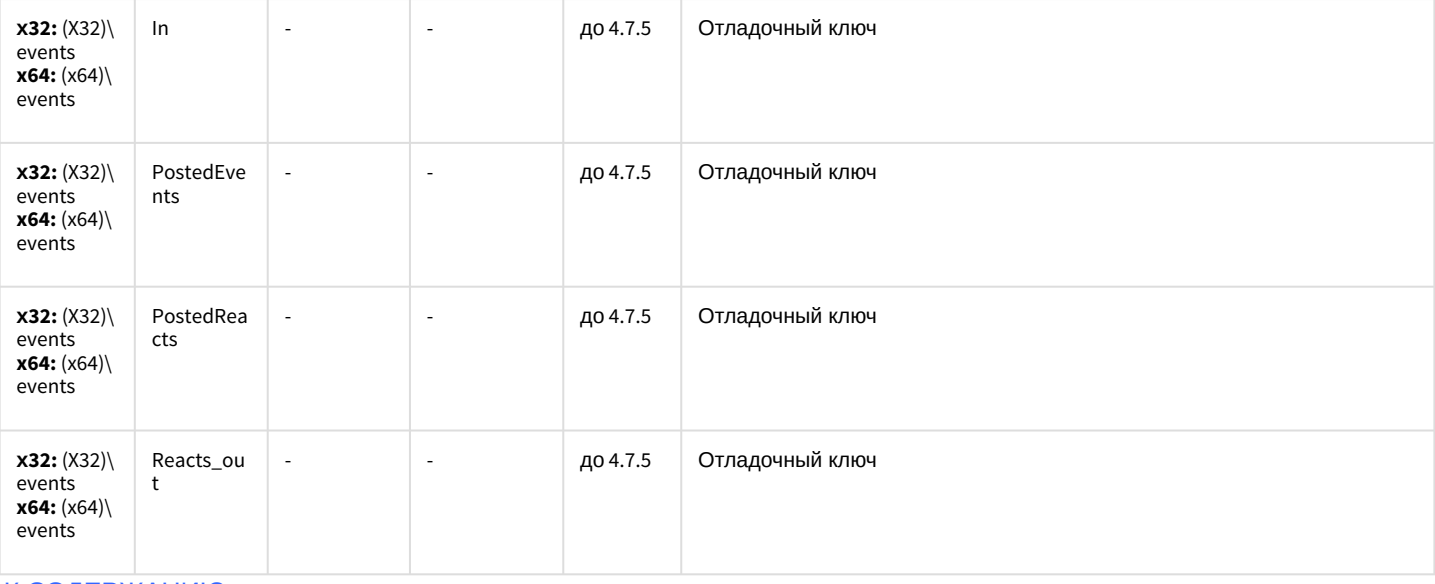

#### Специализированная клавиатура

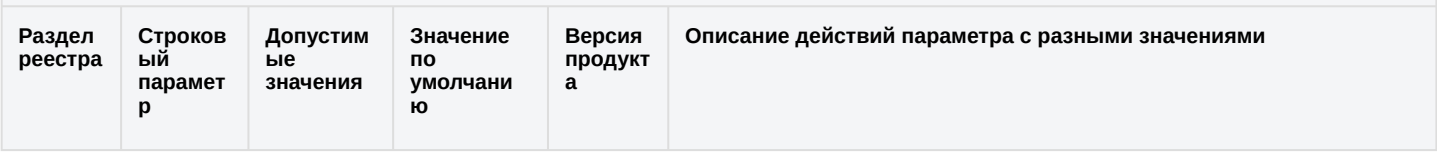

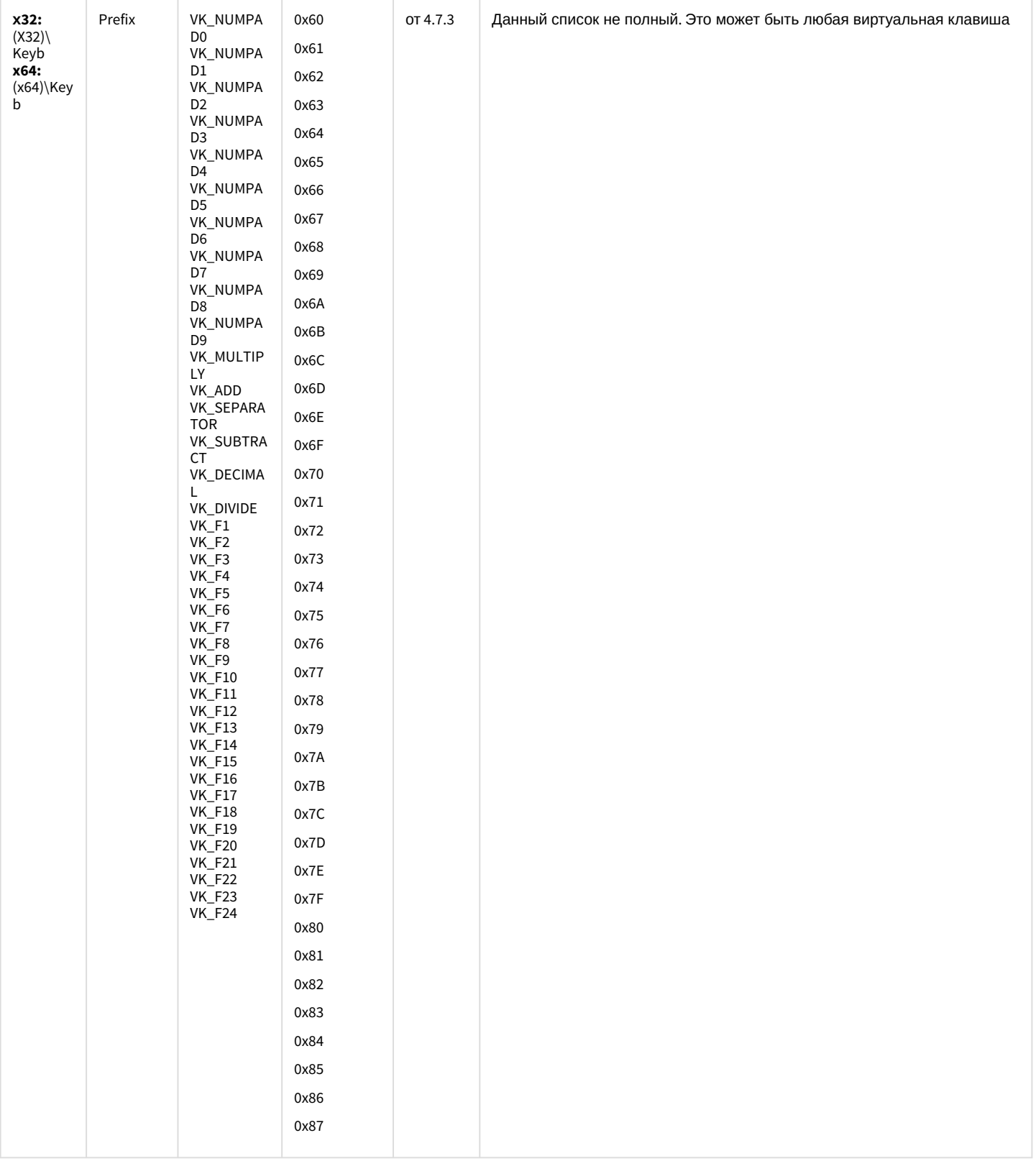

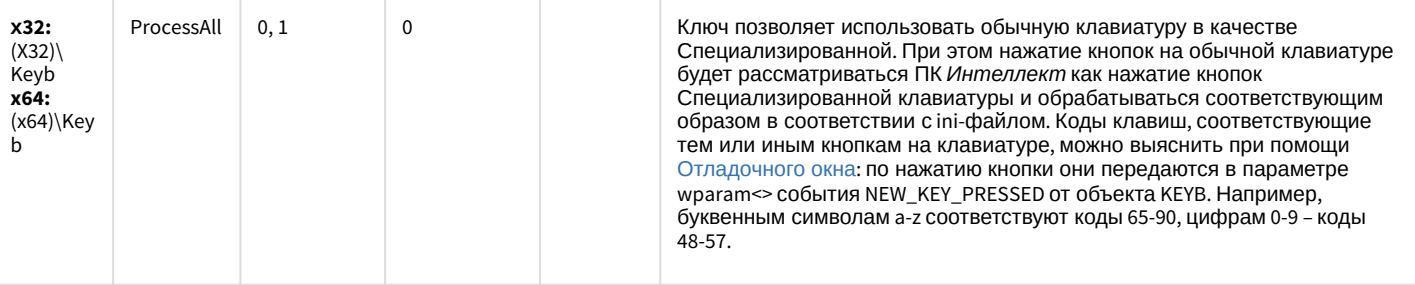

#### Видео аналитика

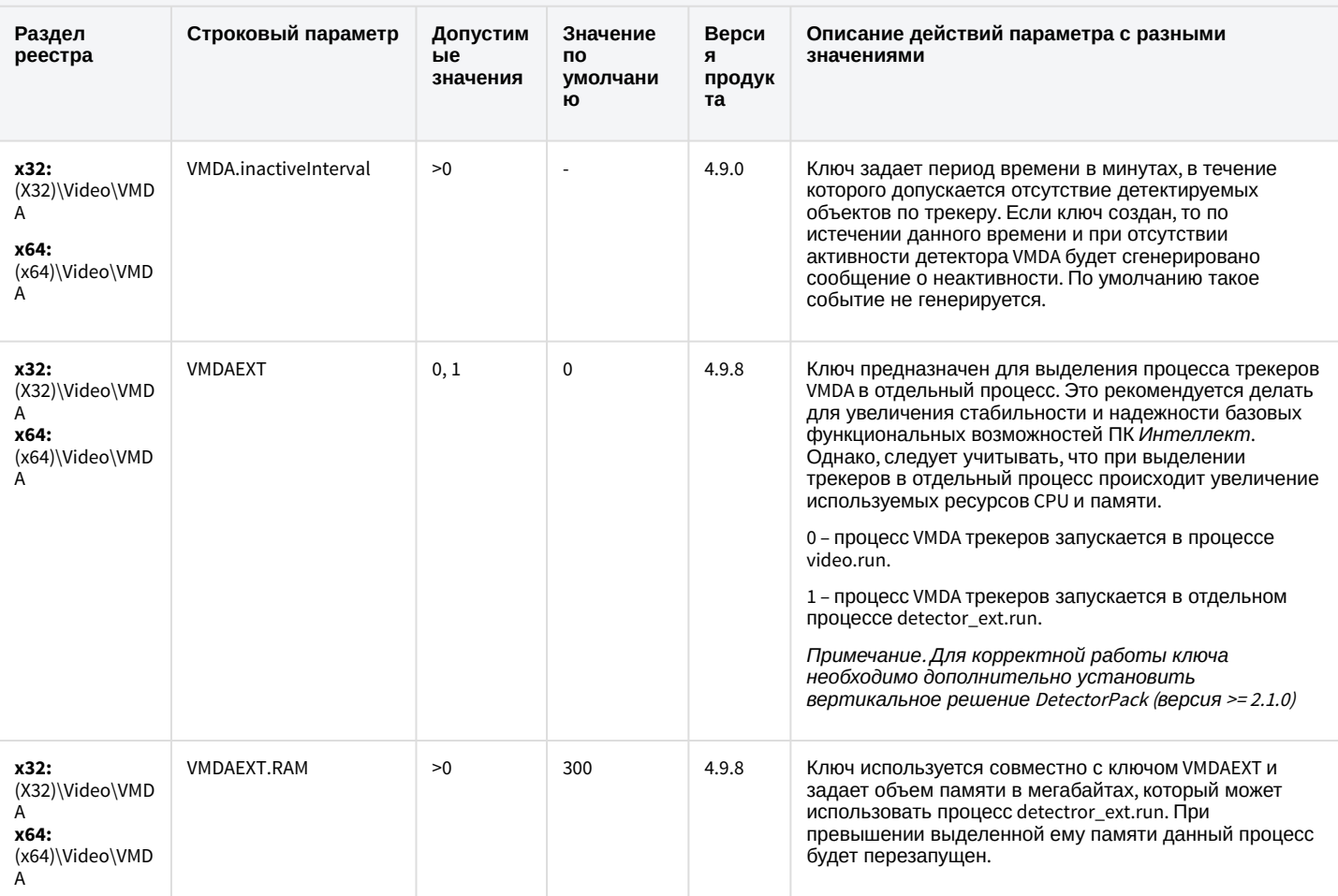

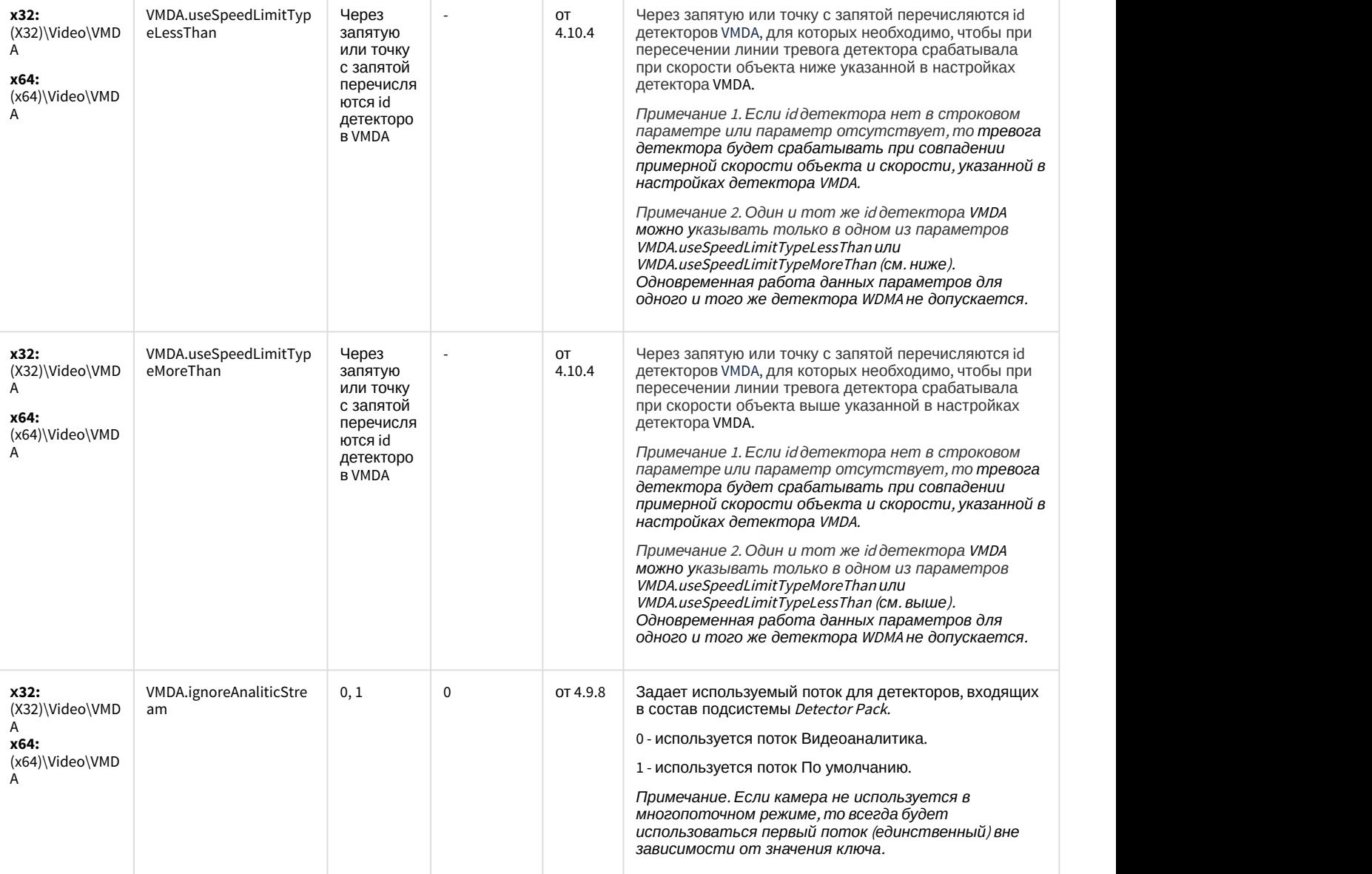

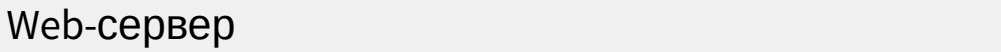

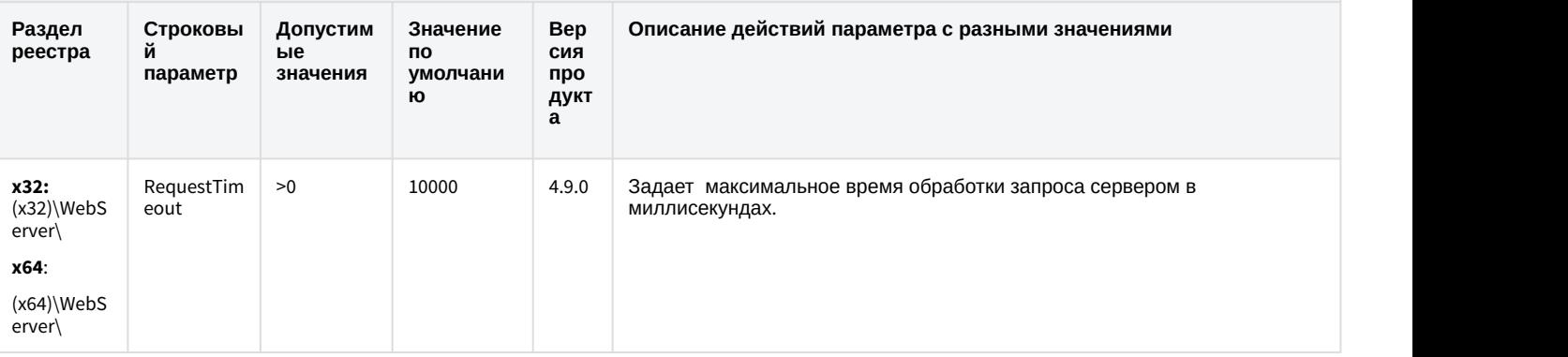

## Web-сервер

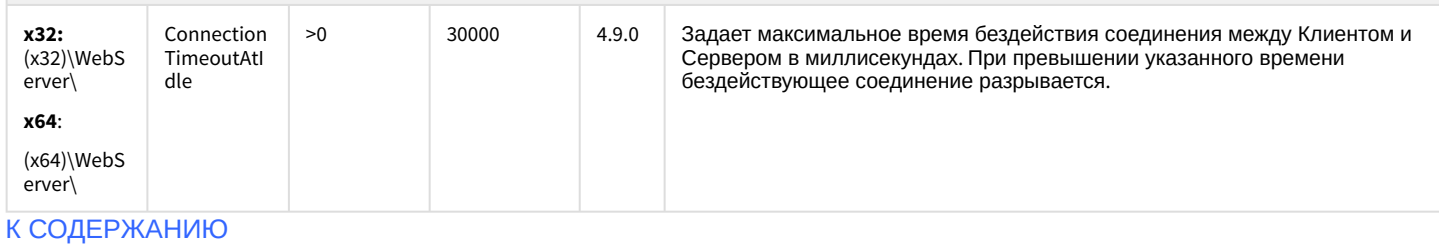

#### Карта

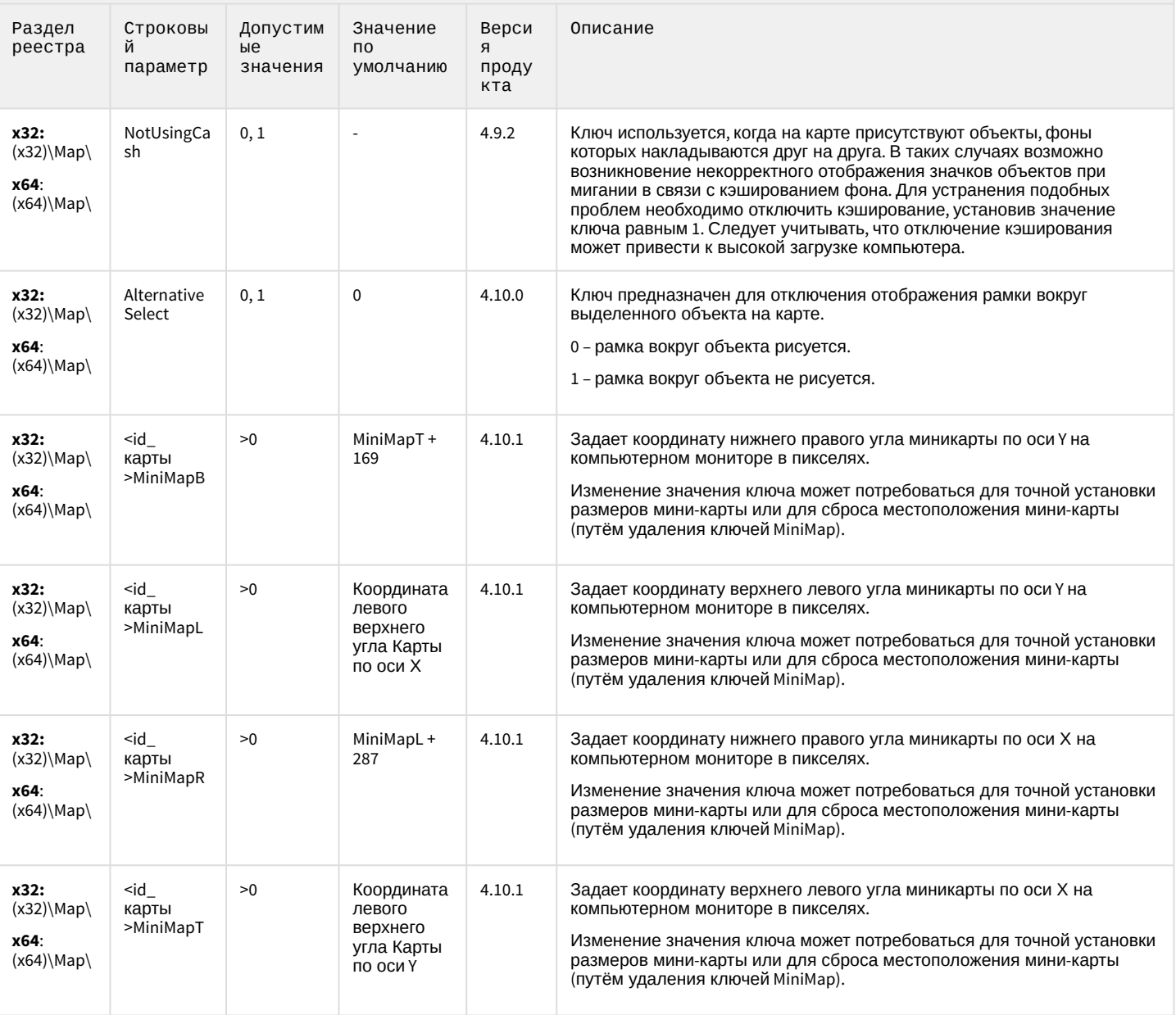

## Карта

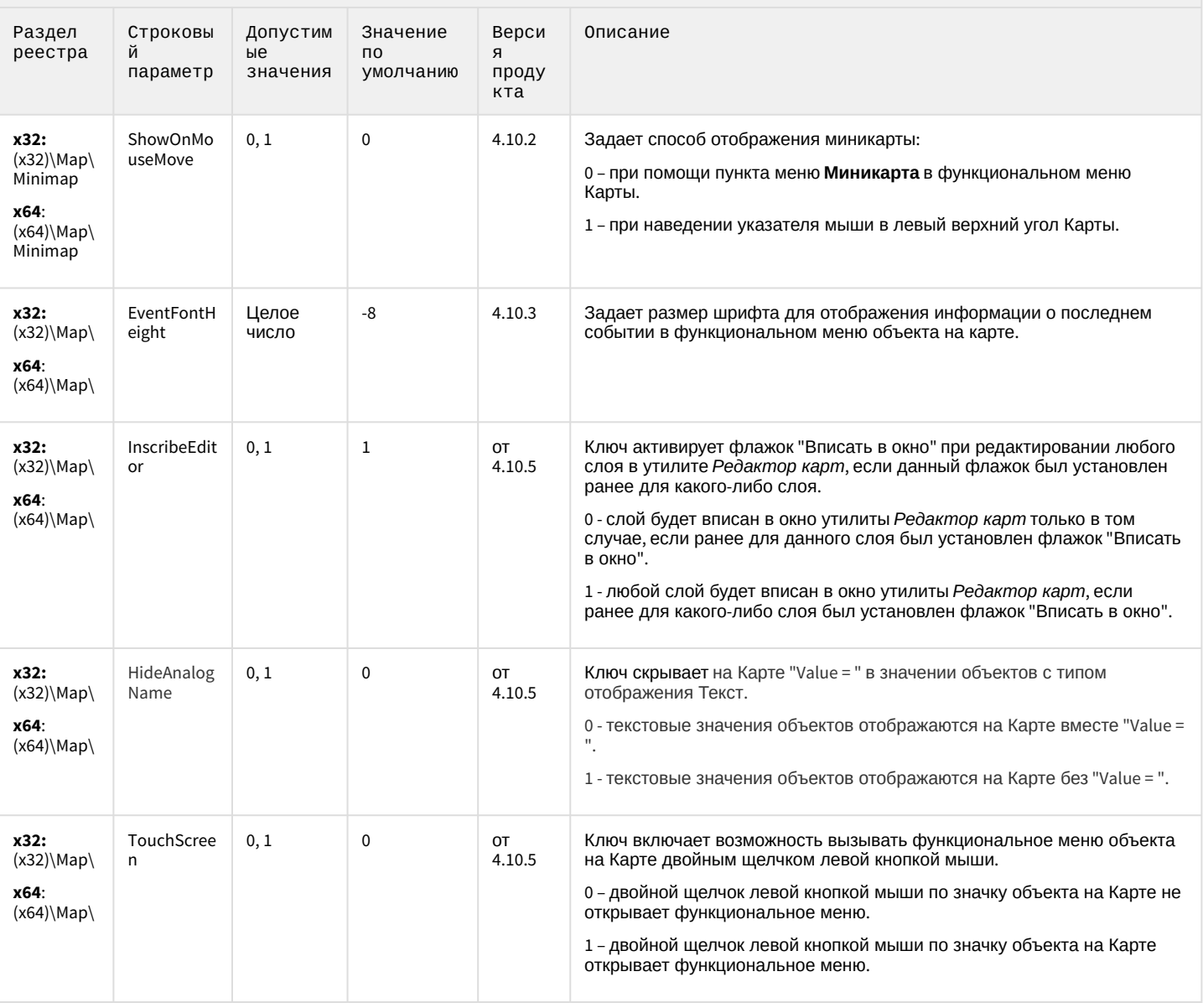

К СОДЕРЖАНИЮ

# Сервис почтовых сообщений

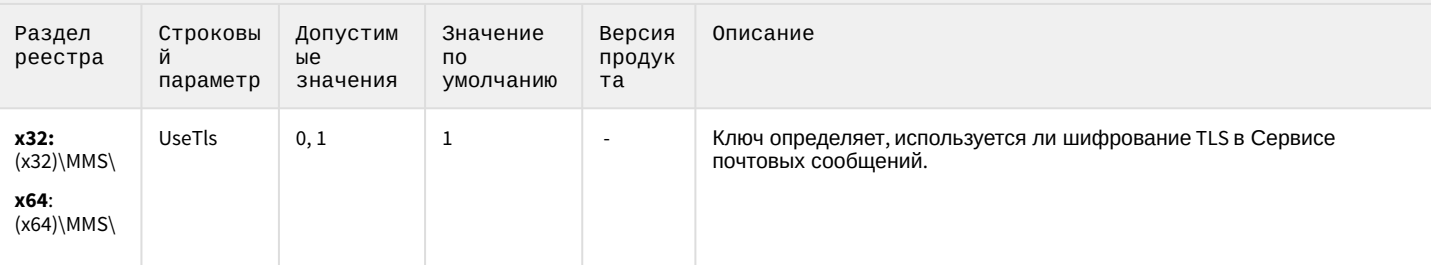

## Сервис коротких сообщений

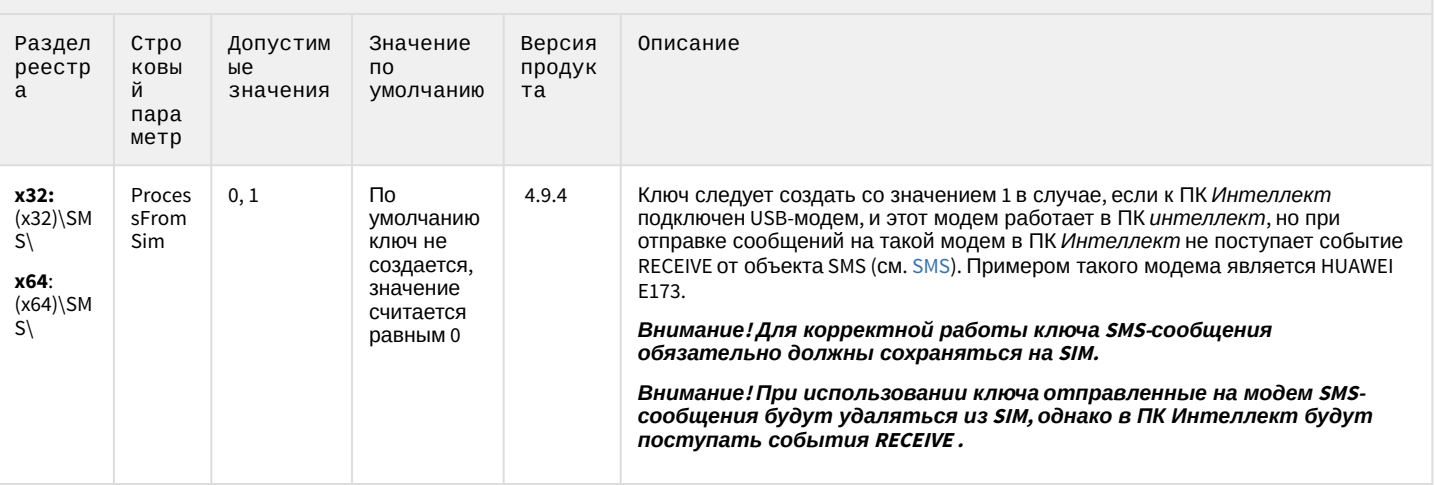

К СОДЕРЖАНИЮ

#### Скрипт

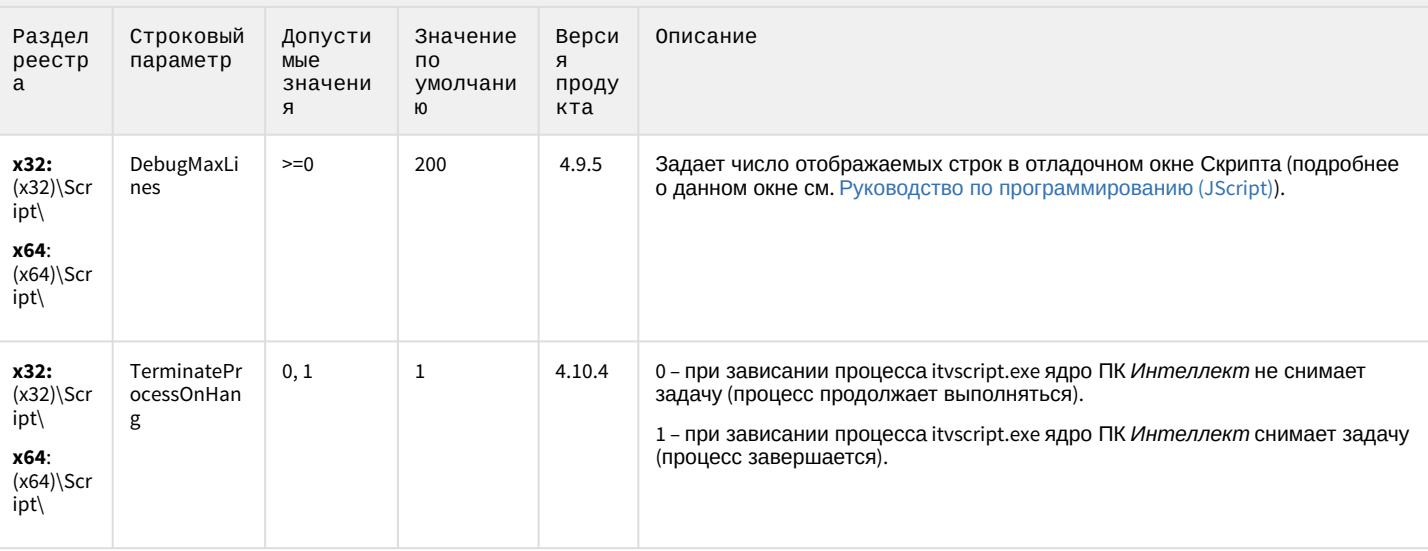

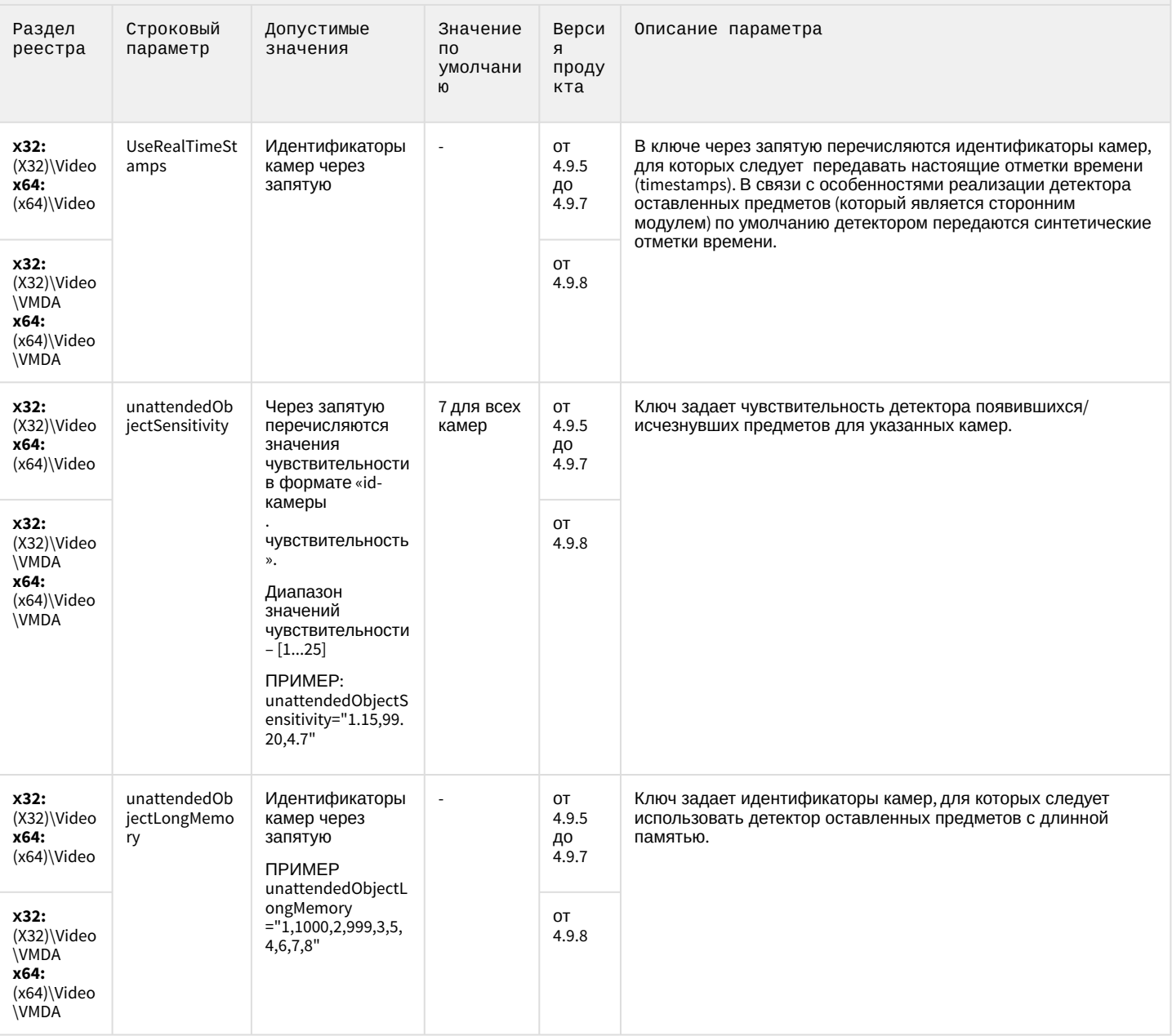

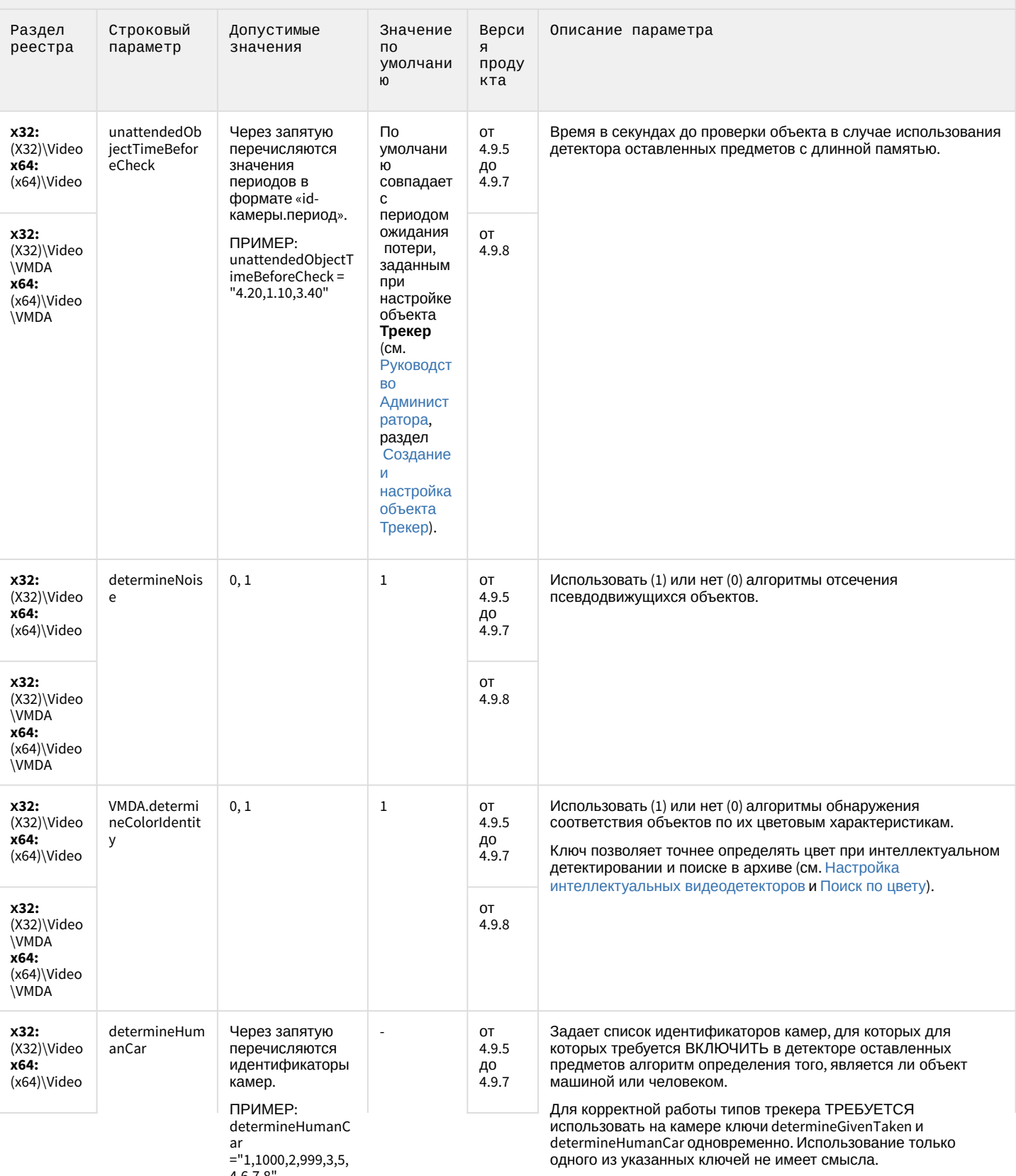

4,6,7,8

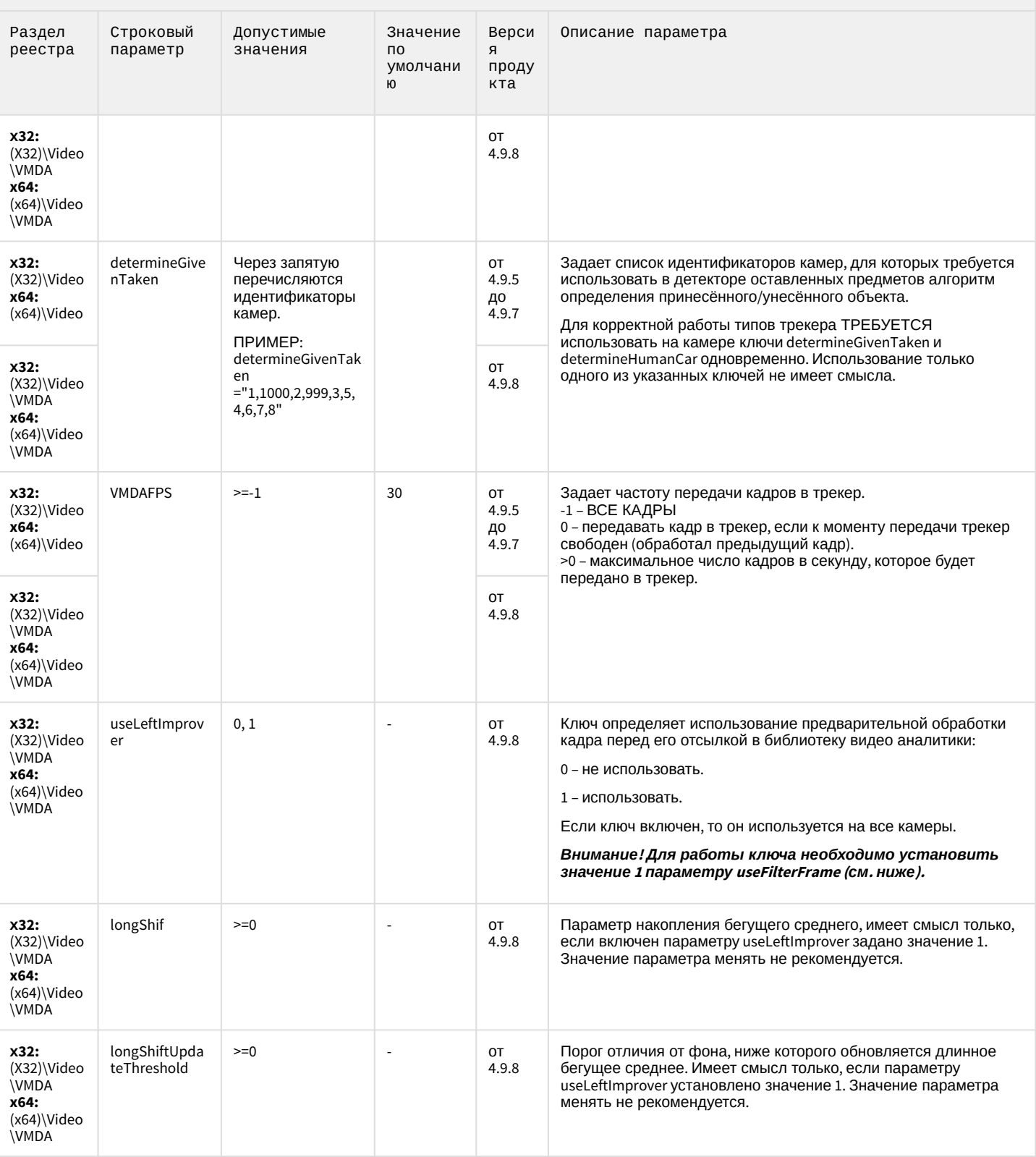

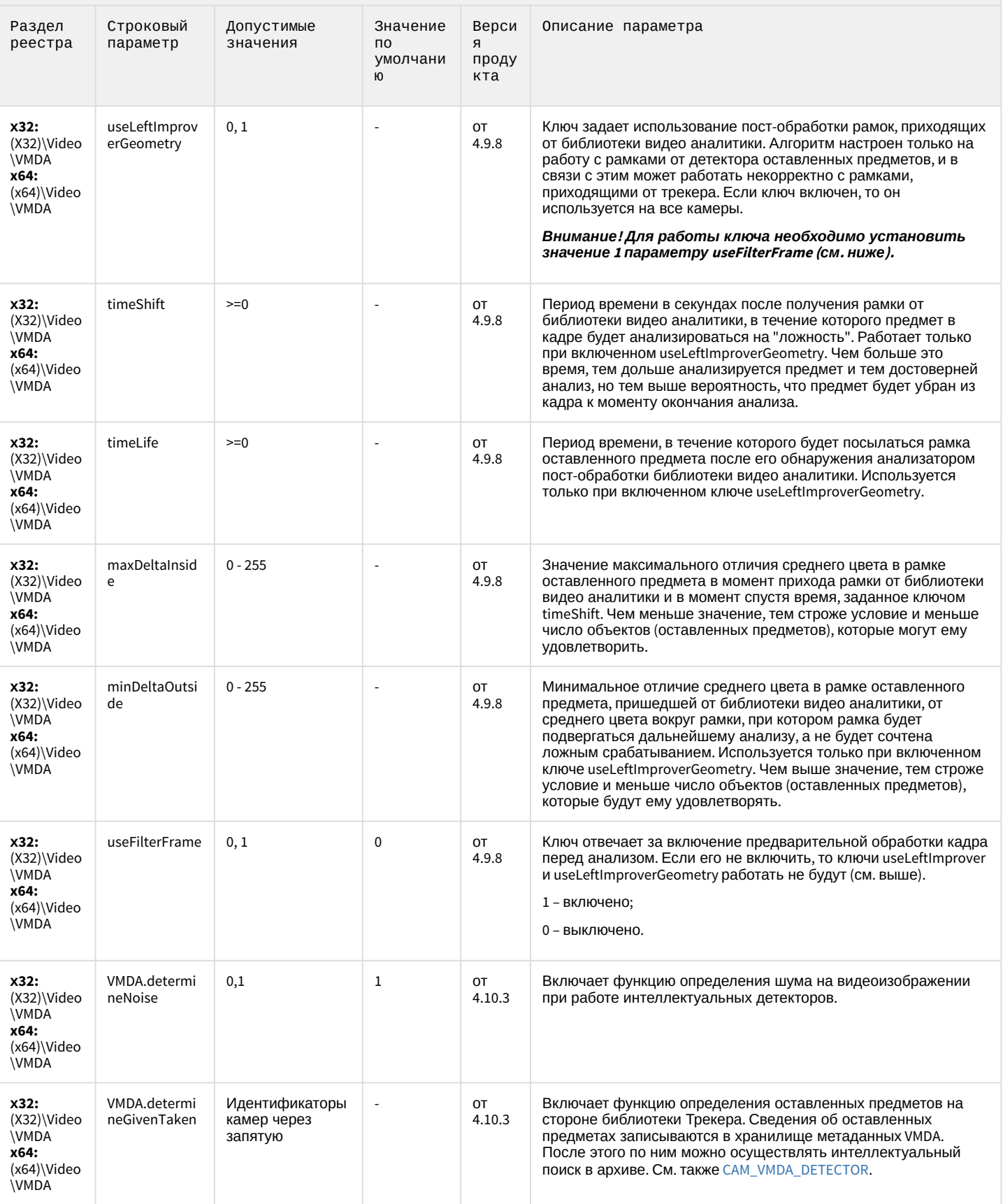

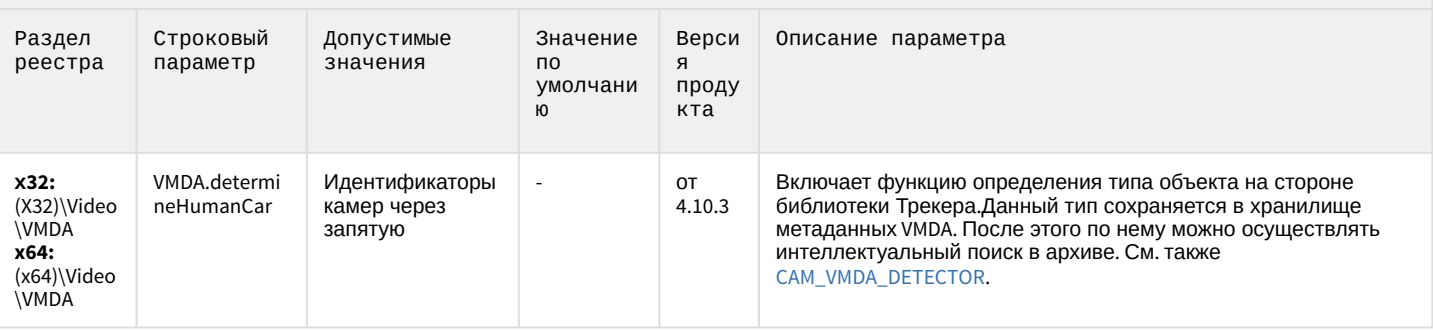

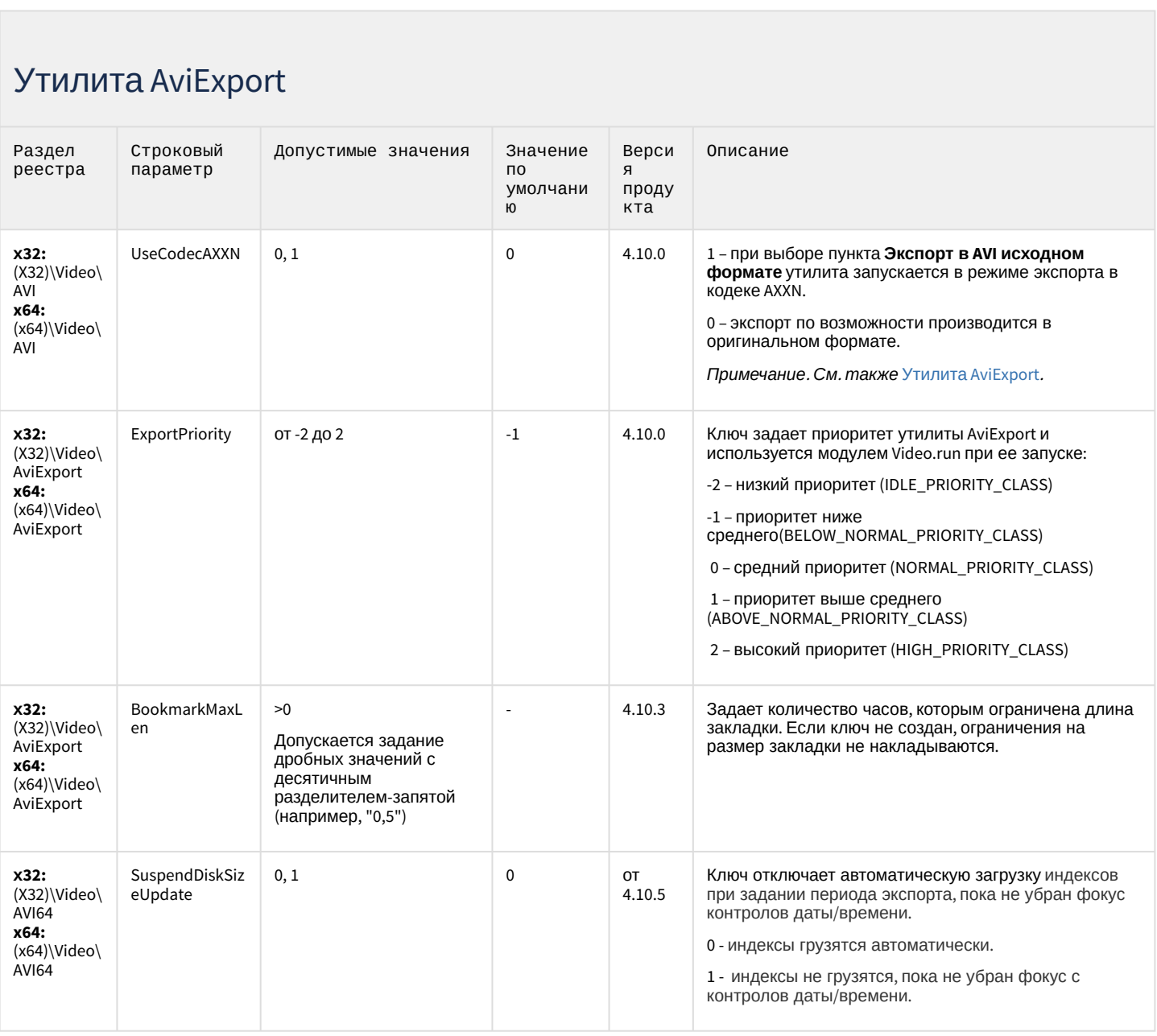

# Утилита AviExport

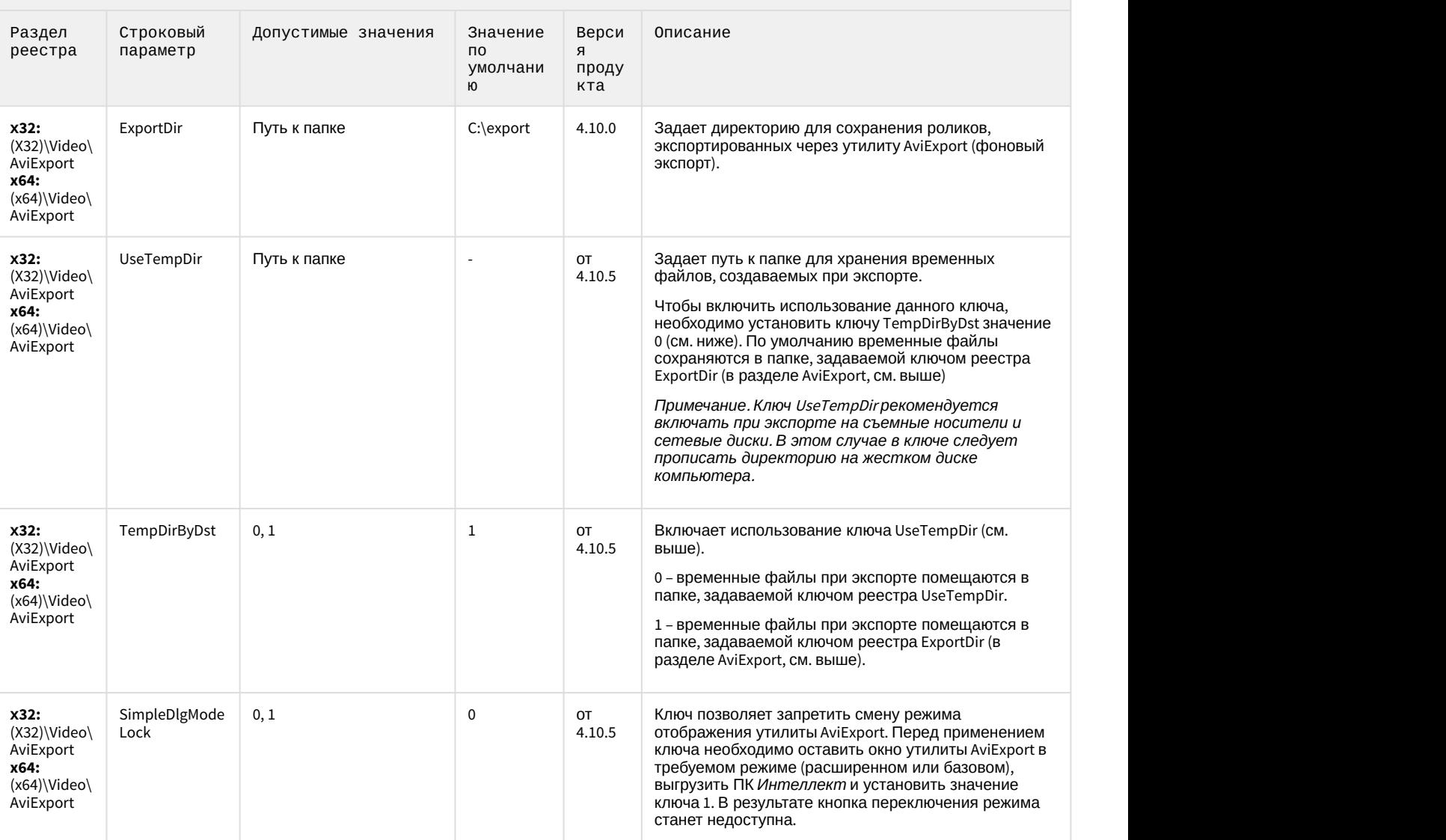

#### RTSP-сервер

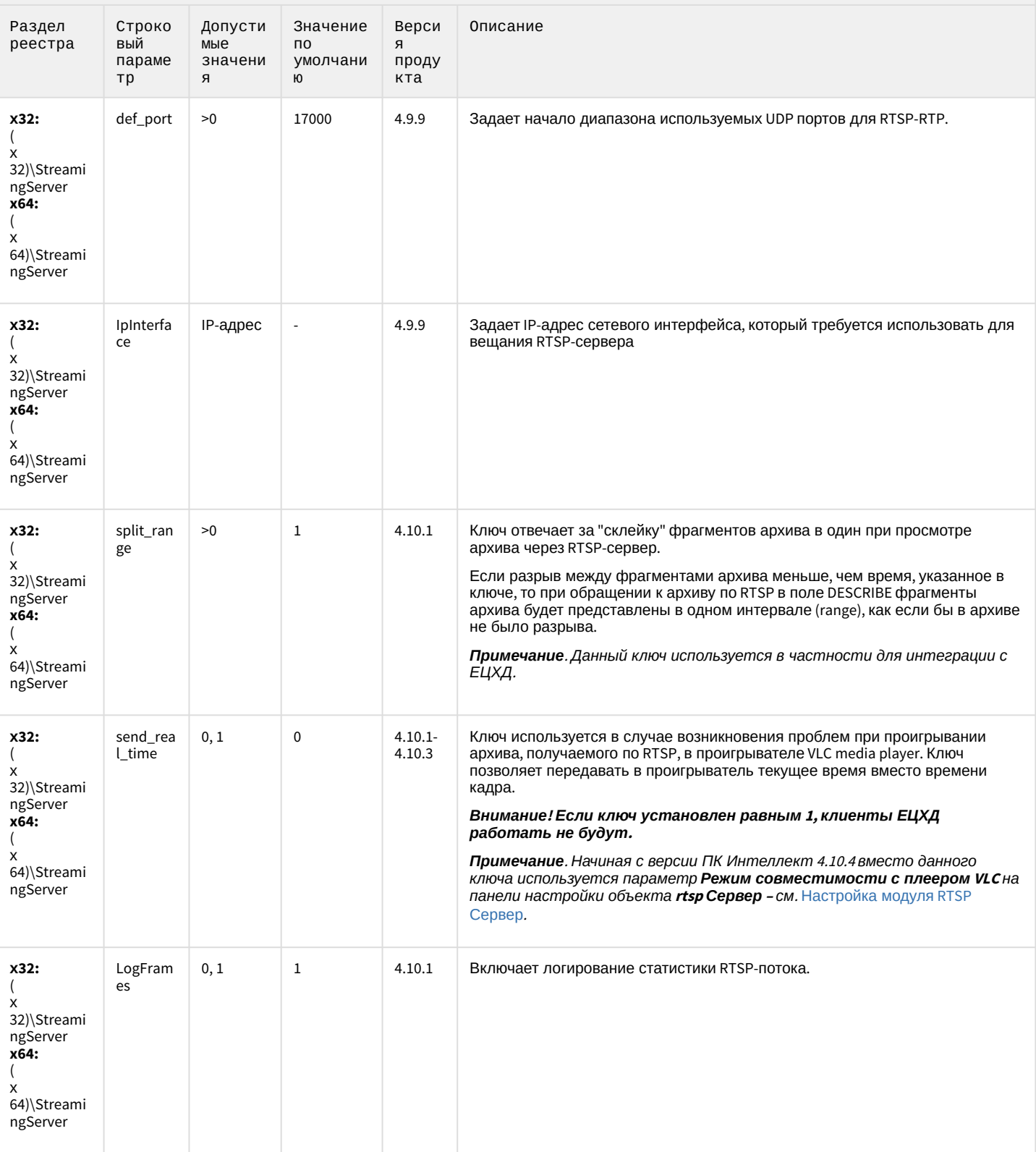

# ЕЦХД

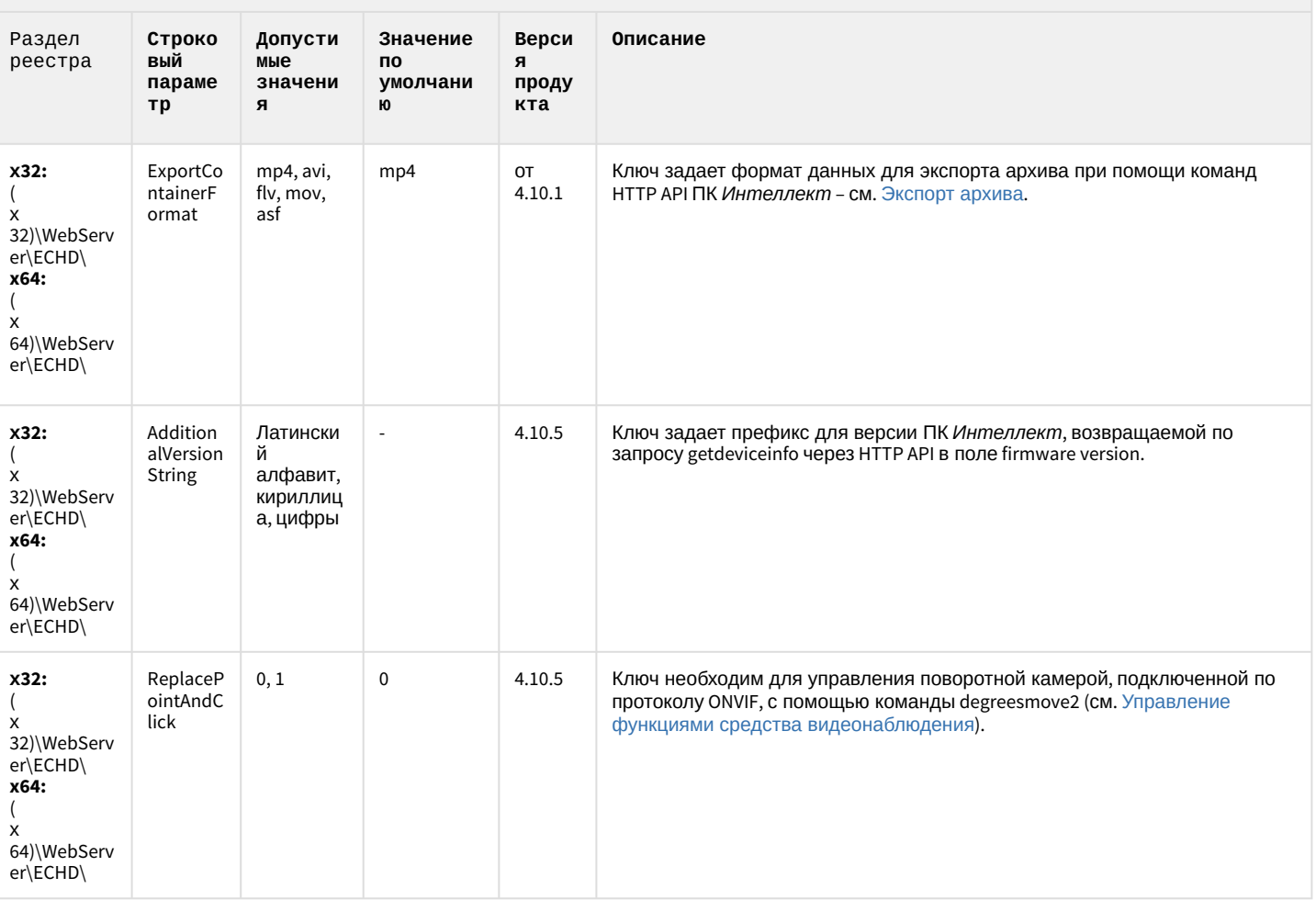

К СОДЕРЖАНИЮ

# Подсистема связи

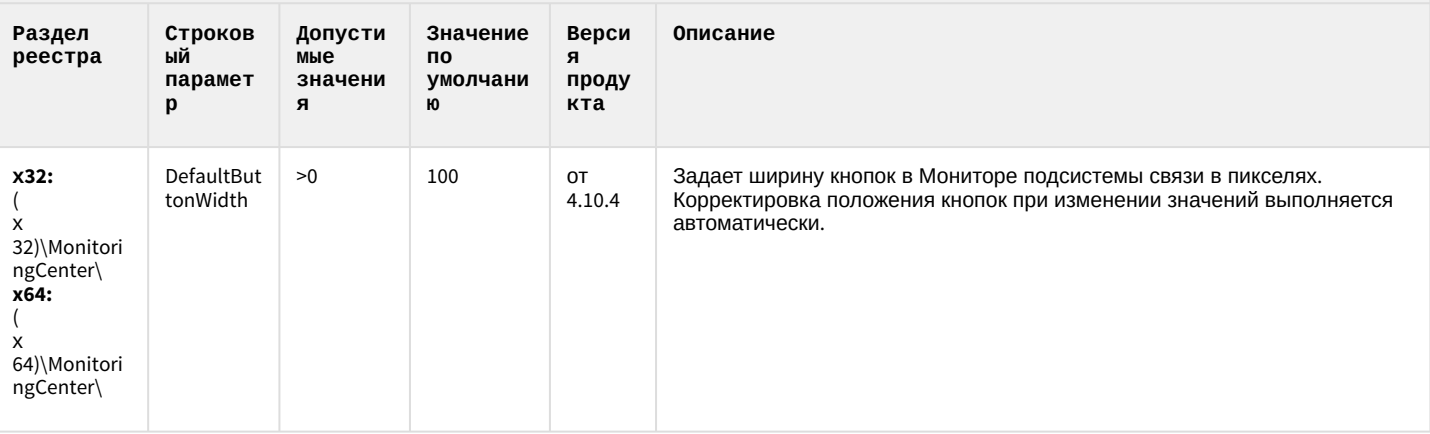

#### Подсистема связи

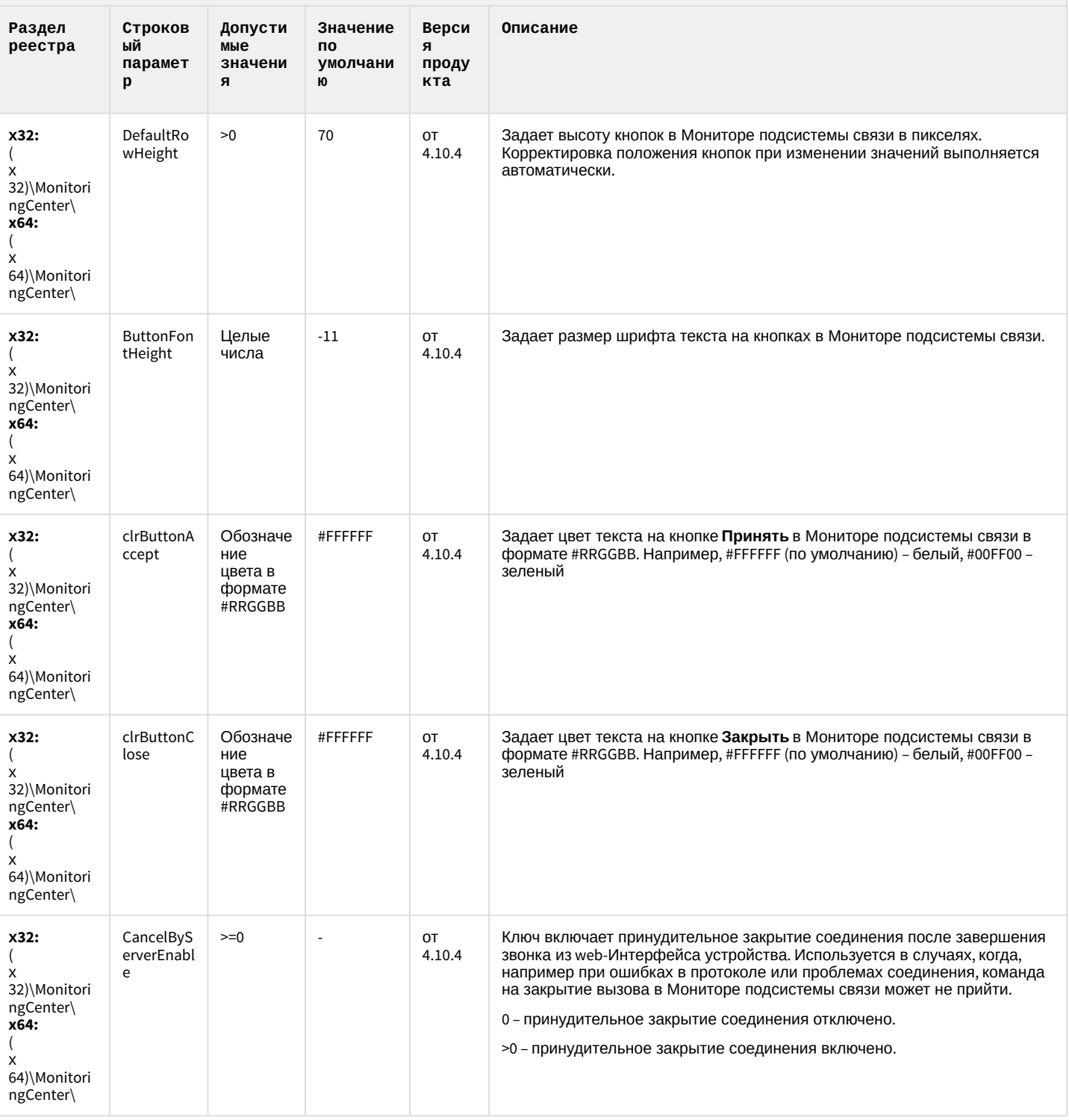

# VideoIQ7. Отличия от Интеллекта

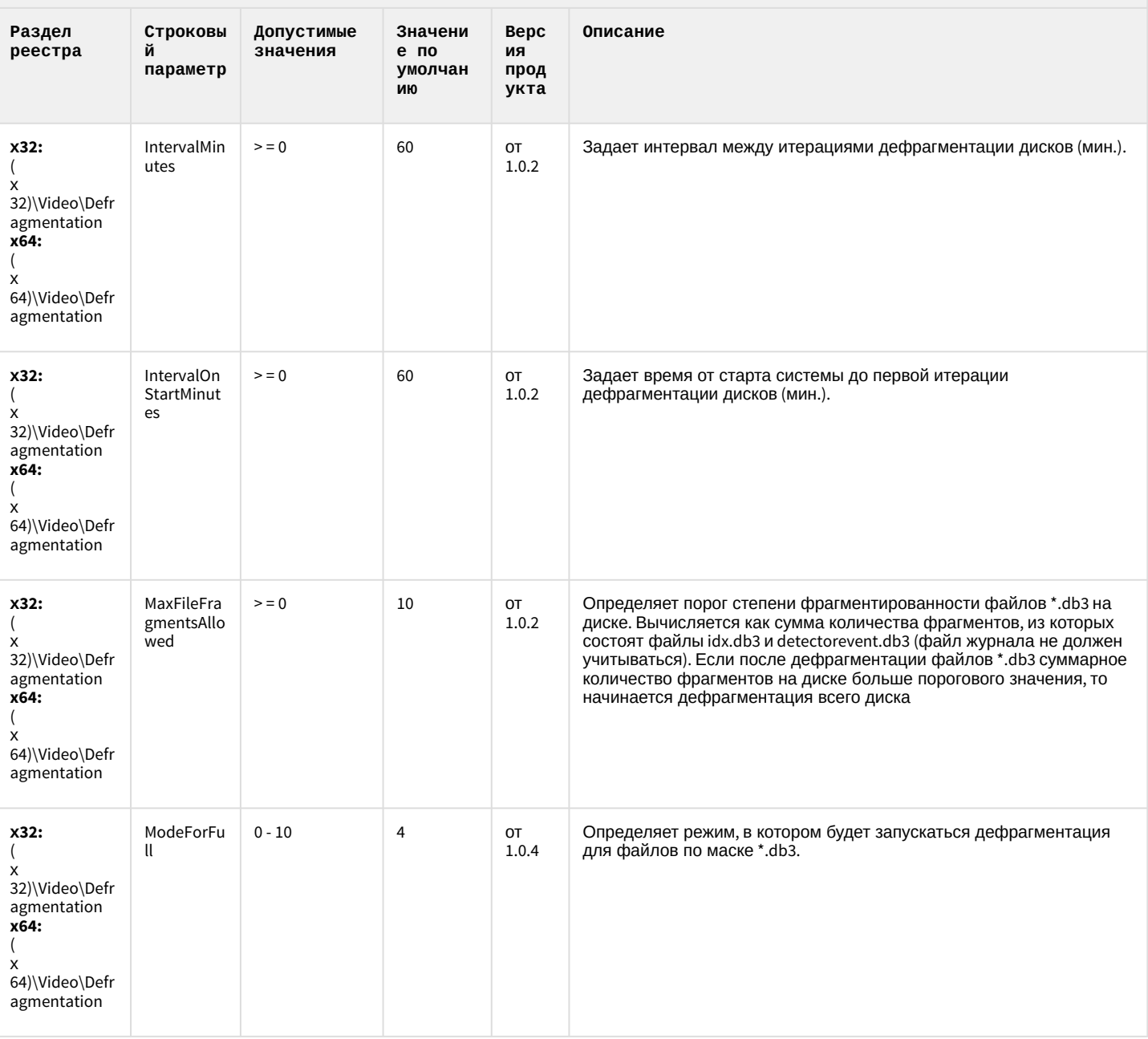

# VideoIQ7. Отличия от Интеллекта

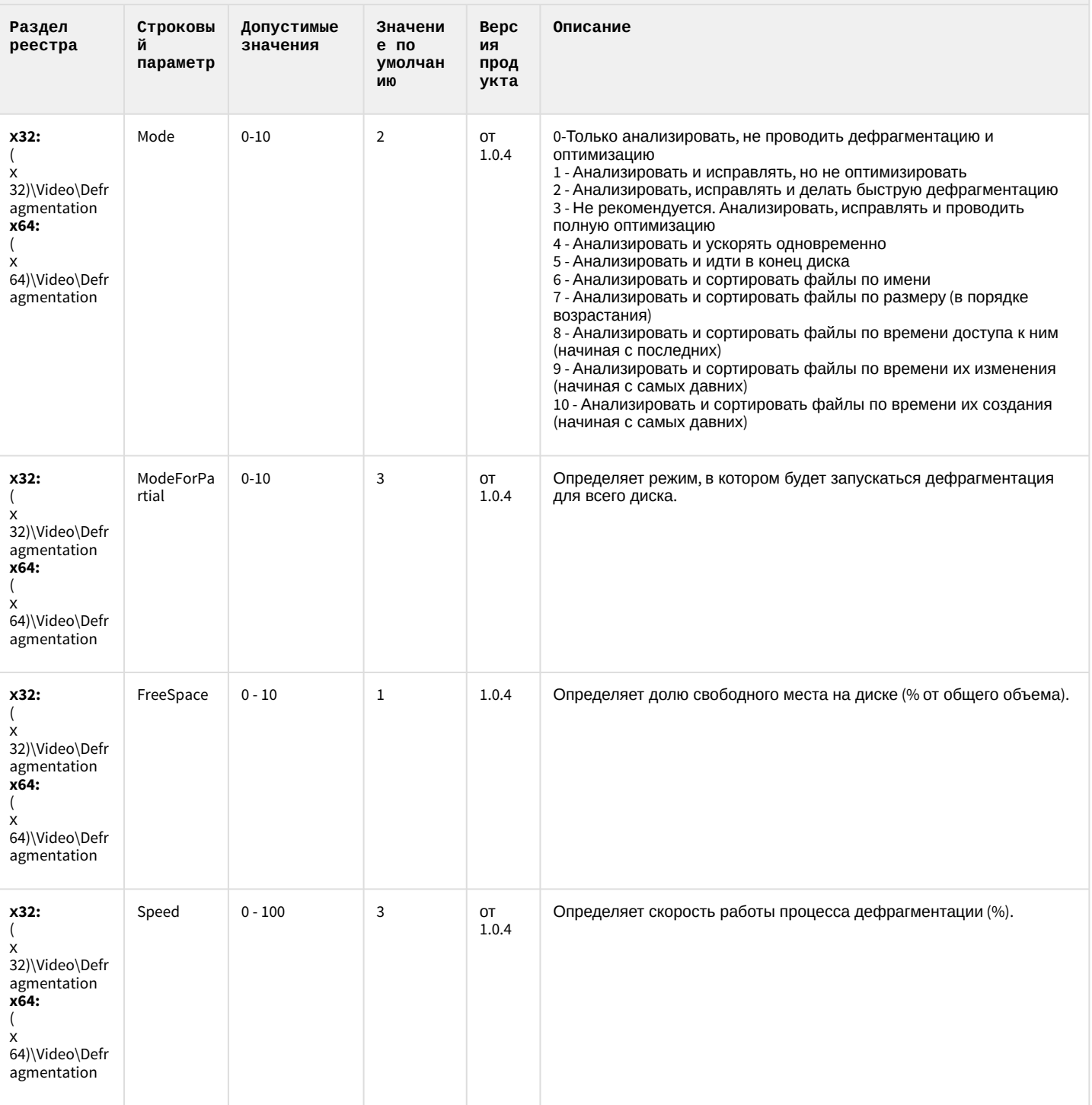

# VideoIQ7. Отличия от Интеллекта

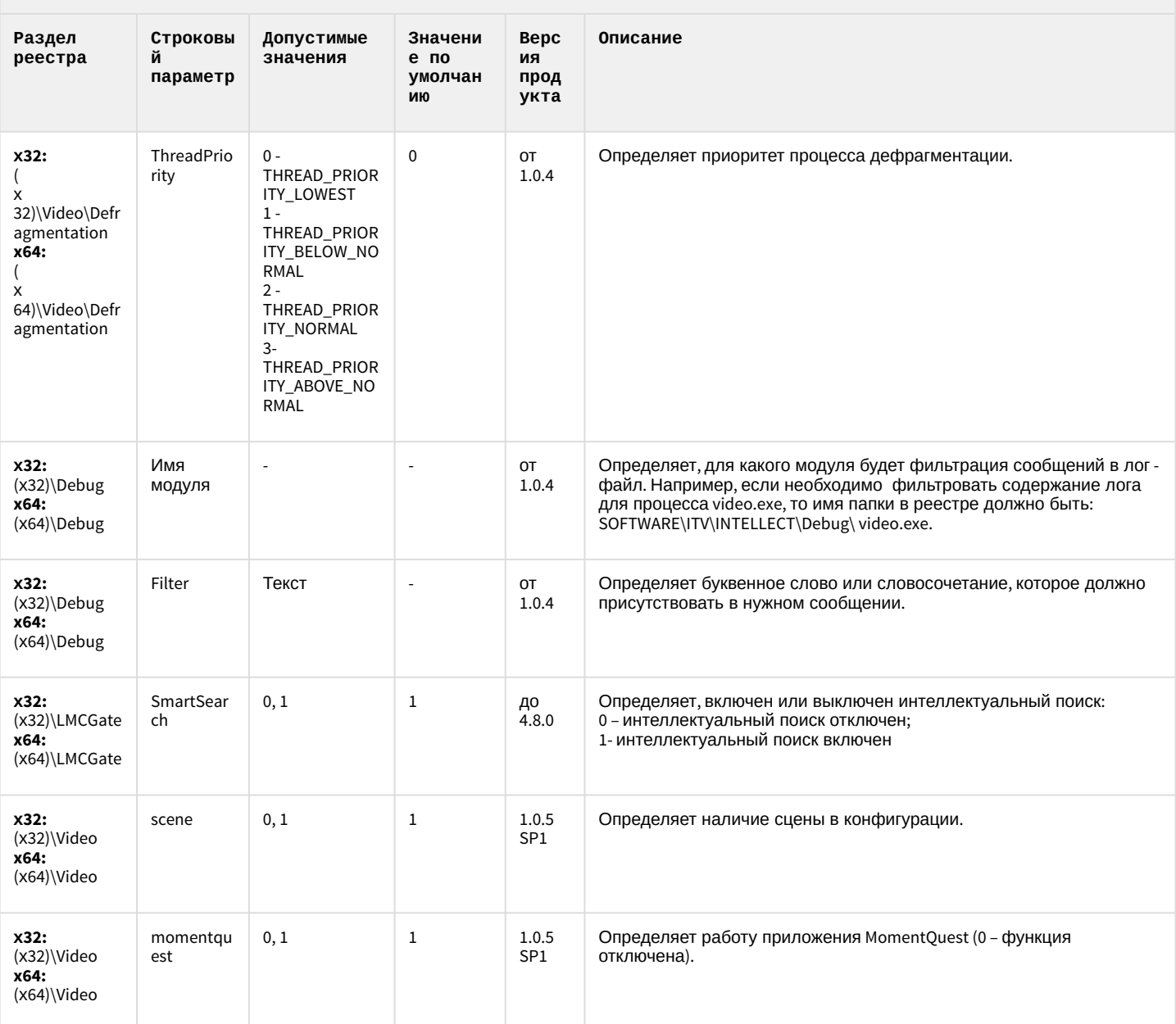

#### 2 Вертикальные решения

- 
- [FACE-](#page-80-0)[Интеллект](#page-80-0)
- [Авто](#page-86-0)[-](#page-86-0)[Интеллект](#page-86-0)
- [POS-](#page-93-0)[Интеллект](#page-93-0)
- 
- [Утилита](#page-103-0) ["](#page-103-0)[Перехватчик](#page-103-0) [событий АТМ](#page-103-0)["](#page-103-0)
- [Мониторинг](#page-104-0) [систем безопасности](#page-104-0)
- [IP](#page-111-0) [Интеграция](#page-111-0) [\(](#page-111-0)[пакет](#page-111-0) [драйверов и кодеков](#page-111-0) [для Интеллект](#page-111-0)[\)](#page-111-0)
- [Пакет детекторов для](#page-115-0)
- [Подсистема](#page-116-0) [Web](#page-116-0)[отчётов](#page-116-0) [Intellect Web](#page-116-0)

#### **Таблицы Обозначения**

• [ACFA-](#page-68-0)[Интеллект](#page-68-0) В данном документе приняты следующие обозначения:

**(х32)** – раздел реестра для 32-разрядных ОС: HKEY\_LOCAL\_MACHINE\SOFTWARE\ITV\INTELLECT\

• [ATM-](#page-96-0)[Интеллект](#page-96-0) **(x64)** – раздел реестра для 64-разрядных ОС: HKEY\_LOCAL\_MACHINE\SOFTWARE\Wow6432Node\ITV\INTELLECT

[работоспособности](#page-104-0) Drivers Pack (независимо от разрядности используемых модулей) всегда Для ключей, определяющих работу драйверов ONVIF в составе используется раздел реестра (x64)

Для ПК *АТМ*-*Интеллект* и ПК *Мониторинг*:

**(х32-ATM/Monitoring)** – раздел реестра для 32-разрядных ОС: HKEY\_LOCAL\_MACHINE\SOFTWARE\BitSoft\VHOST\VHostService

[Интеллект](#page-115-0) **(x64-ATM/Monitoring)** – раздел реестра для 64-разрядных ОС: HKEY\_LOCAL\_MACHINE\SOFTWARE\Wow6432Node\BitSoft\VHOST\VHostService

[Report System](#page-116-0) Для продукта «Перехватчик событий АТМ»:

**(x32-ATM Event Capture)** – раздел реестра для 32-разрядных ОС: HKEY\_LOCAL\_MACHINE\SOFTWARE\ITV\EventATM

**(x64- ATM Event Capture)** – раздел реестра для 64-разрядных ОС: HKEY\_LOCAL\_MACHINE\SOFTWARE\Wow6432Node\ITV\EventATM

Общие сведения о системном реестре ОС Windows и работе с ним приведены в документе [Руководство](https://doc.axxonsoft.com/confluence/pages/viewpage.action?pageId=124979269) [администратора](https://doc.axxonsoft.com/confluence/pages/viewpage.action?pageId=124979269), раздел [Работа с системным реестром ОС](https://doc.axxonsoft.com/confluence/pages/viewpage.action?pageId=124979982) [Windows](https://doc.axxonsoft.com/confluence/pages/viewpage.action?pageId=124979982).

#### <span id="page-68-0"></span>ACFA-Интеллект

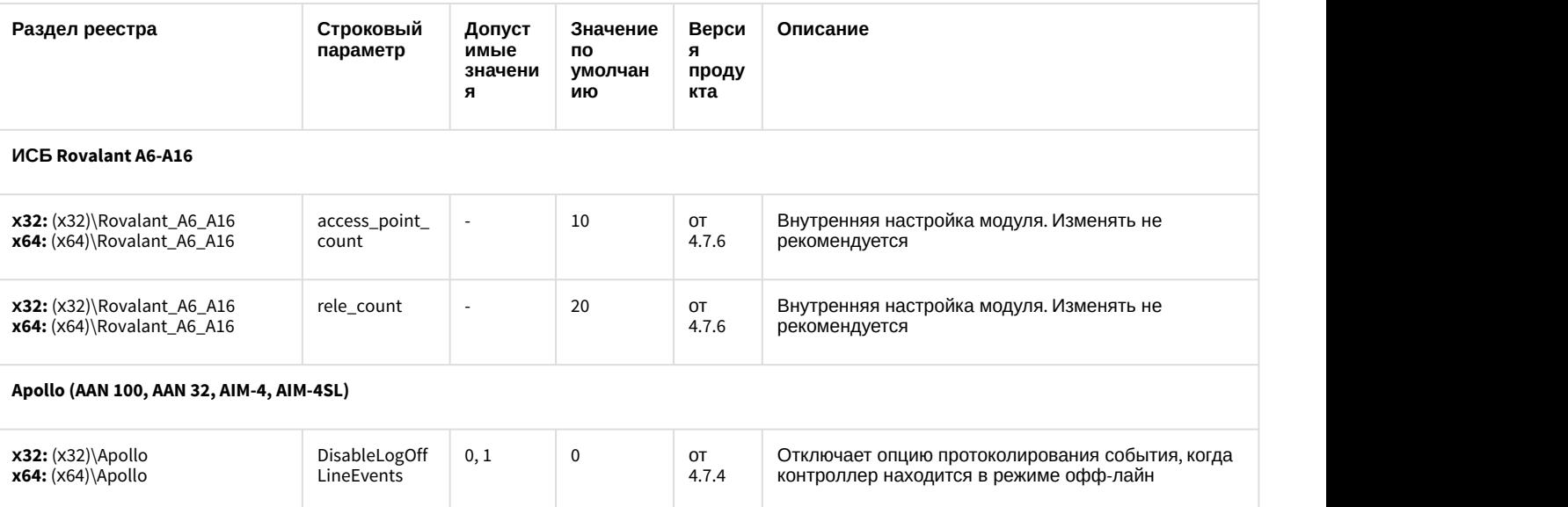

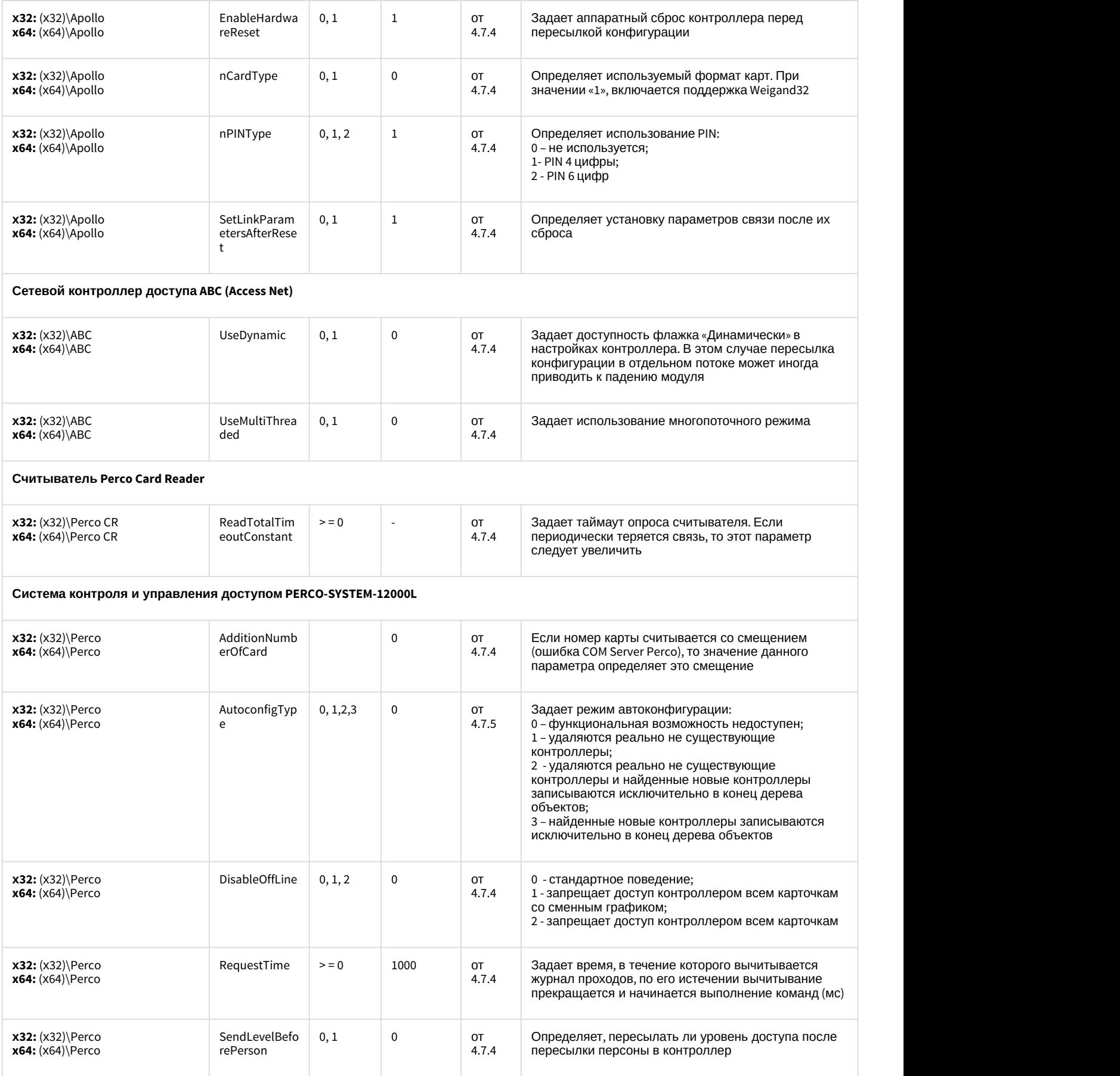

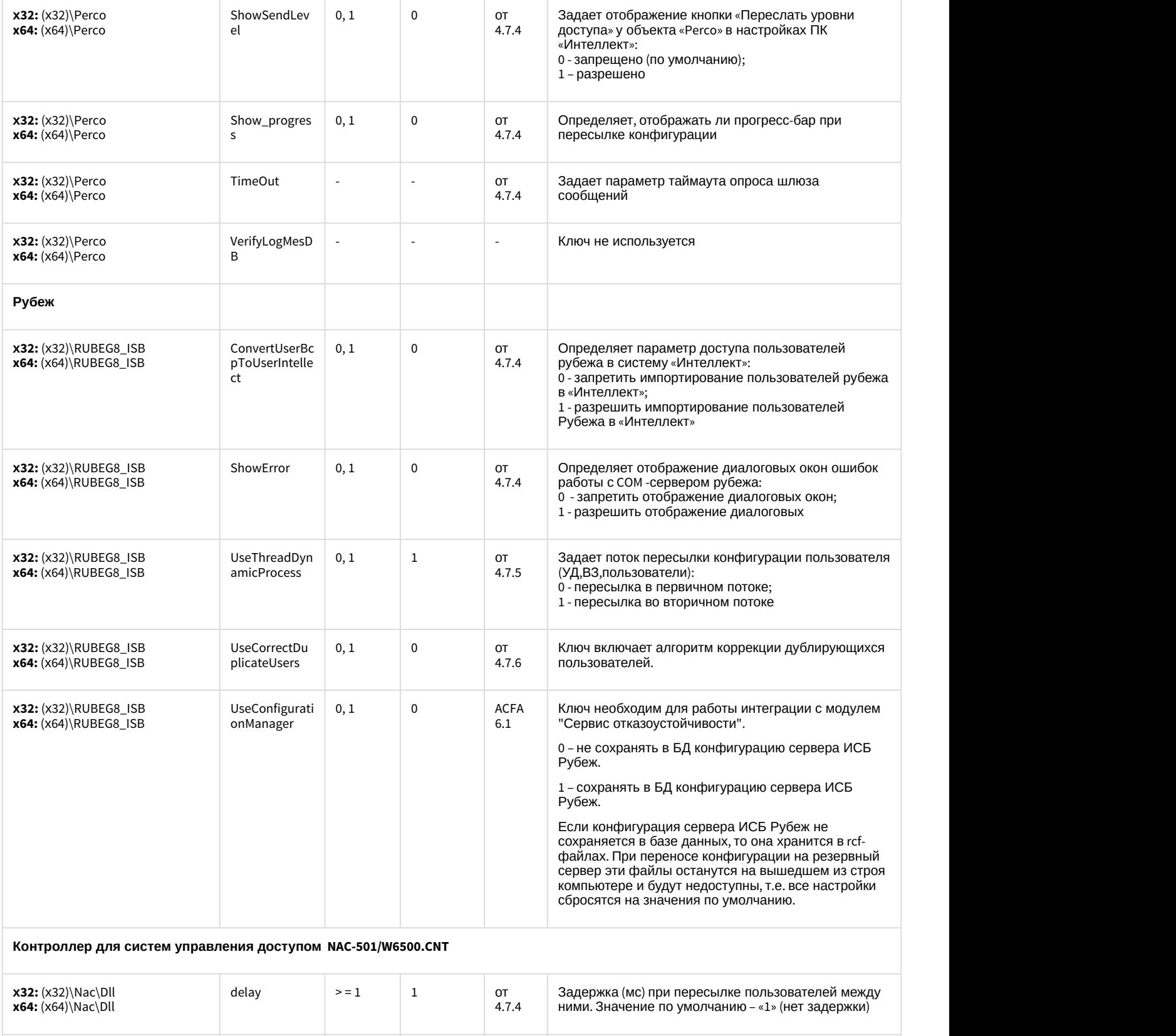

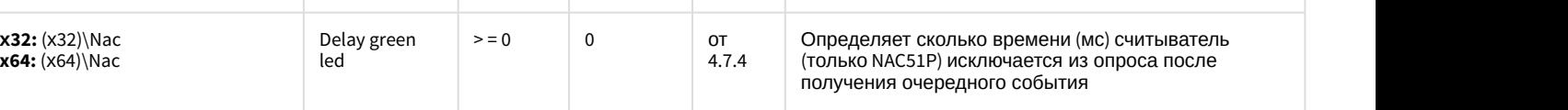

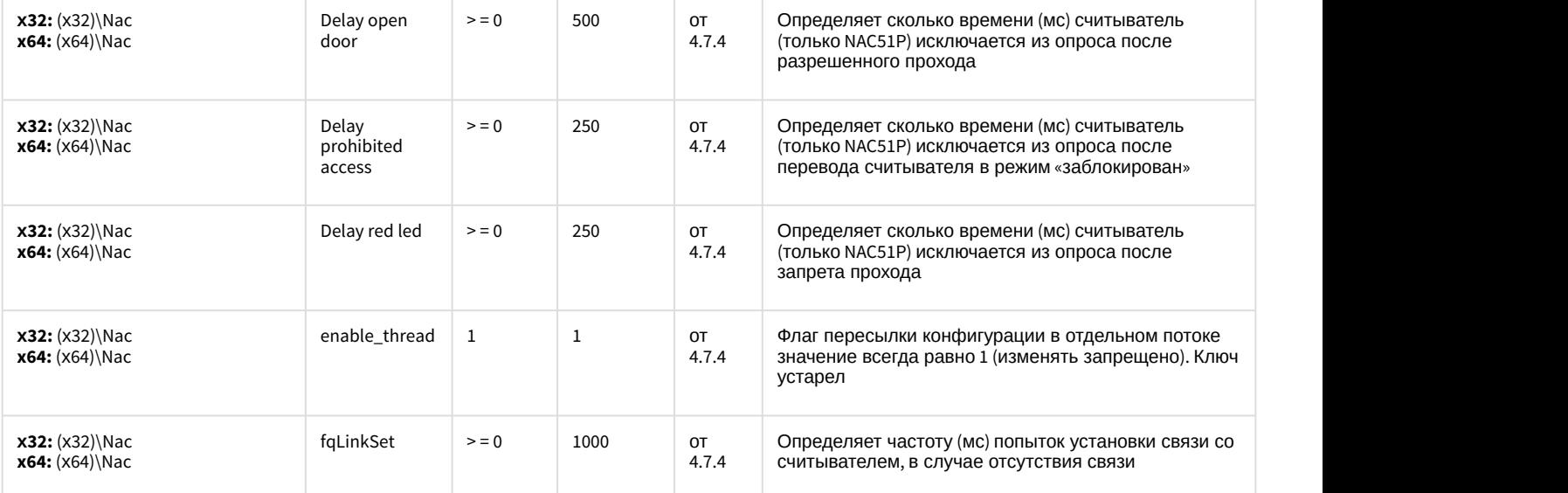
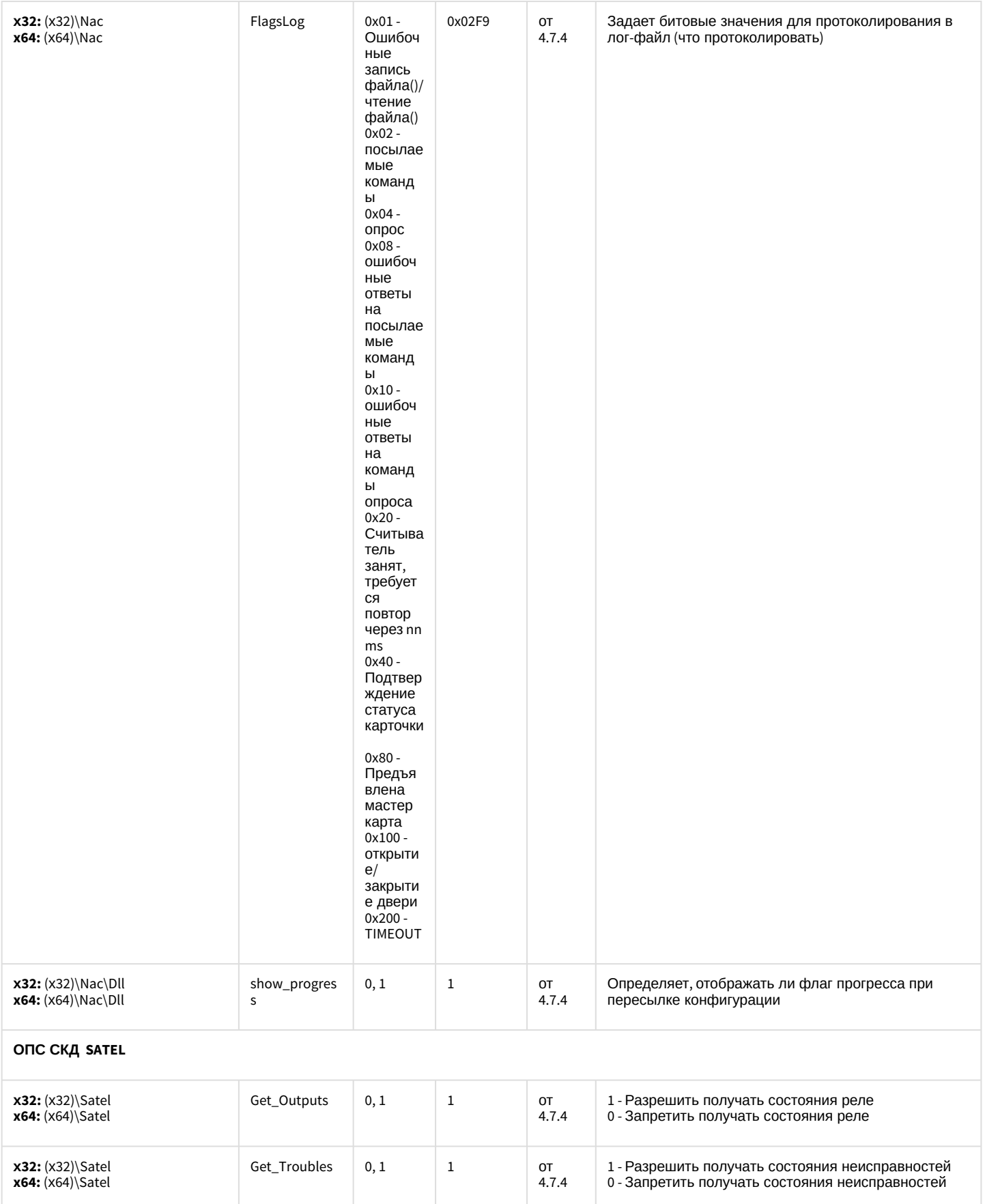

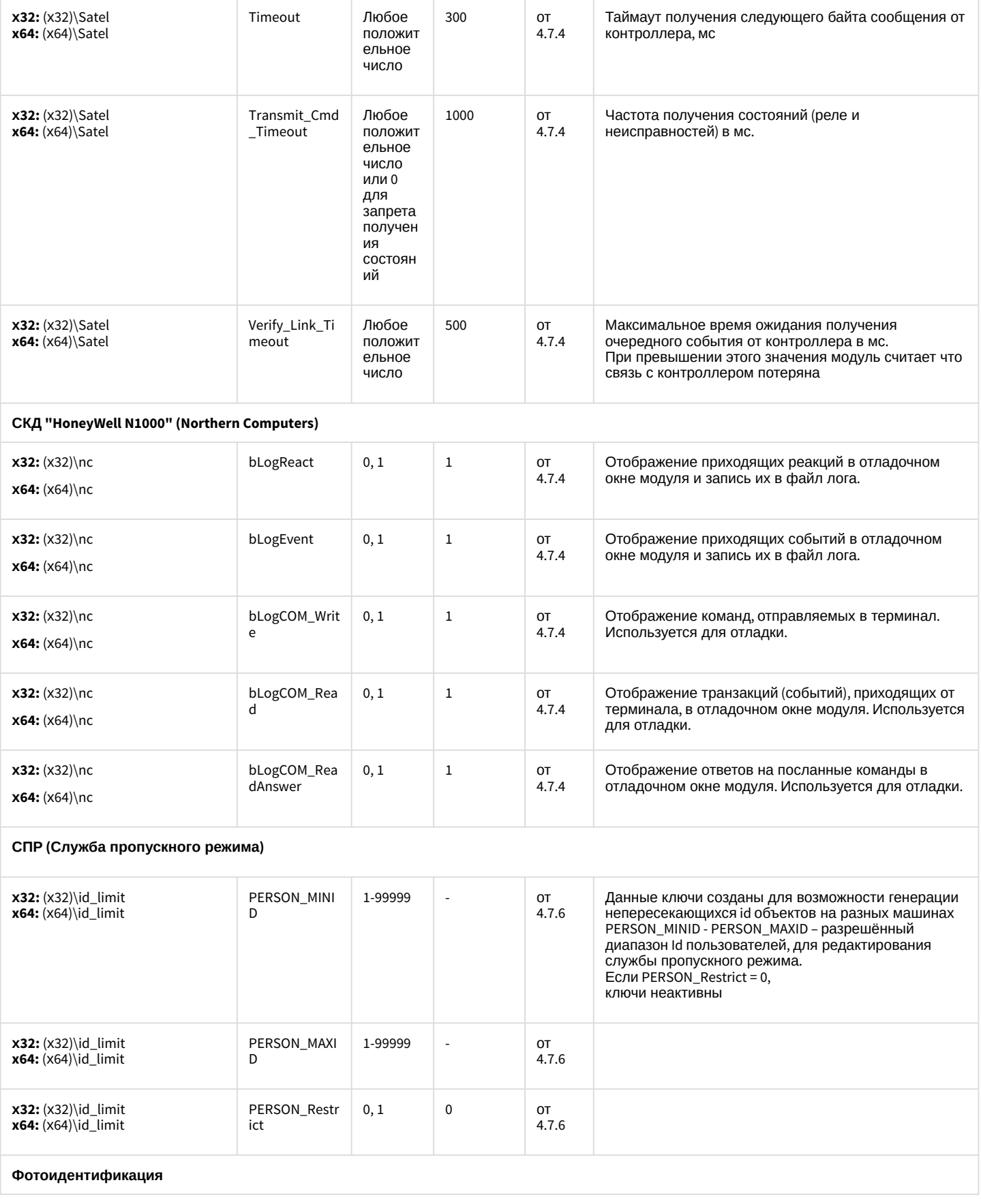

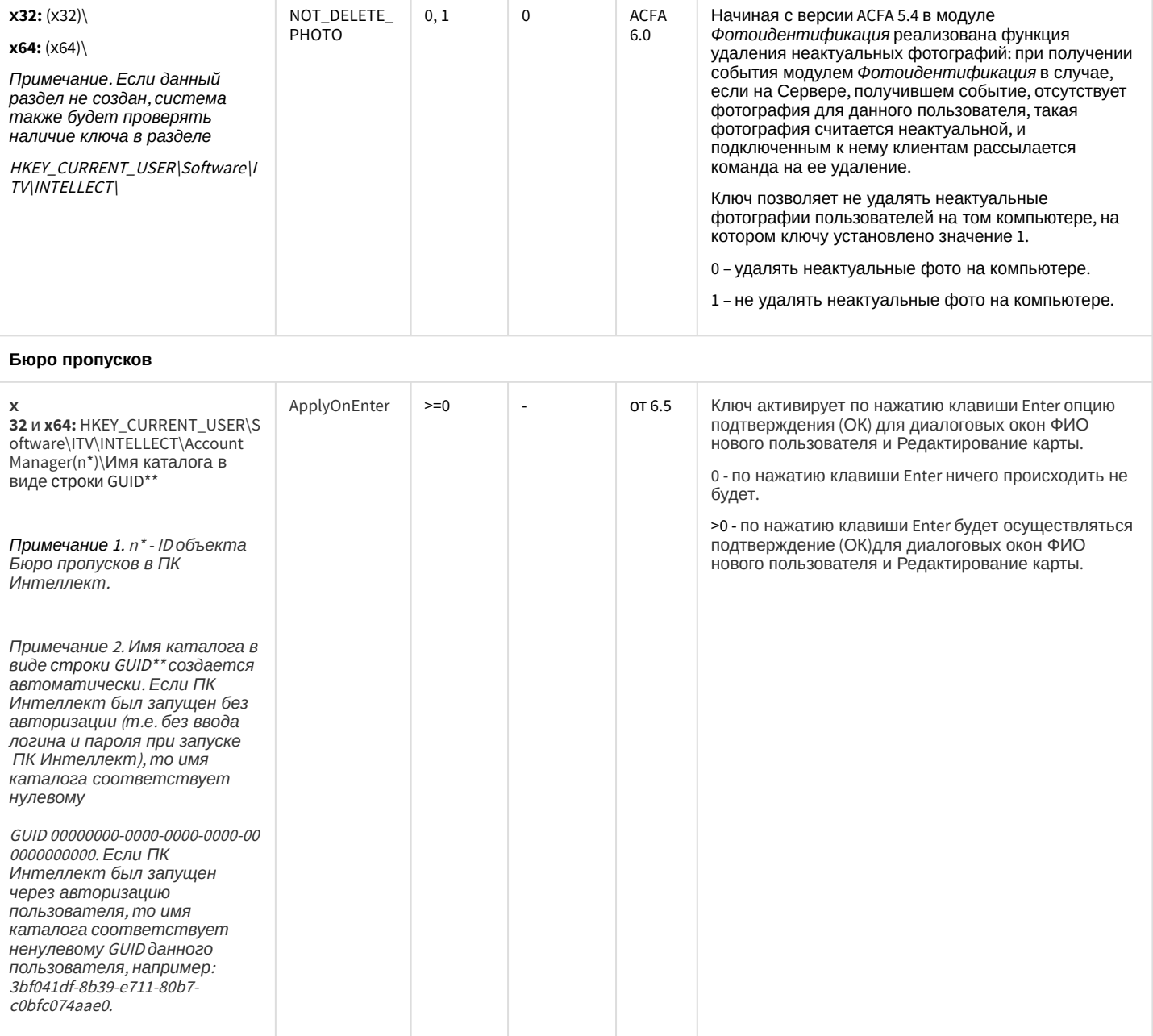

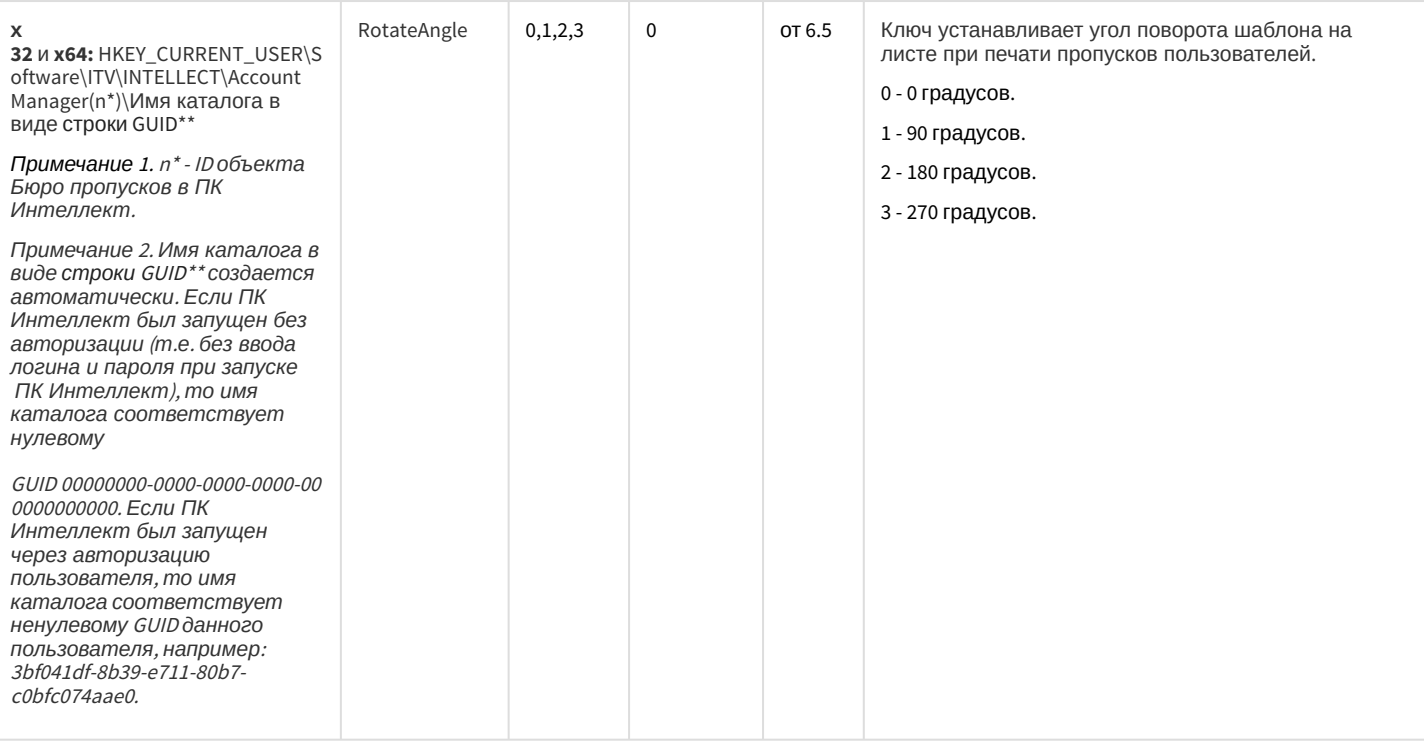

#### СКУД/ОПС Болид SDK Орион v2

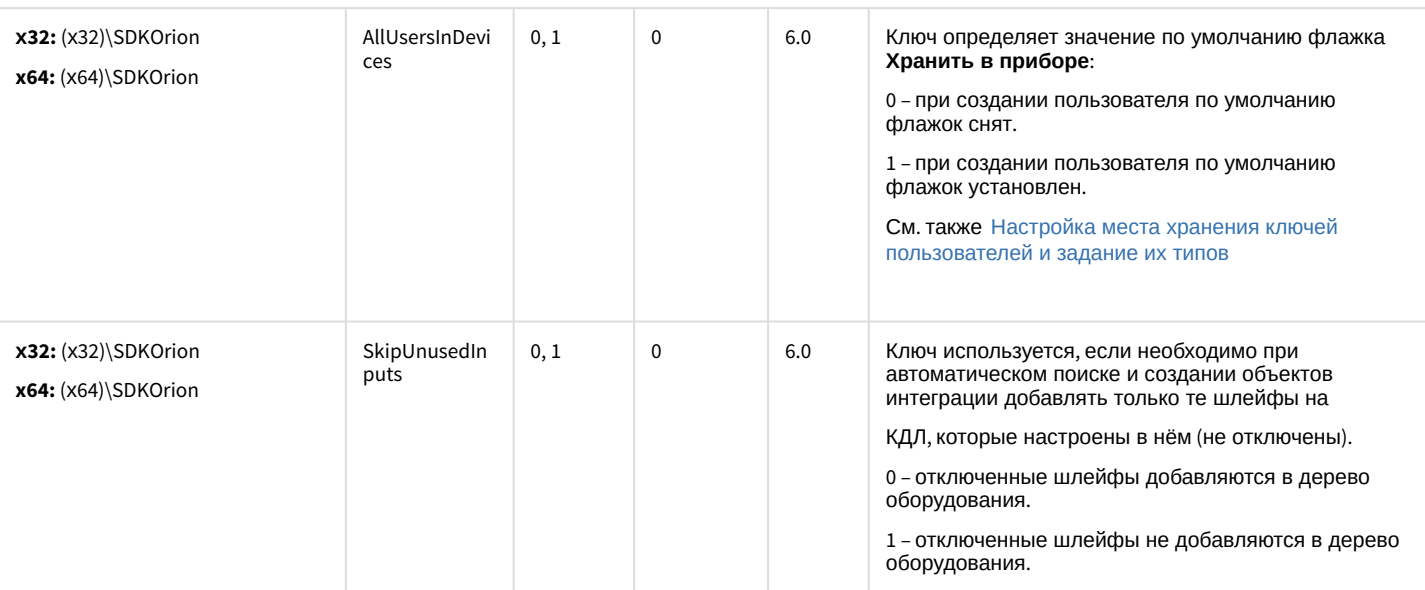

#### СКУД MorphoAccess SIGMA Lite

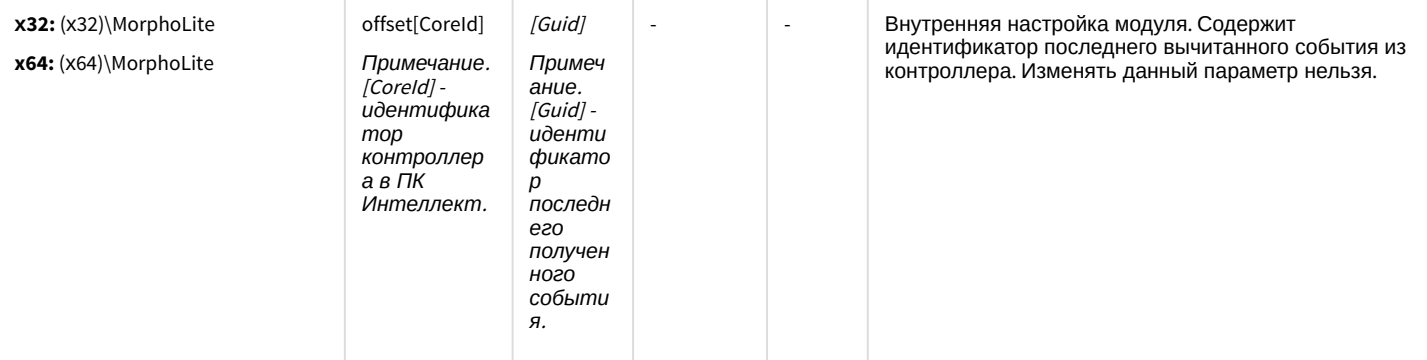

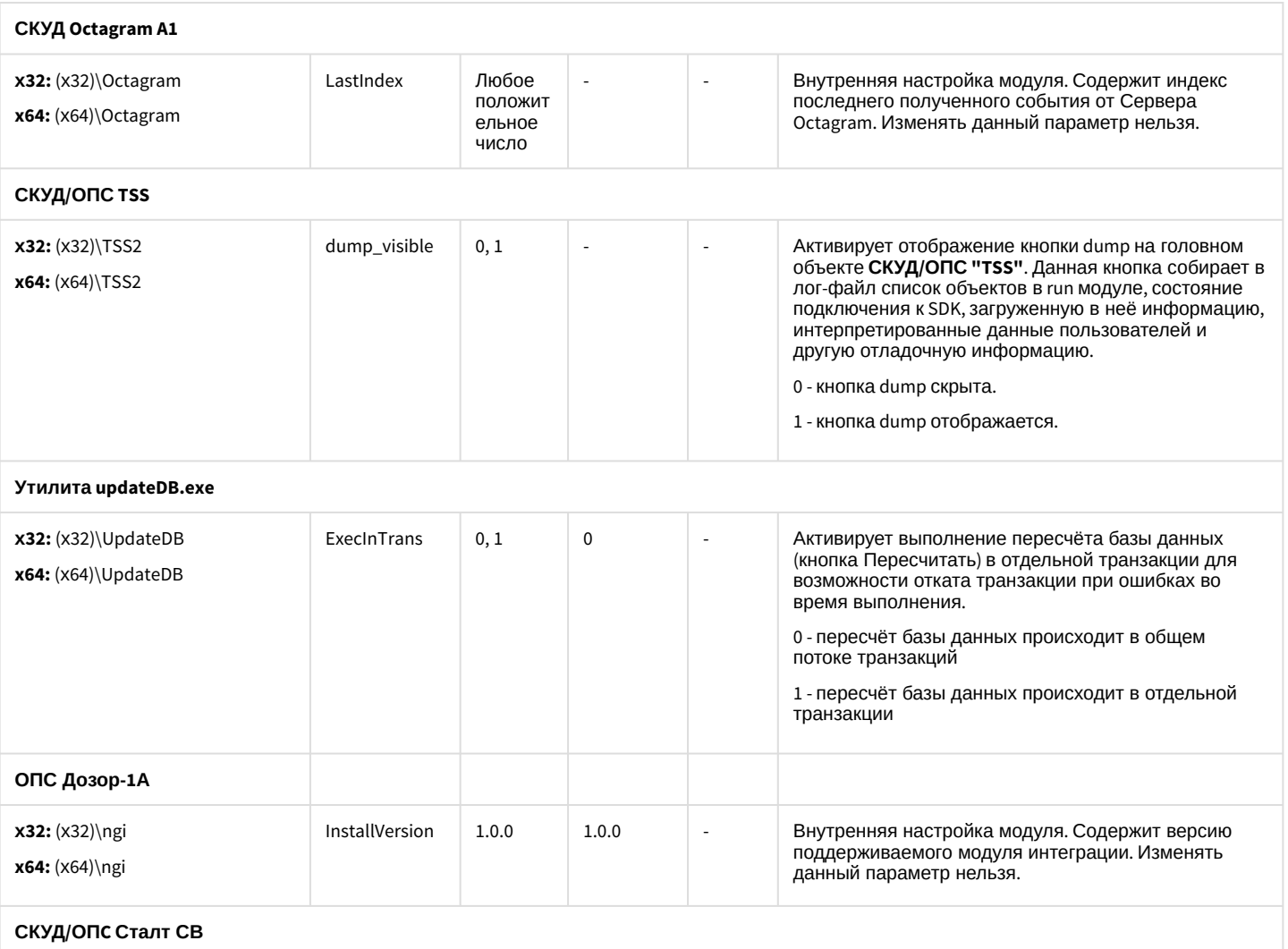

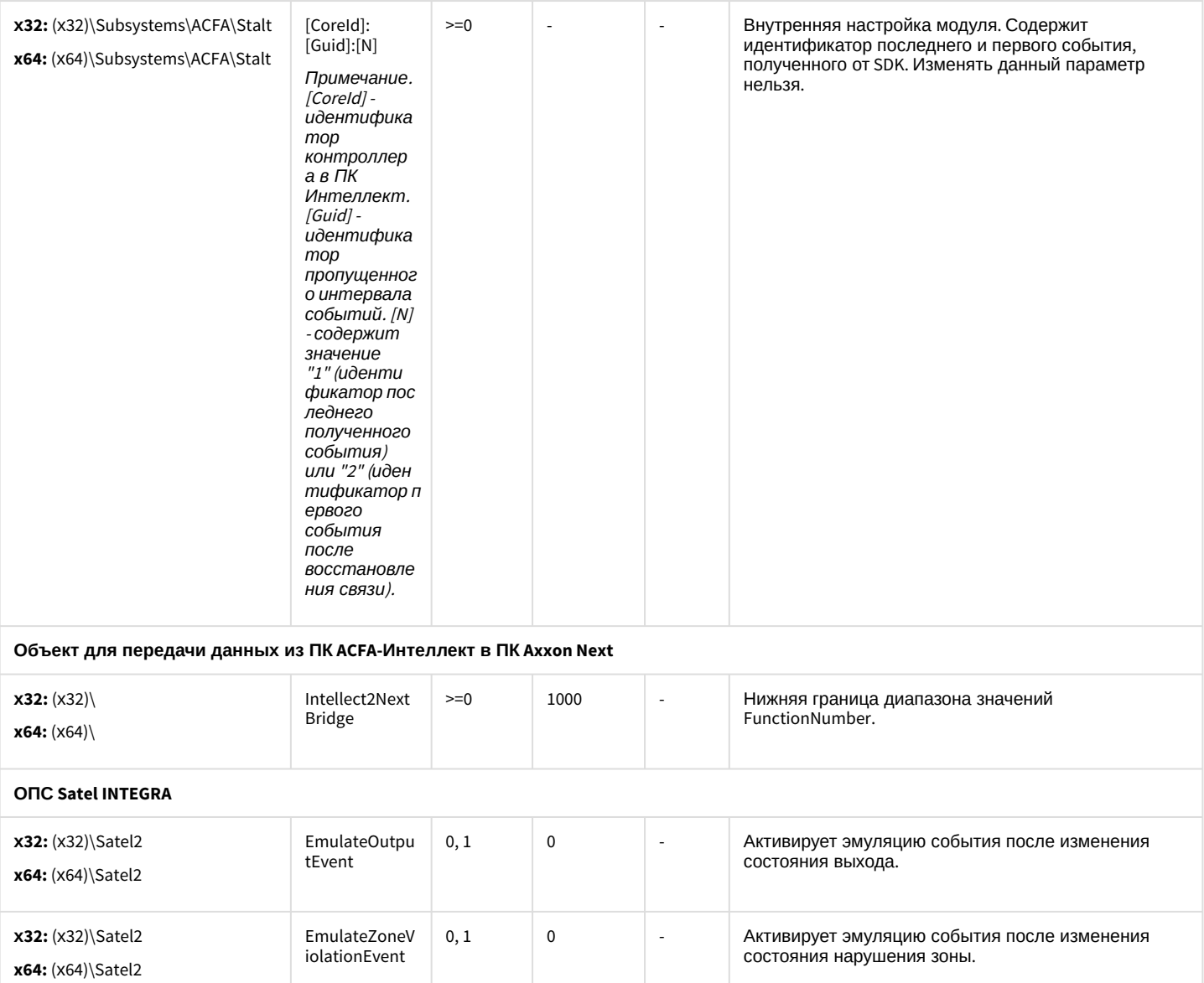

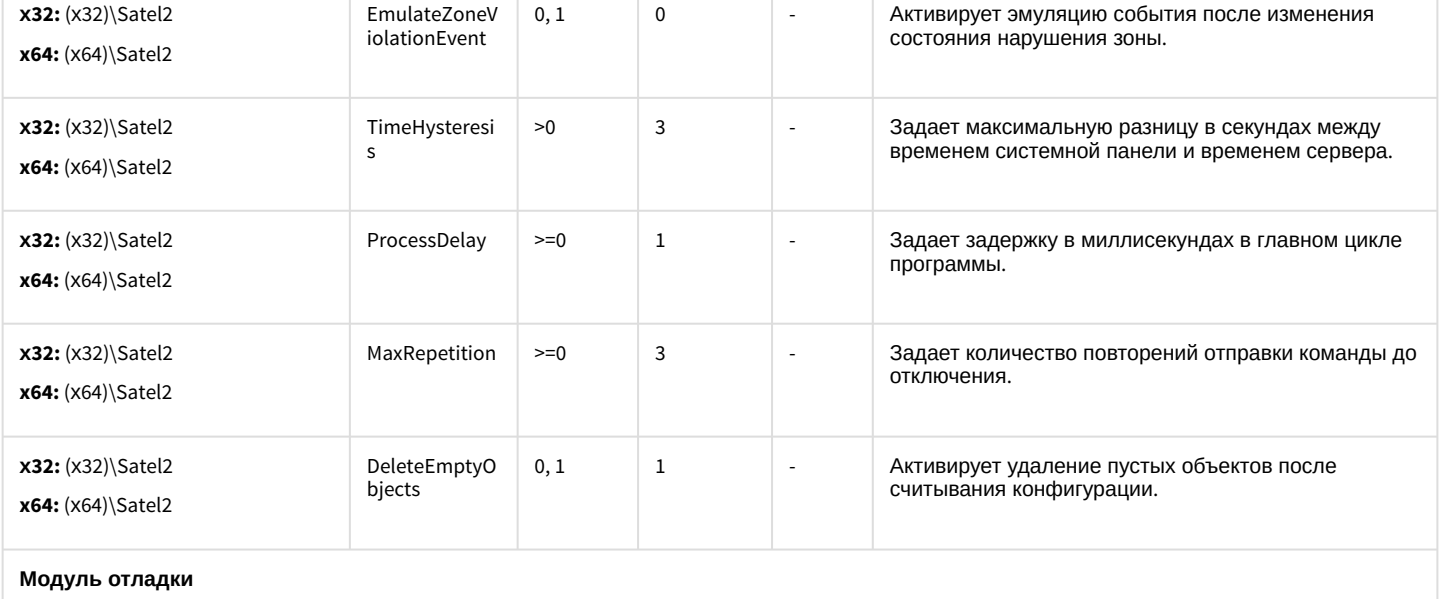

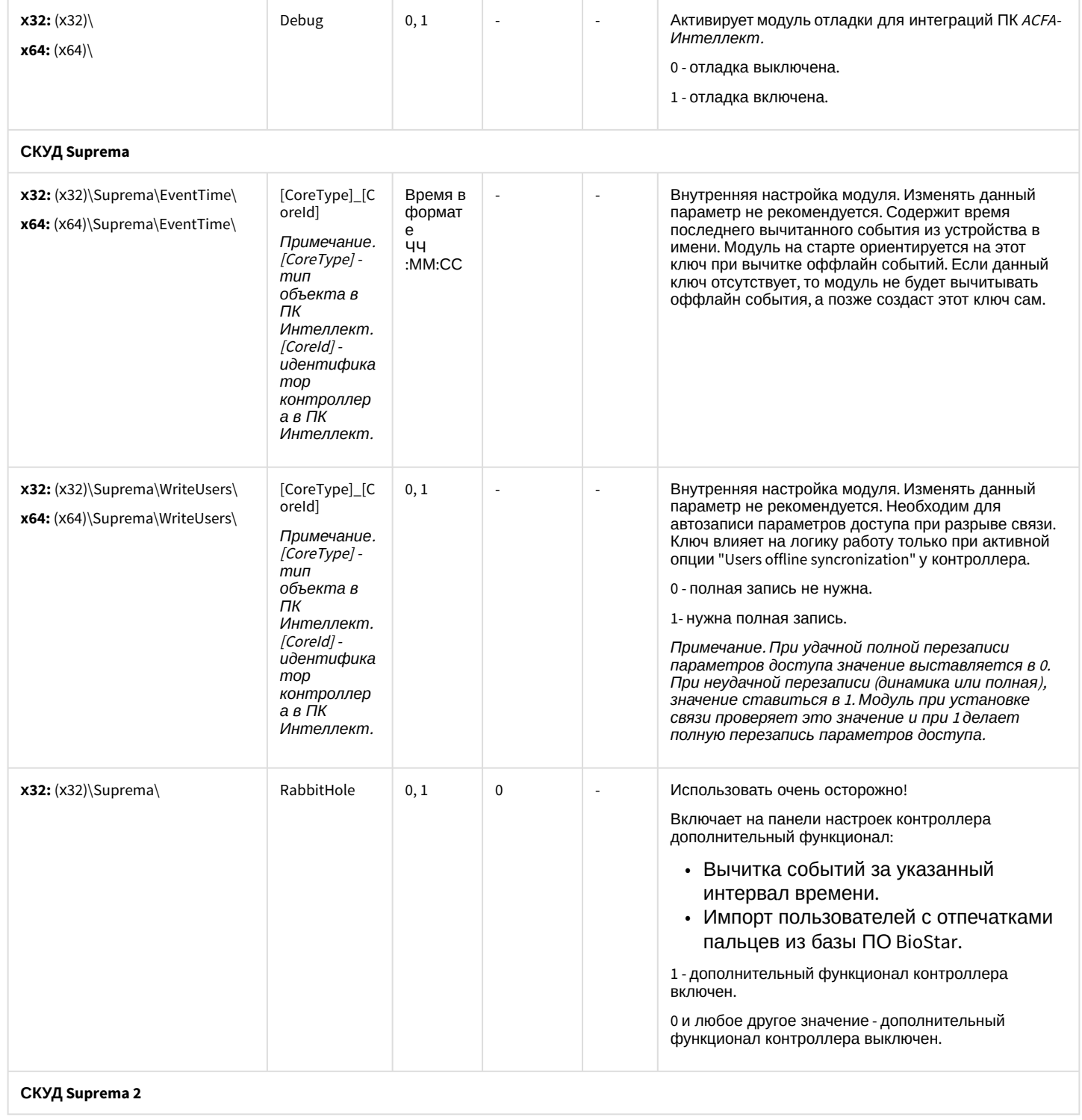

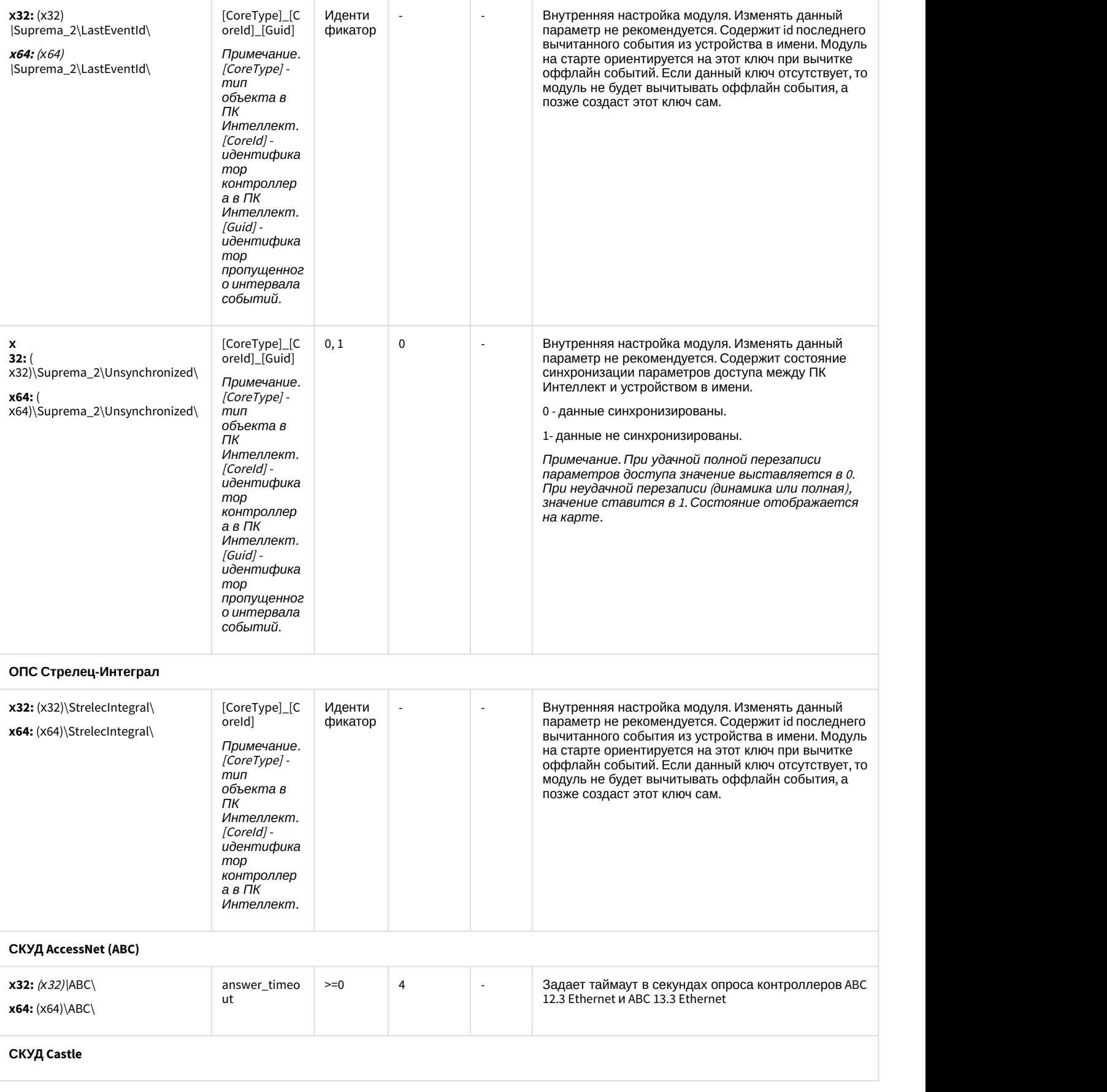

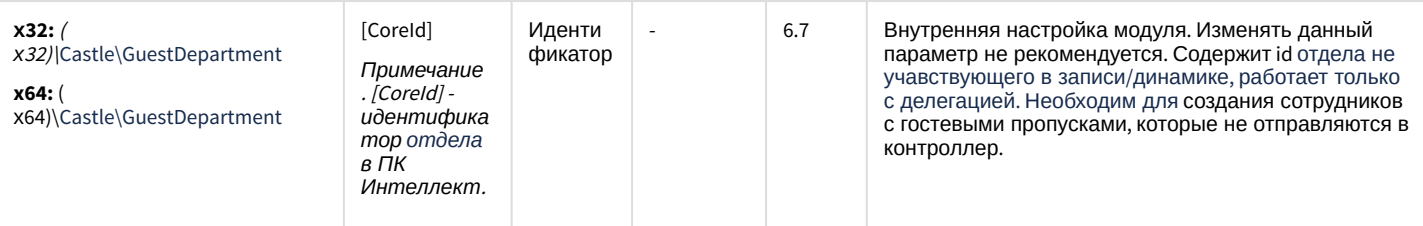

К СОДЕРЖАНИЮ

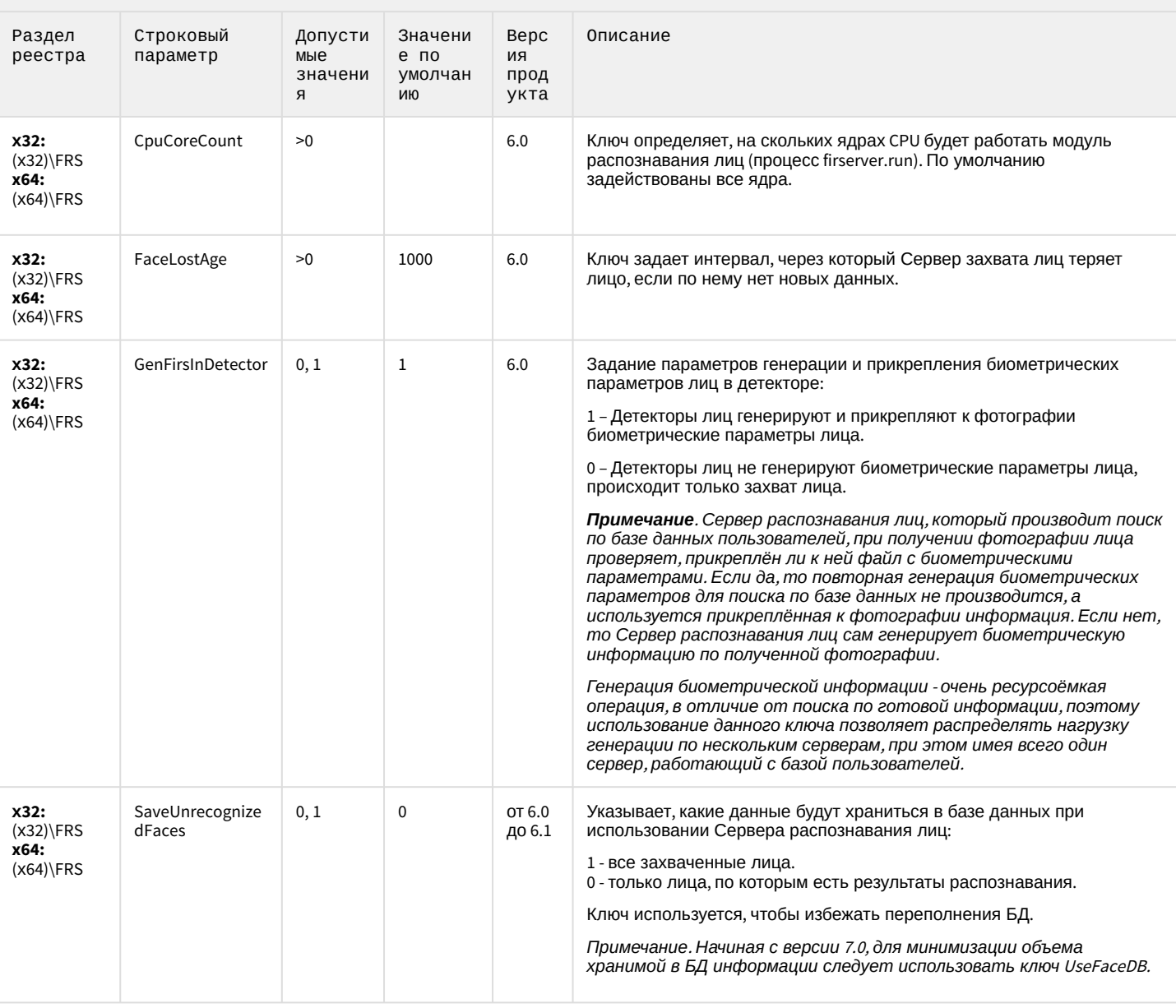

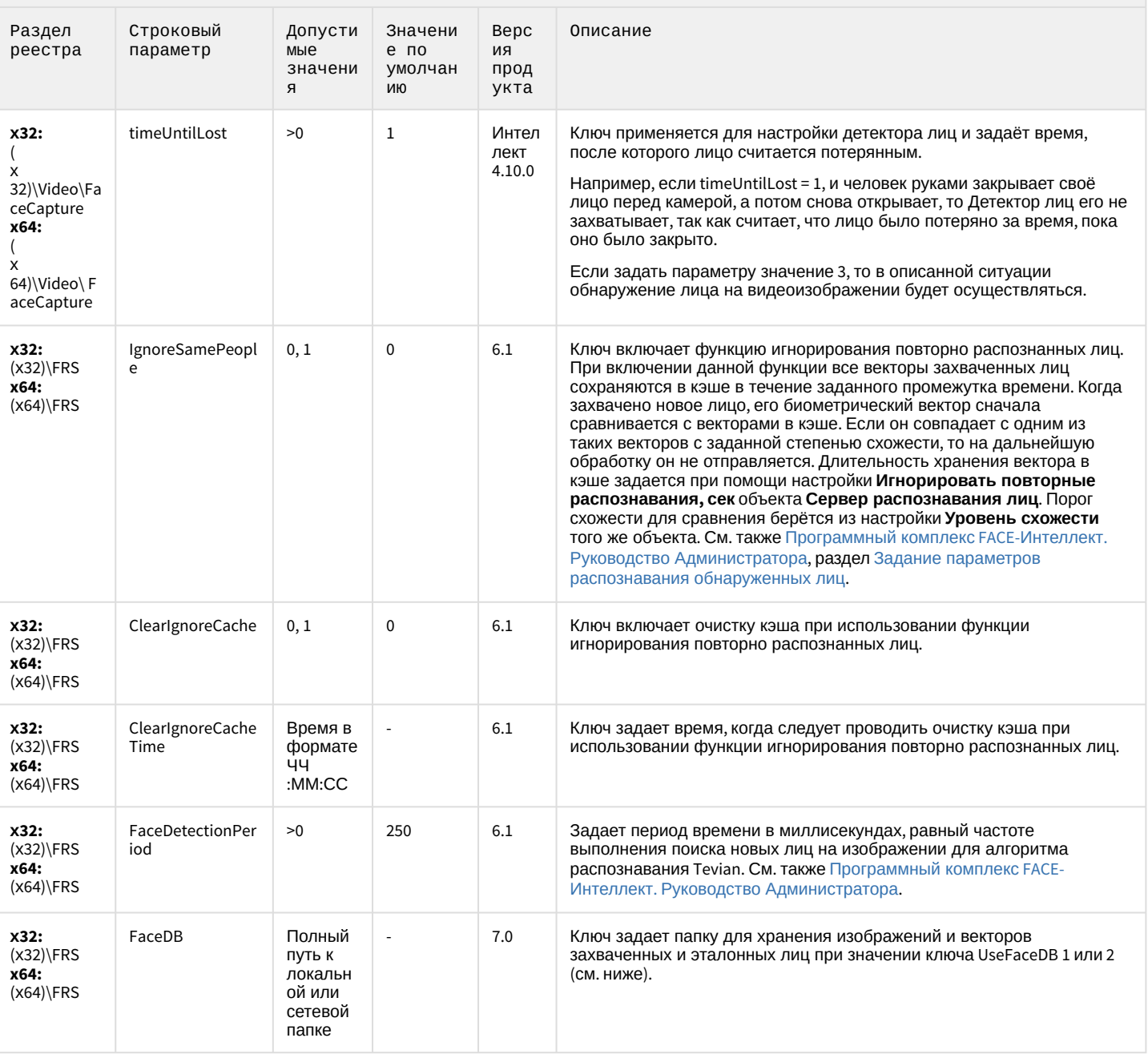

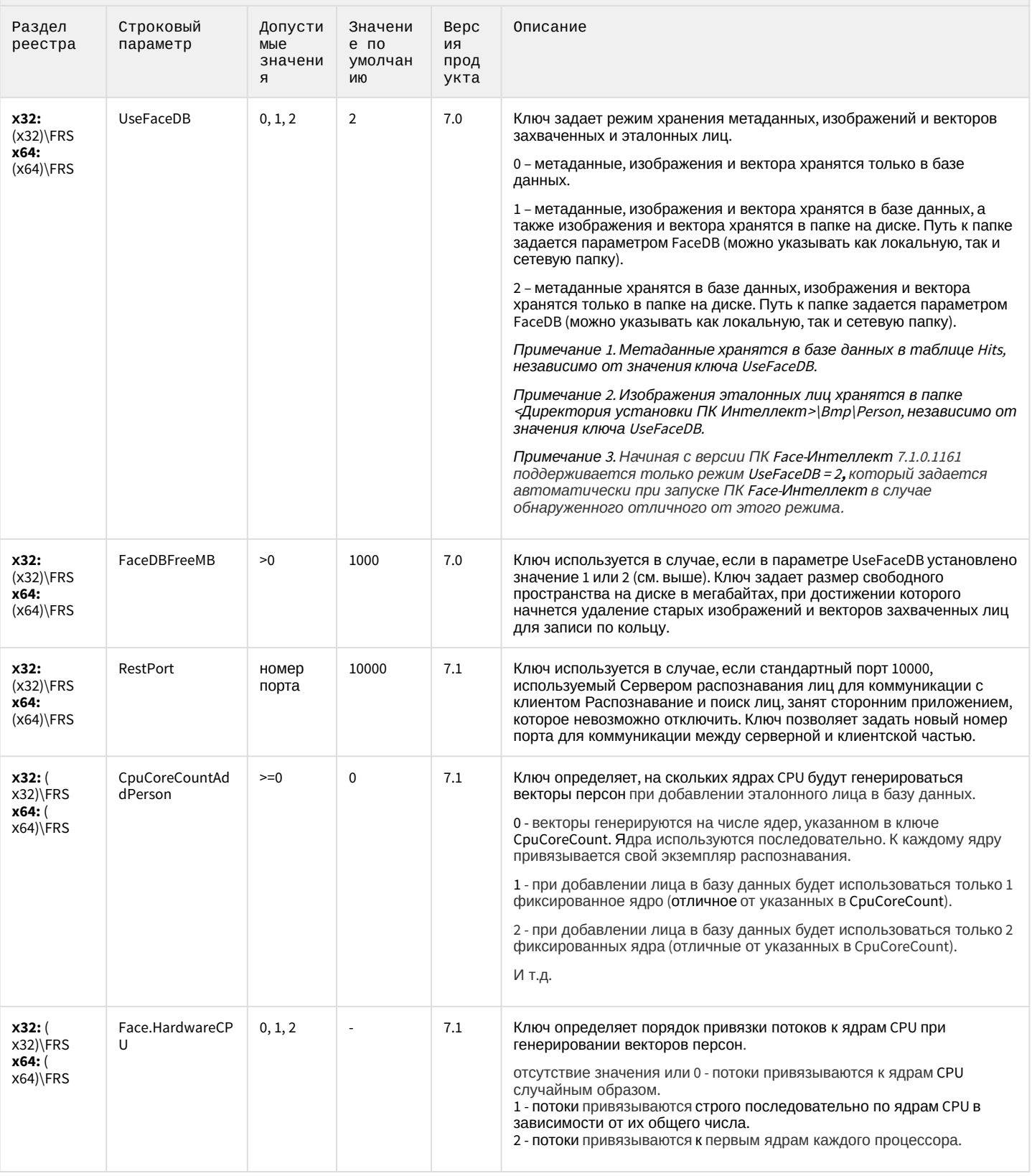

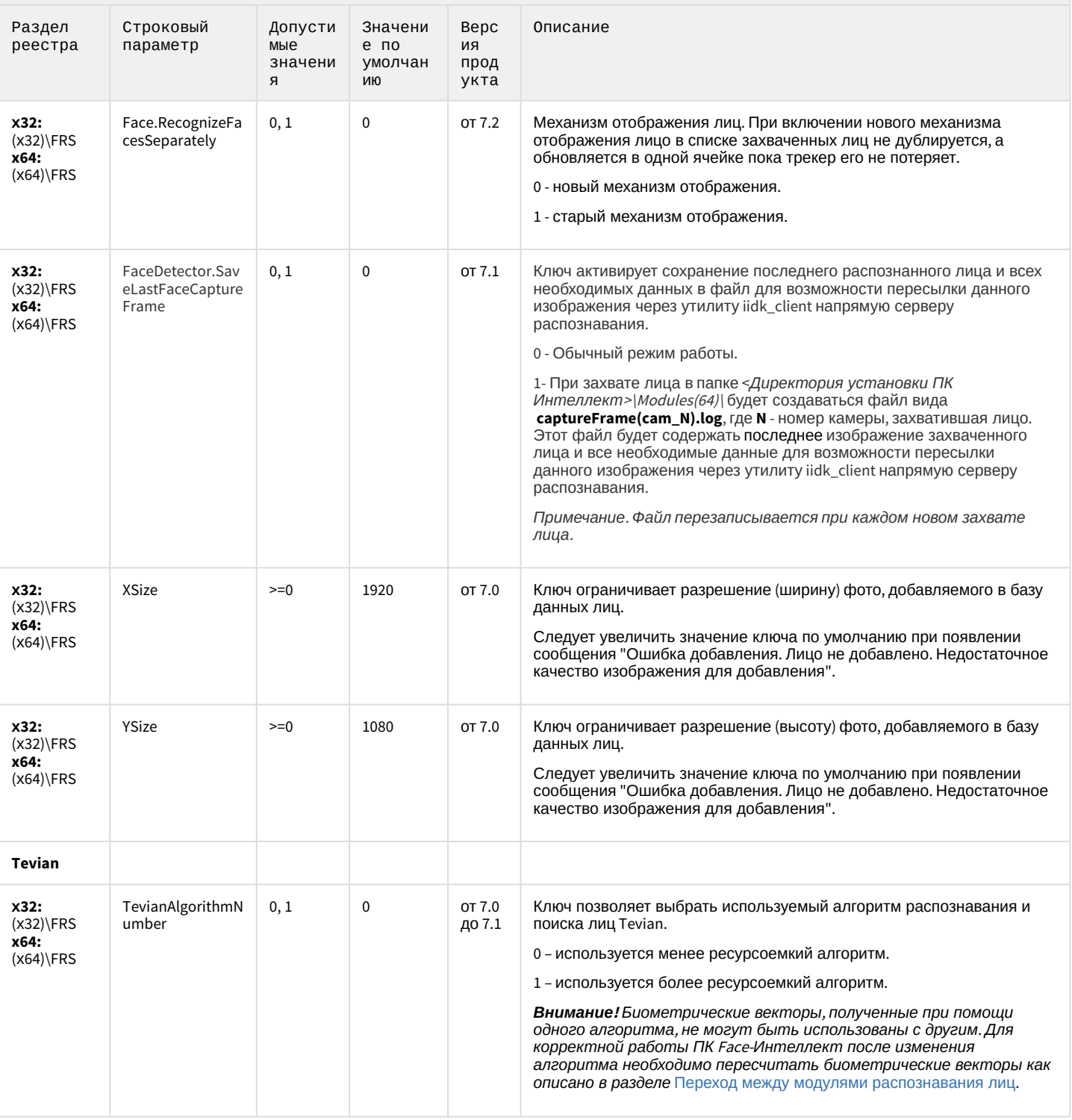

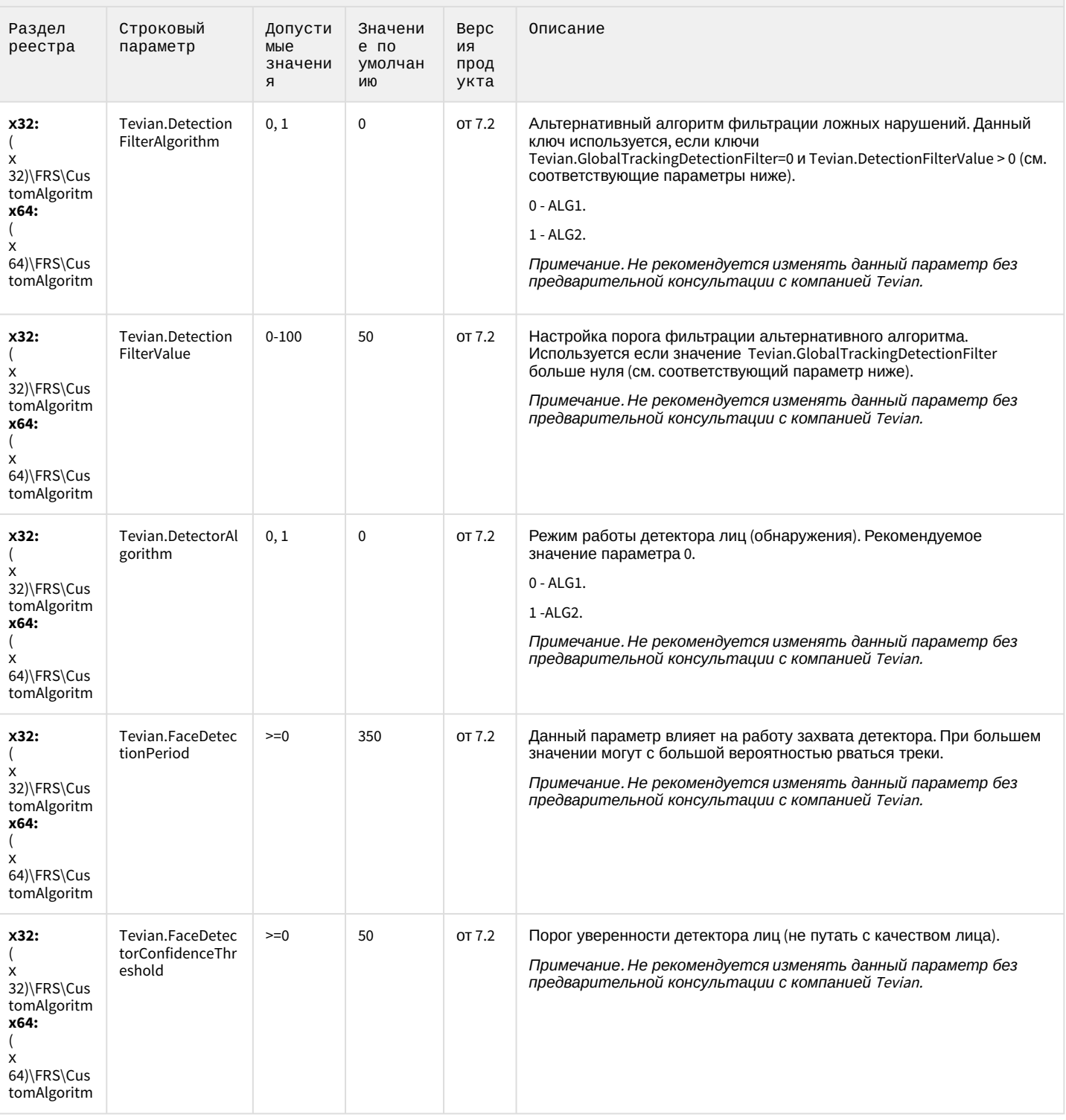

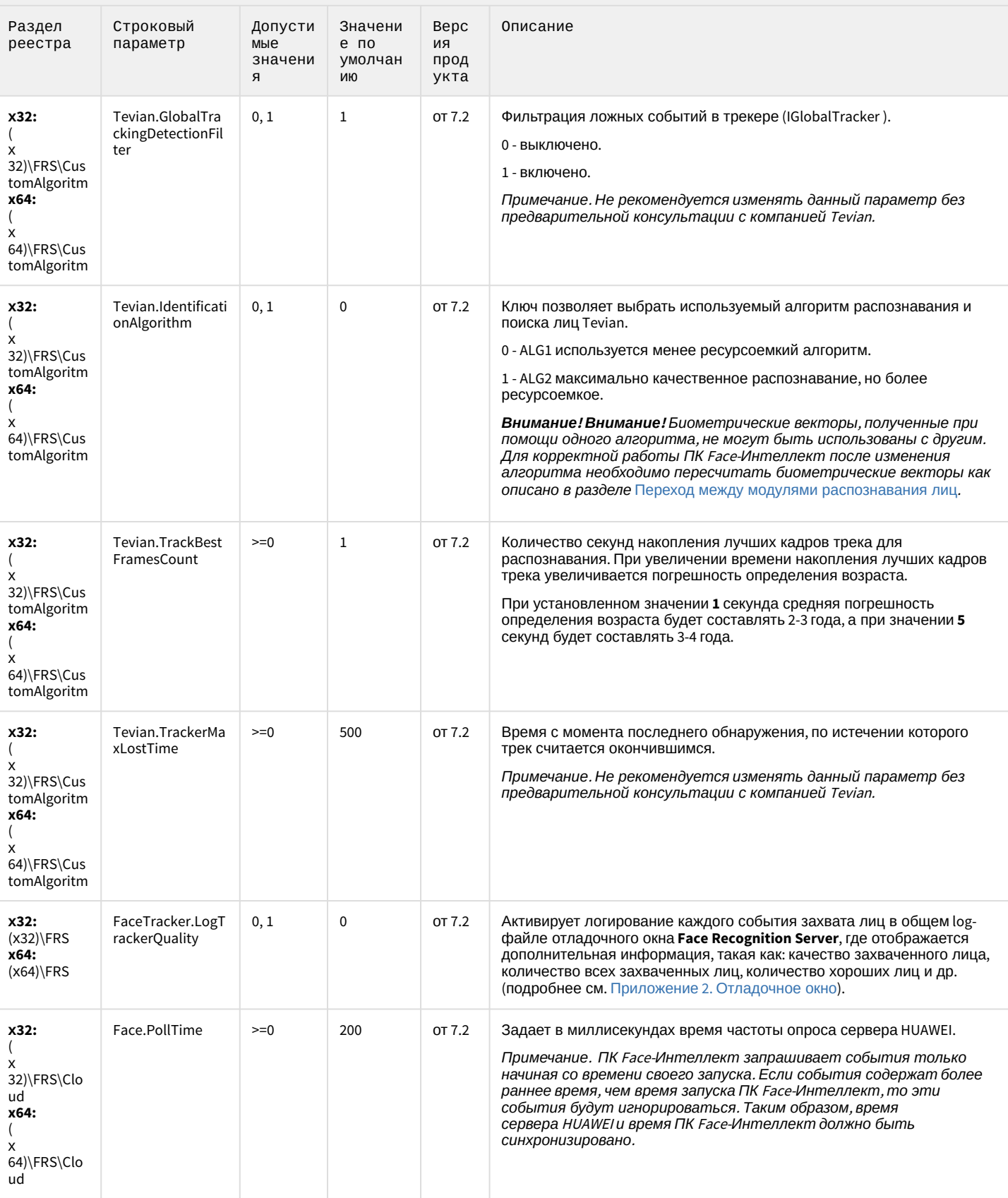

К СОДЕРЖАНИЮ

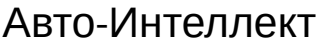

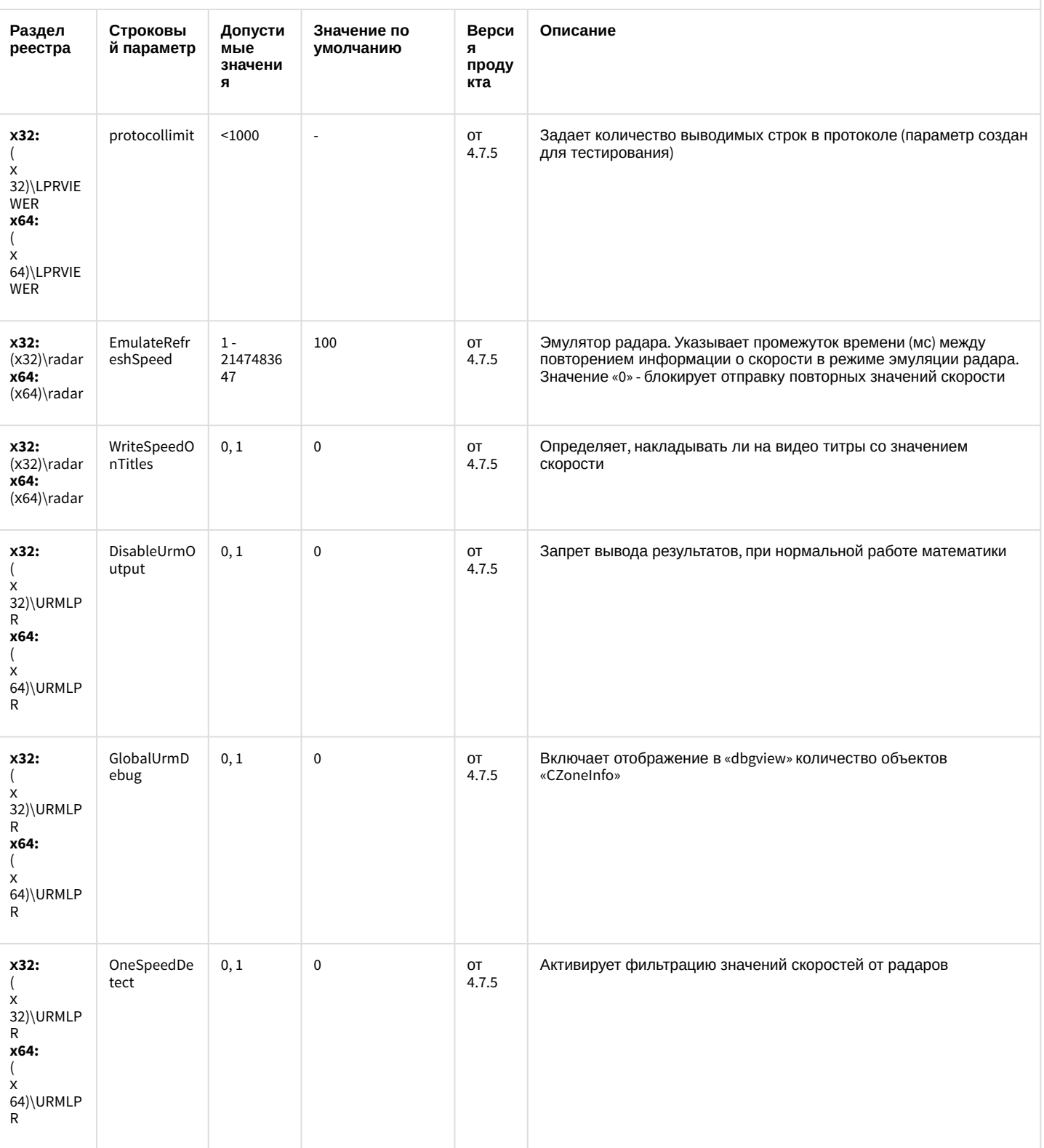

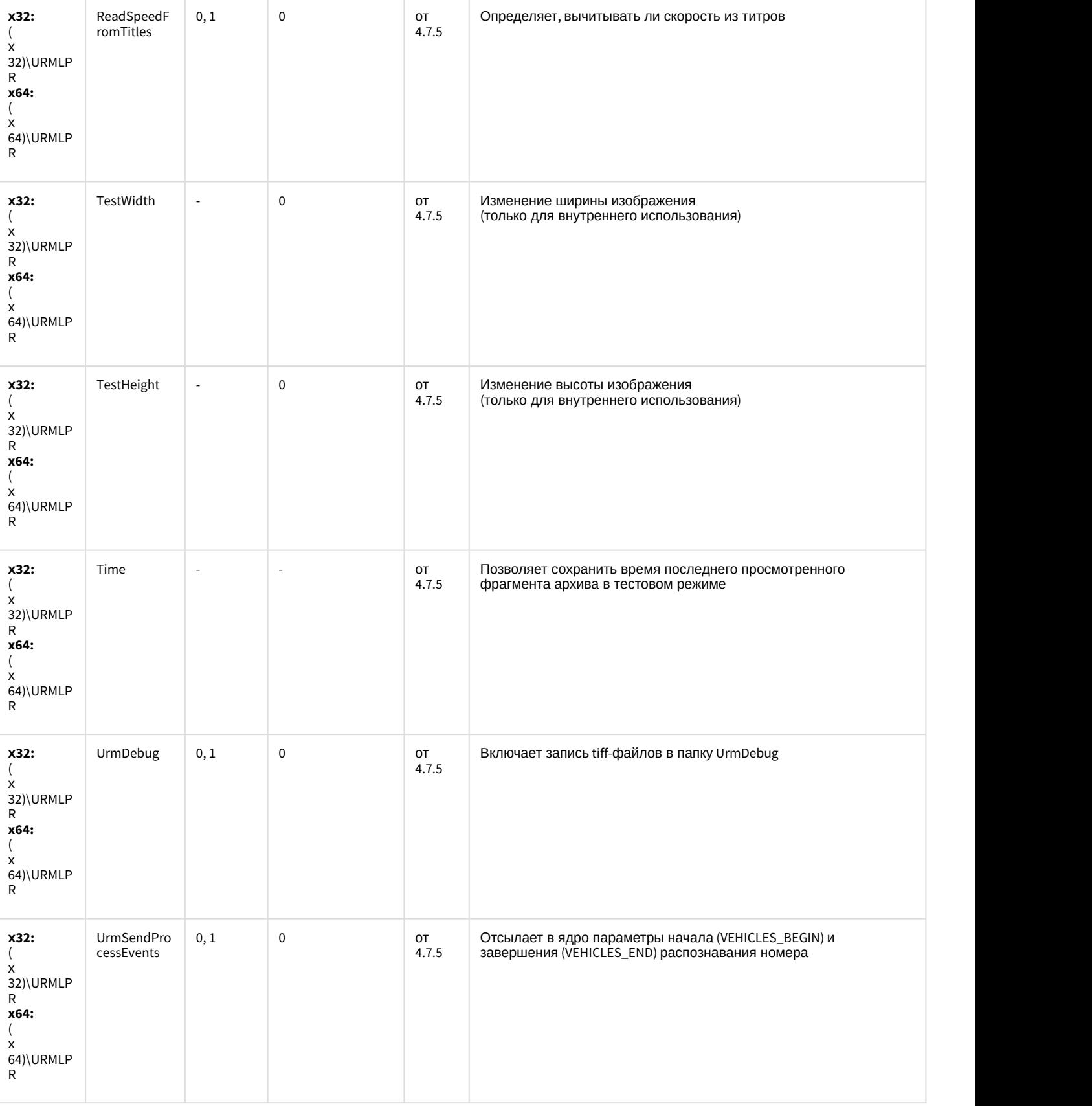

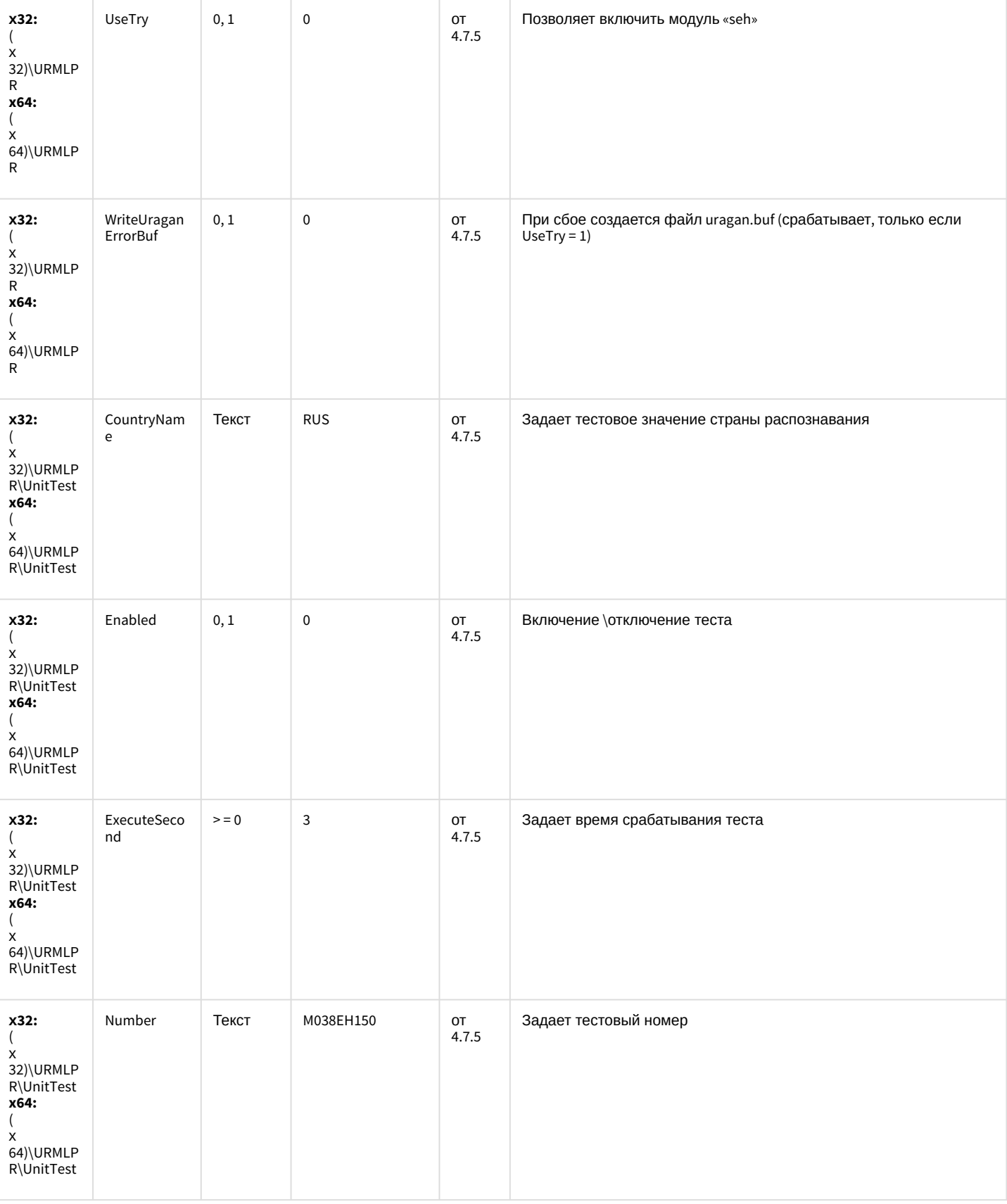

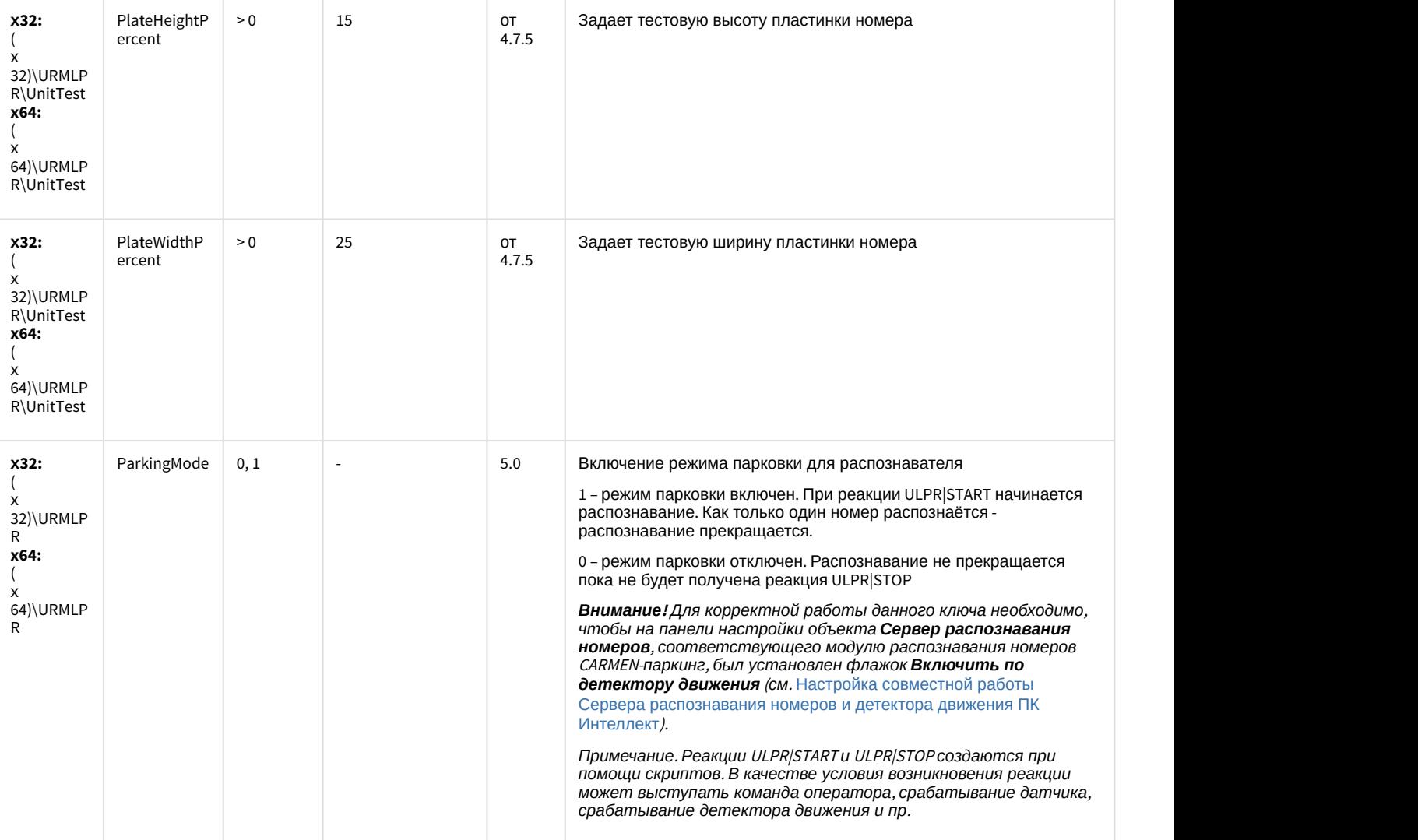

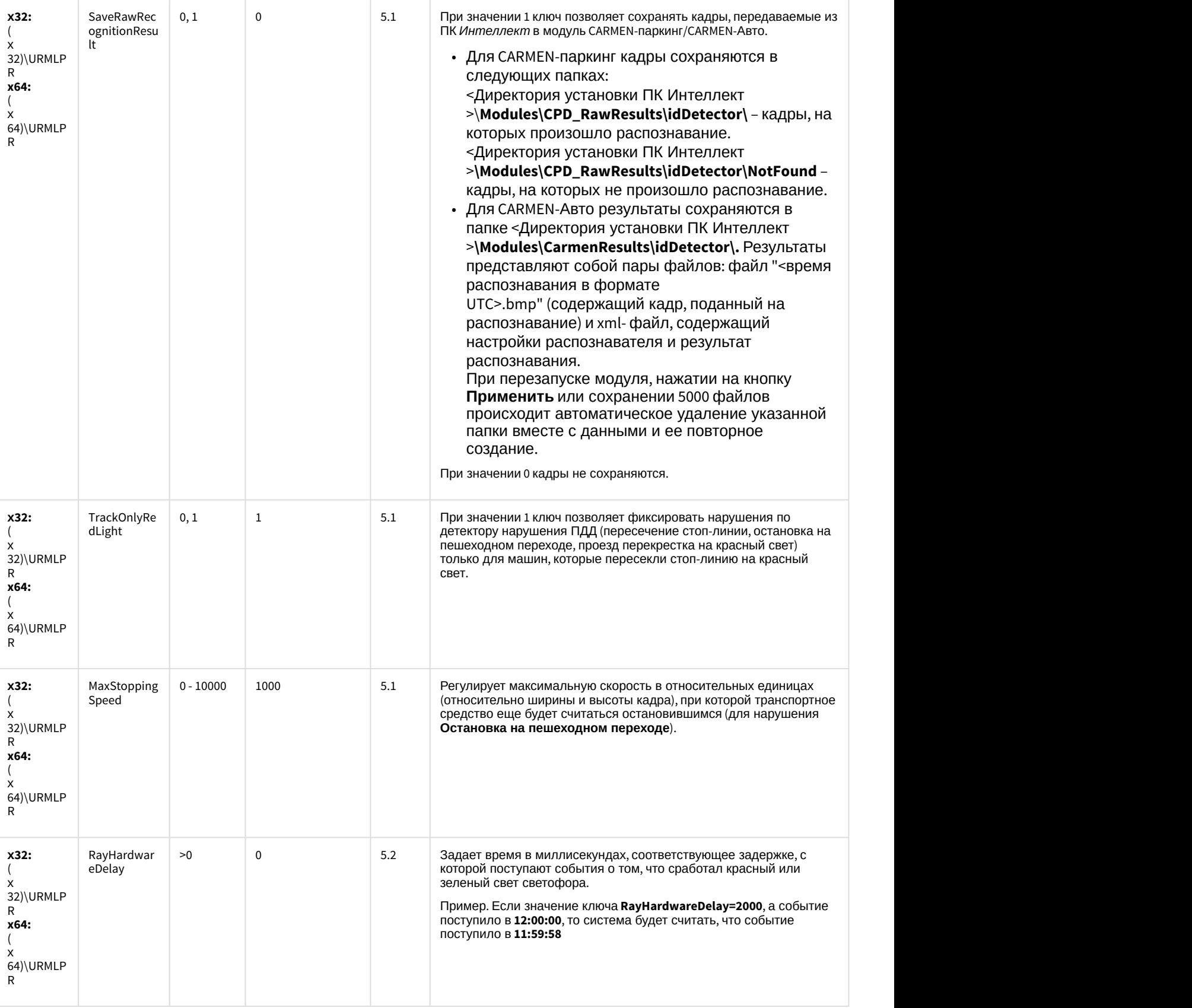

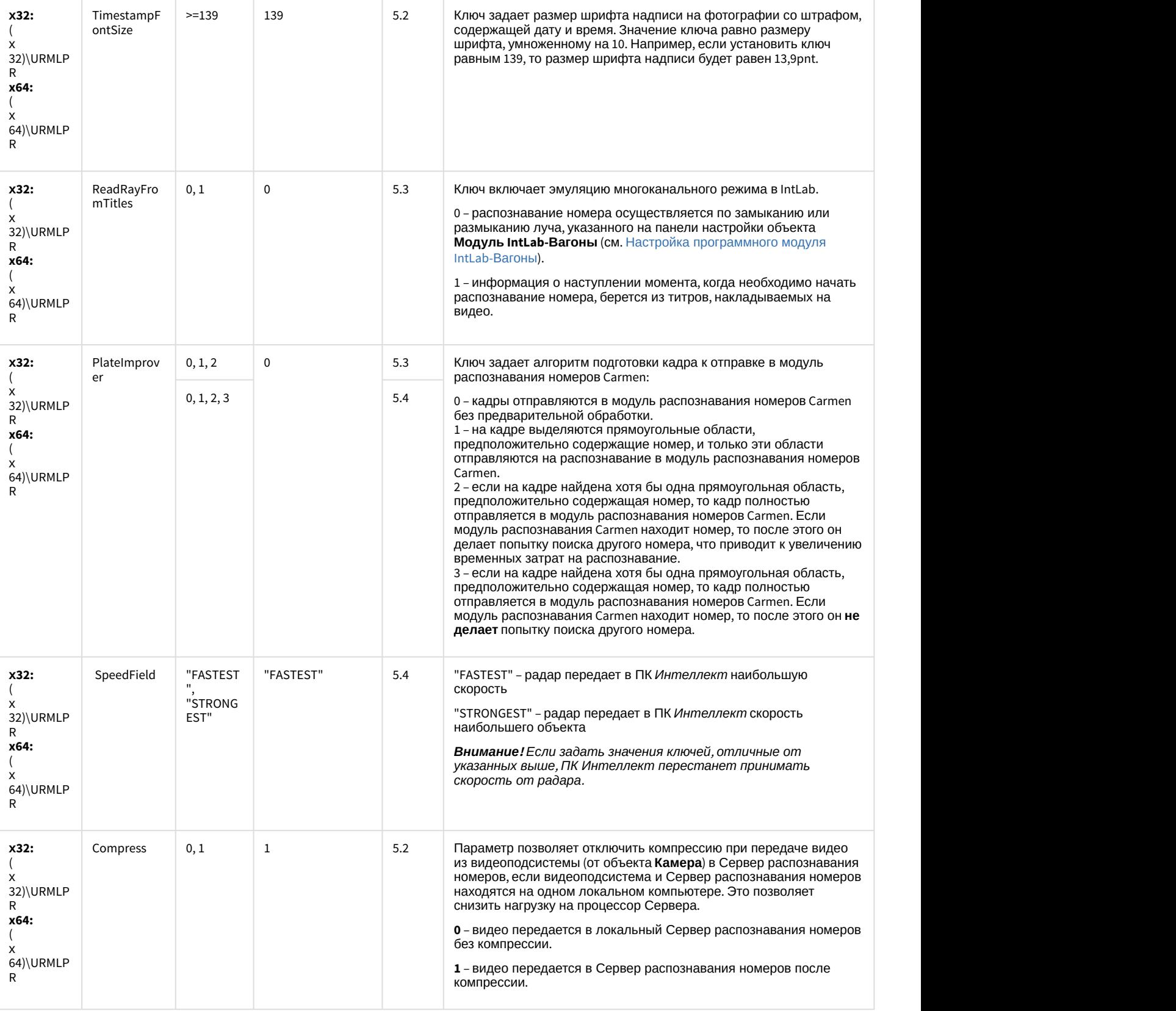

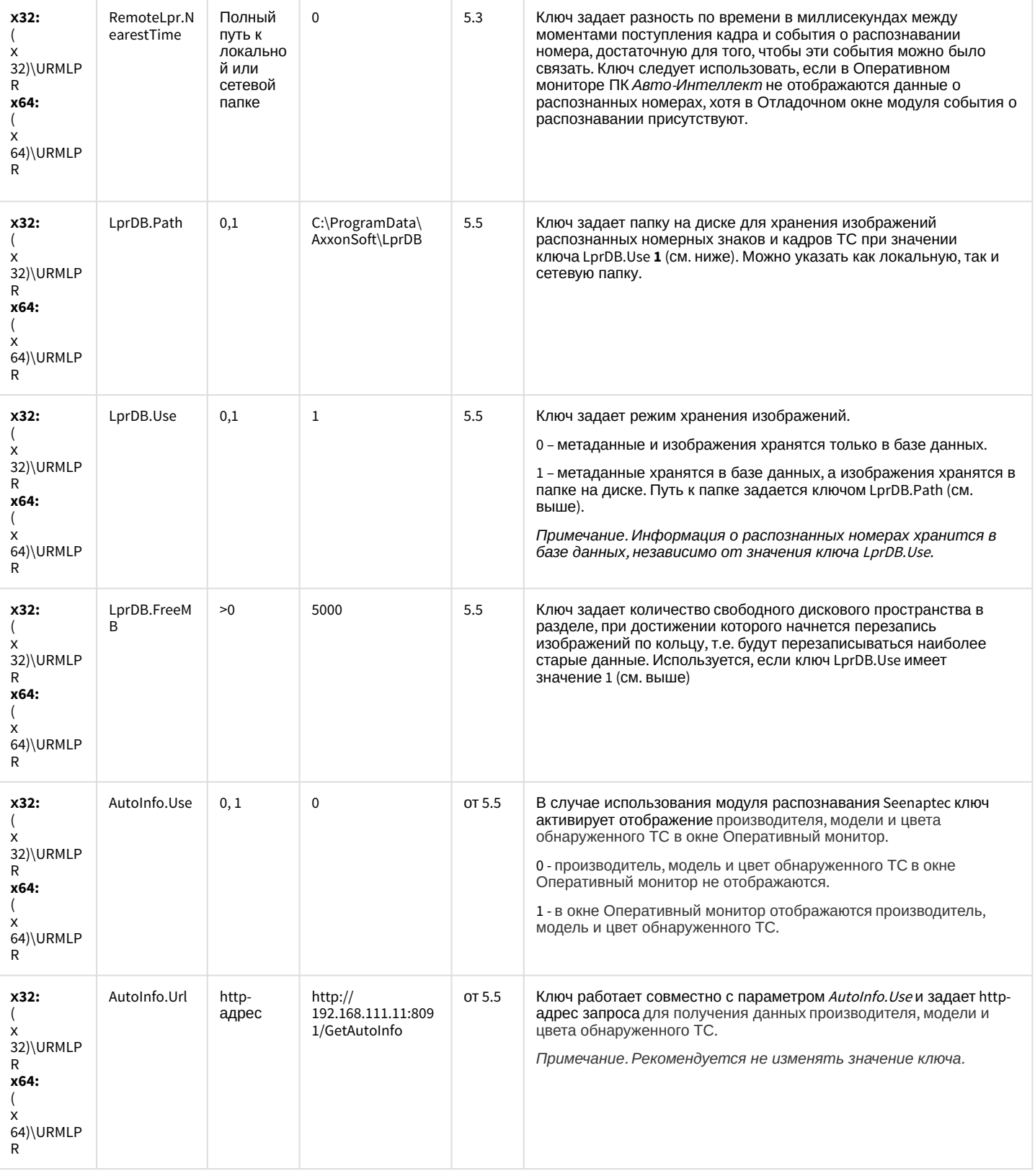

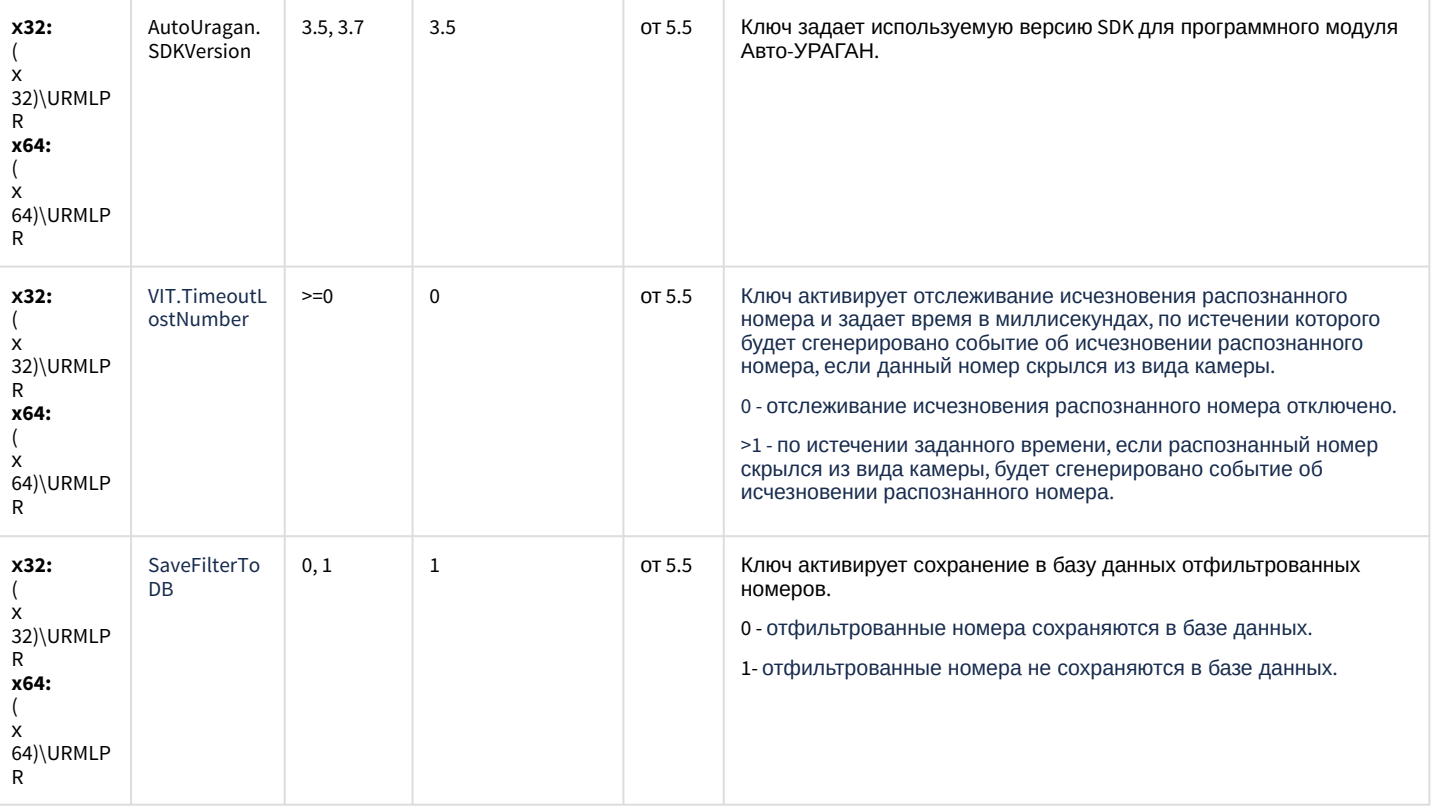

К СОДЕРЖАНИЮ

#### **РОЅ-Интеллект**

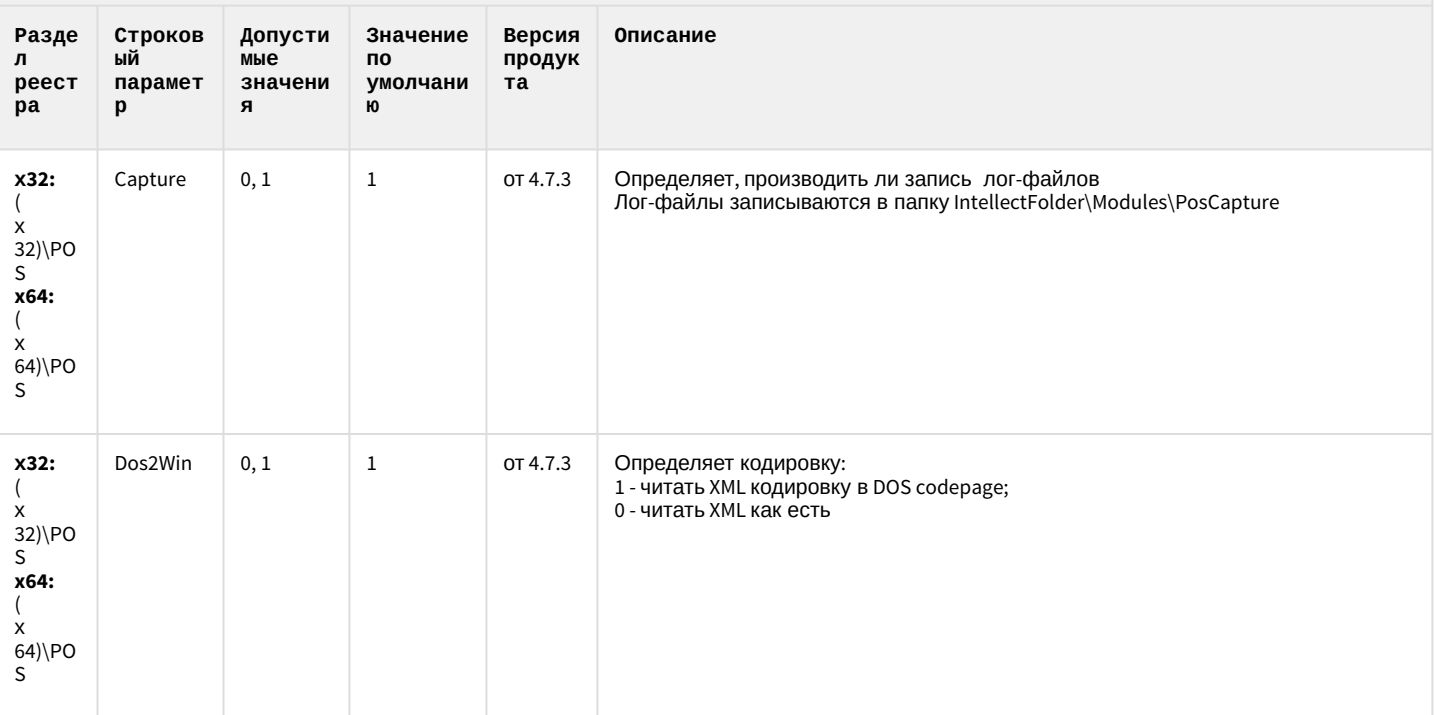

#### **РОЅ-Интеллект**

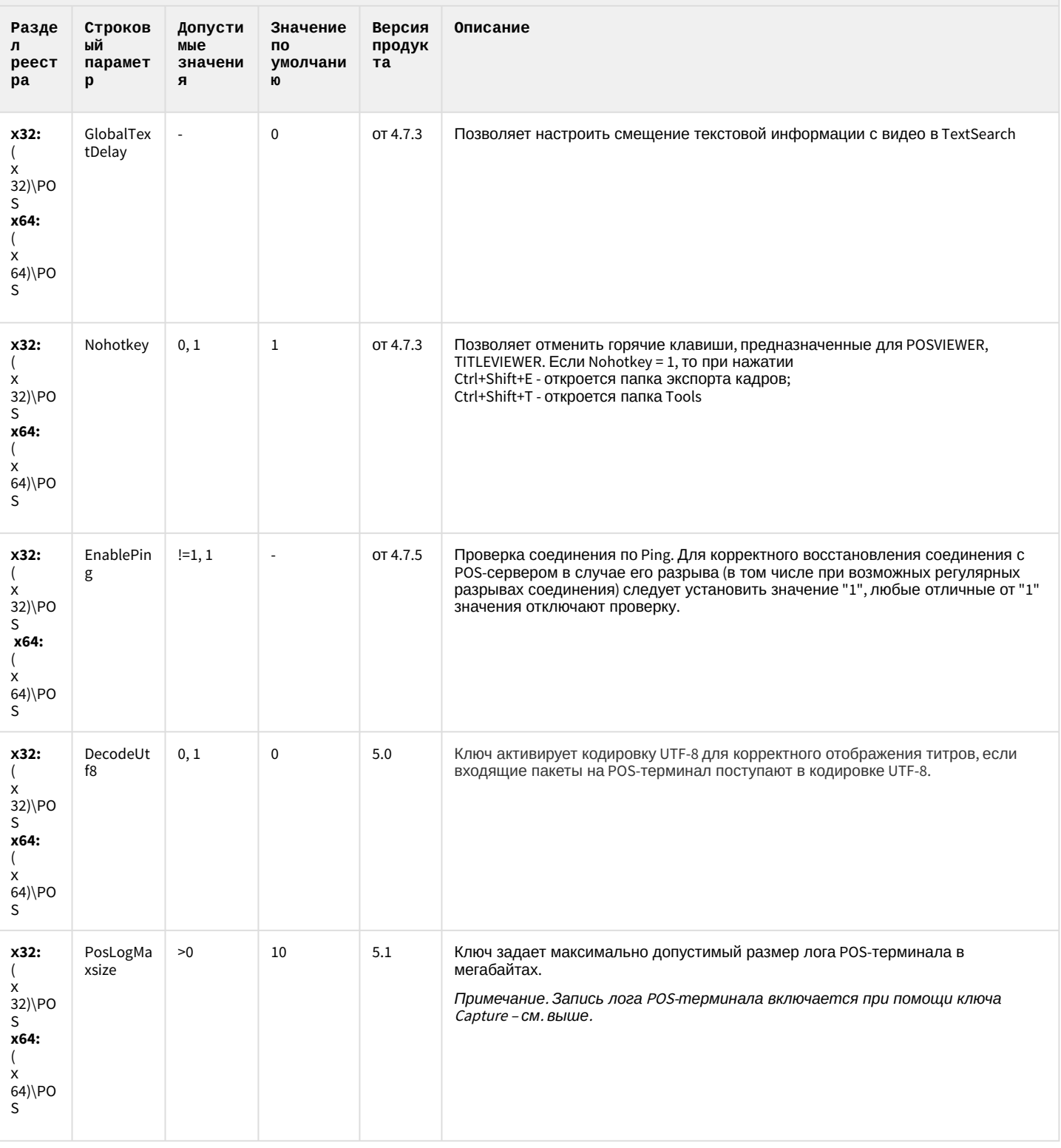

#### **РОЅ-Интеллект**

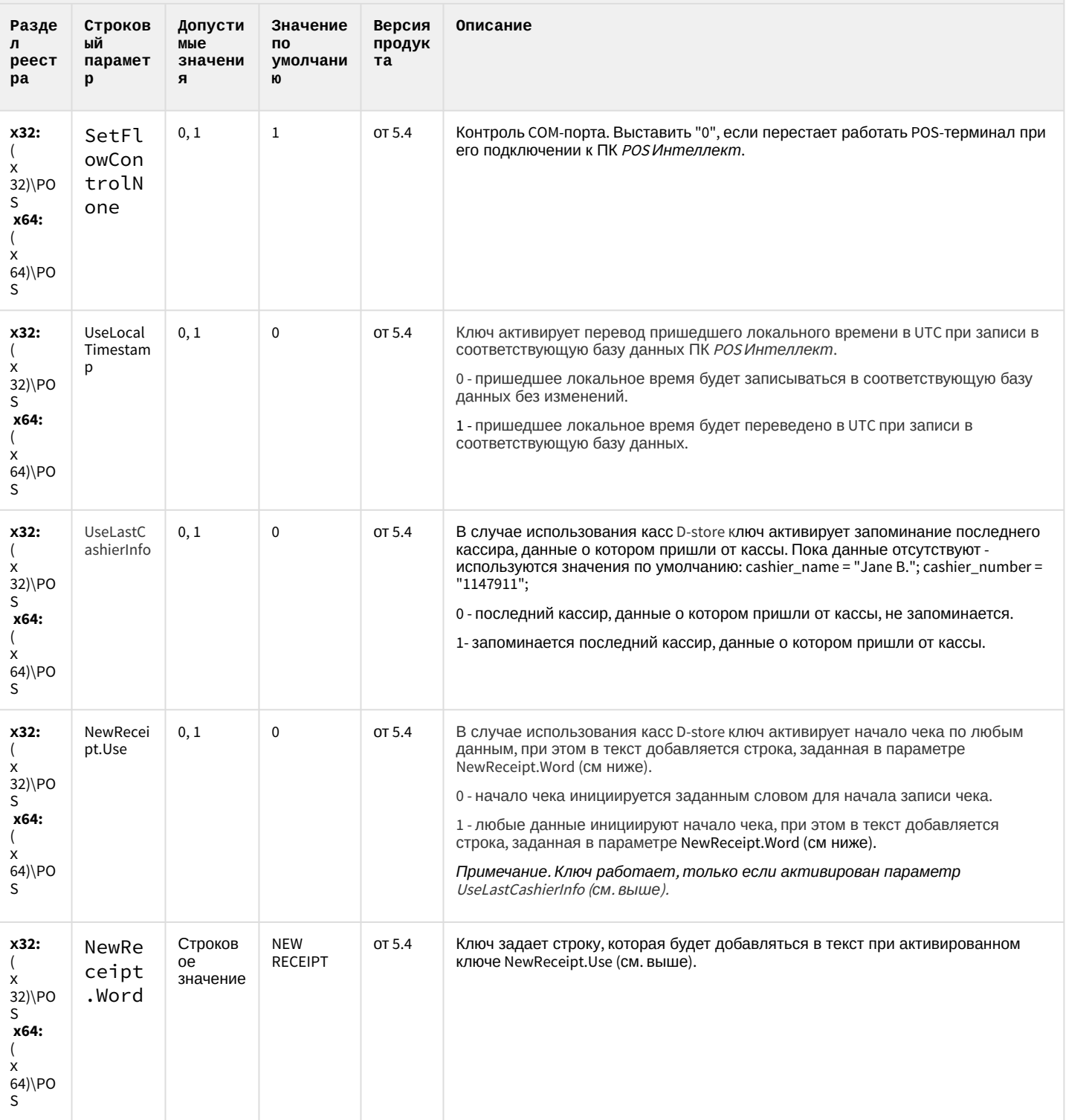

### **РОЅ-Интеллект**

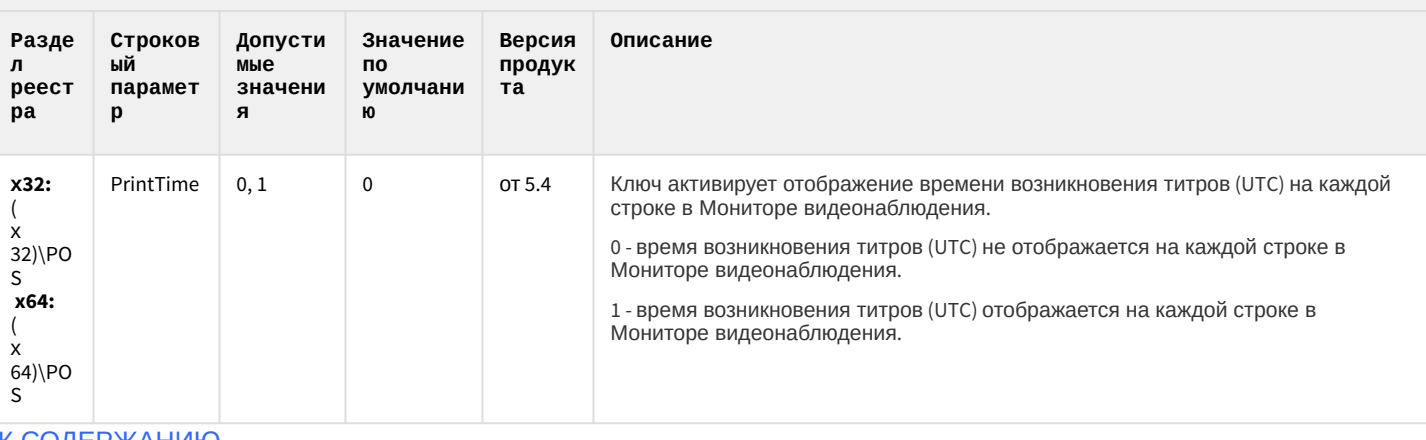

К СОДЕРЖАНИЮ

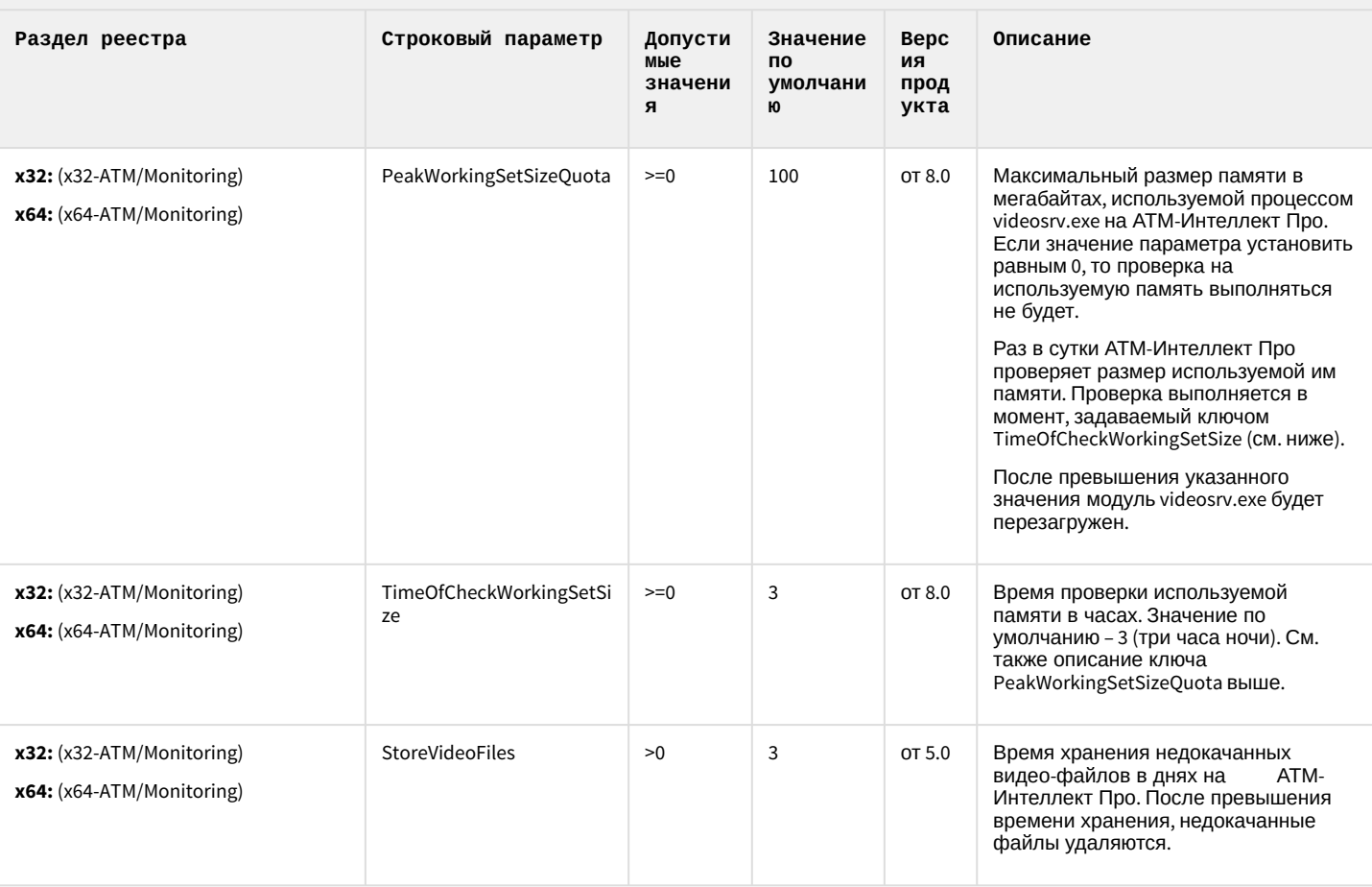

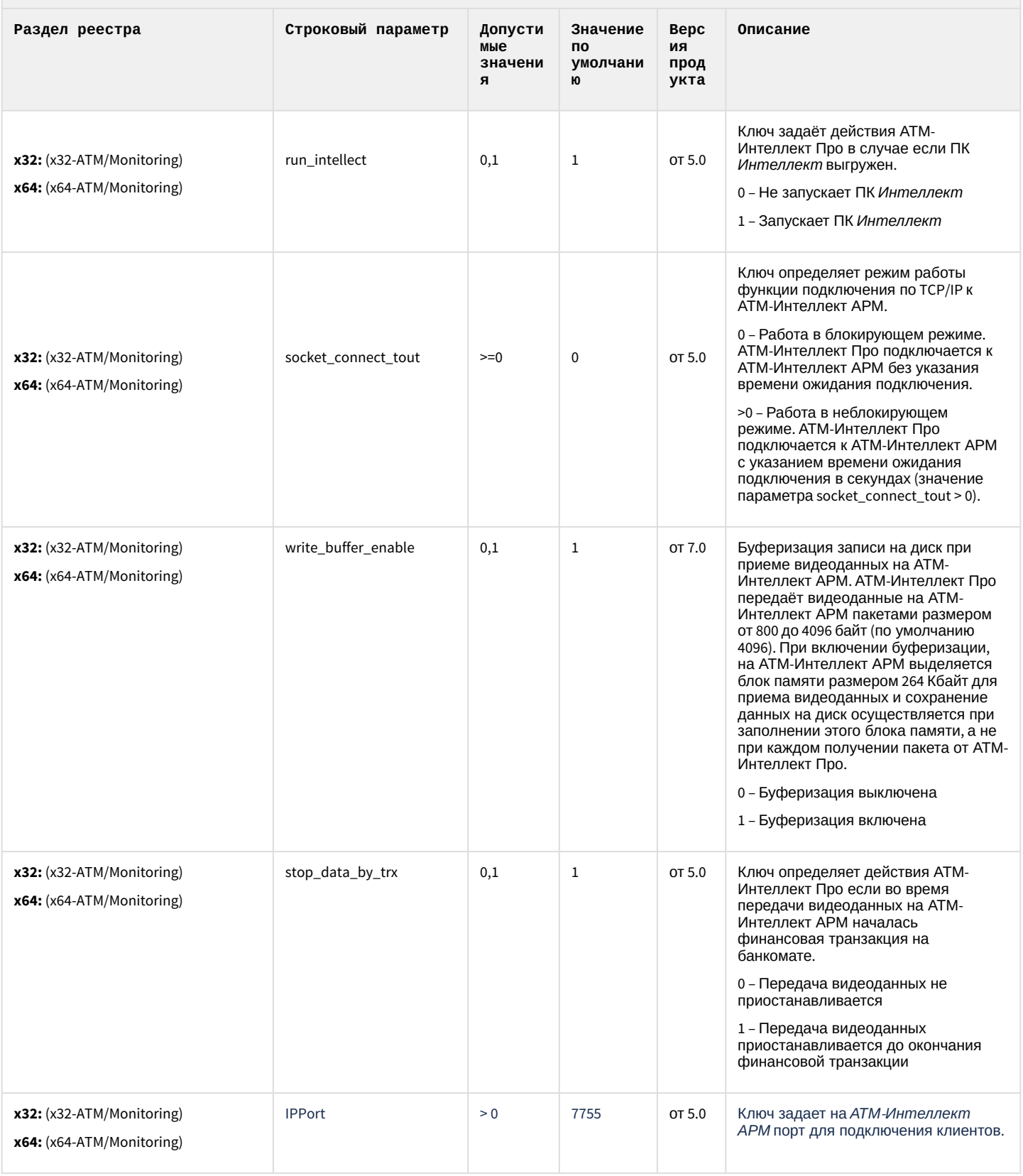

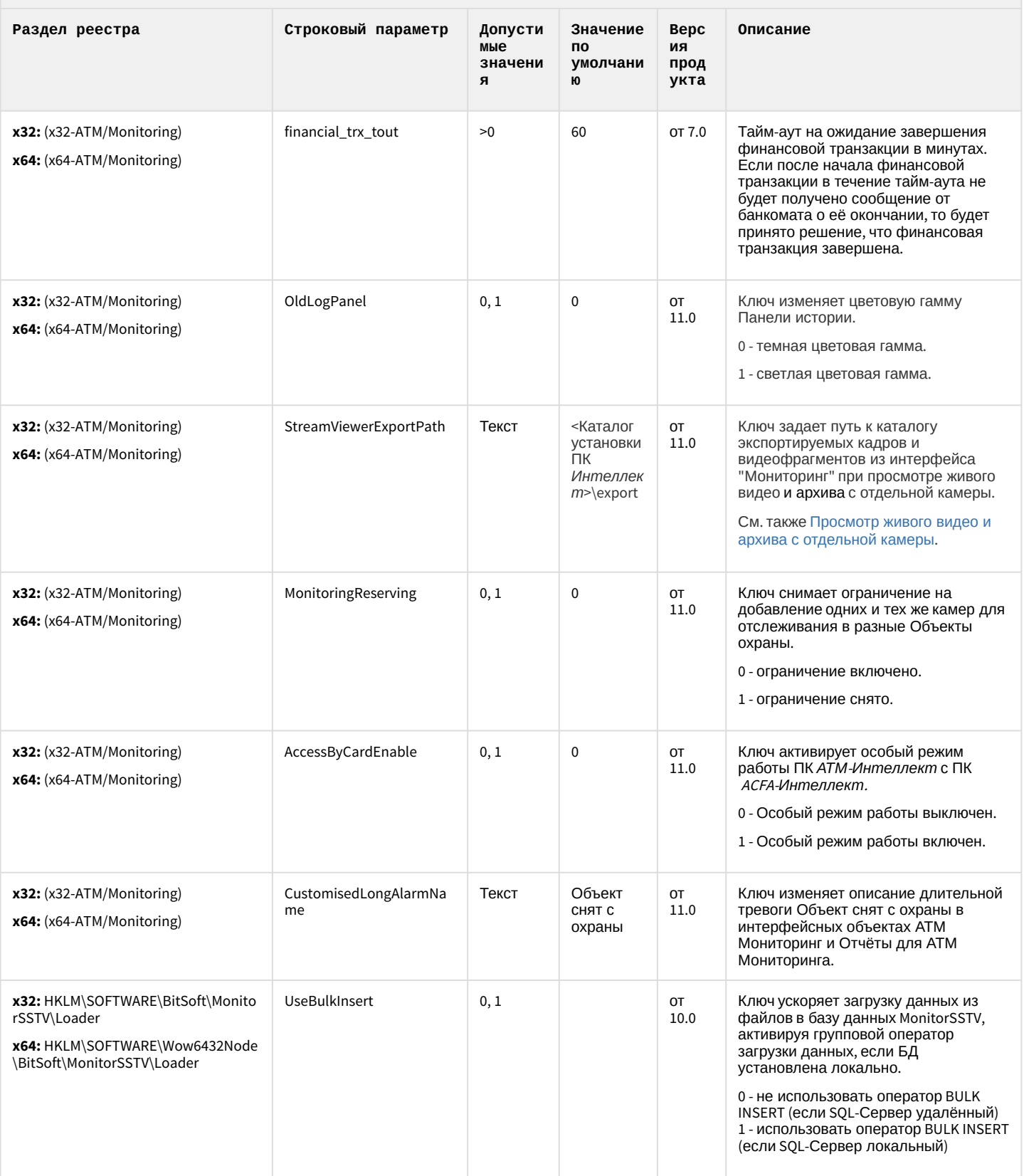

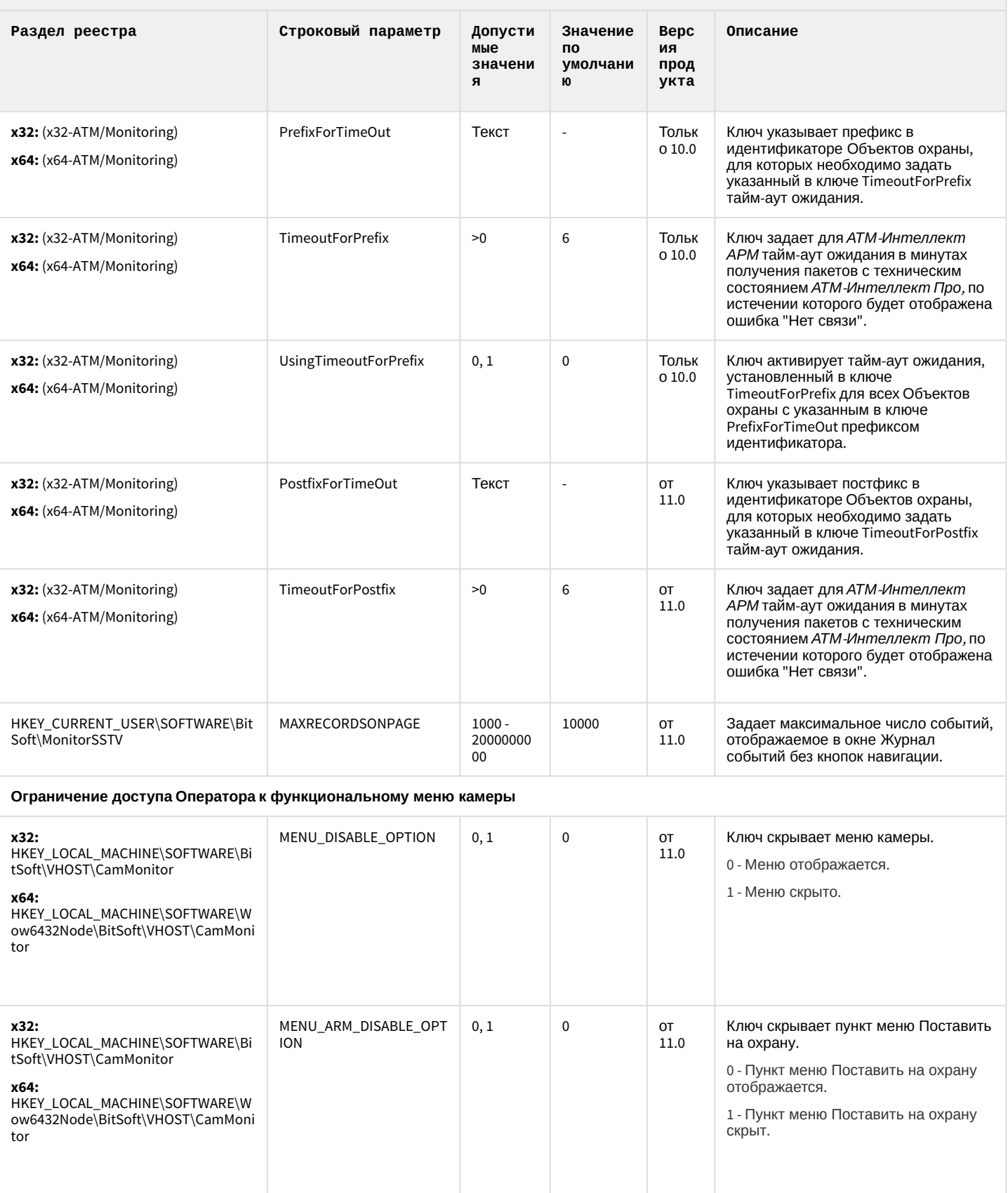

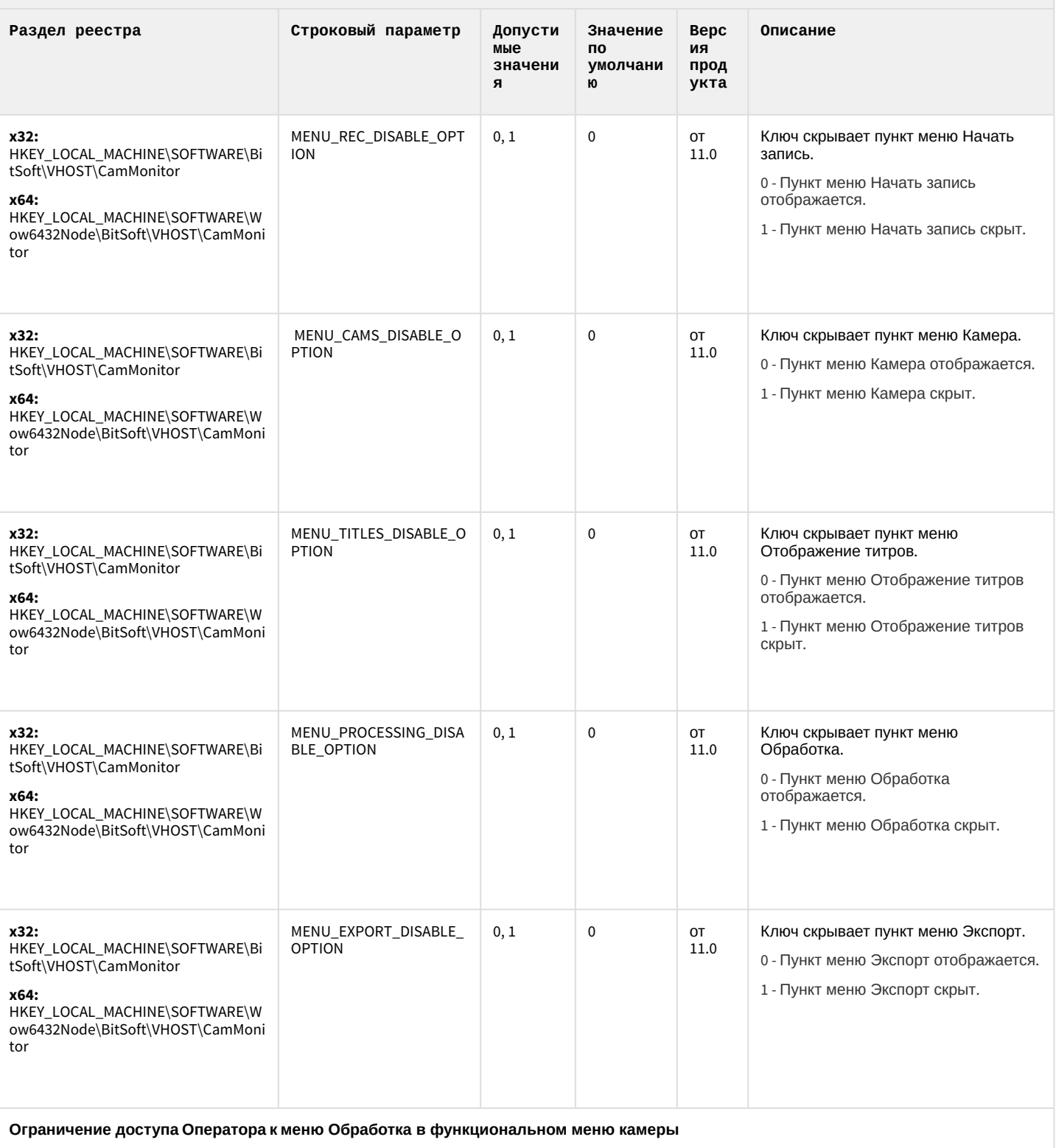

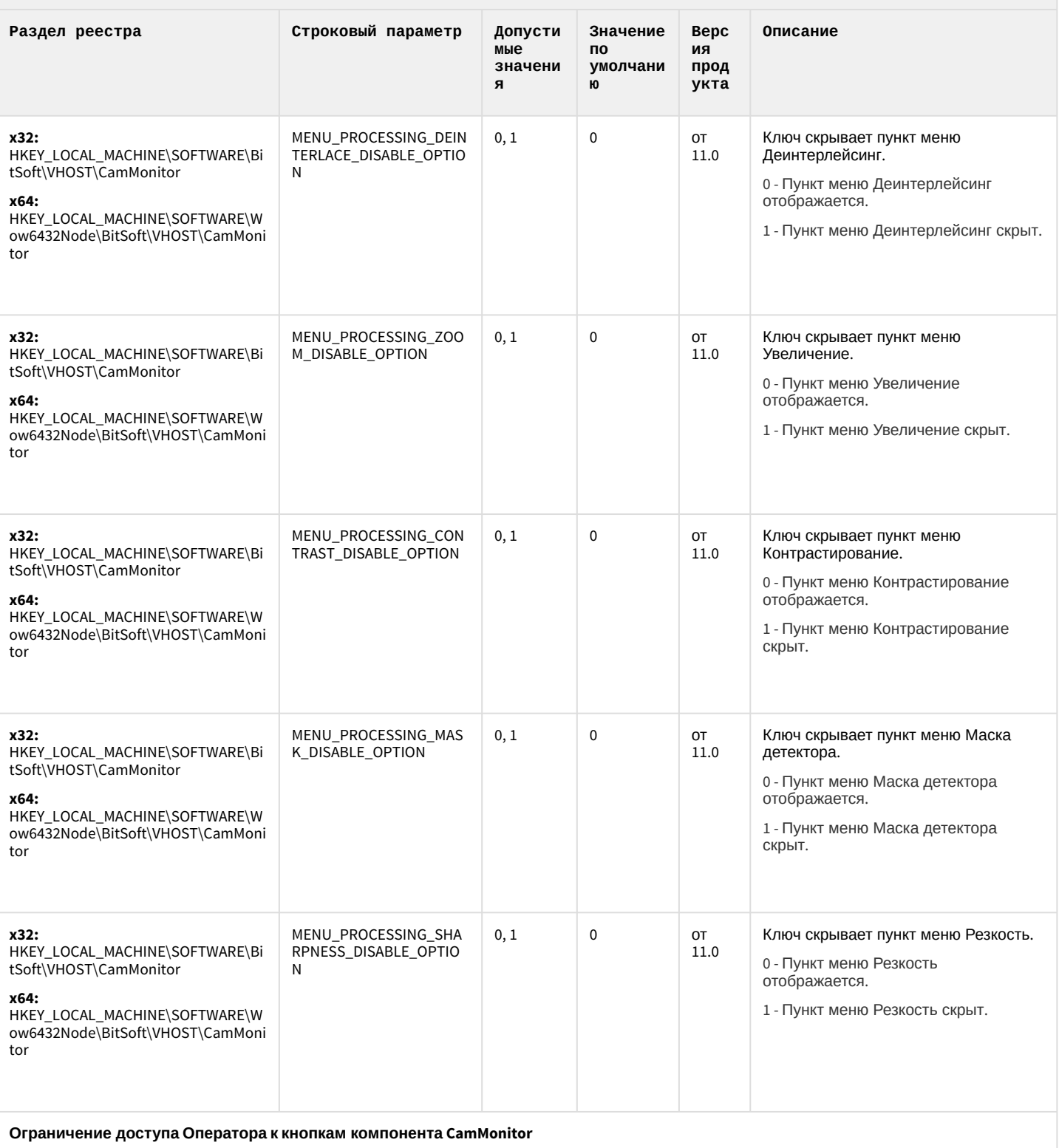

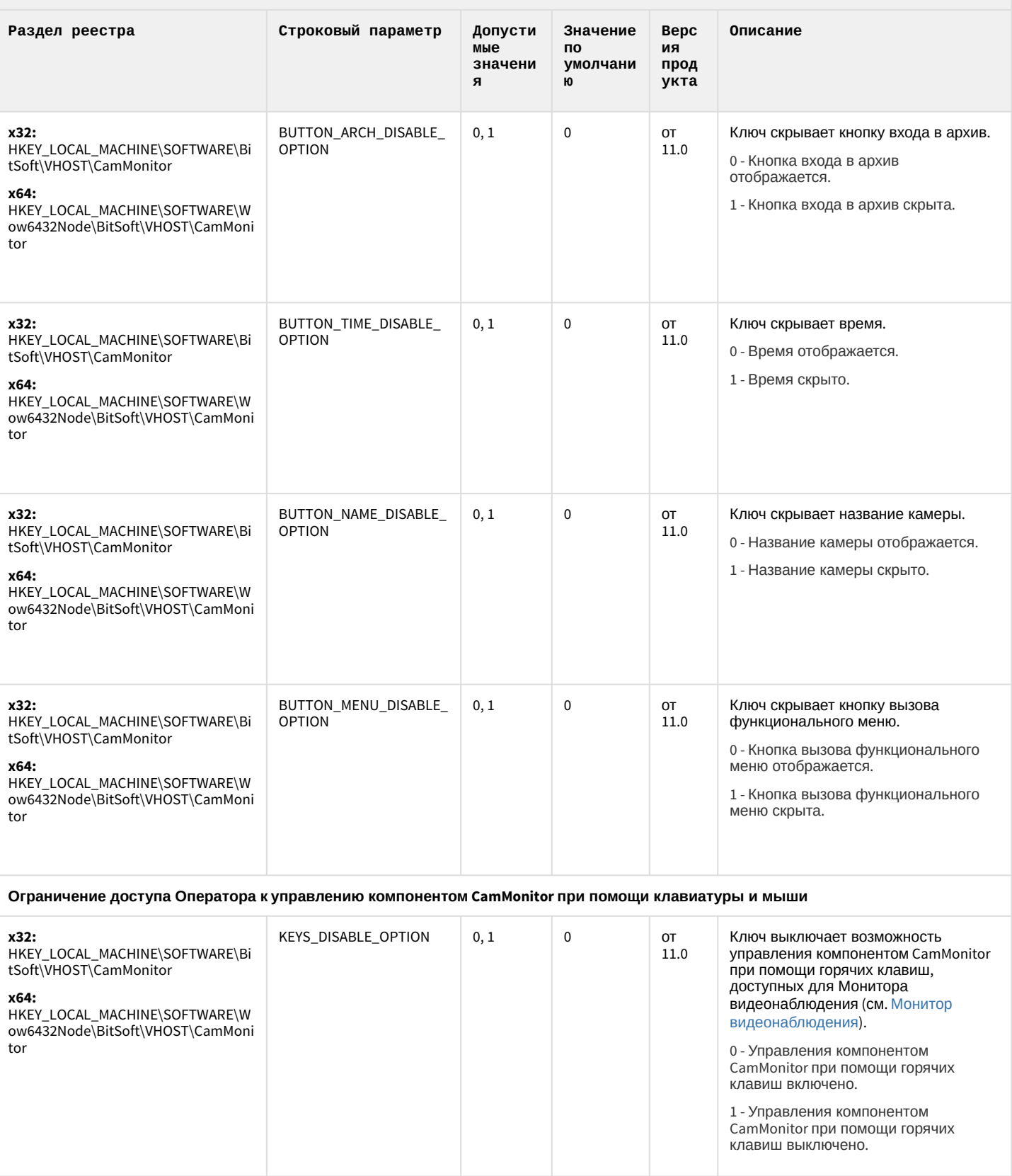

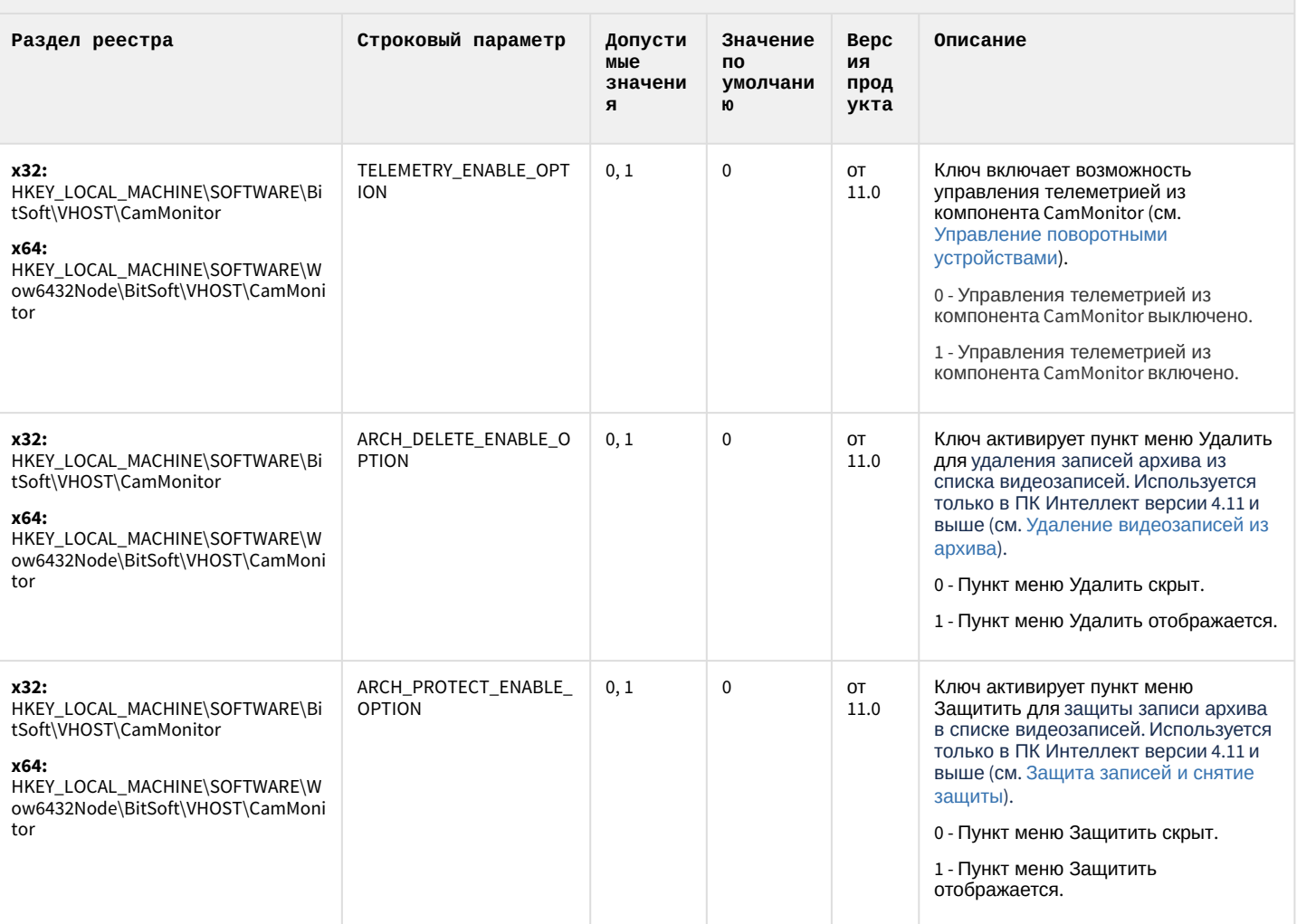

#### К СОДЕРЖАНИЮ

# Утилита "Перехватчик событий АТМ"

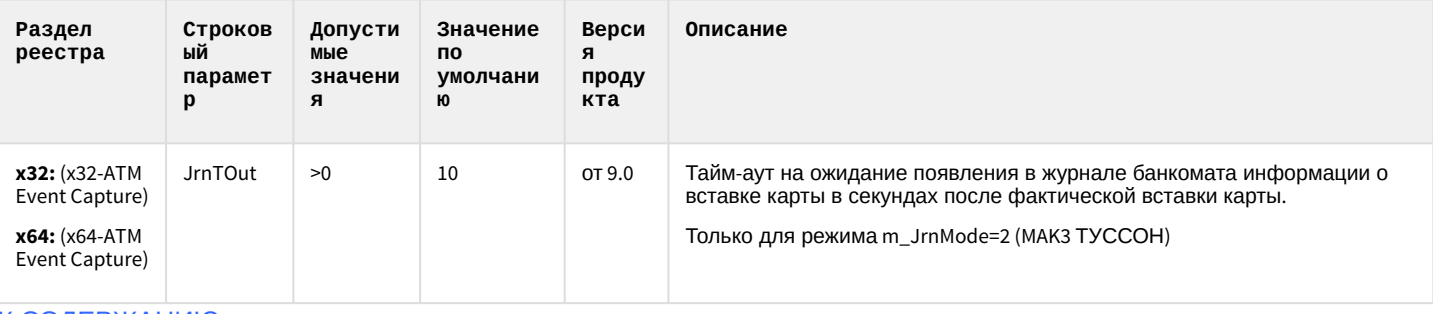

К СОДЕРЖАНИЮ

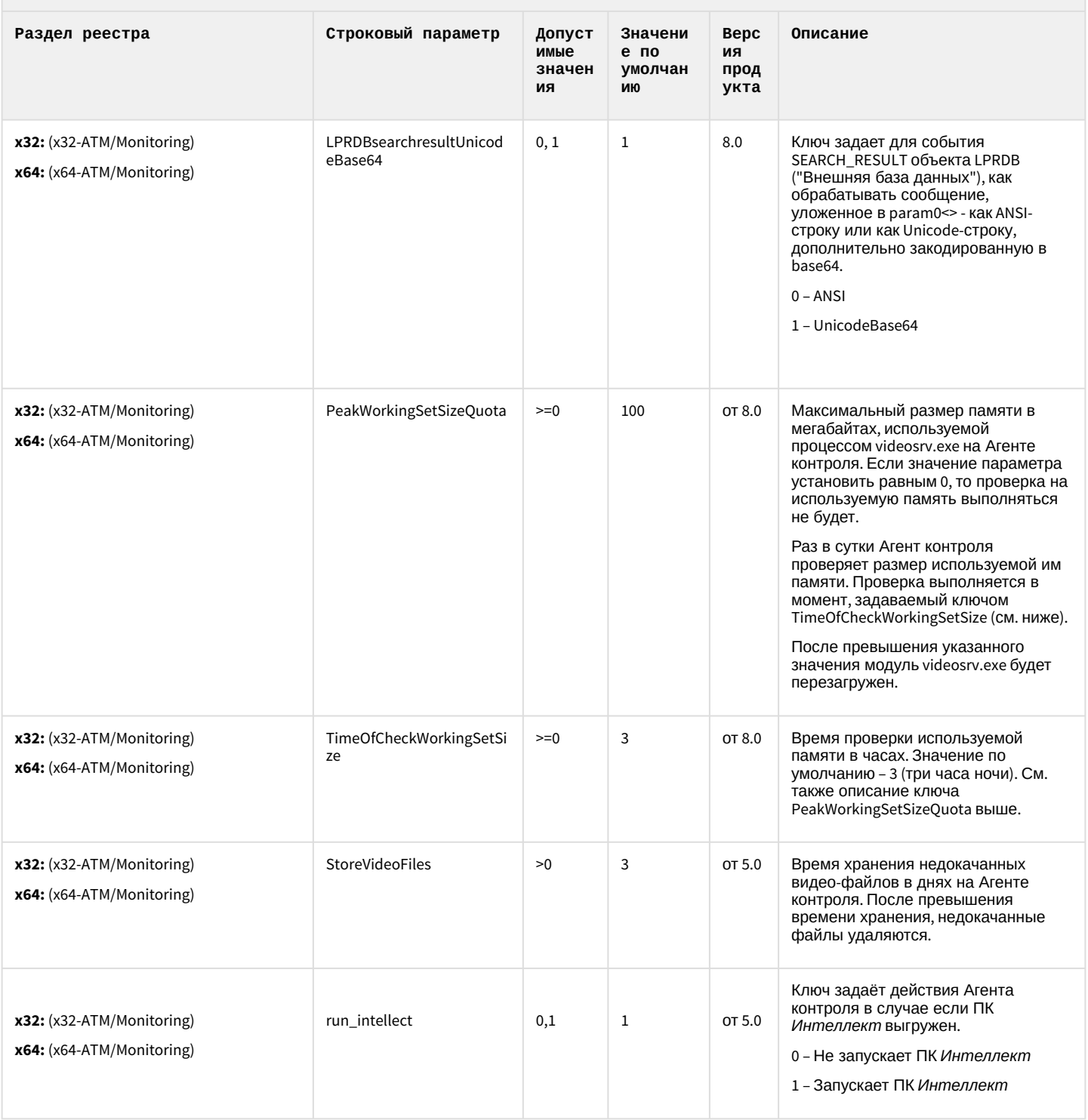

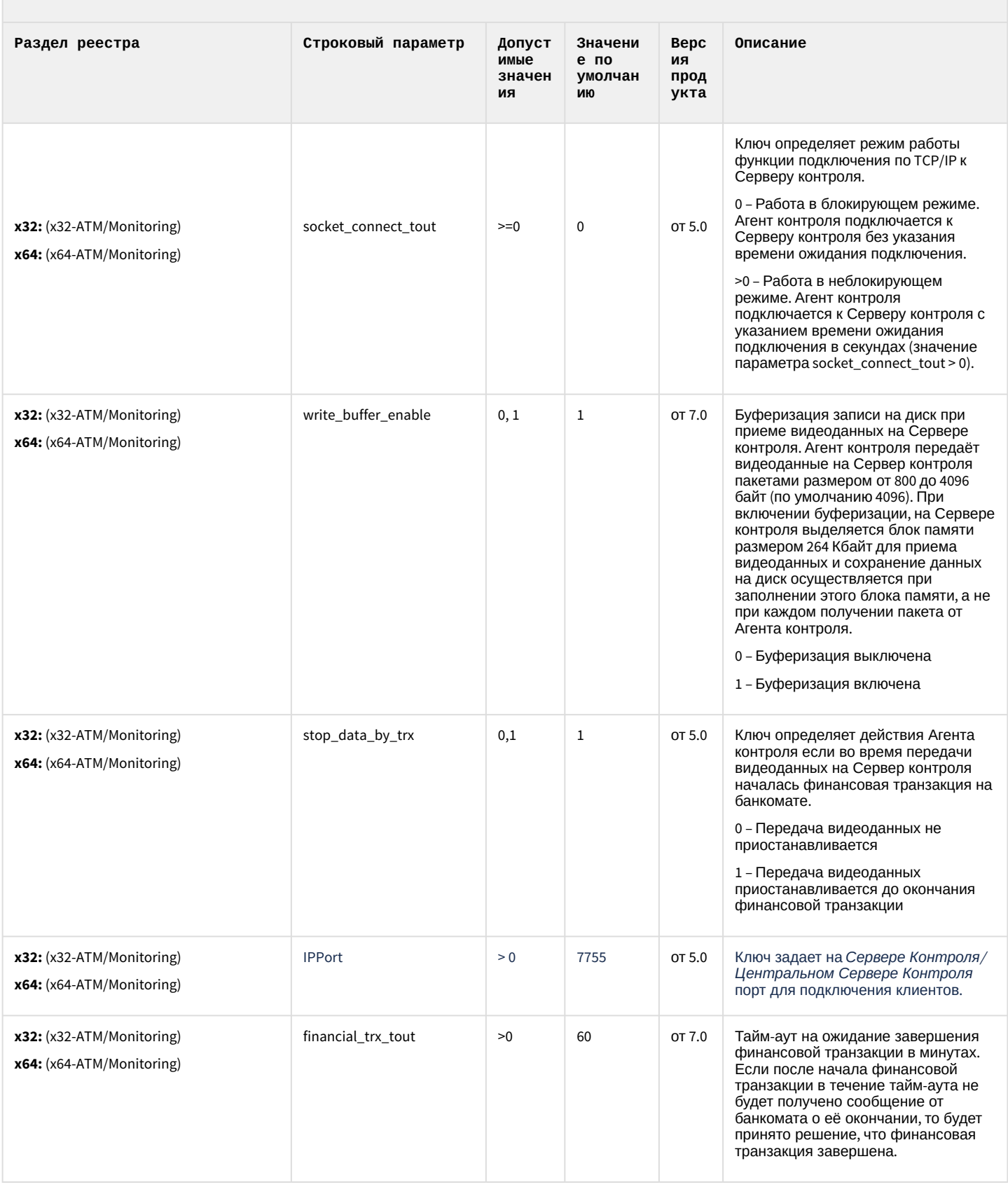

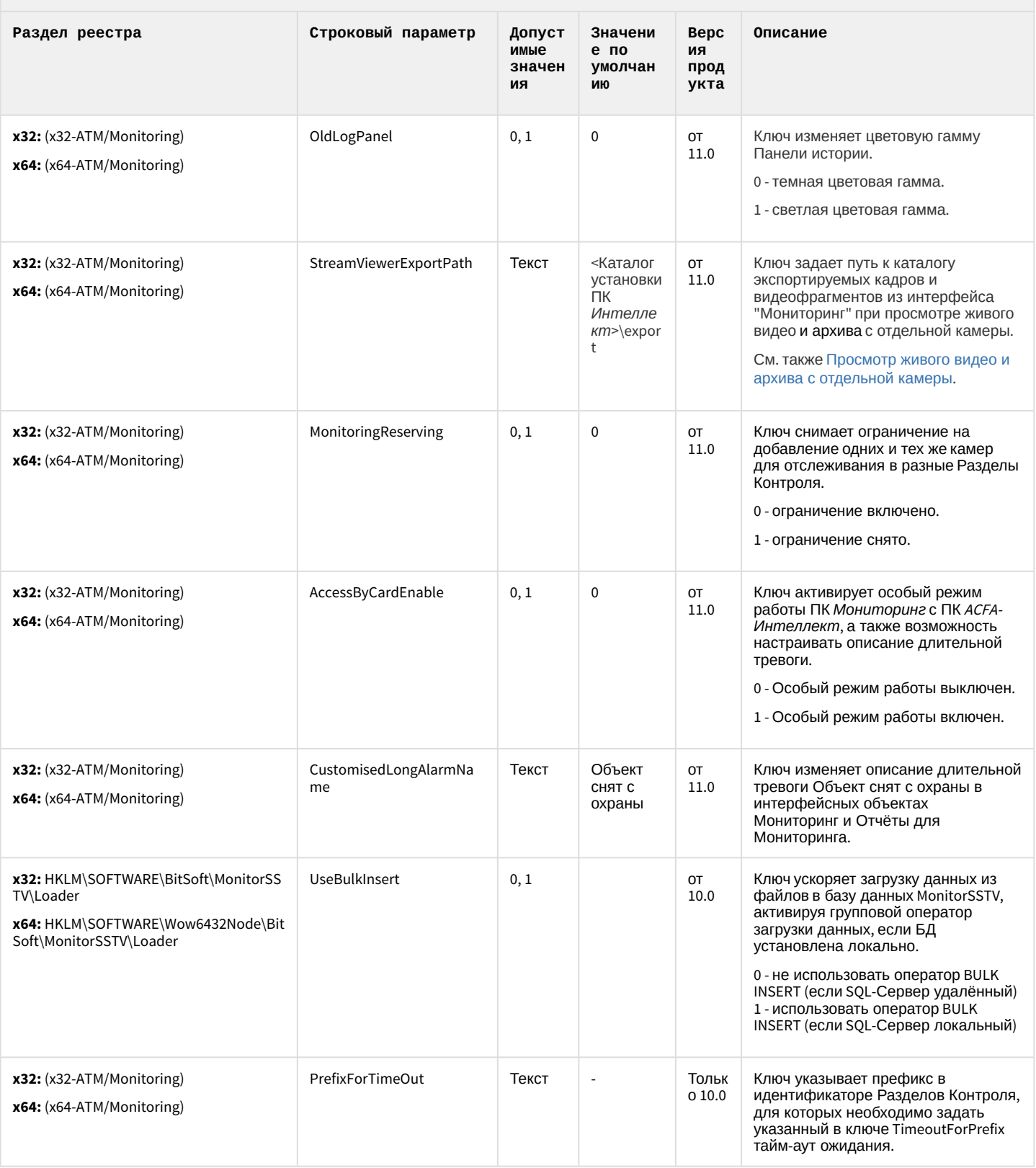

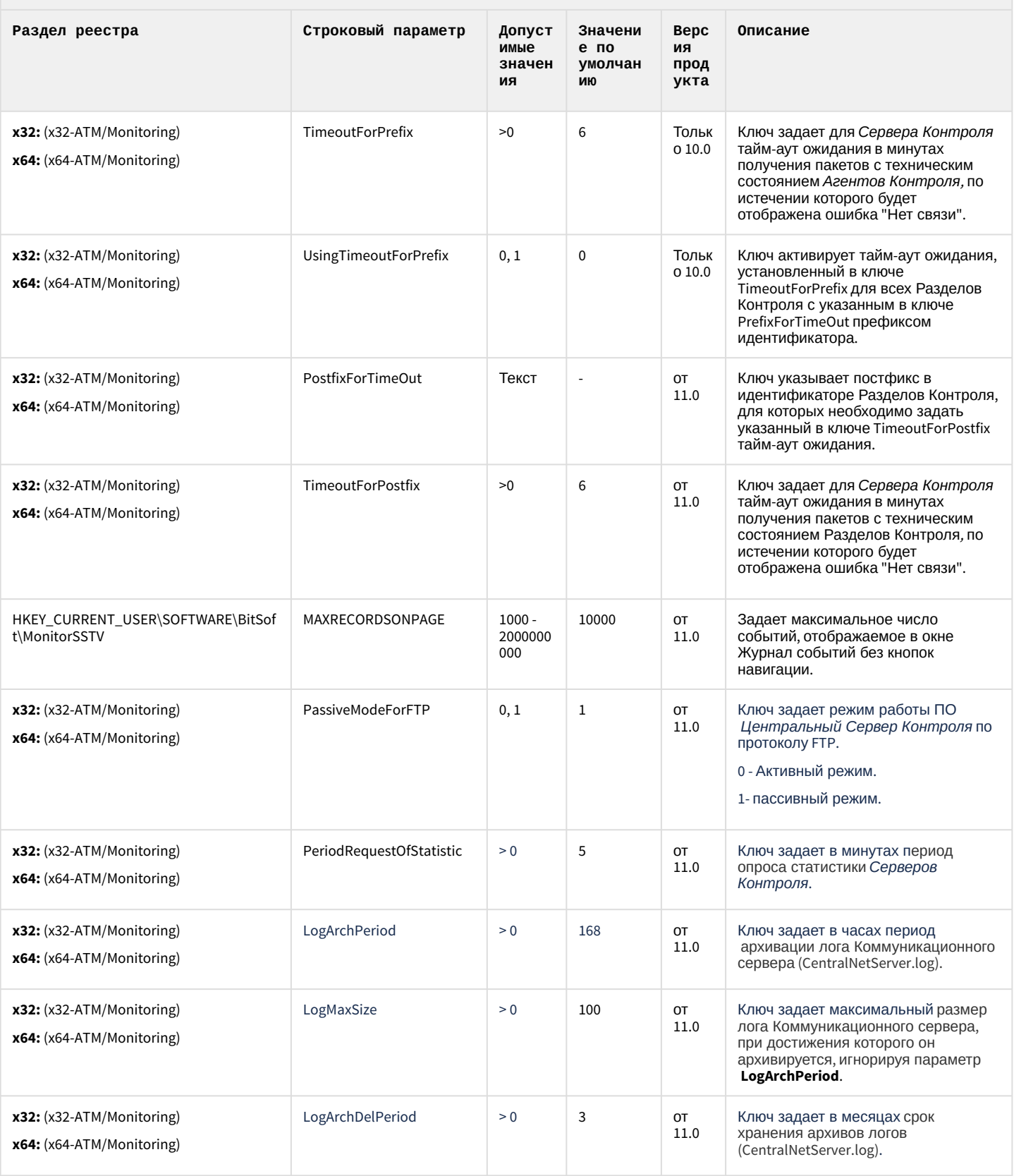
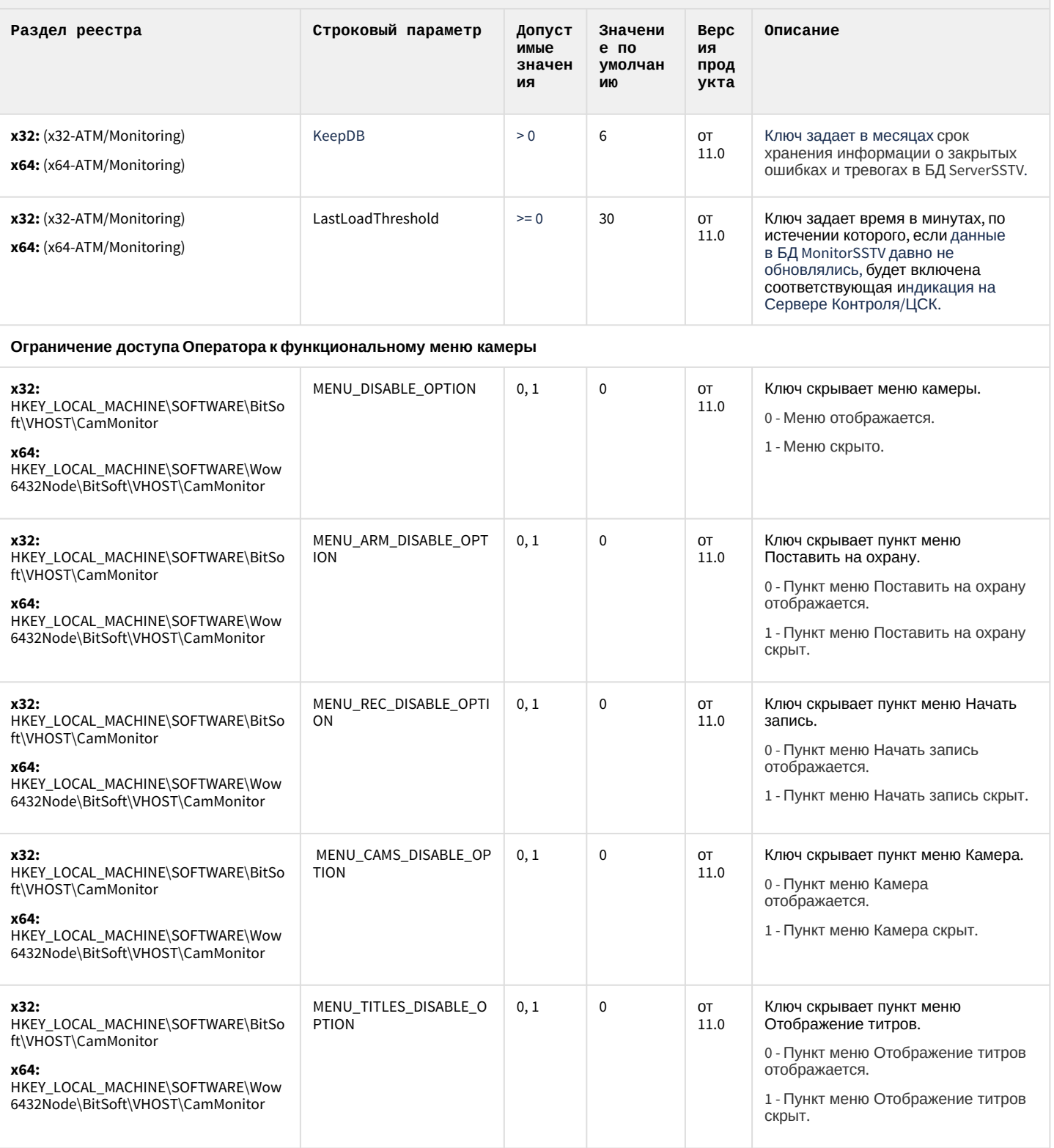

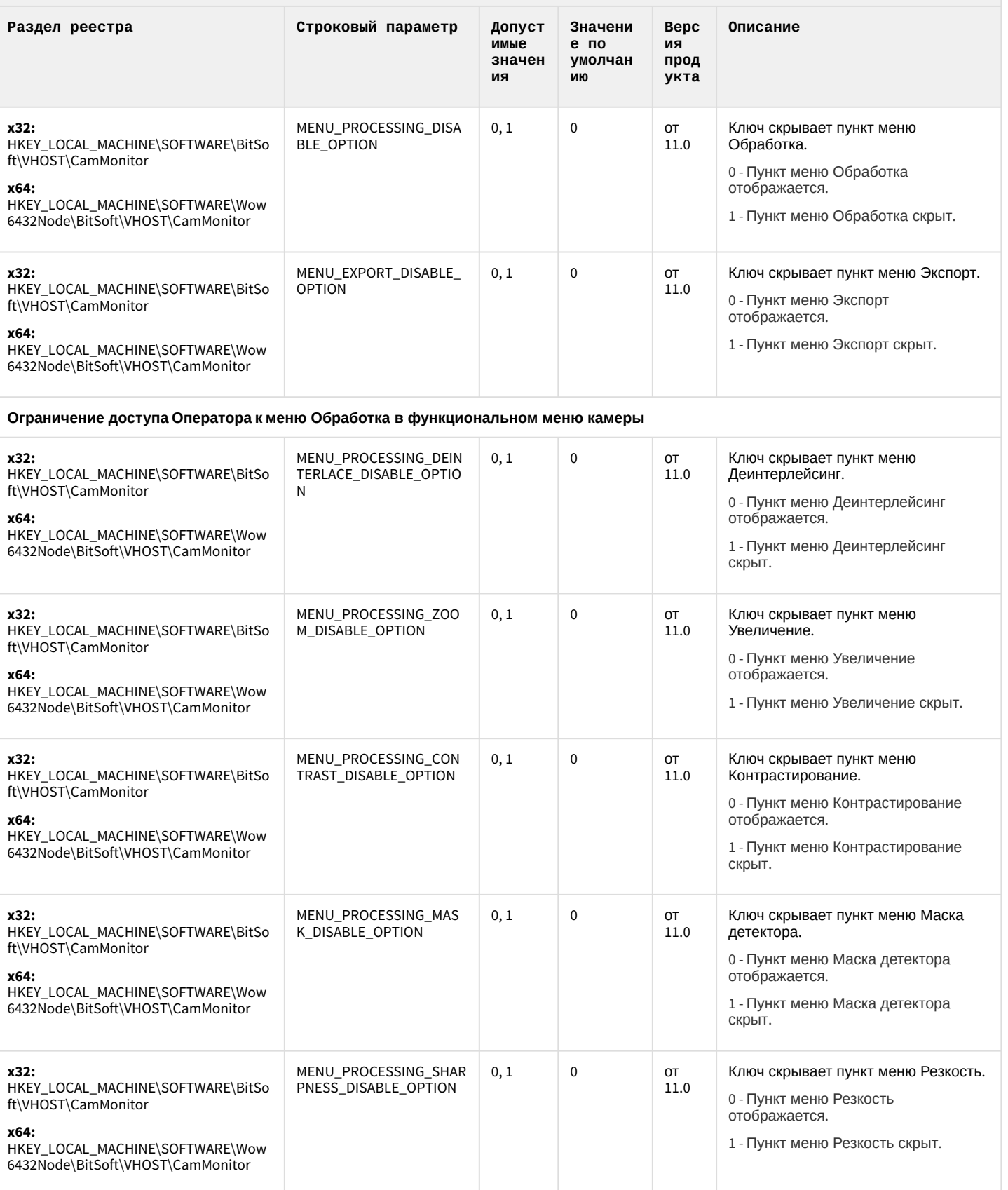

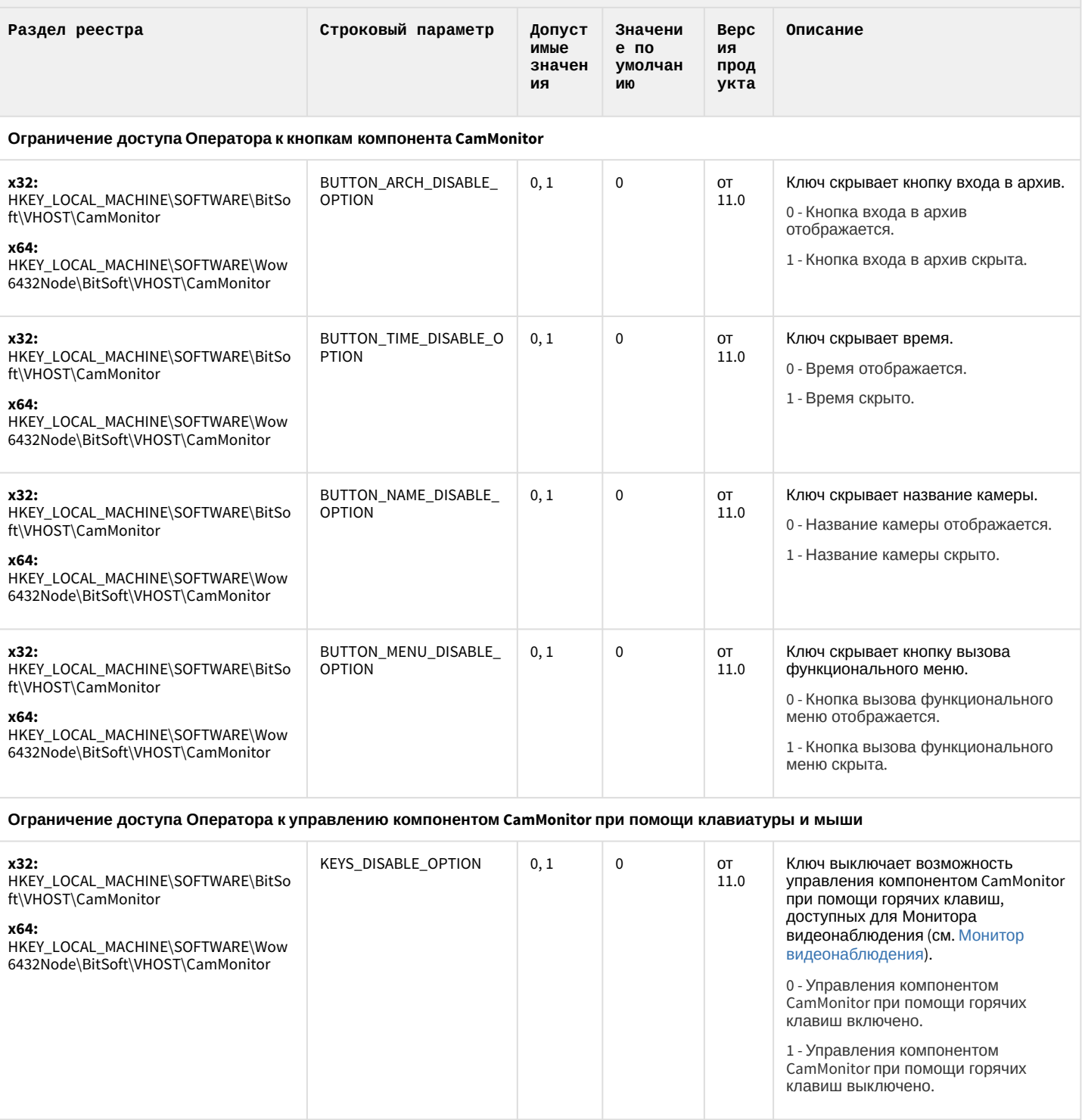

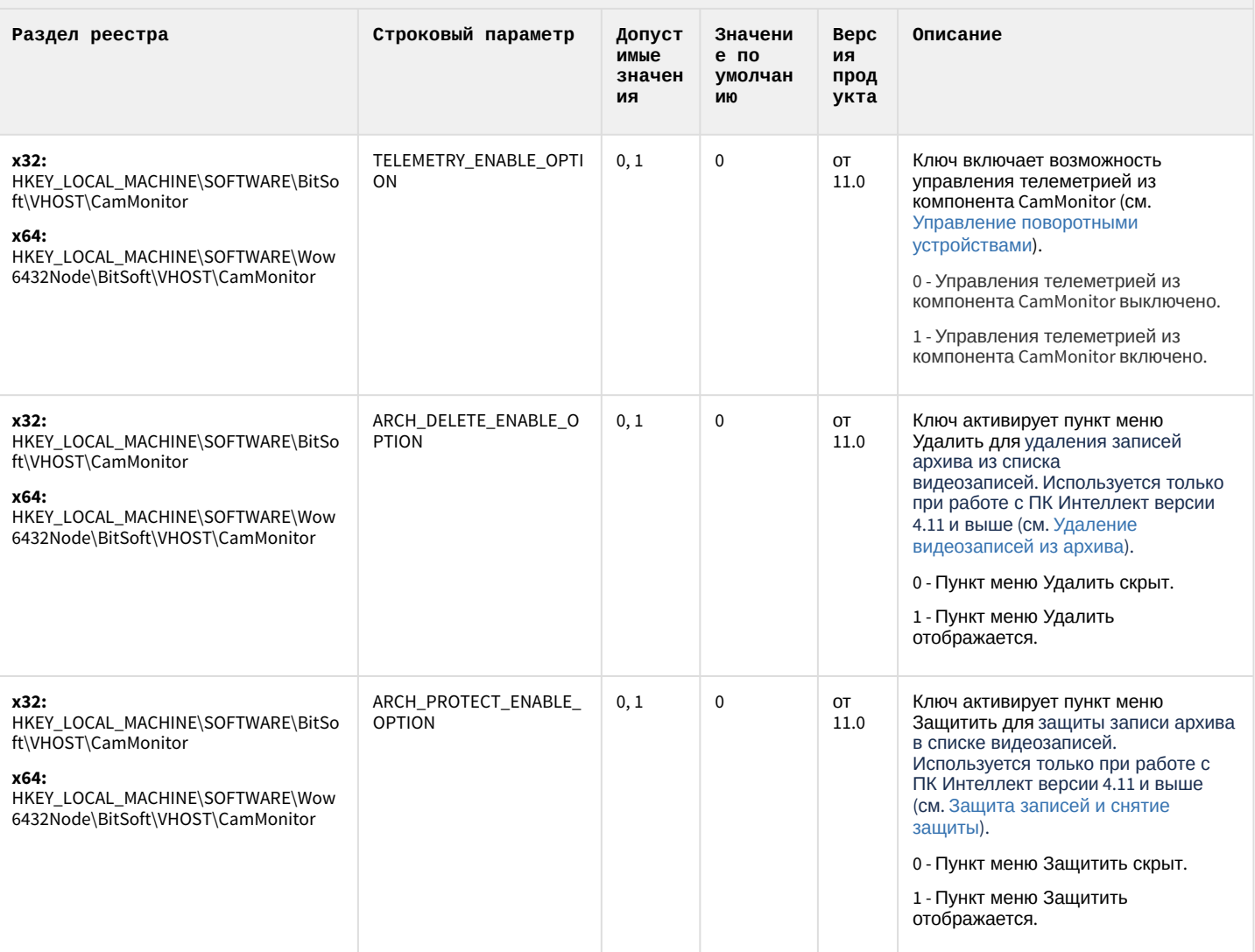

#### К СОДЕРЖАНИЮ

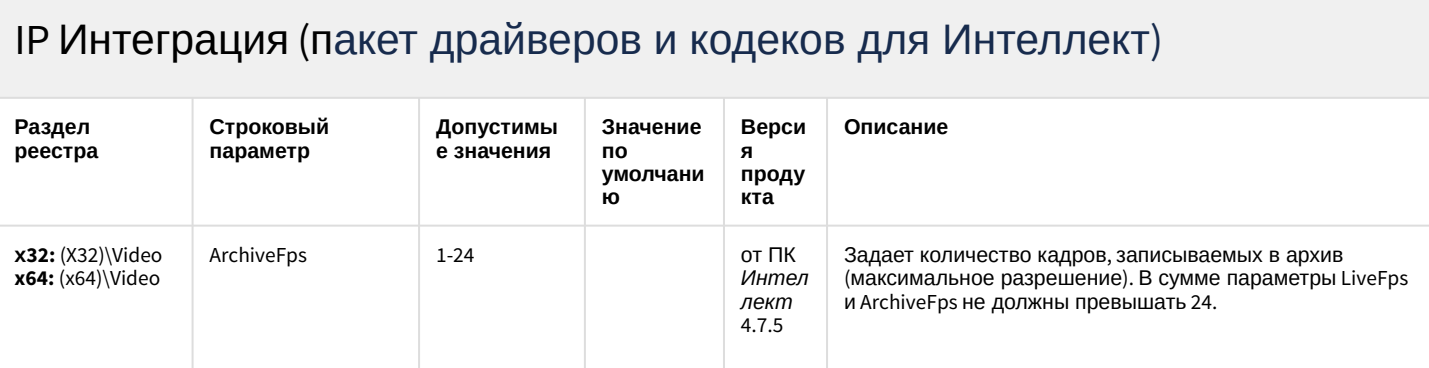

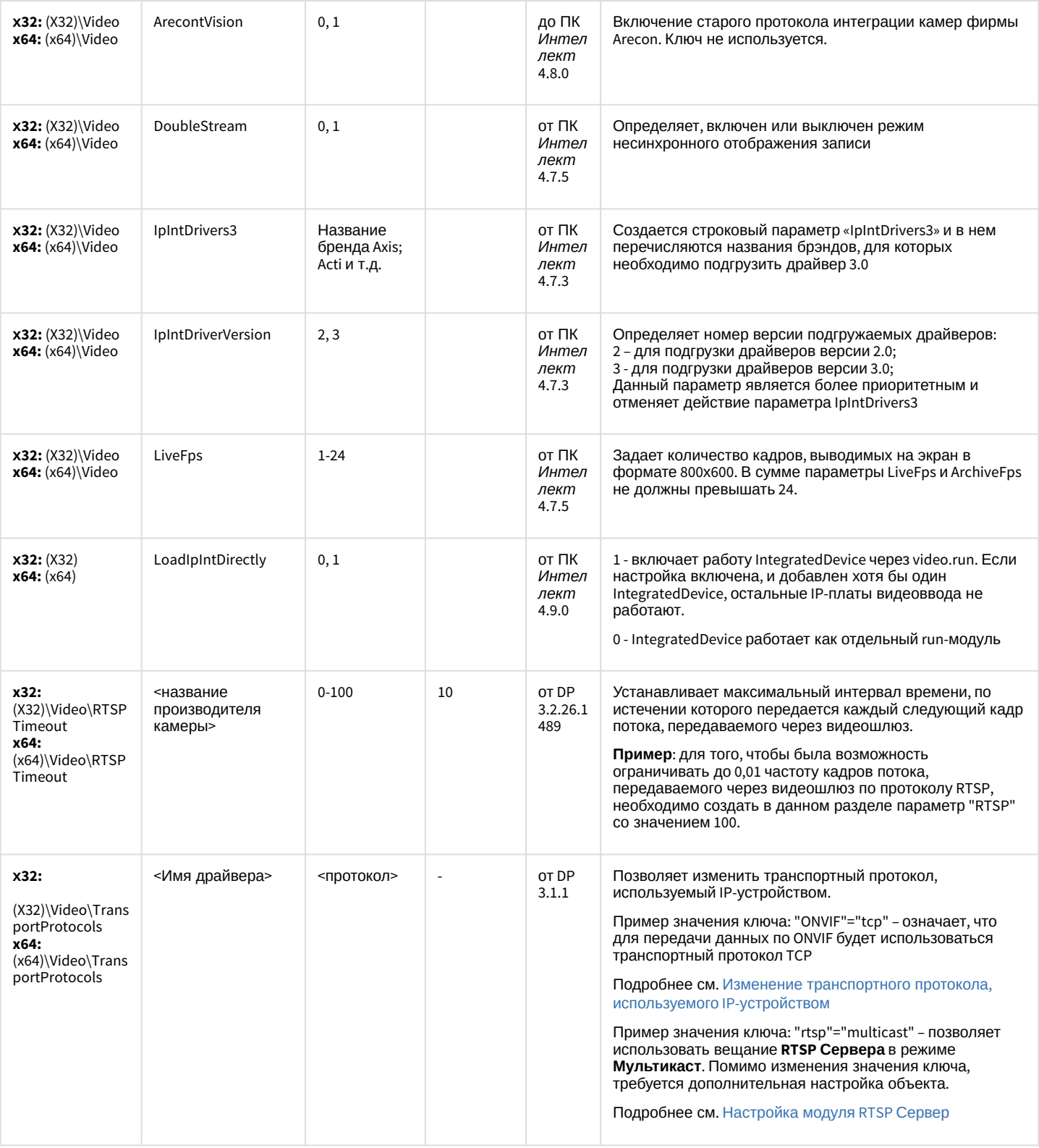

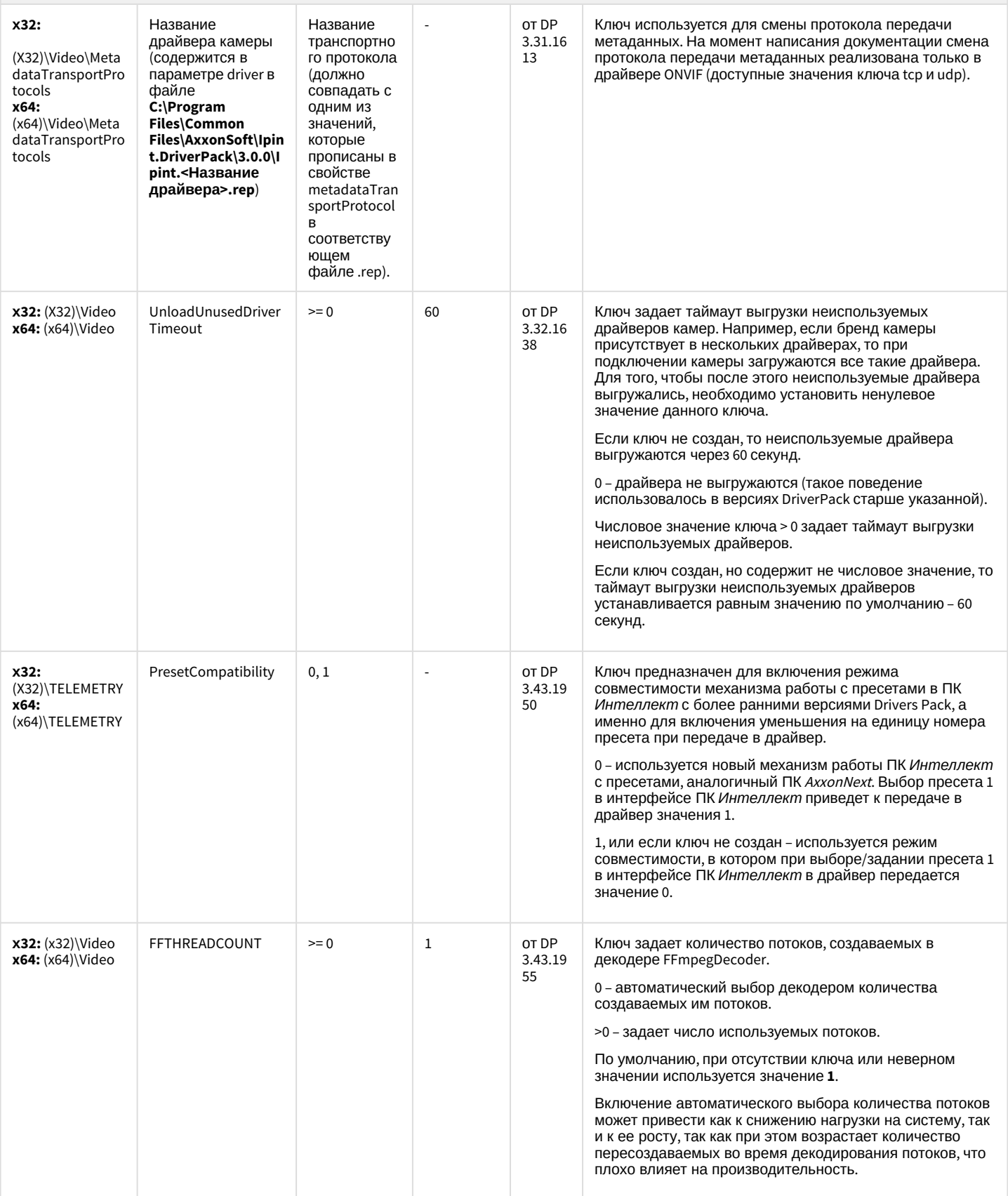

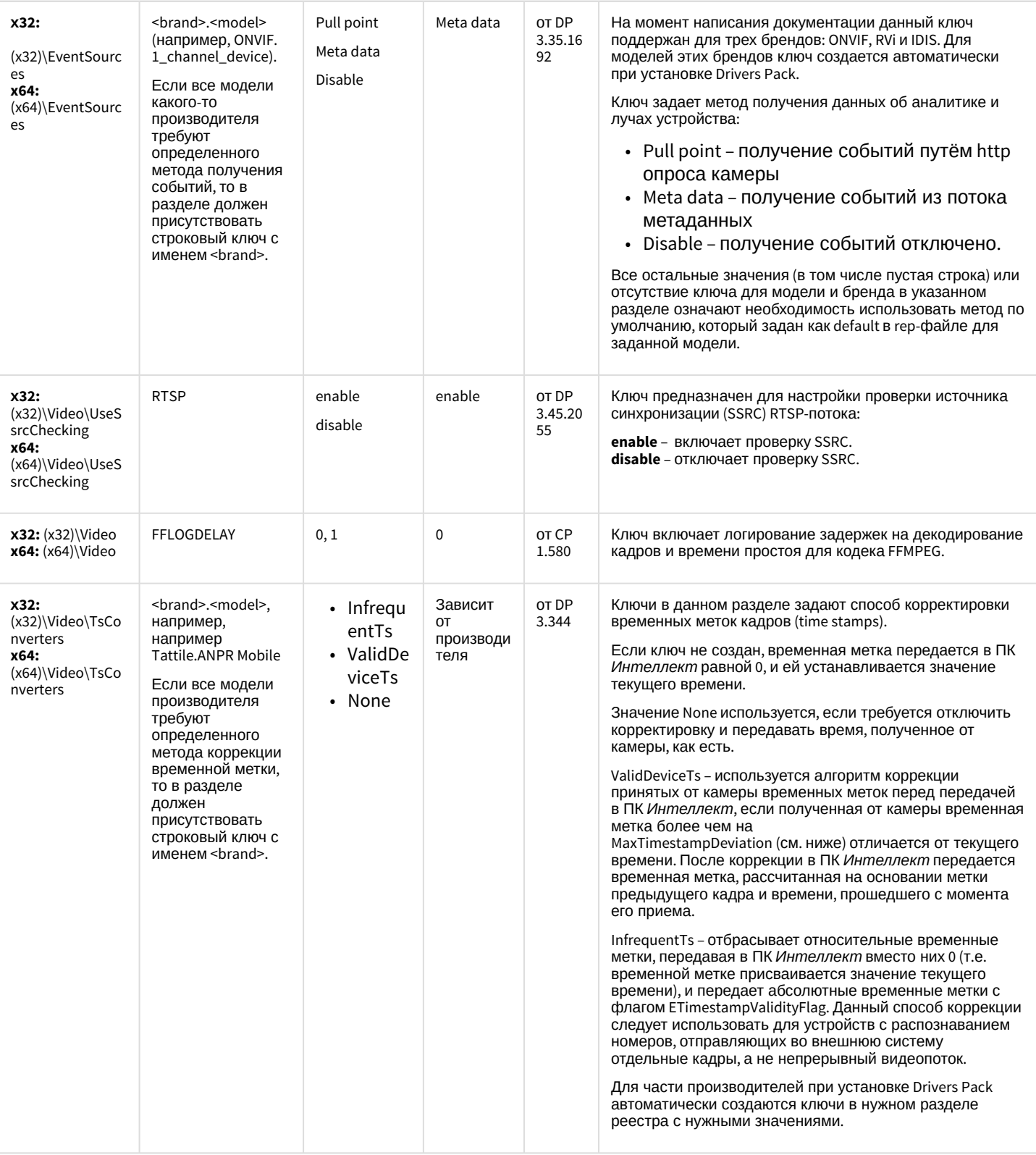

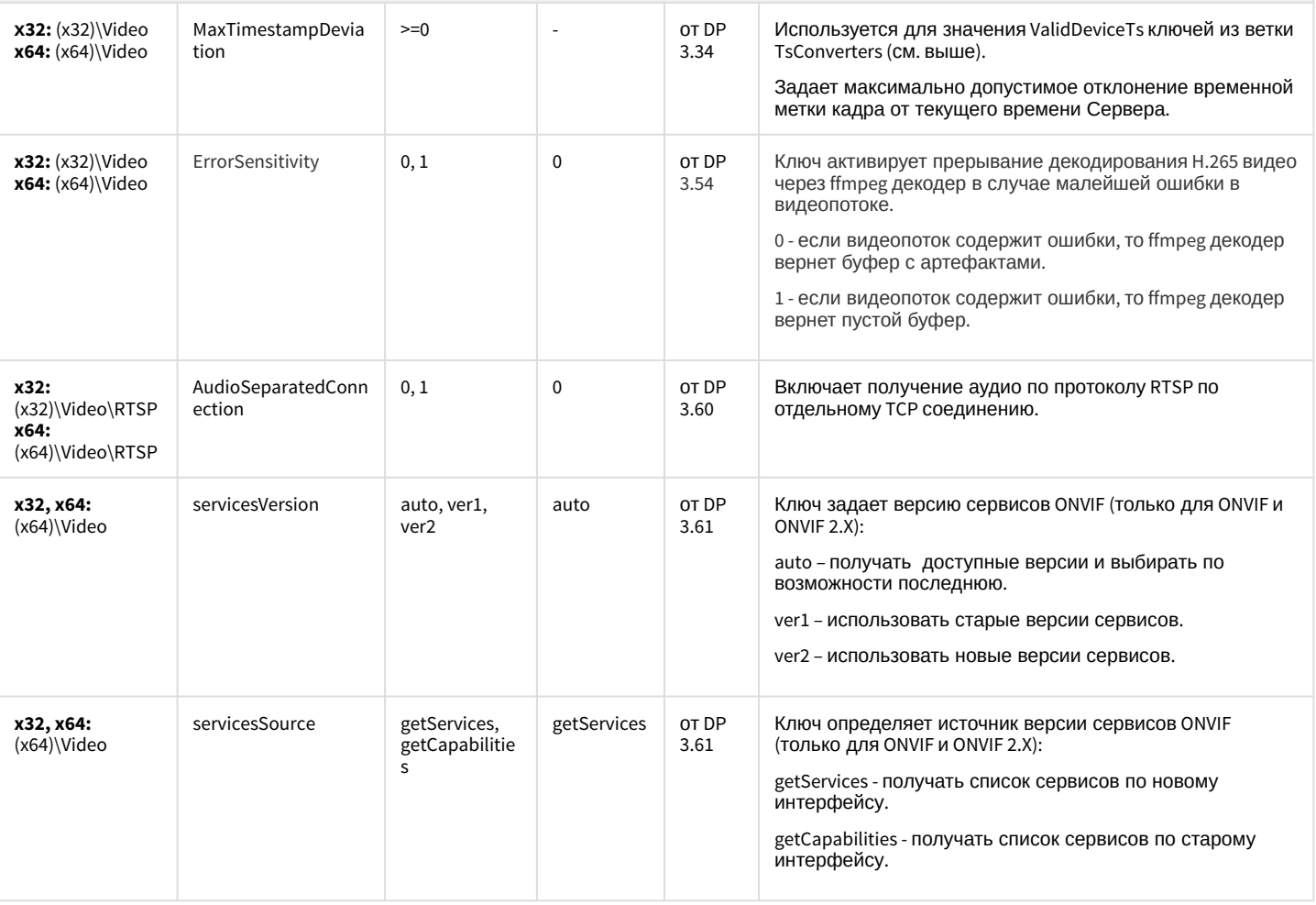

#### К СОДЕРЖАНИЮ

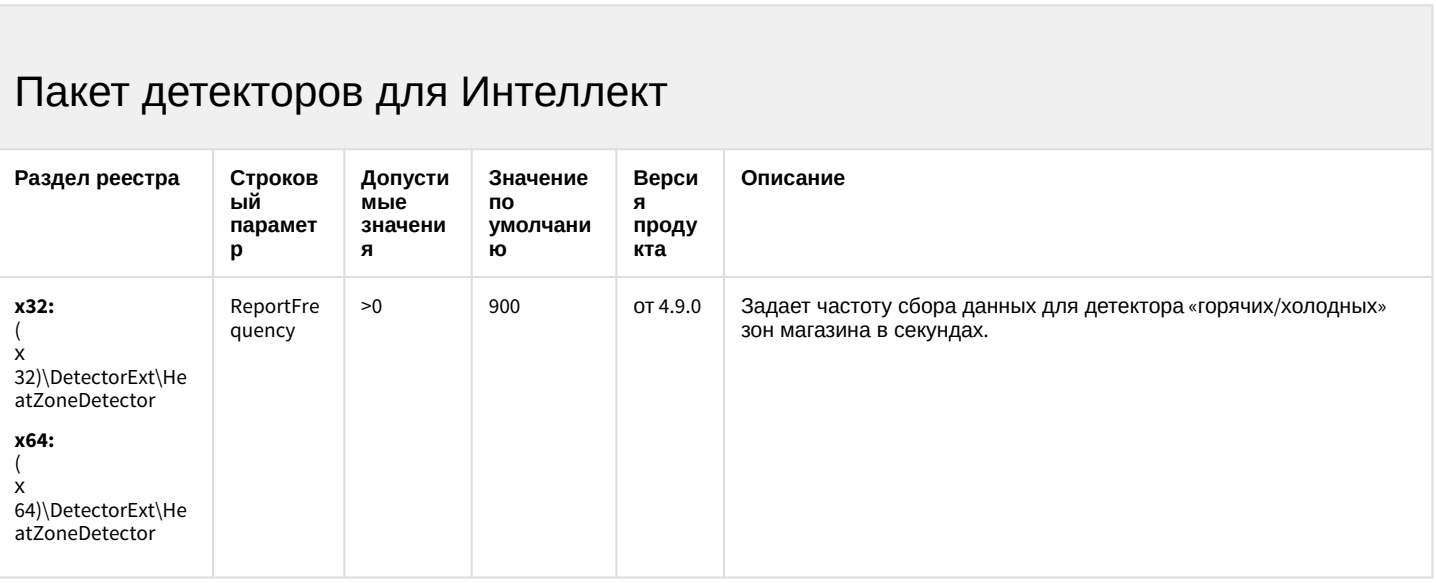

#### Пакет детекторов для Интеллект

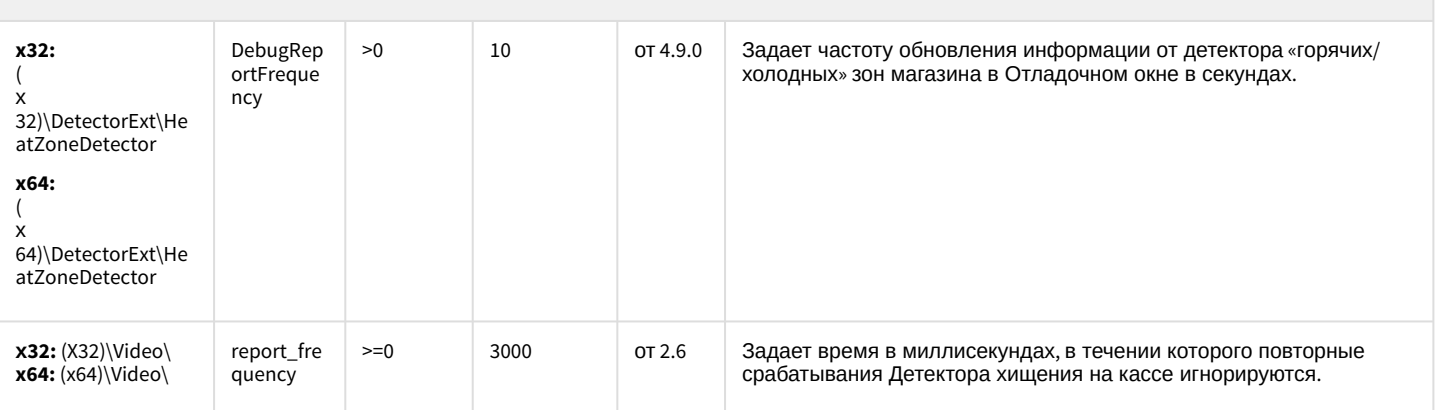

К СОДЕРЖАНИЮ

#### Подсистема Web-отчётов Intellect Web Report System

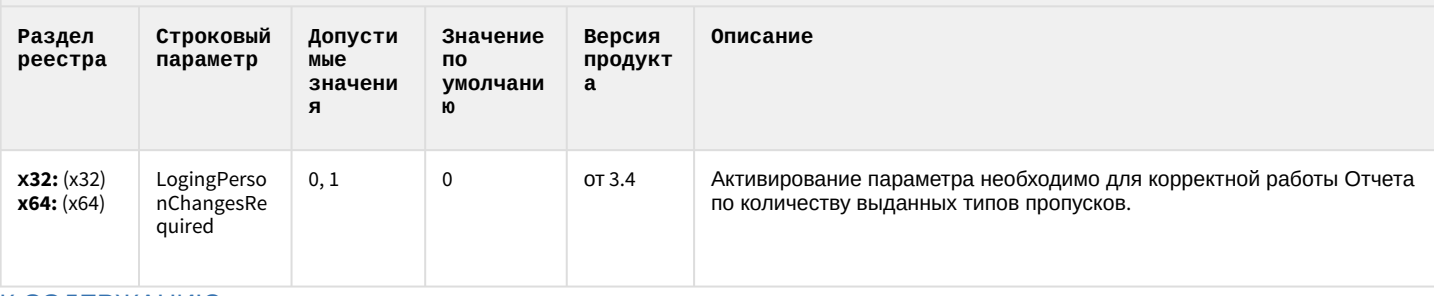

К СОДЕРЖАНИЮ